# NPAC SMS/Individual Service Provider Certification and Regression Test Plan

**For New Entrants Certification and Existing Service Providers/Vendors Regression Testing up to and including NPAC Release 3.4.8**

**Chapter 8**

June-March 301, 20167 Release 3.4.8

## **Table of Contents**

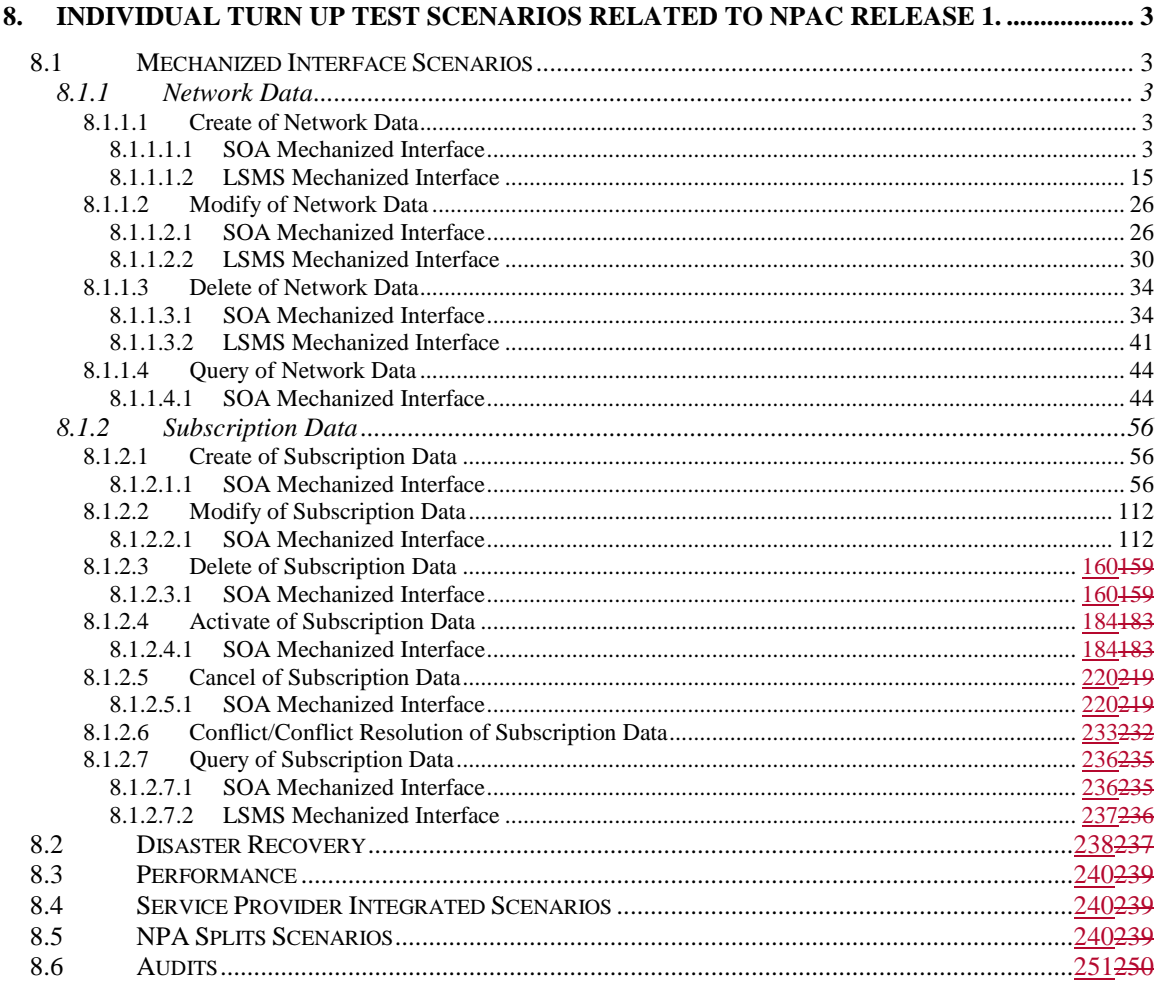

### <span id="page-2-0"></span>**8. Individual Turn Up Test Scenarios Related to NPAC Release 1.**

Mechanized Interface Scenarios Section 8 contains all test cases written for individual Service Provider Turn Up testing of Release 1.X of the NPAC software. For TN Range Notification functionality, one notification will be sent if supported by the service provider, individual TN notifications will be sent if not supported by the service provider.

### <span id="page-2-1"></span>*8.1 Mechanized Interface Scenarios*

### <span id="page-2-2"></span>**8.1.1 Network Data**

### <span id="page-2-3"></span>**8.1.1.1 Create of Network Data**

#### <span id="page-2-4"></span>*8.1.1.1.1 SOA Mechanized Interface*

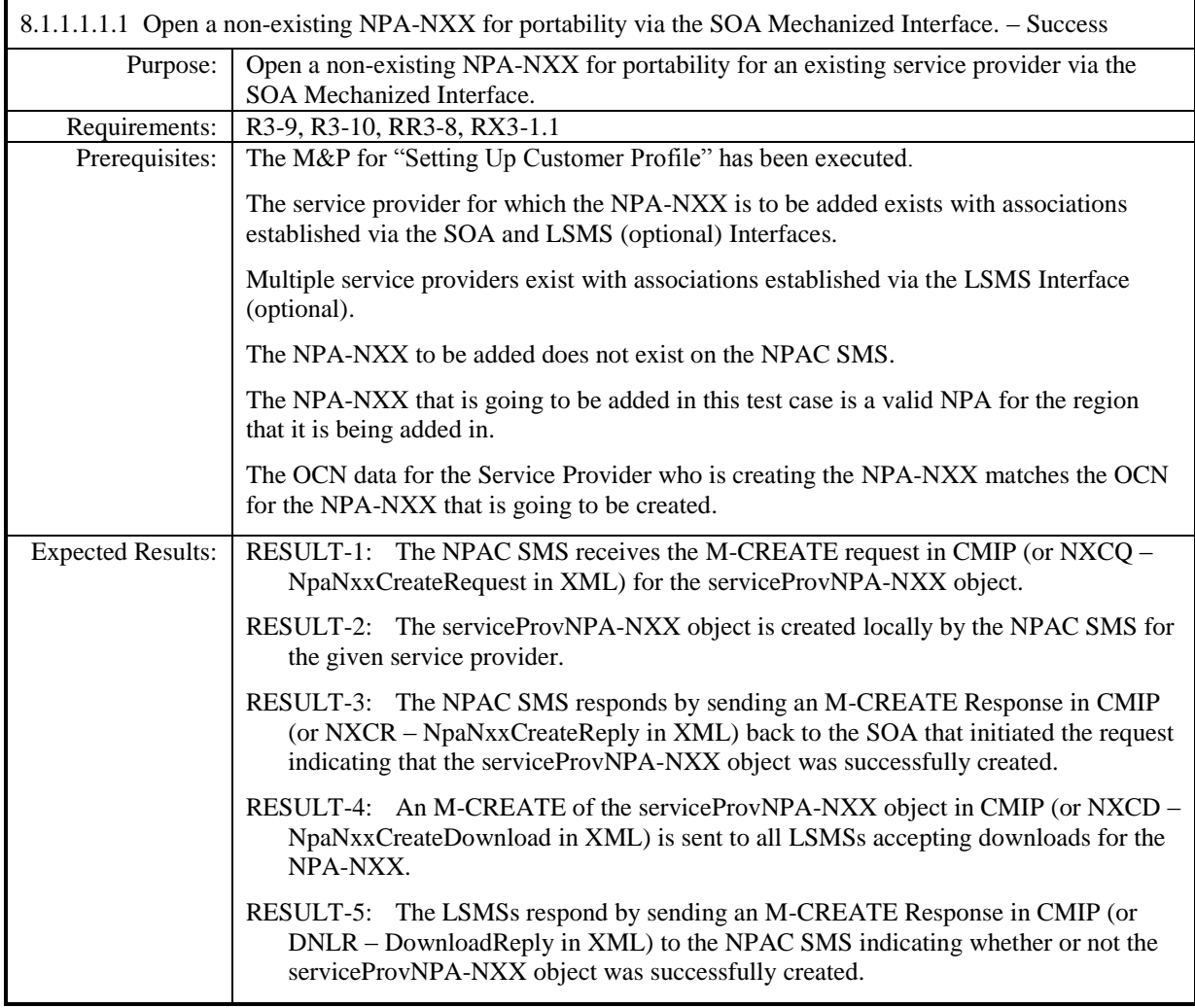

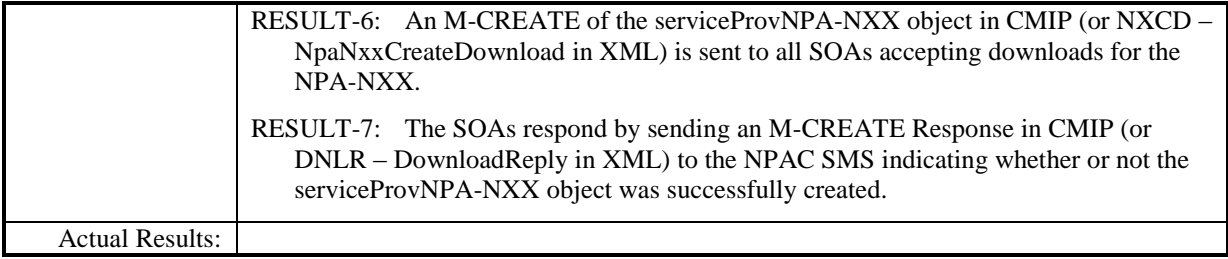

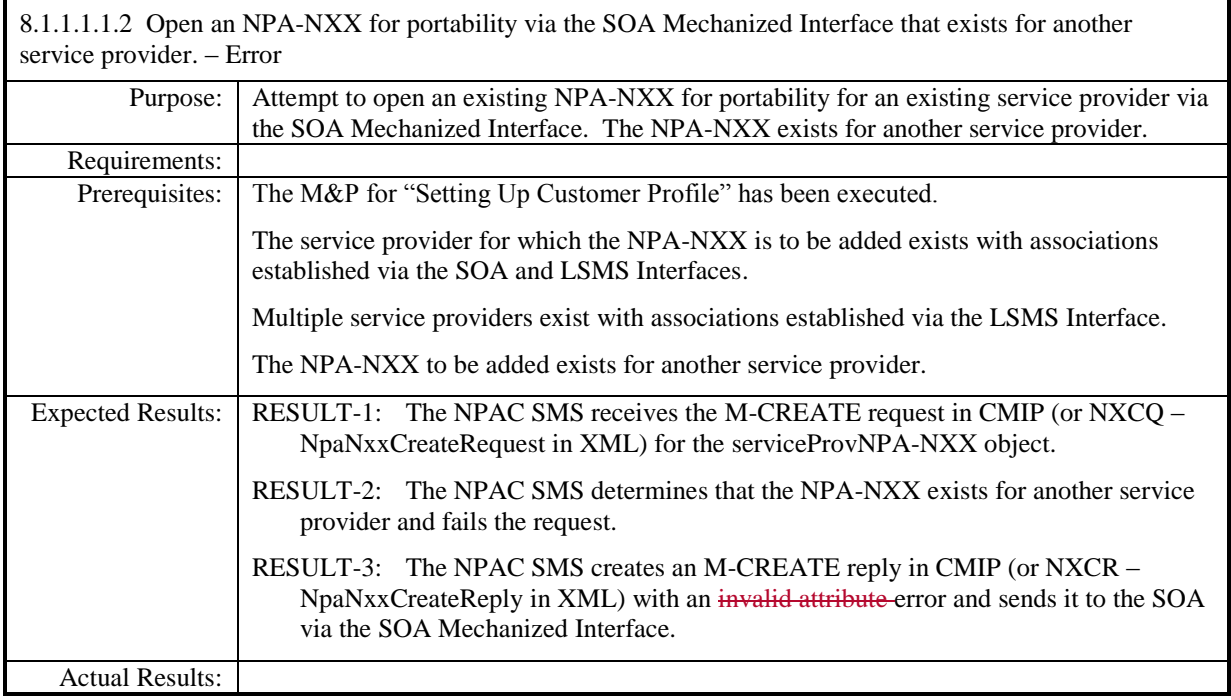

 $\overline{\phantom{a}}$ 

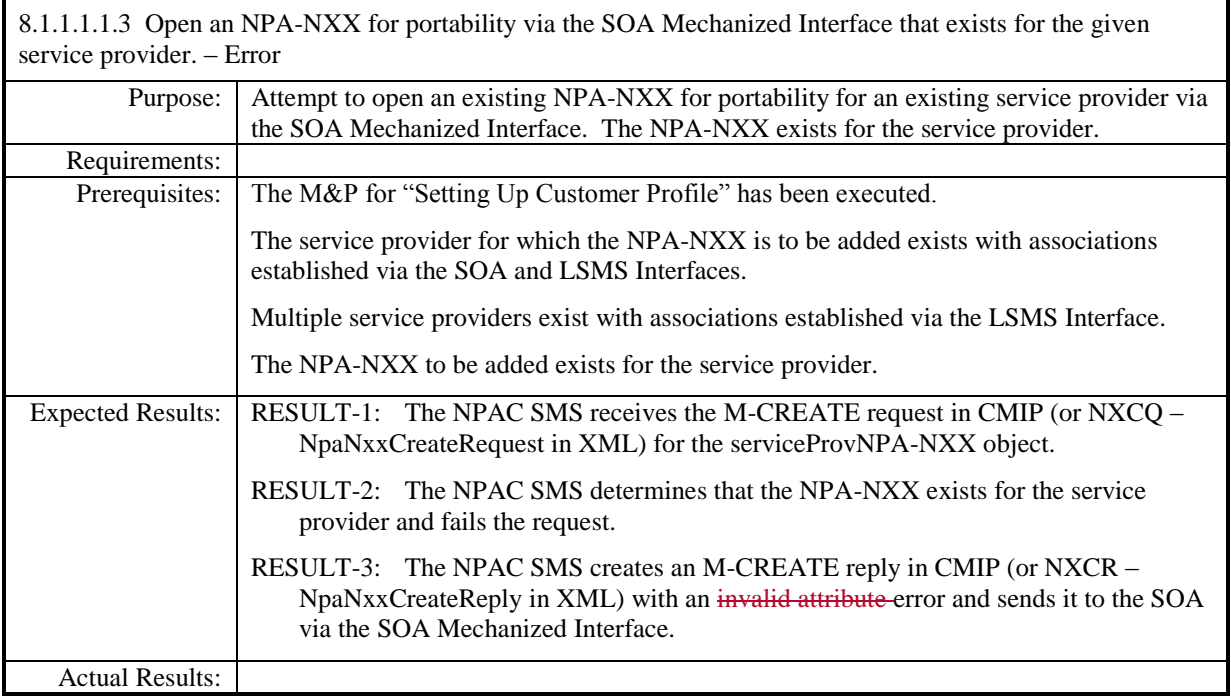

 $\overline{\phantom{a}}$ 

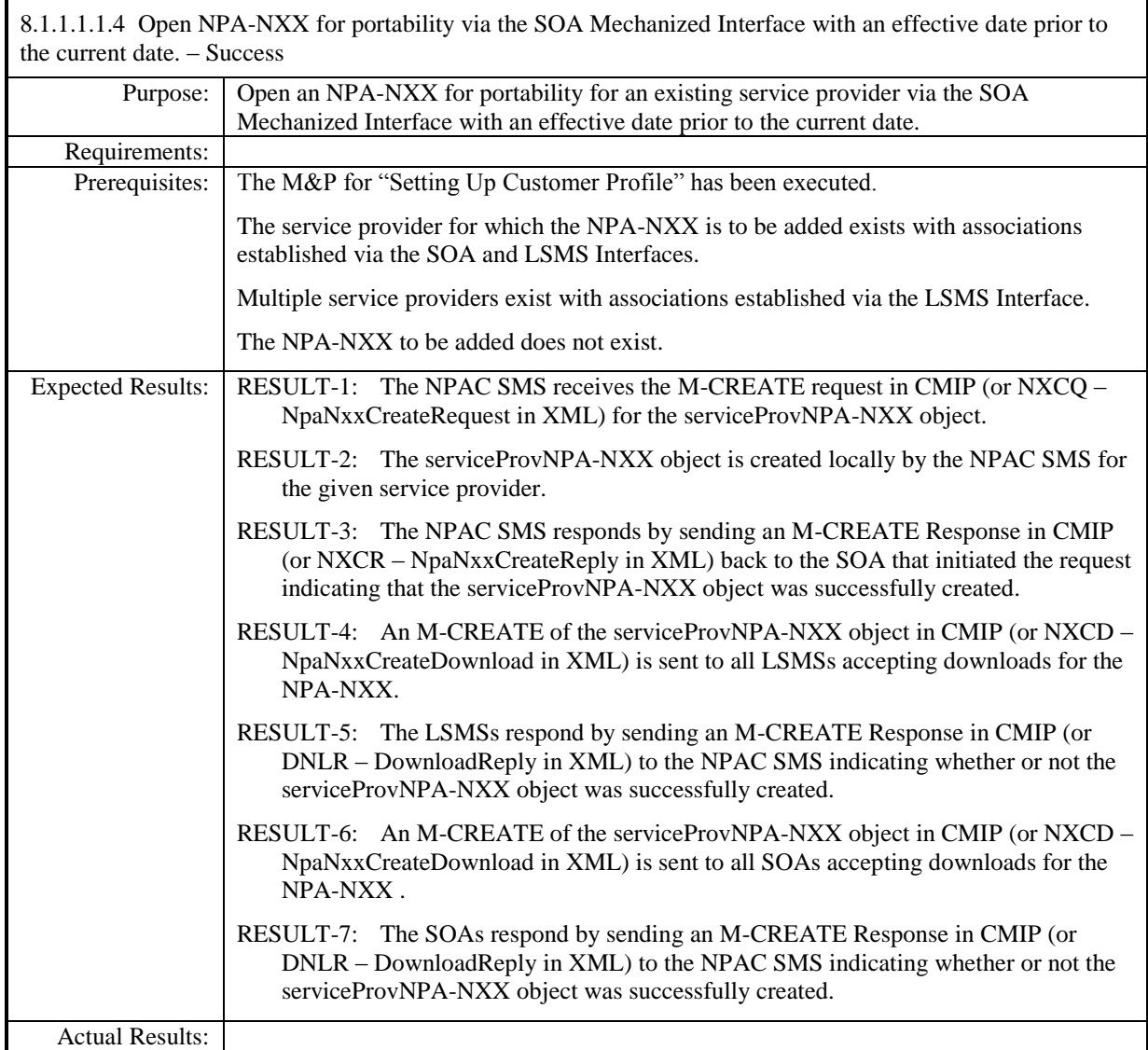

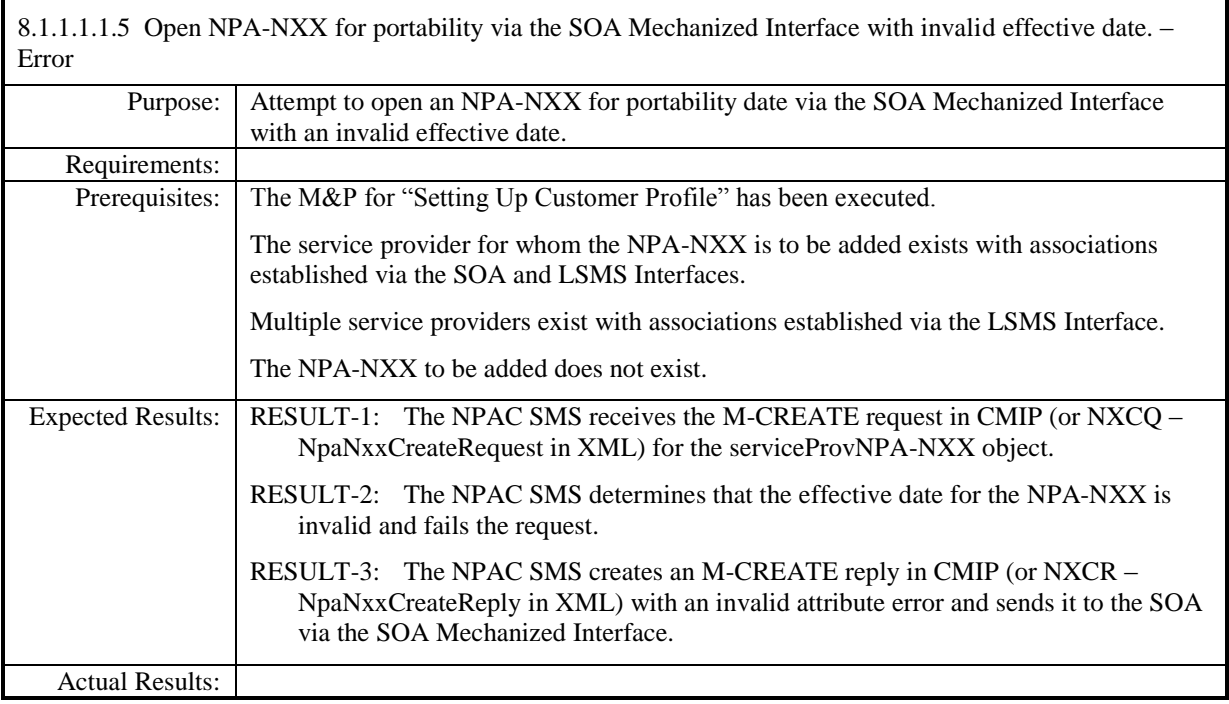

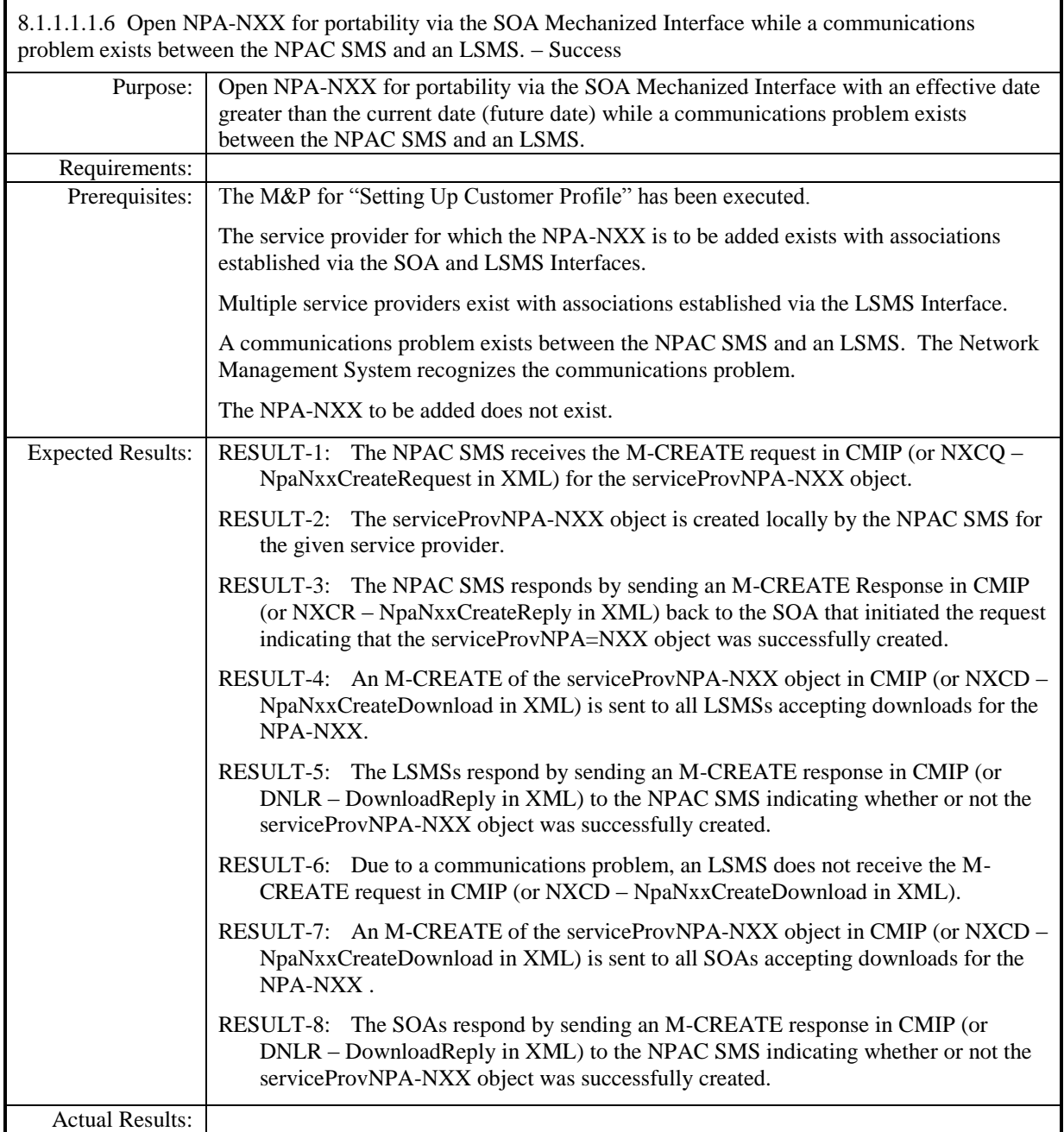

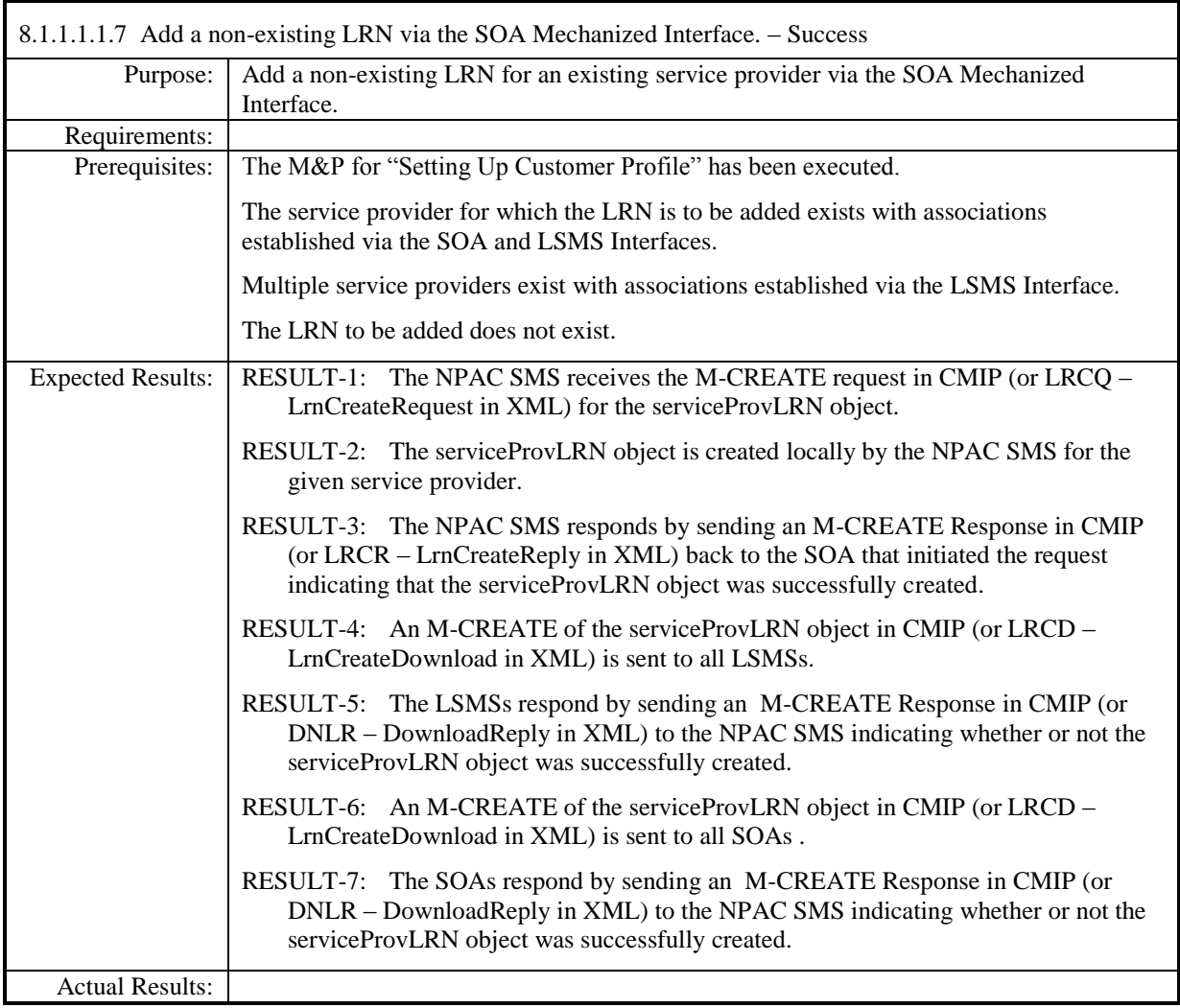

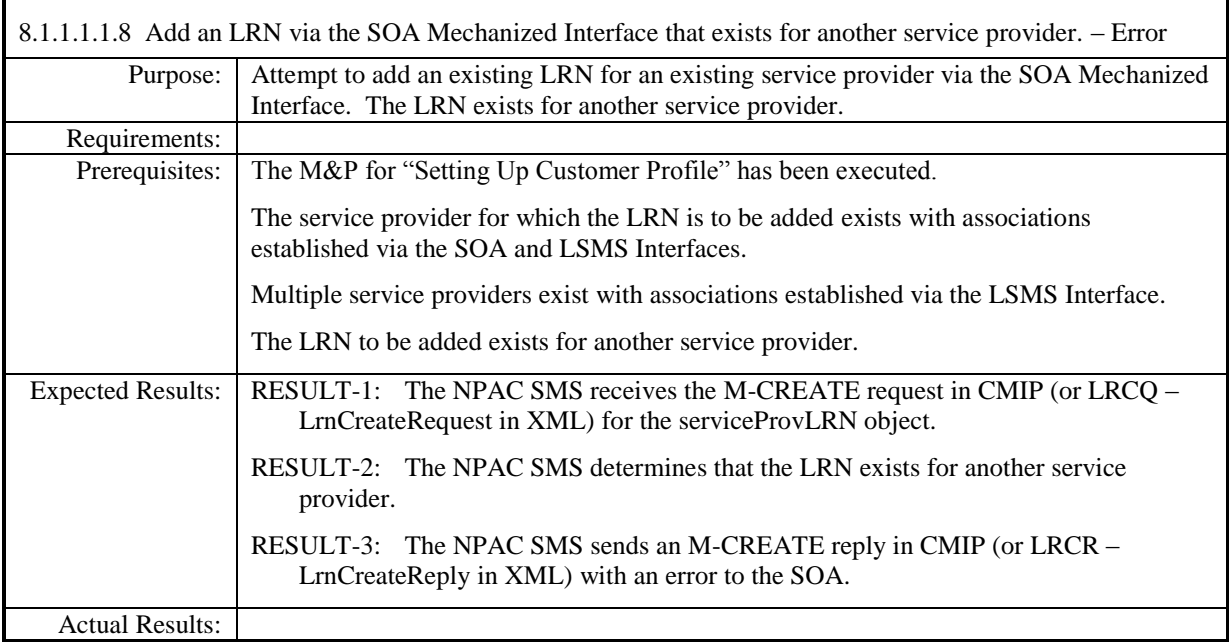

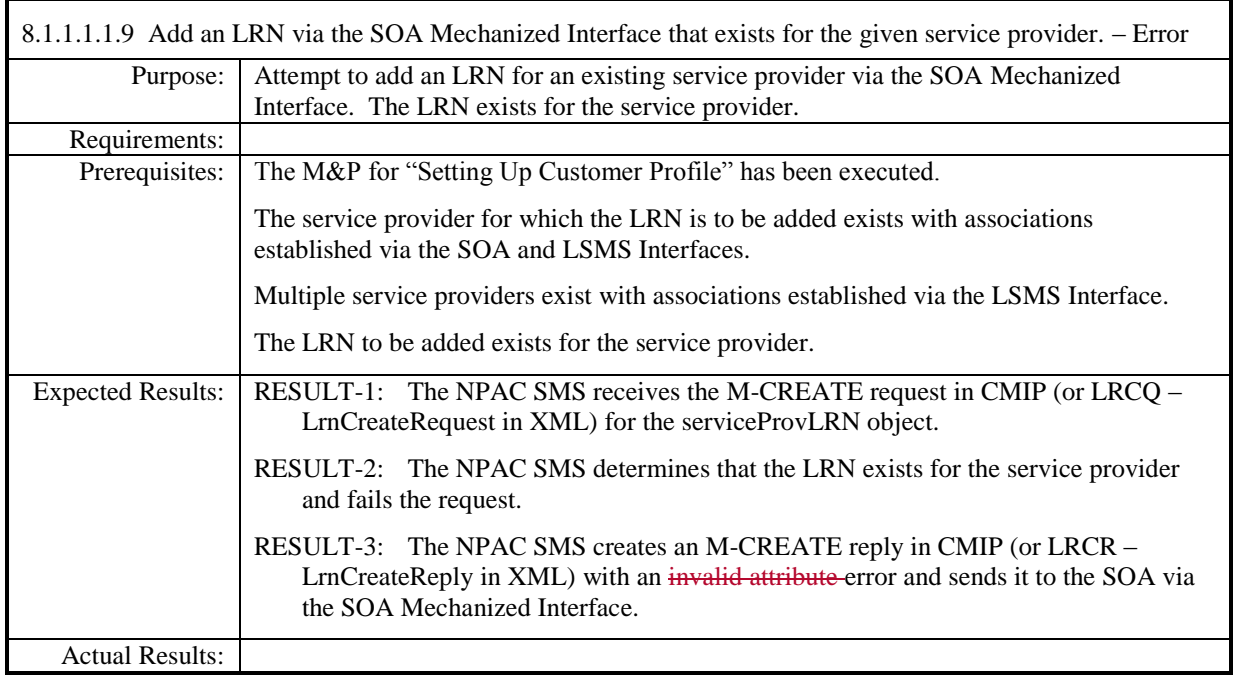

 $\overline{\phantom{a}}$ 

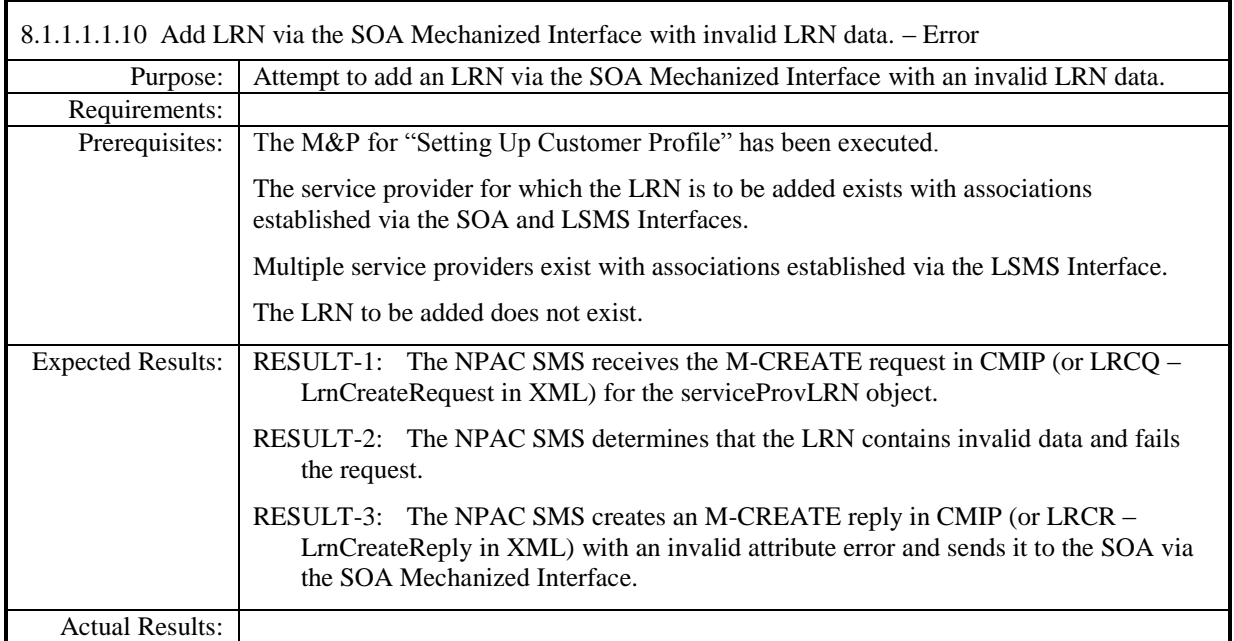

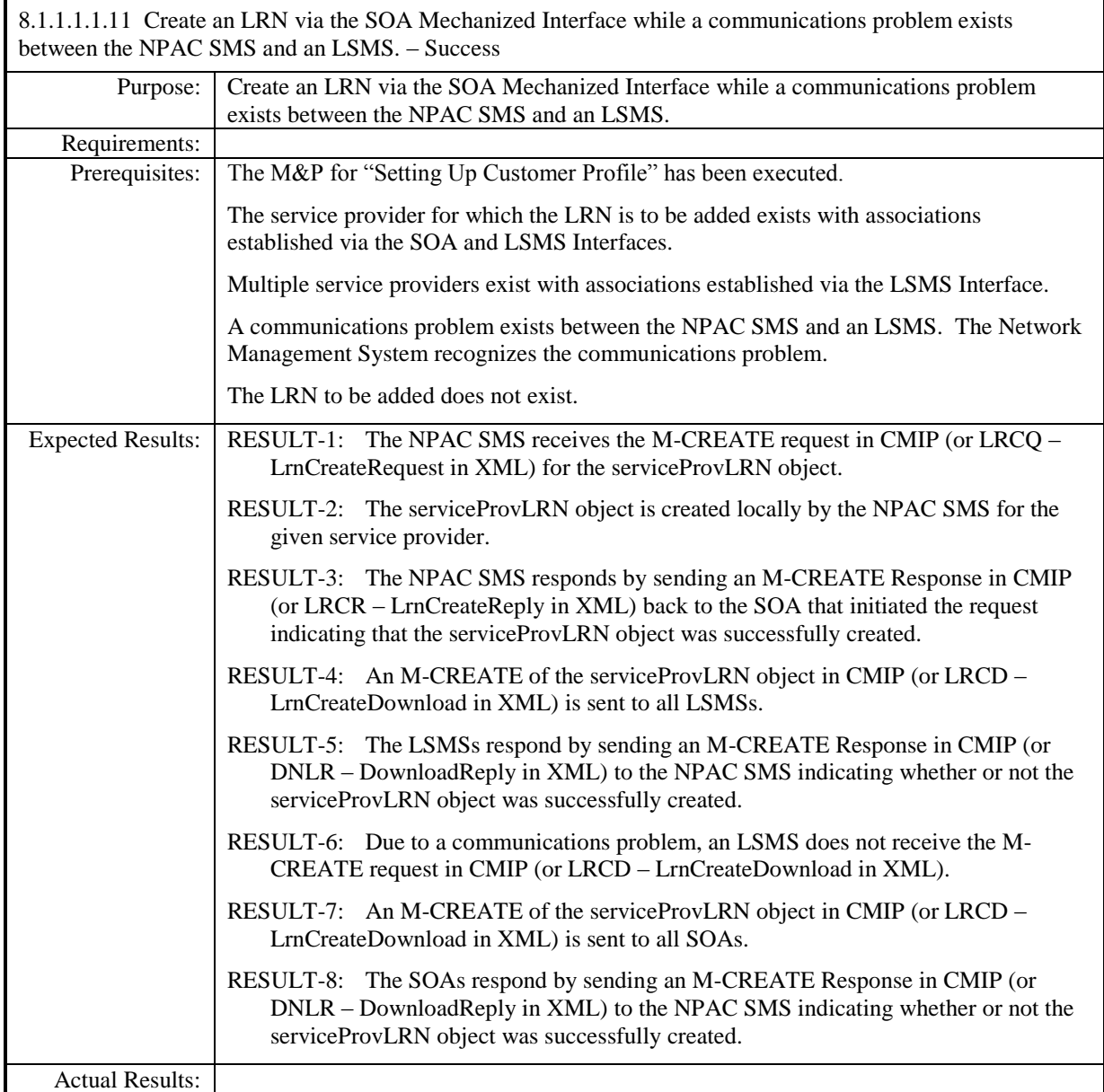

### <span id="page-14-0"></span>*8.1.1.1.2 LSMS Mechanized Interface*

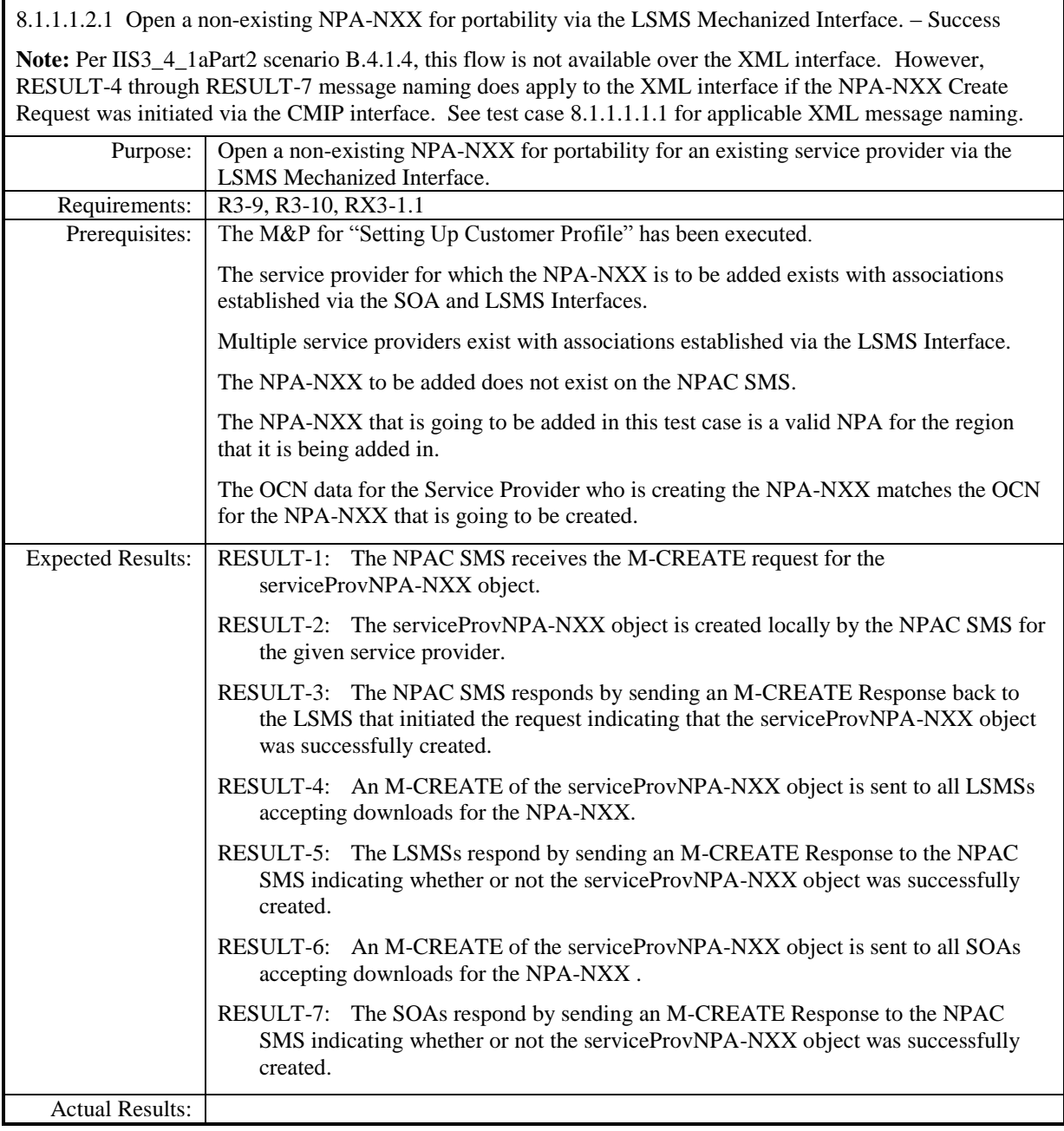

8.1.1.1.2.2 Open an NPA-NXX for portability via the LSMS Mechanized Interface that exists for another service provider. – Error

**Note**: Per IIS3\_4\_1aPart2 scenario B.4.1.4, this flow is not available over the XML interface.

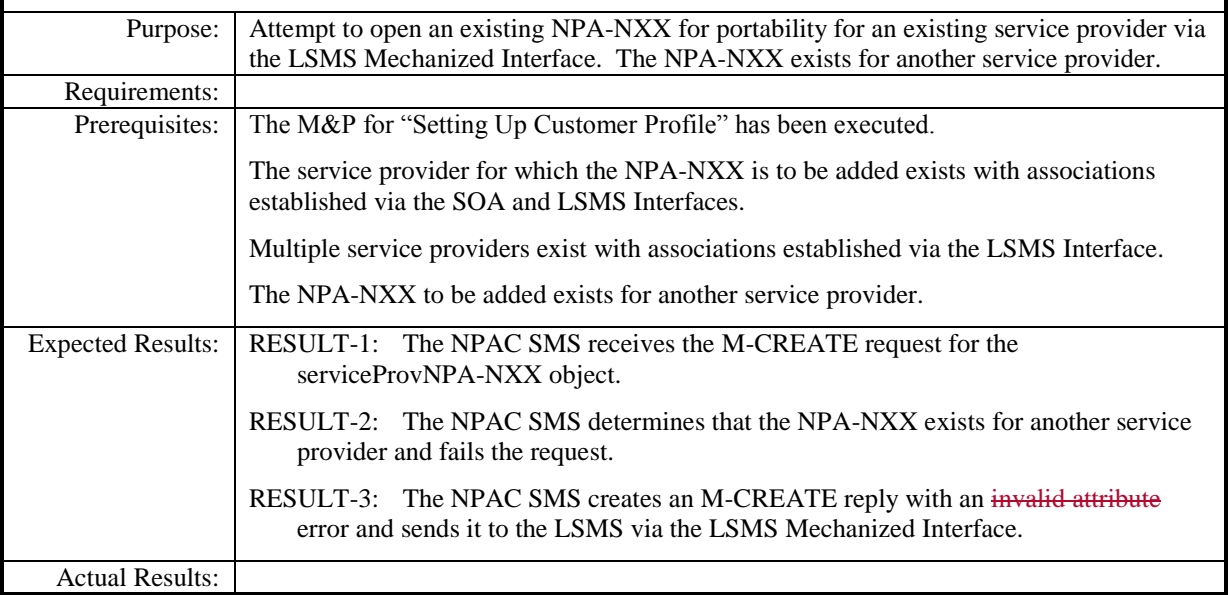

8.1.1.1.2.3 Open an NPA-NXX for portability via the LSMS Mechanized Interface that exists for the given service provider. – Error

**Note:** Per IIS3\_4\_1aPart2 scenario B.4.1.4, this flow is not available over the XML interface.

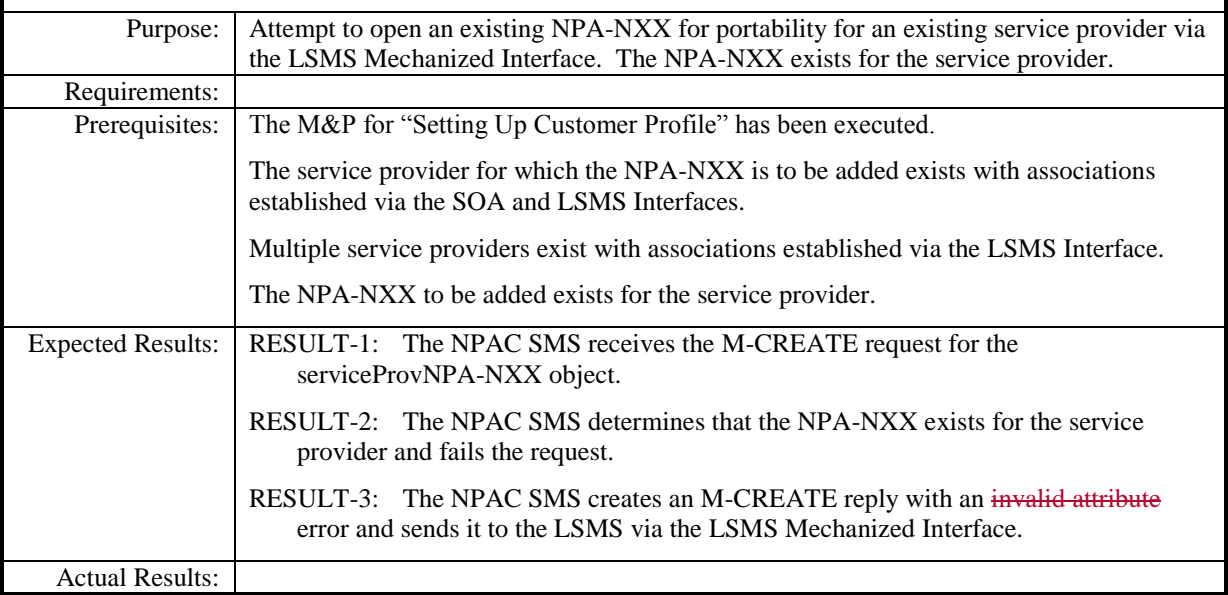

8.1.1.1.2.4 Open NPA-NXX for portability via the LSMS Mechanized Interface with an effective date prior to the current date. – Success

Note: Per IIS3\_4\_1aPart2 scenario B.4.1.4, this flow is not available over the XML interface. However, RESULT-4 through RESULT-7 message naming does apply to the XML interface if the NPA-NXX Create Request was initiated via the CMIP interface. See test case 8.1.1.1.1.4 for applicable XML message naming.

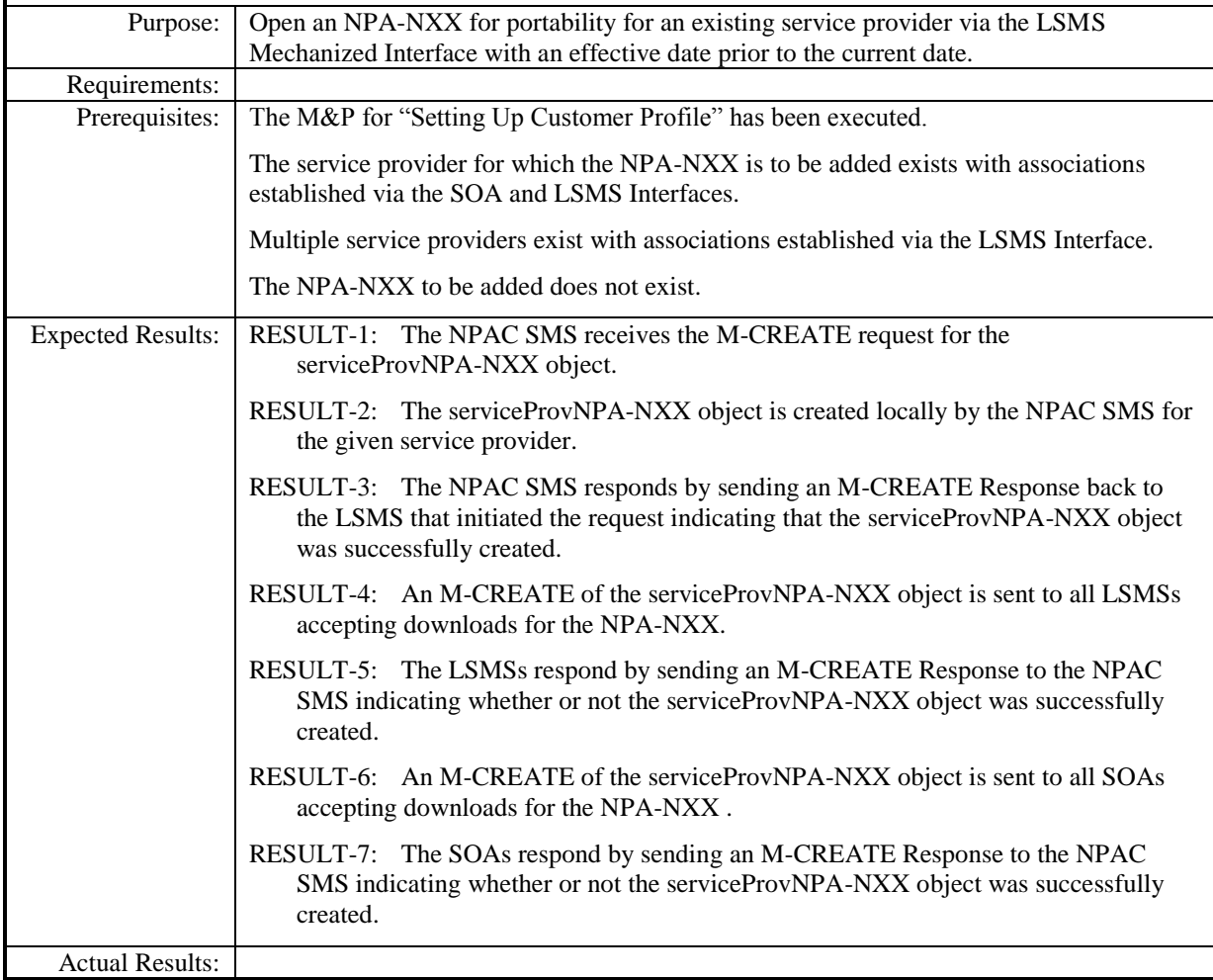

8.1.1.1.2.5 Open NPA-NXX for portability via the LSMS Mechanized Interface with invalid effective date. – Error

**Note:** Per IIS3\_4\_1aPart2 scenario B.4.1.4, this flow is not available over the XML interface.

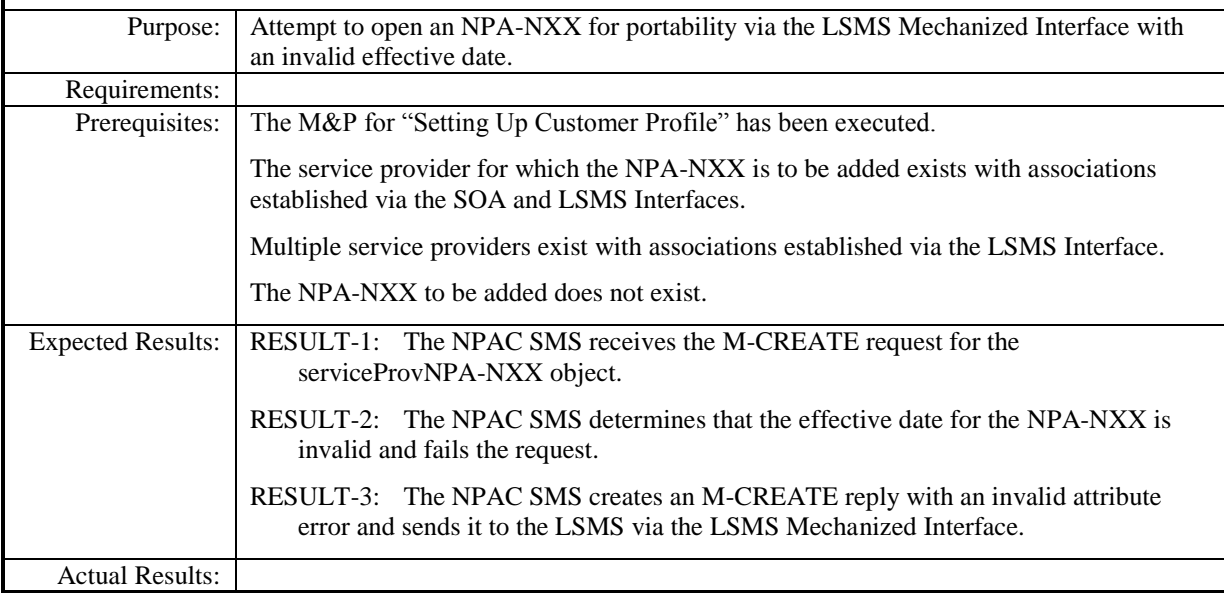

8.1.1.1.2.6 Open NPA-NXX for portability via the LSMS Mechanized Interface while a communications problem exists between the NPAC SMS and an LSMS. – Success

**Note:** Per IIS3\_4\_1aPart2 scenario B.4.1.4, this flow is not available over the XML interface. However, RESULT-4 through RESULT-8 message naming does apply to the XML interface if the NPA-NXX Create Request was initiated via the CMIP interface. See test case 8.1.1.1.1.6 for applicable XML message naming.

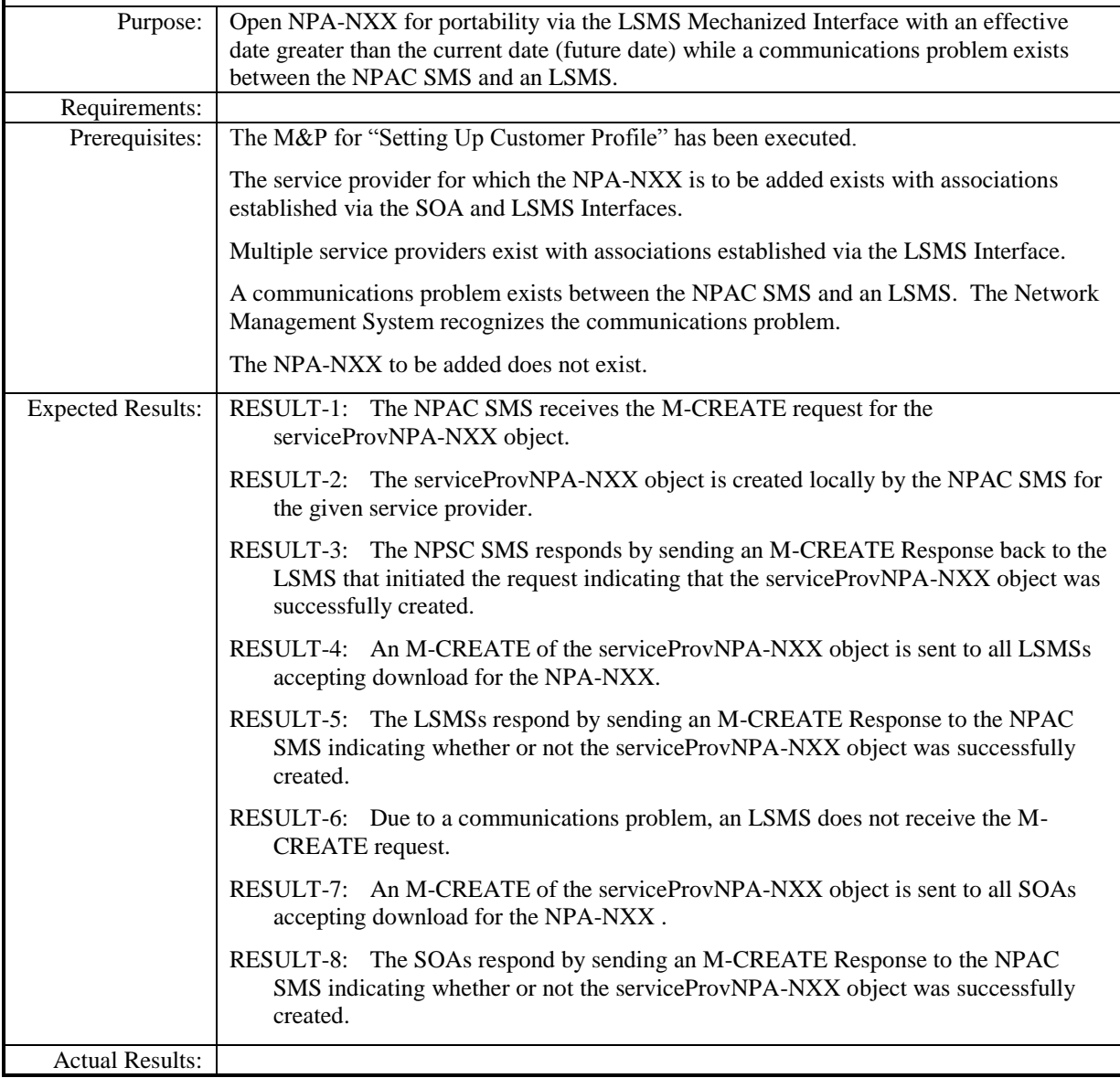

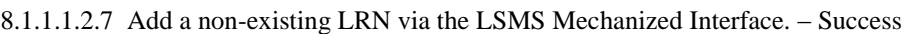

Note: Per IIS3\_4\_1aPart2 scenario B.4.2.6, this flow is not available over the XML interface. However, RESULT-4 through RESULT-7 message naming does apply to the XML interface if the LRN Create Request was initiated via the CMIP interface. See test case 8.1.1.1.1.7 for applicable XML message naming.

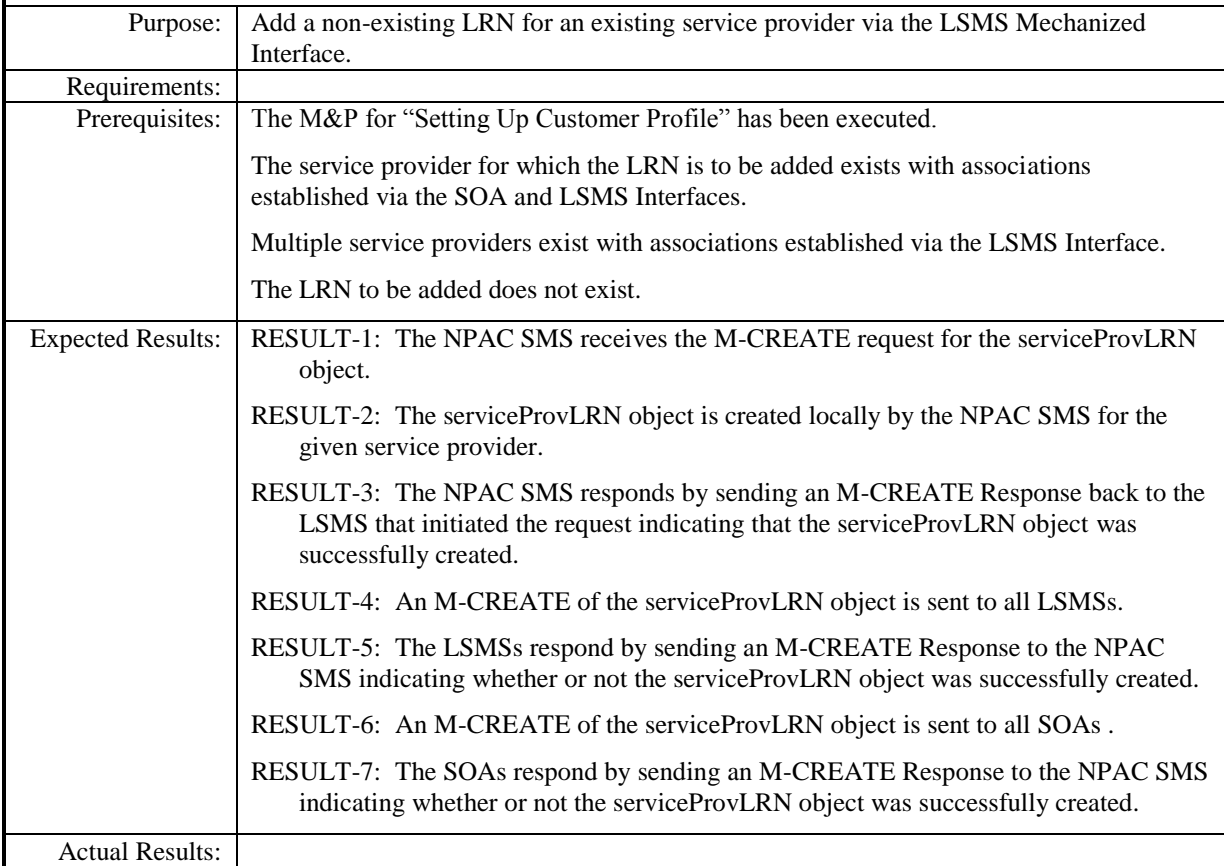

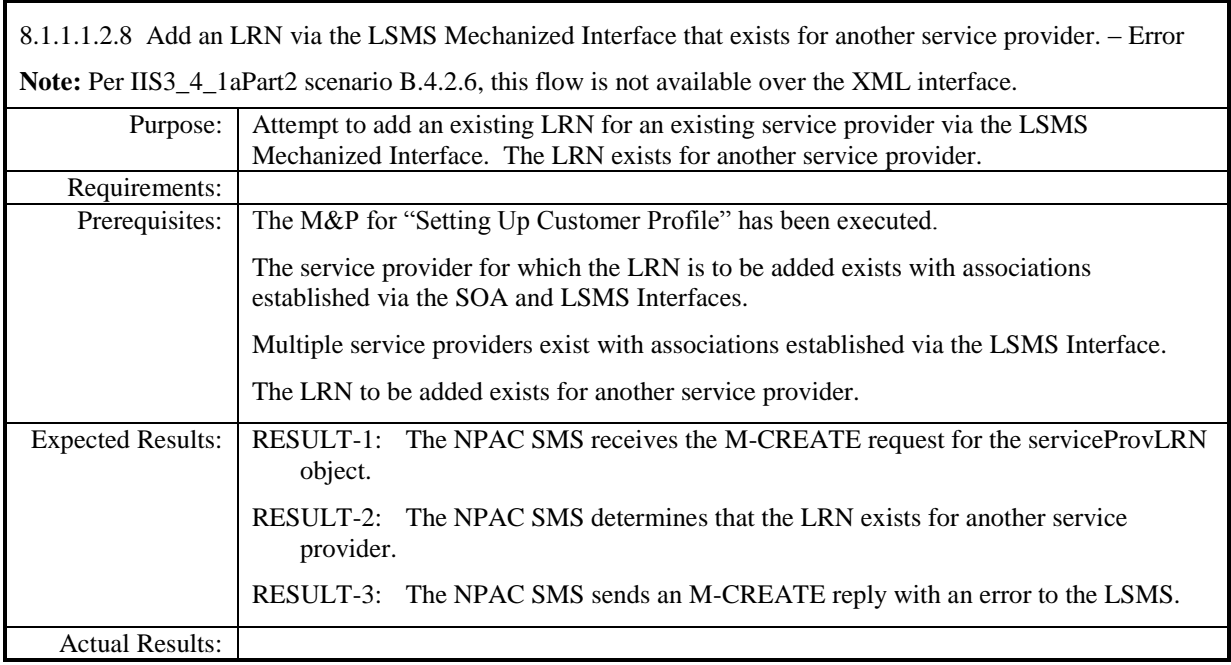

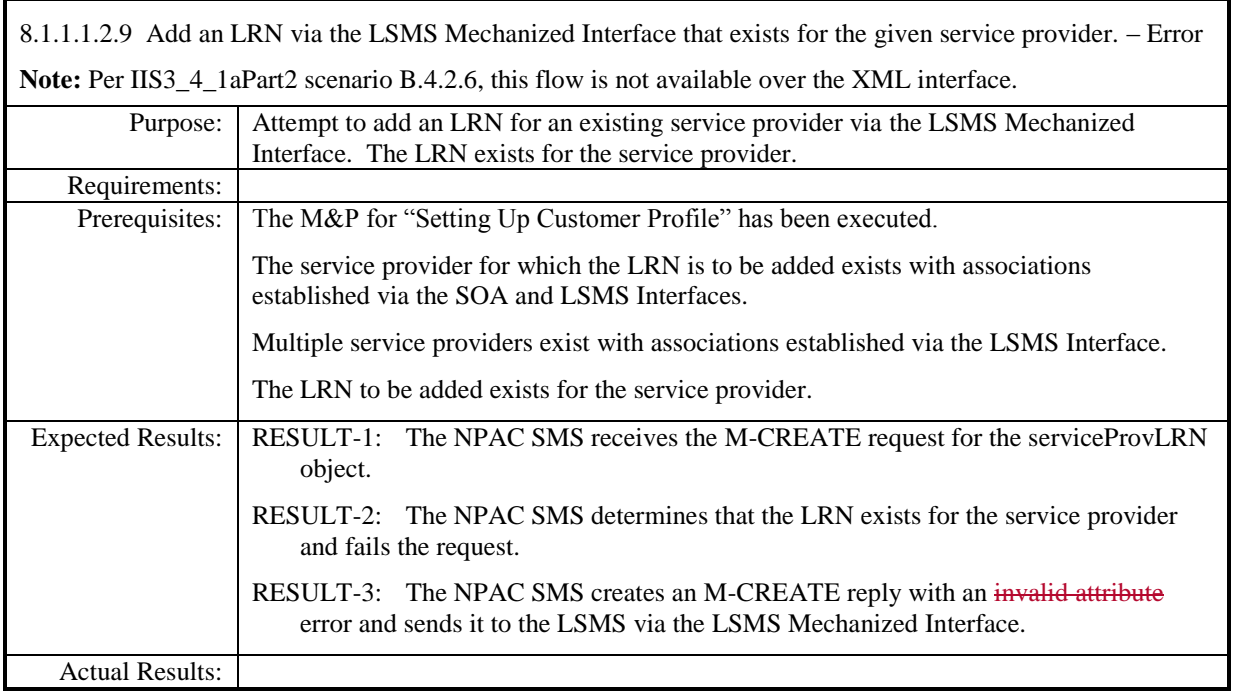

 $\mathsf I$ 

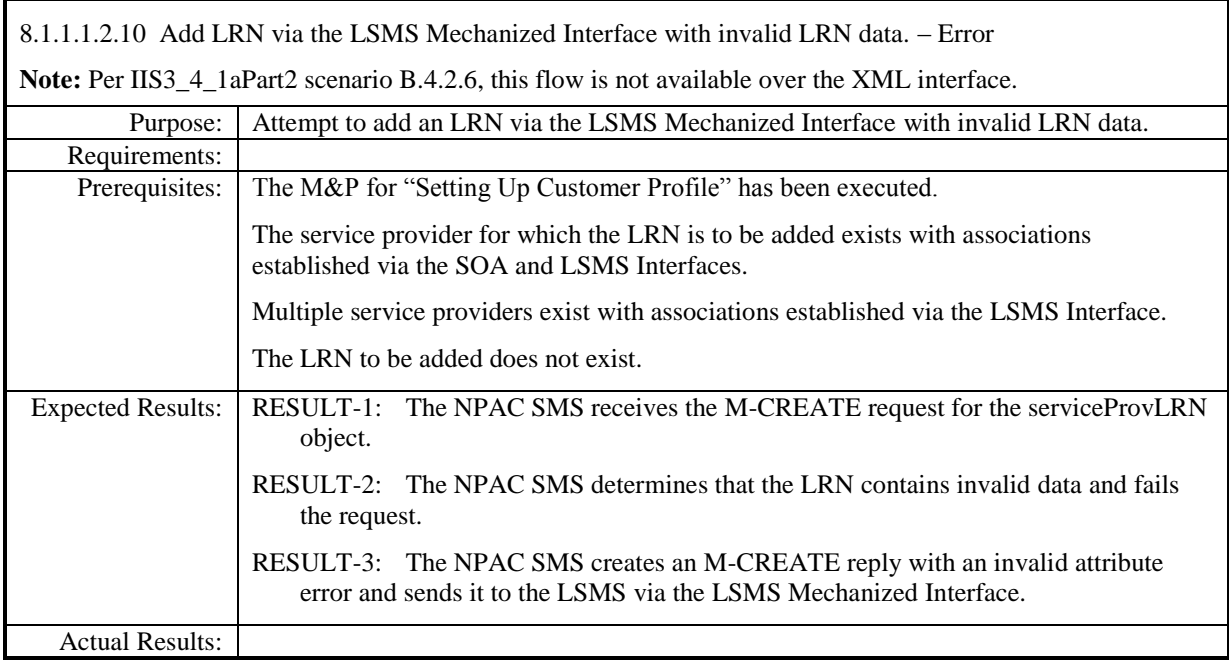

8.1.1.1.2.11 Create an LRN via the LSMS Mechanized Interface while a communications problem exists between the NPAC SMS and an LSMS. – Success

**Note:** Per IIS3\_4\_1aPart2 scenario B.4.2.6, this flow is not available over the XML interface. However, RESULT-4 through RESULT-8 message naming does apply to the XML interface if the LRN Create Request was initiated via the CMIP interface. See test case 8.1.1.1.1.11 for applicable XML message naming.

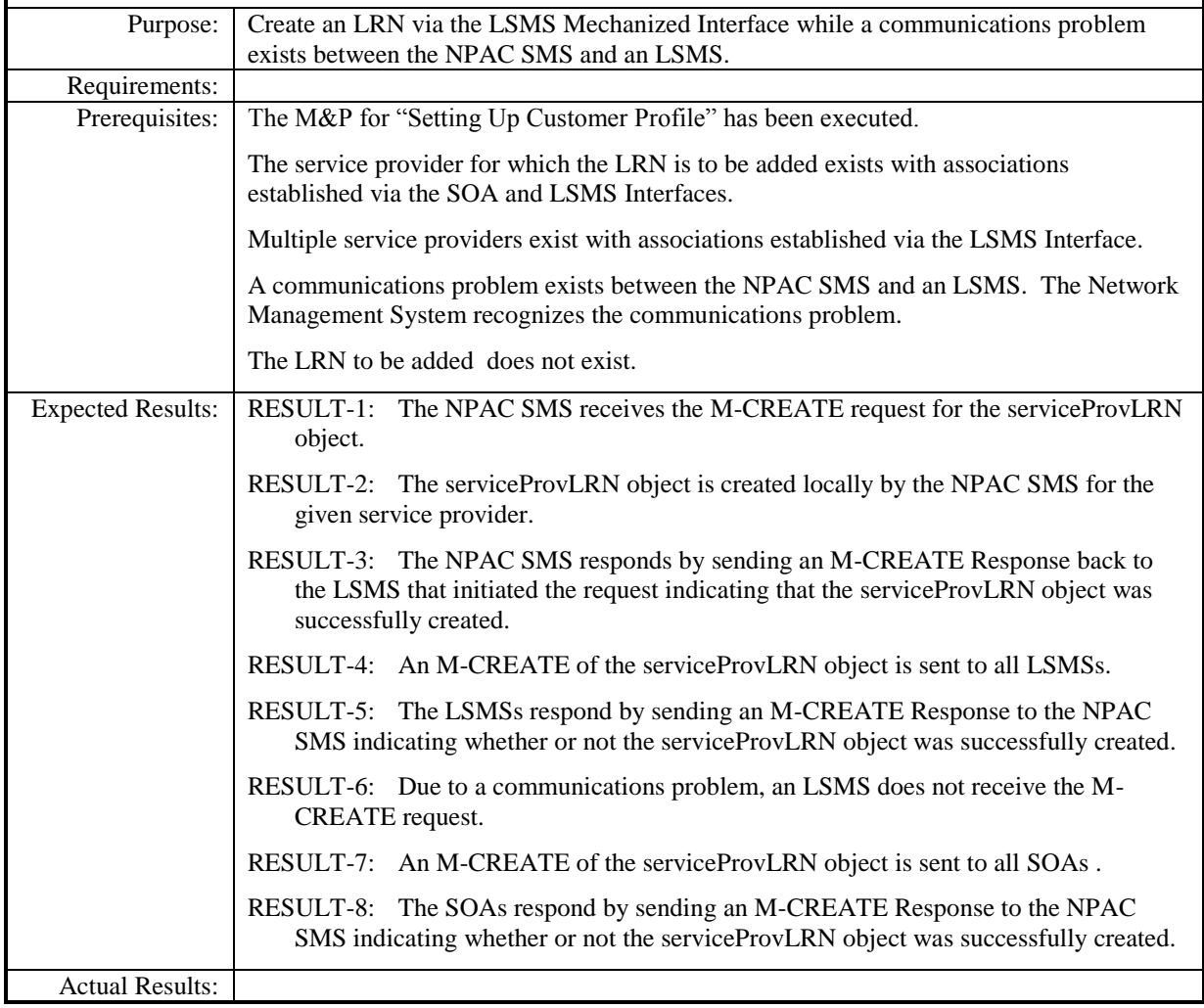

### <span id="page-25-0"></span>**8.1.1.2 Modify of Network Data**

### <span id="page-25-1"></span>*8.1.1.2.1 SOA Mechanized Interface*

8.1.1.2.1.2 Modify an existing service provider's profile by adding contact data via the SOA Mechanized Interface. – Success

Note: Per IIS3\_4\_1aPart2 scenario B.3.5, this flow is not available over the XML interface.

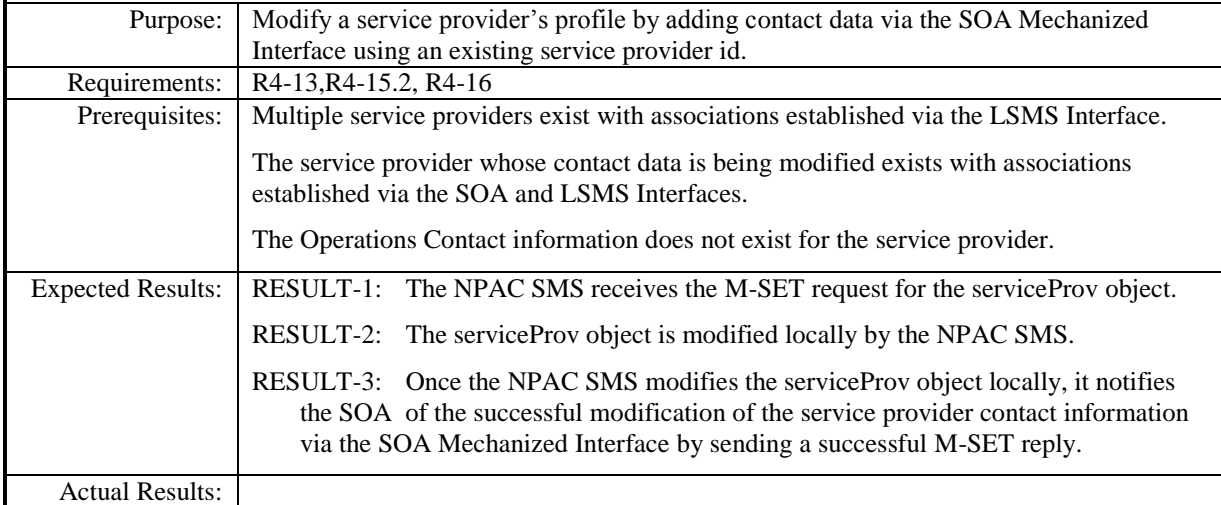

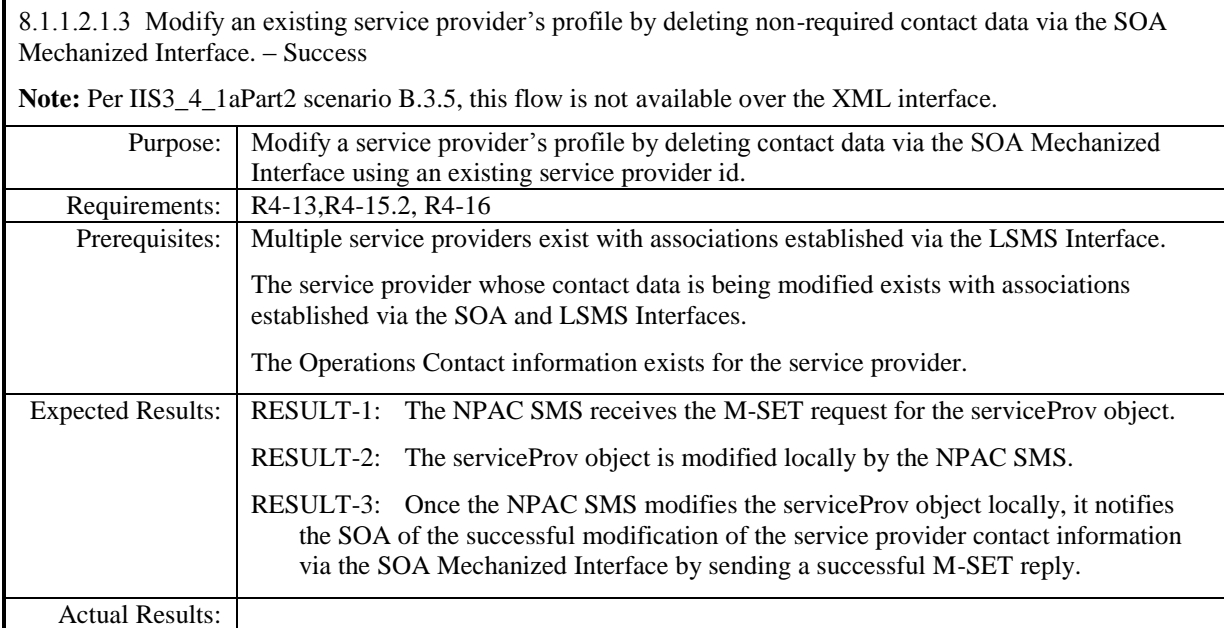

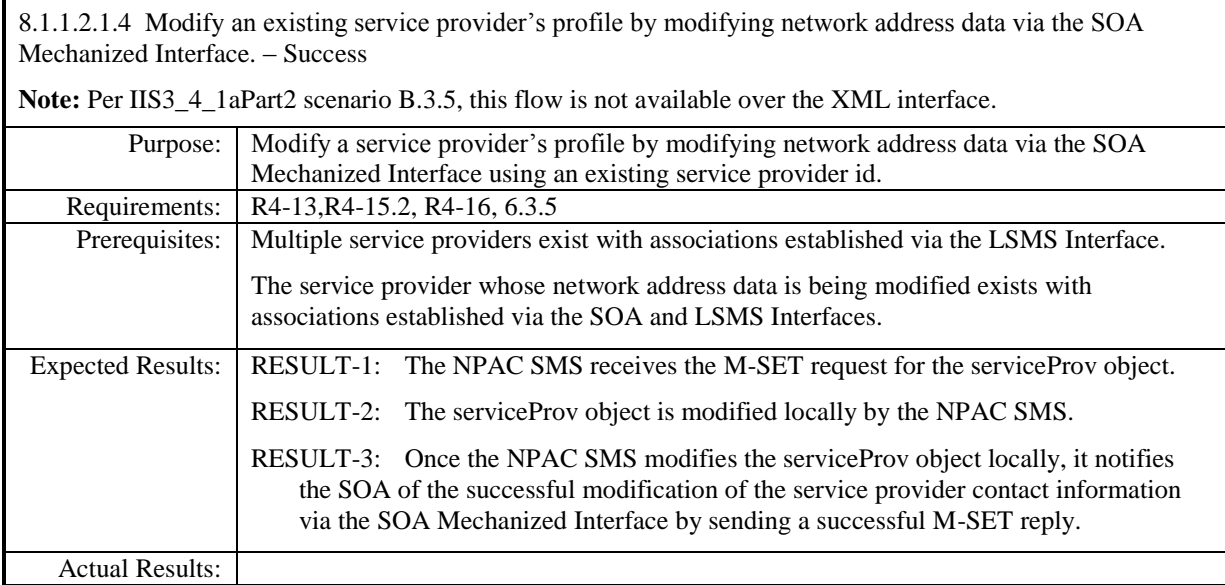

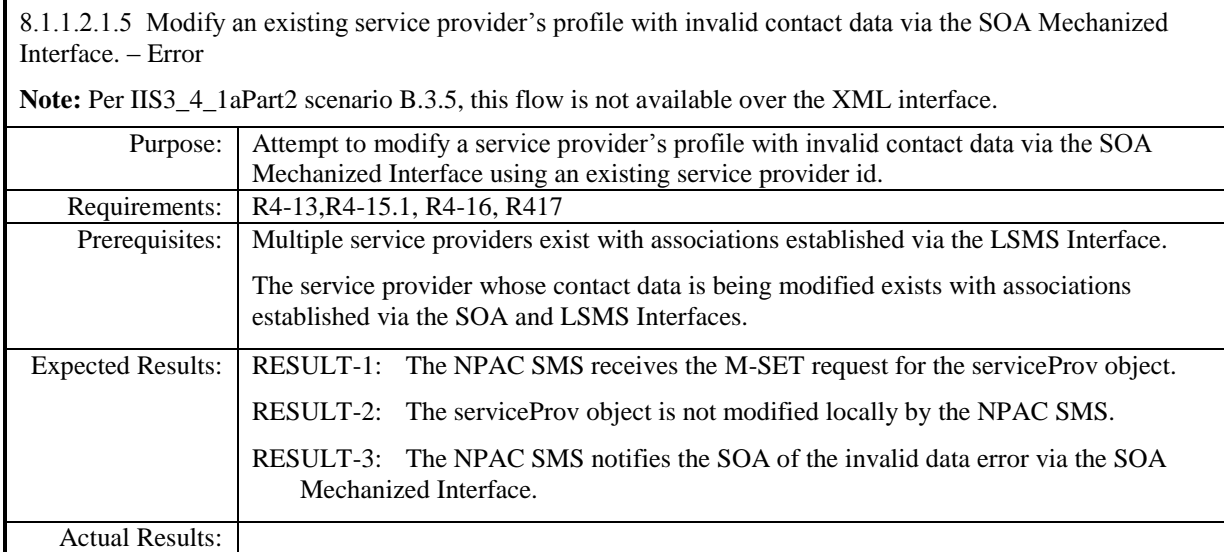

### <span id="page-29-0"></span>*8.1.1.2.2 LSMS Mechanized Interface*

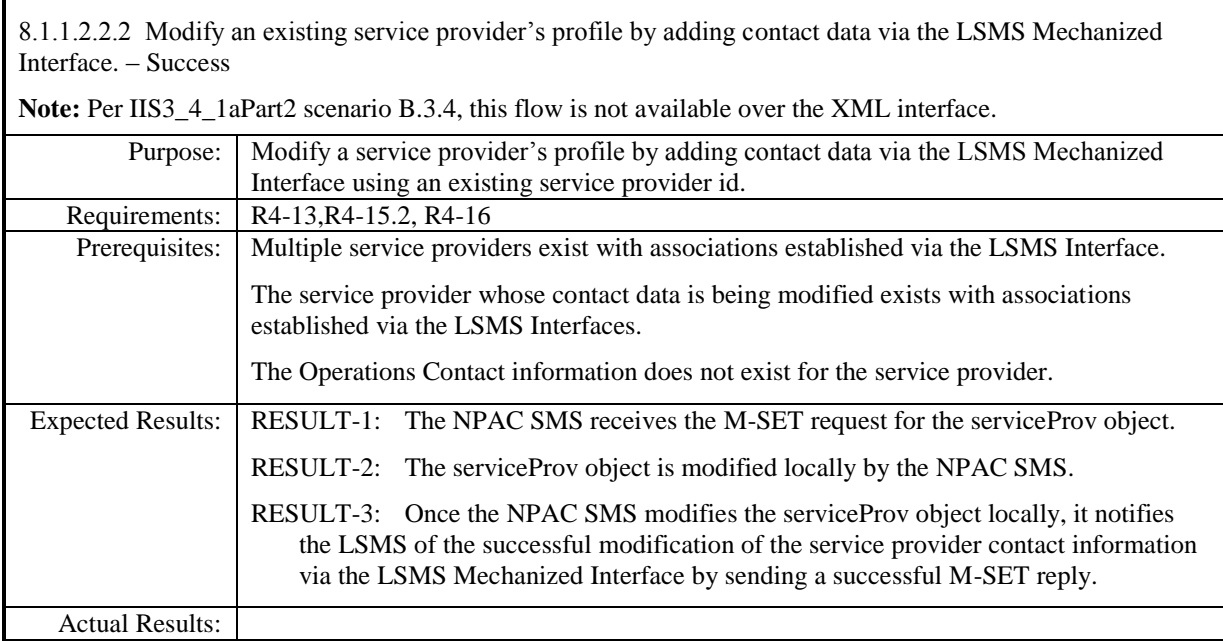

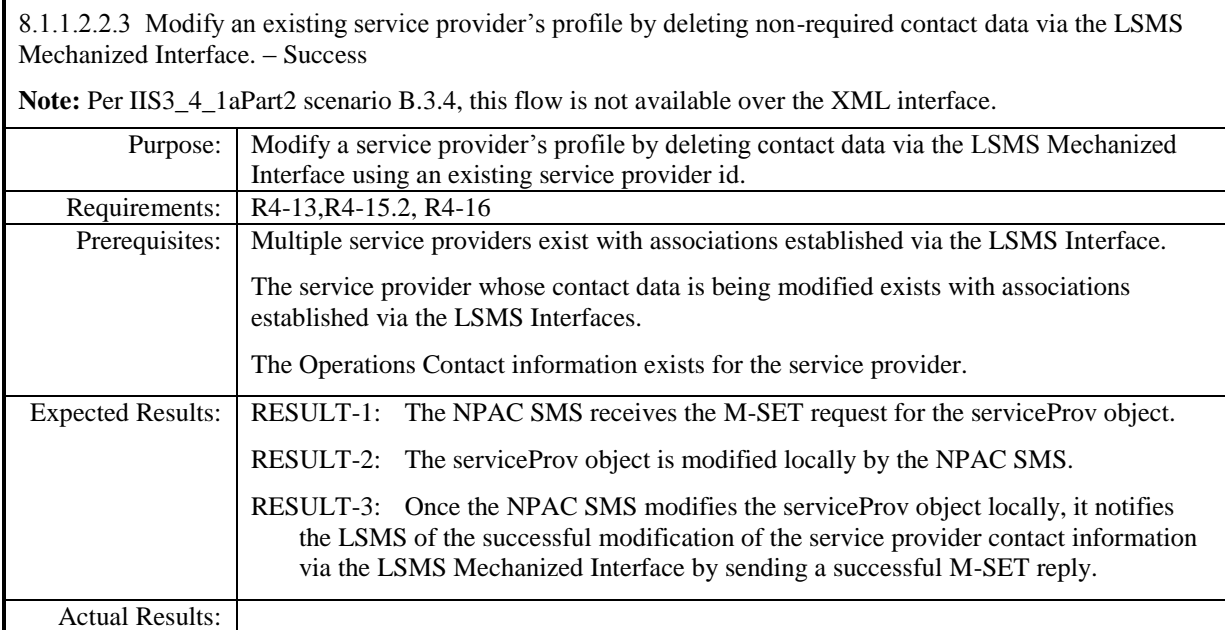

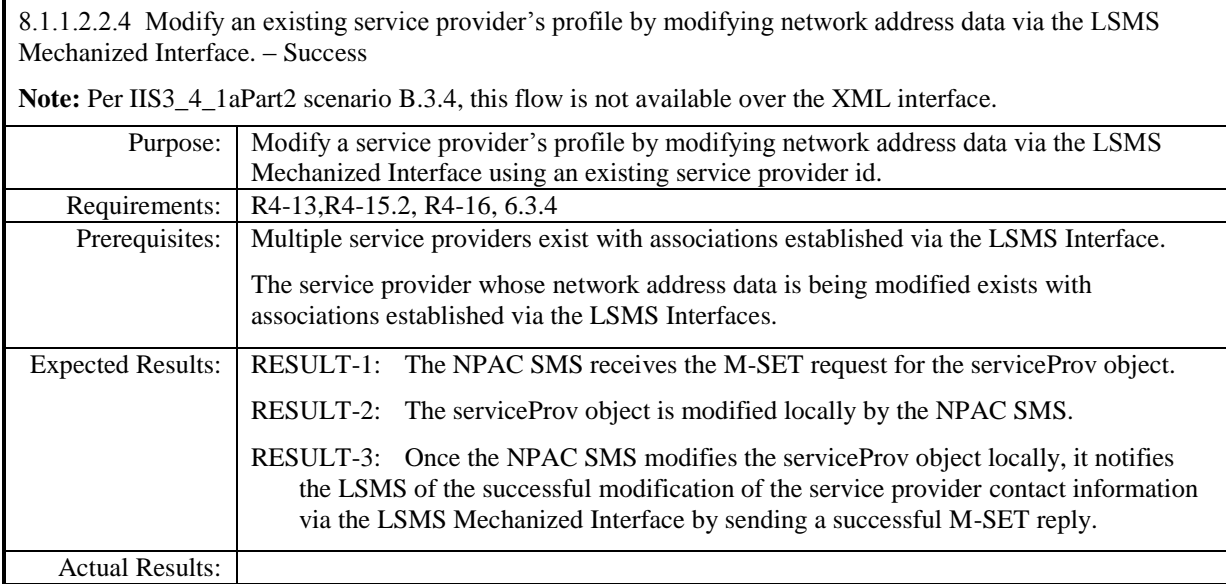

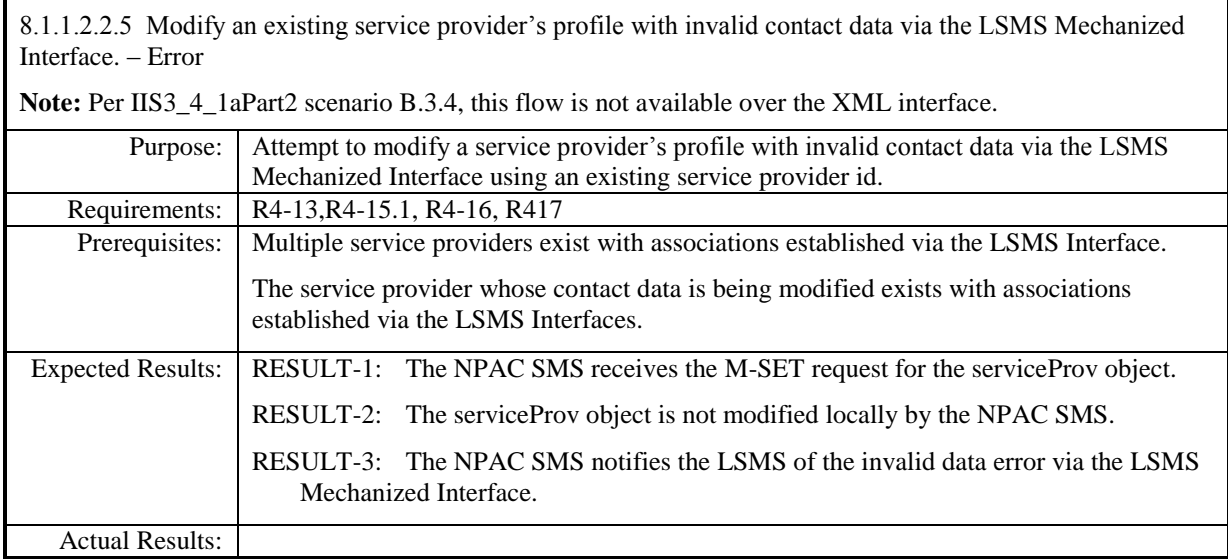

### <span id="page-33-0"></span>**8.1.1.3 Delete of Network Data**

#### <span id="page-33-1"></span>*8.1.1.3.1 SOA Mechanized Interface*

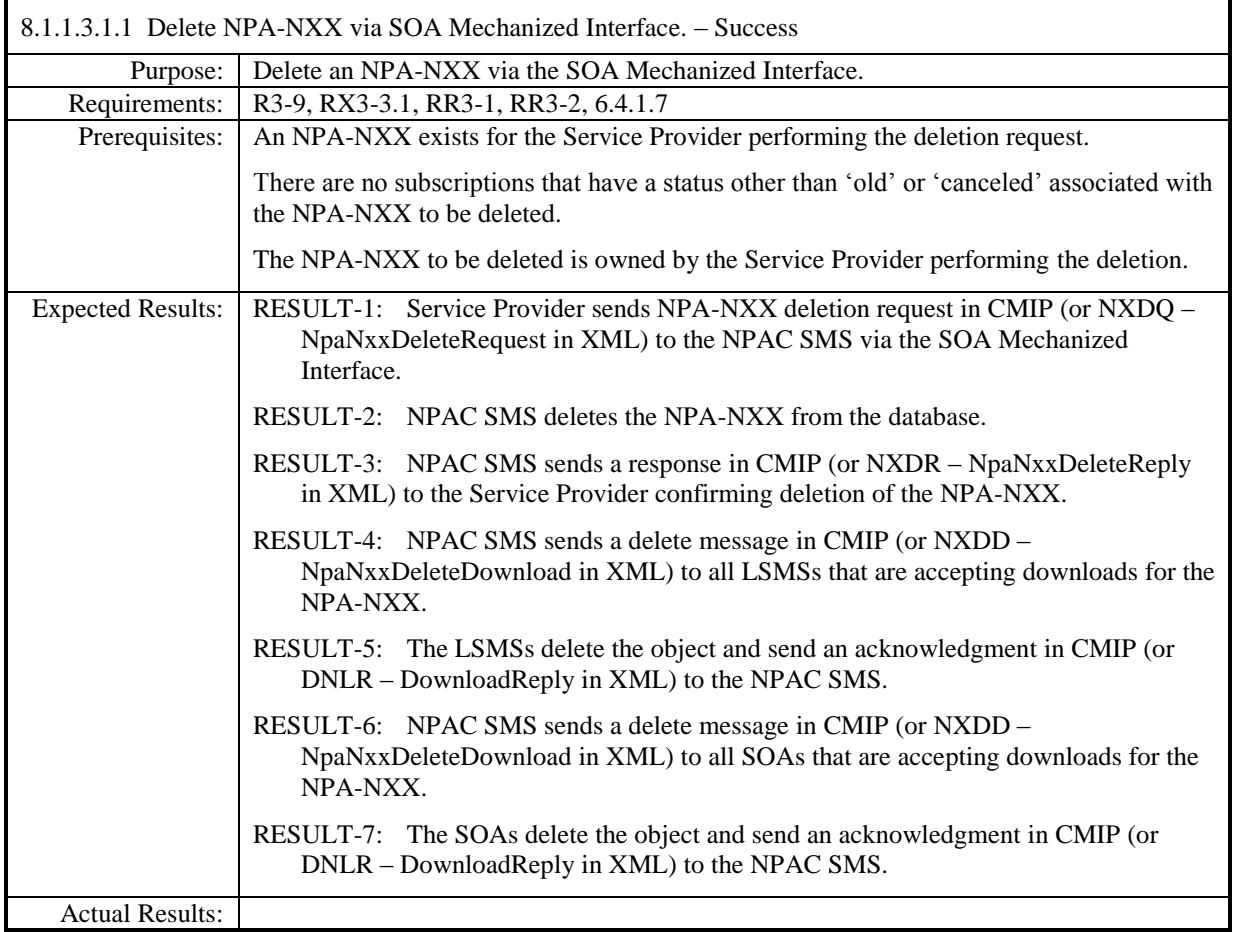

8.1.1.3.1.2 Delete NPA-NXX via SOA or LSMS Mechanized Interface – 'active' subscription versions exist. – Error

**Note:** Per IIS3\_4\_1aPart2 scenario B.4.1.6, the flow for deletion of the NPA-NXX by the LSMS Mechanized Interface is not available over the XML interface.

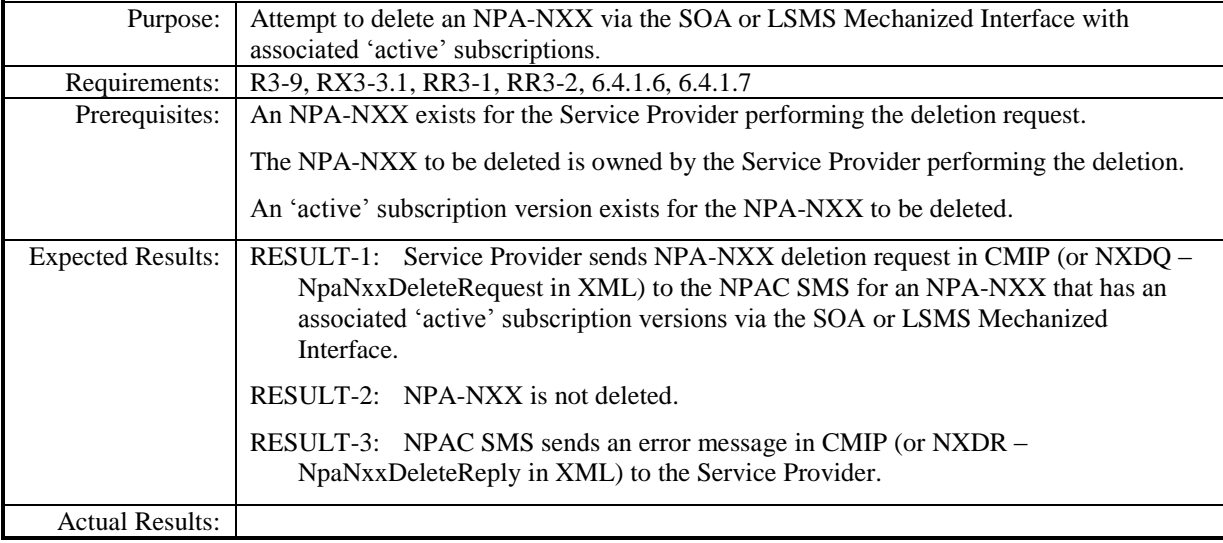

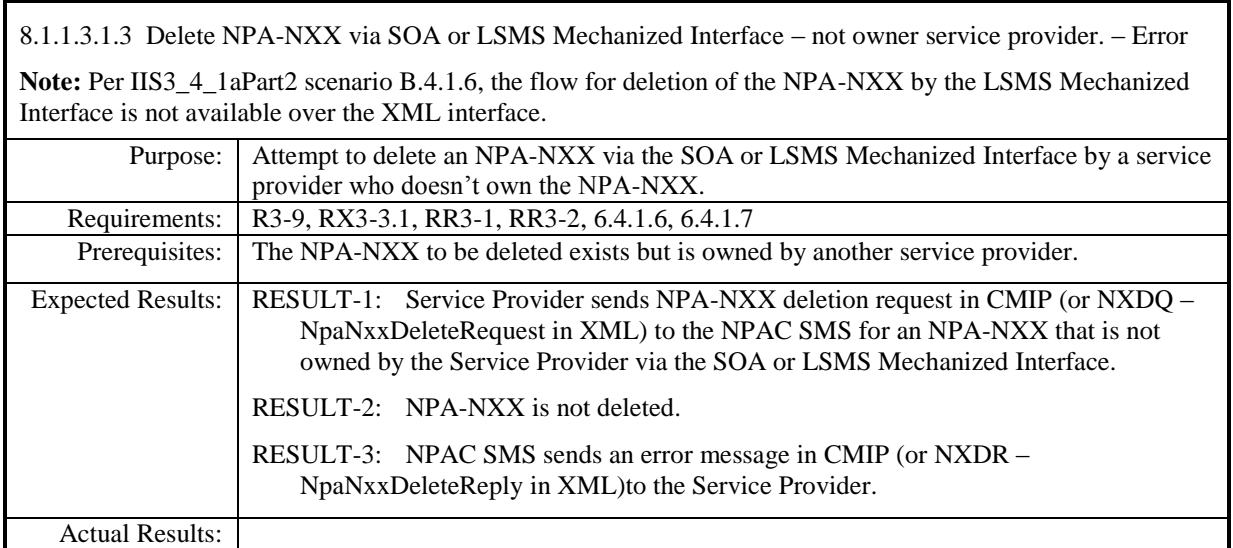
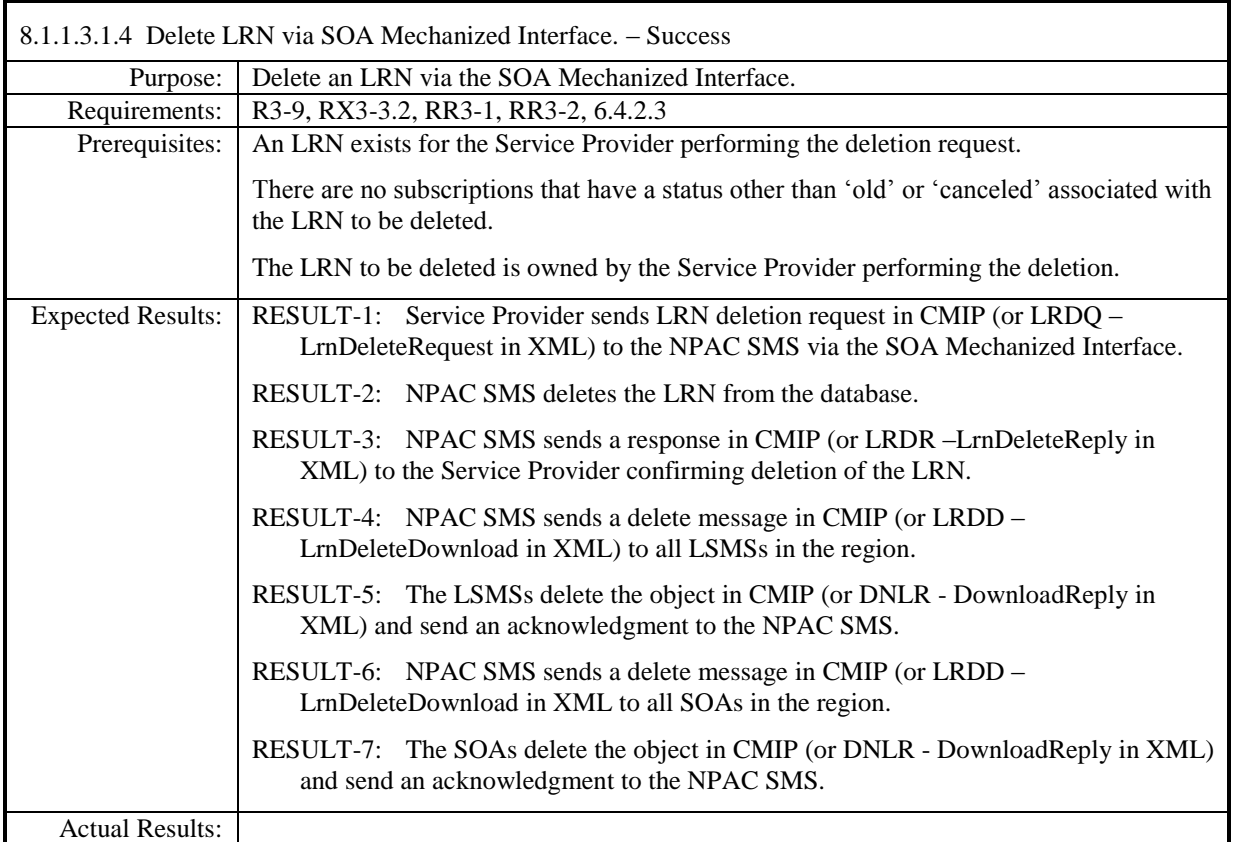

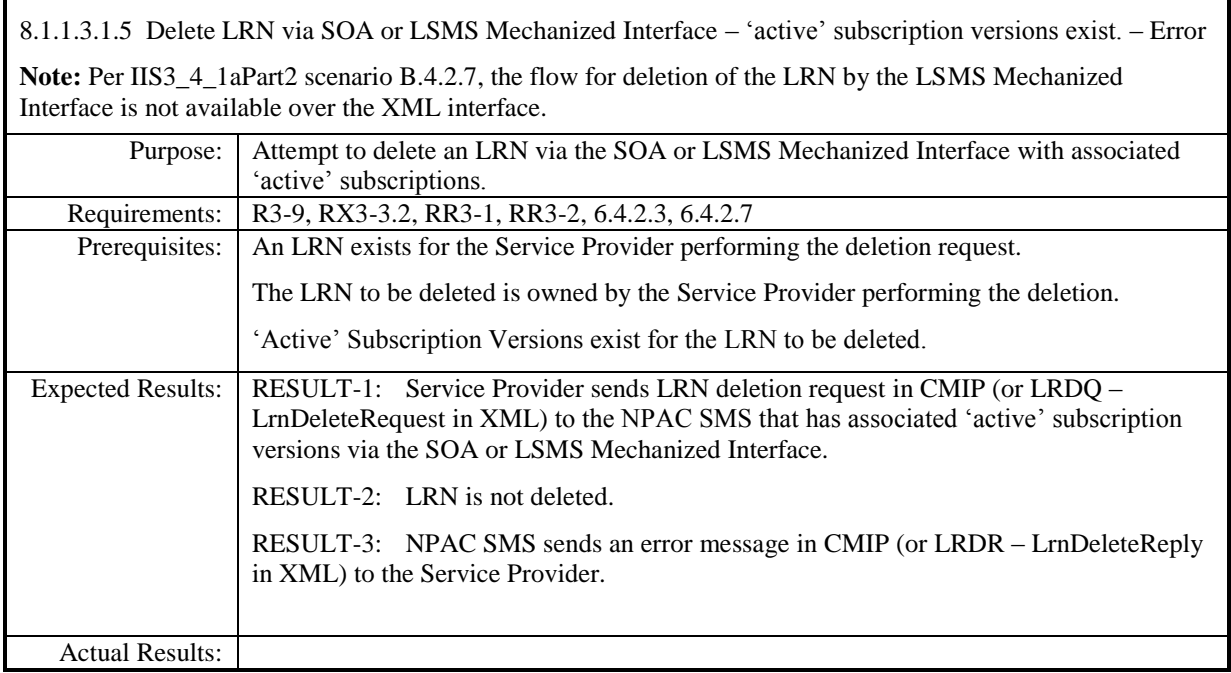

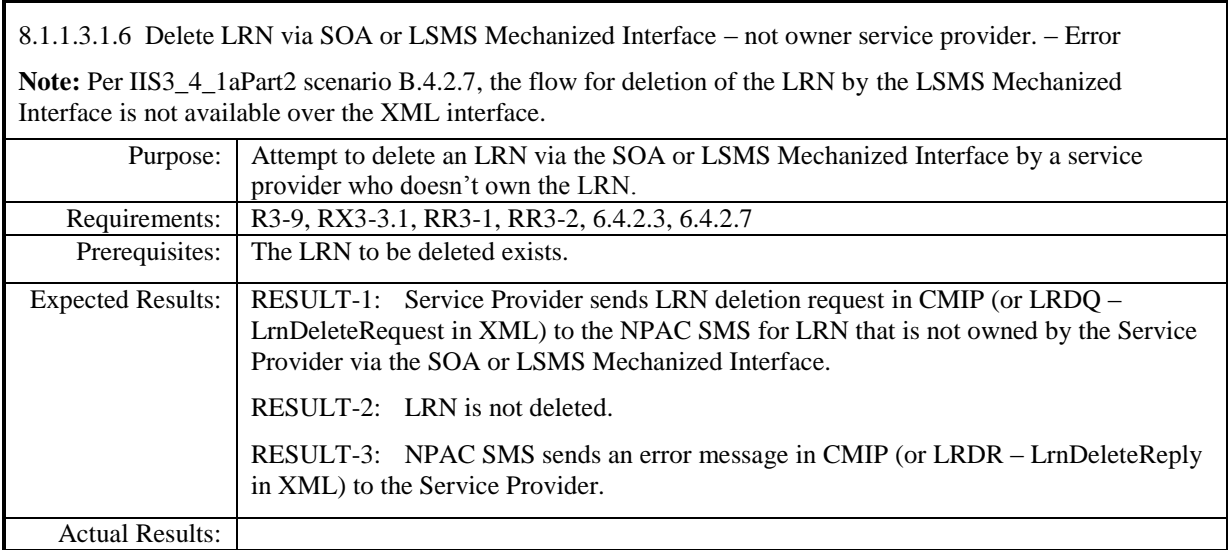

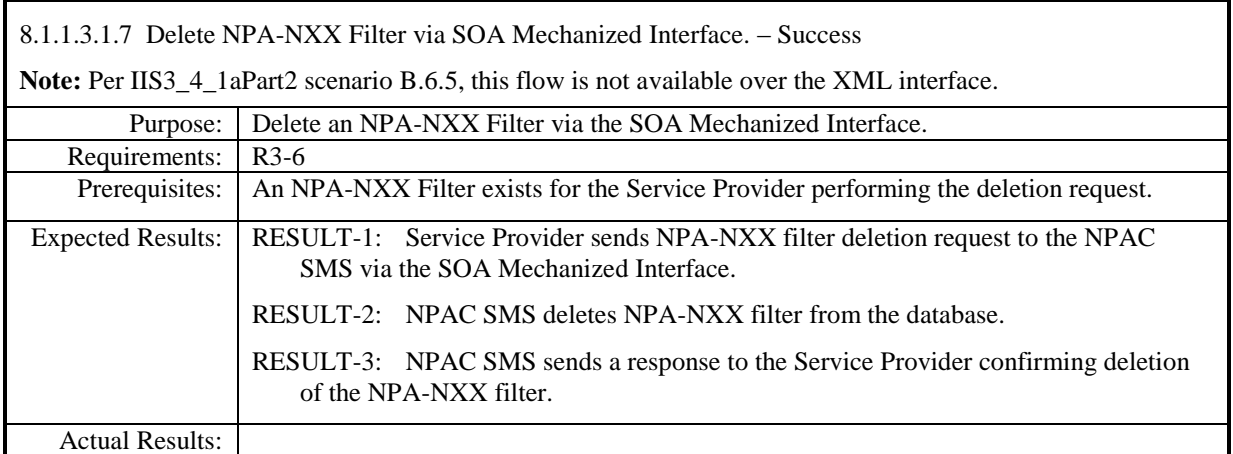

# *8.1.1.3.2 LSMS Mechanized Interface*

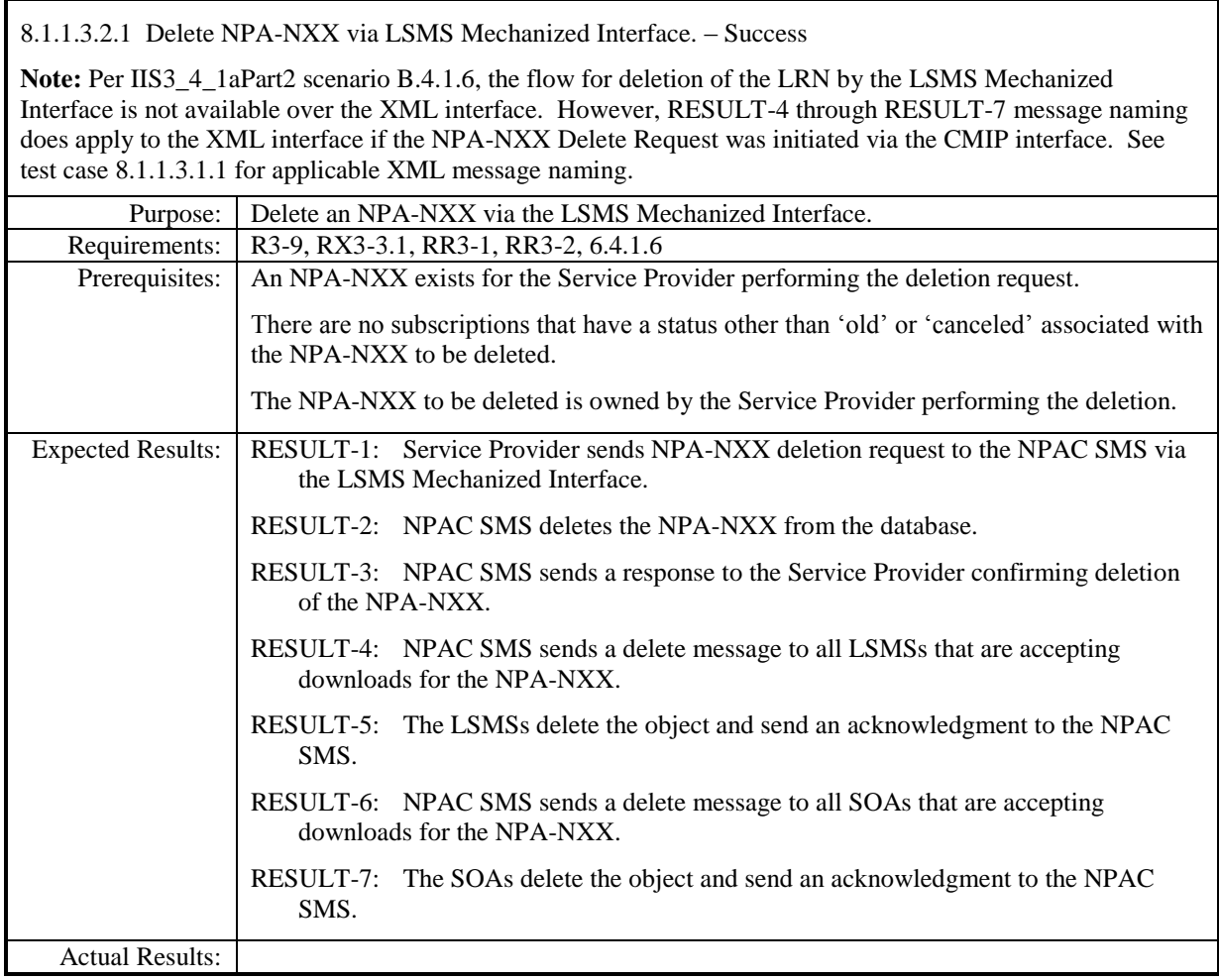

8.1.1.3.2.2 Delete LRN via LSMS Mechanized Interface. – Success

**Note:** Per IIS3\_4\_1aPart2 scenario B.4.2.7, the flow for deletion of the LRN by the LSMS Mechanized Interface is not available over the XML interface. However, RESULT-4 through RESULT-7 message naming does apply to the XML interface if the LRN Delete Request was initiated via the CMIP interface. See test case 8.1.1.3.1.4 for applicable XML message naming.

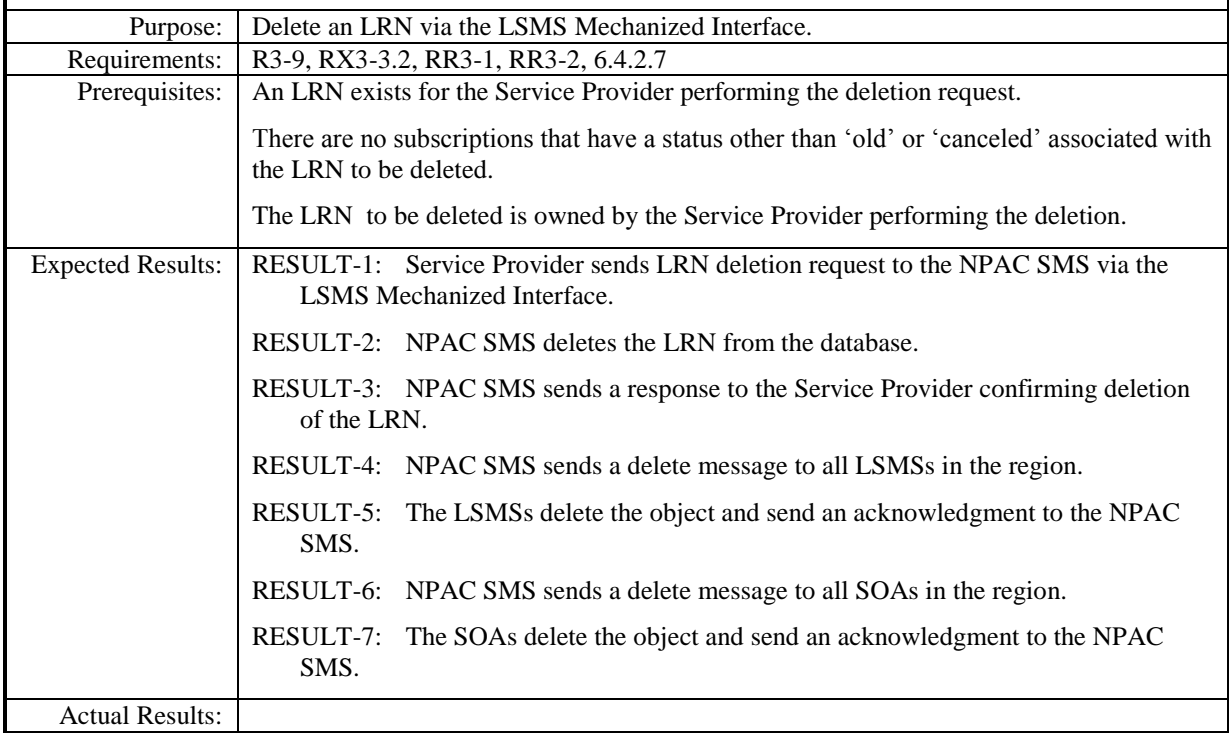

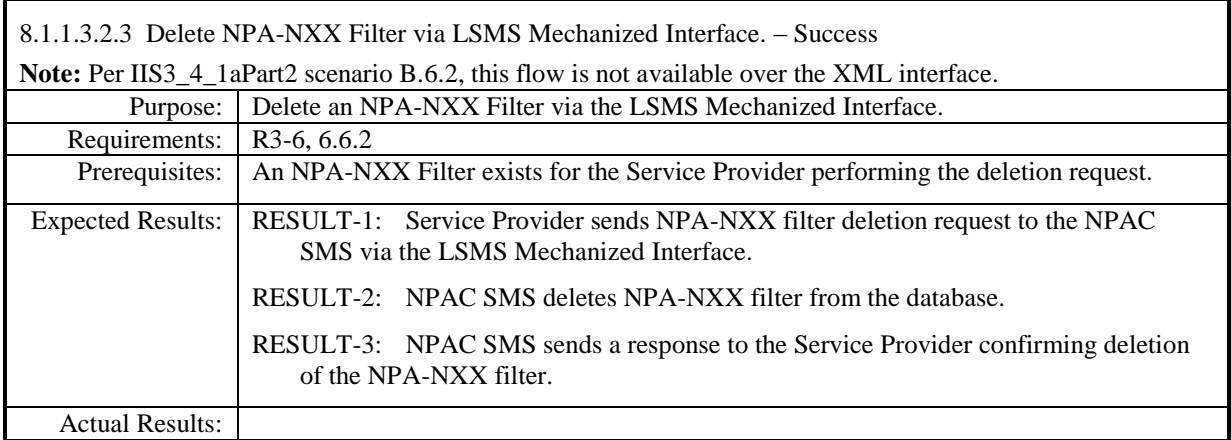

## **8.1.1.4 Query of Network Data**

# *8.1.1.4.1 SOA Mechanized Interface*

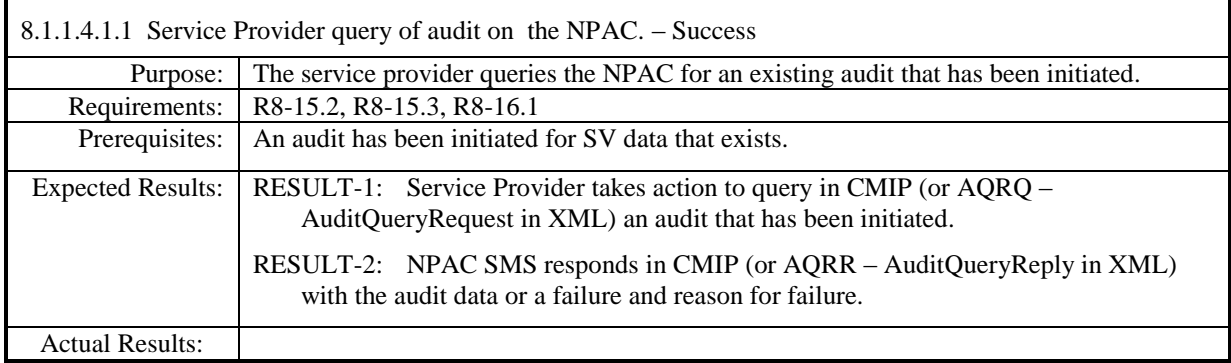

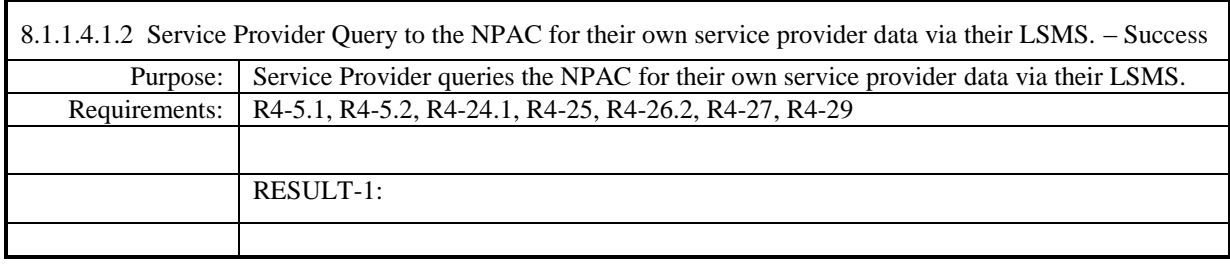

**Test Case procedures incorporated into test case 357-2 from Release 3.3.**

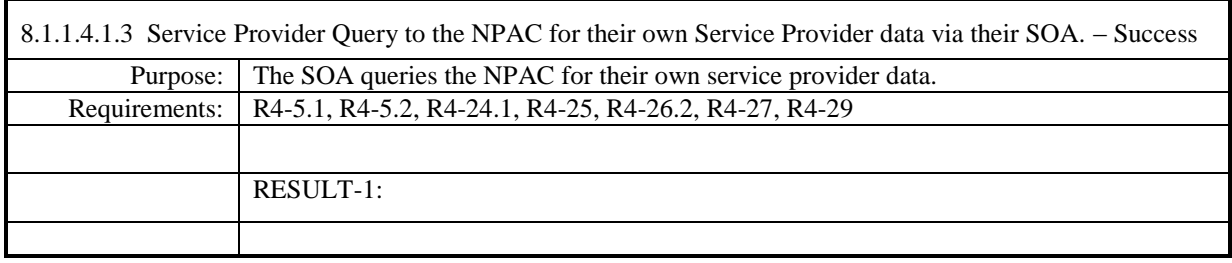

**Test Case procedures incorporated into test case 357-1 from Release 3.3.**

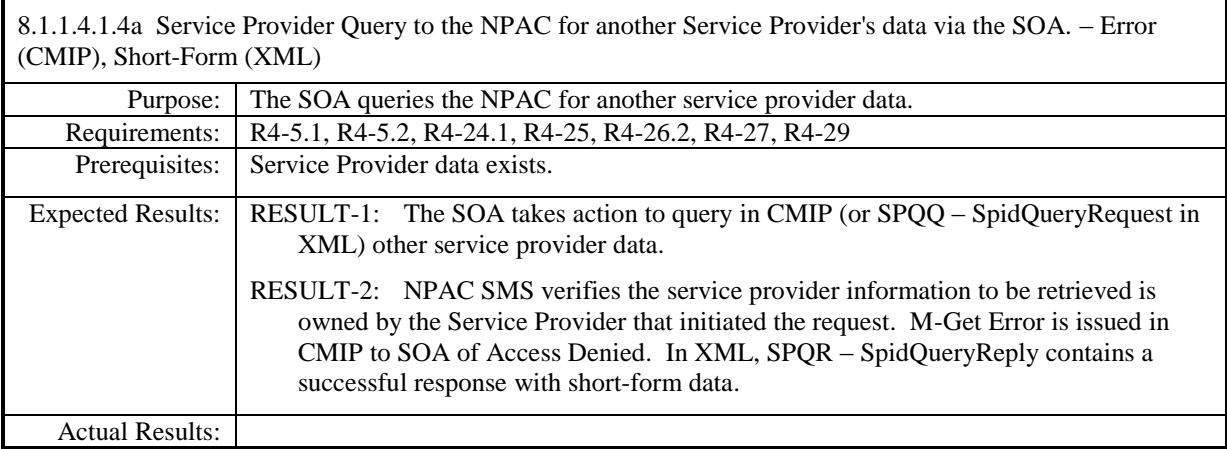

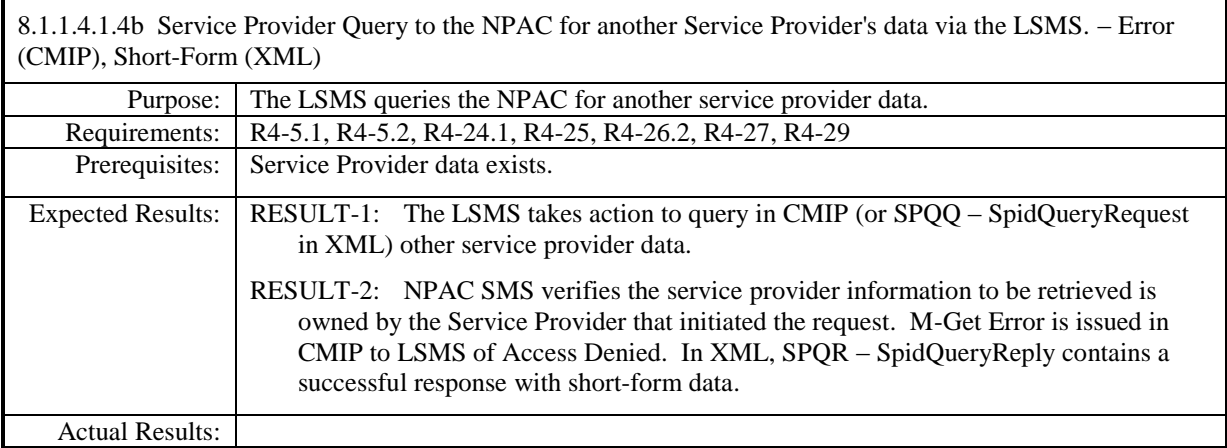

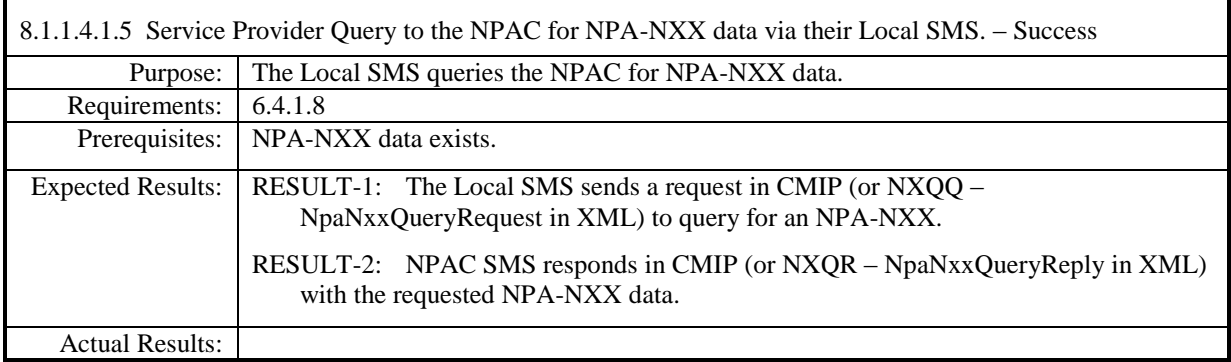

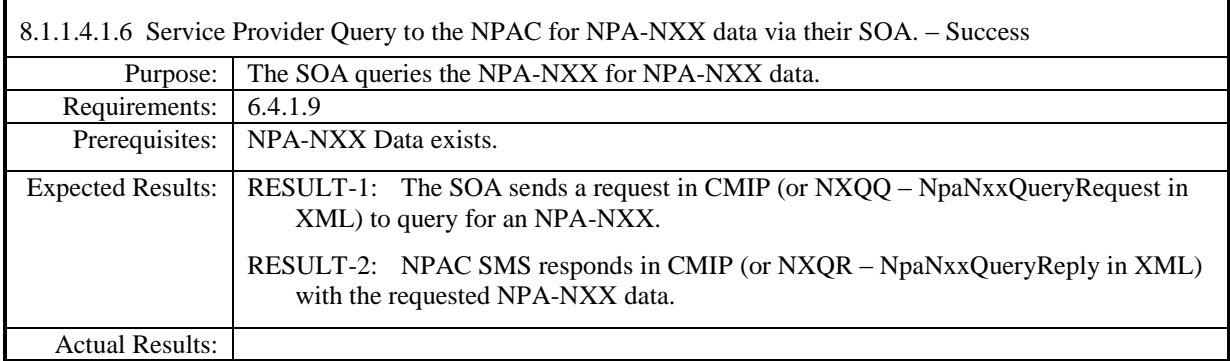

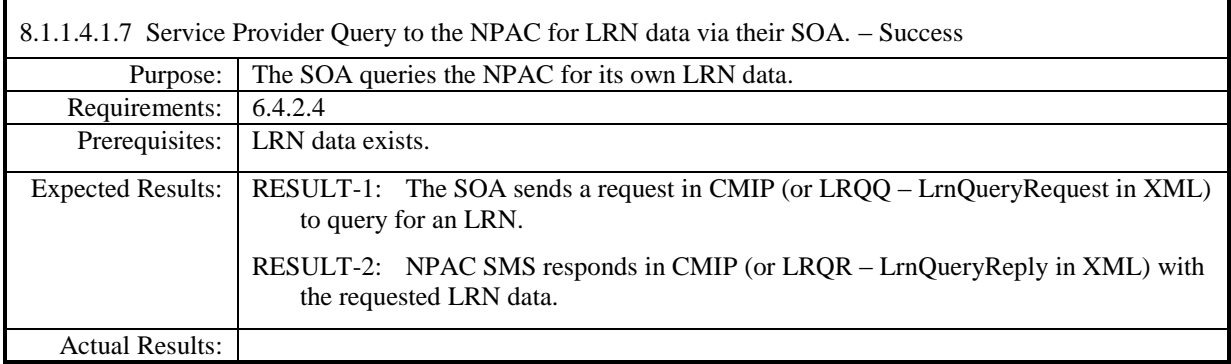

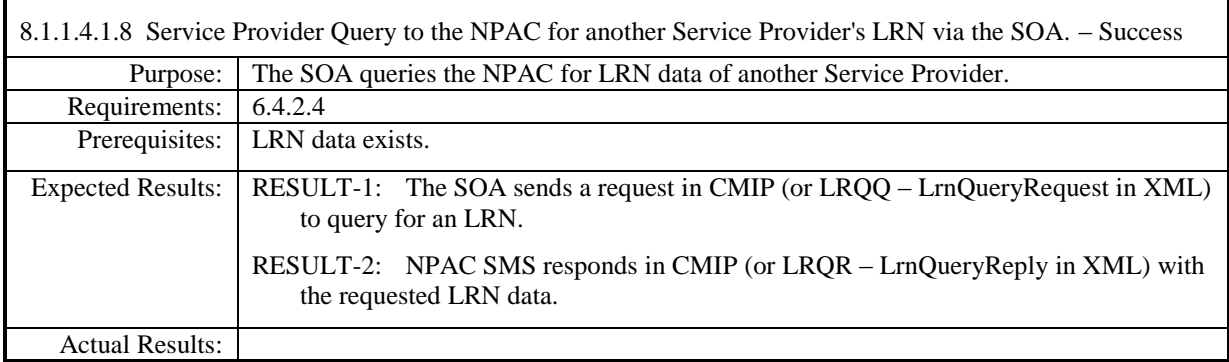

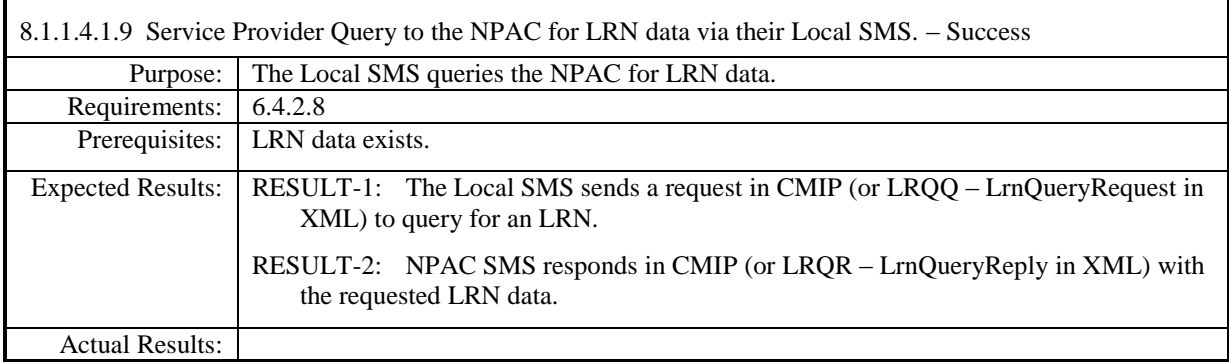

8.1.1.4.1.10 Service Provider issues a Scoped/Filtered GET of Network Data to the NPAC via their Local SMS. – Success

**Note:** Per IIS3\_4\_1aPart2 scenario B.4.2.10, this flow is not available over the XML interface. Query of network data via XML is performed for each type of network data (e.g., query for SP data, query for NPA-NXX data, etc.).

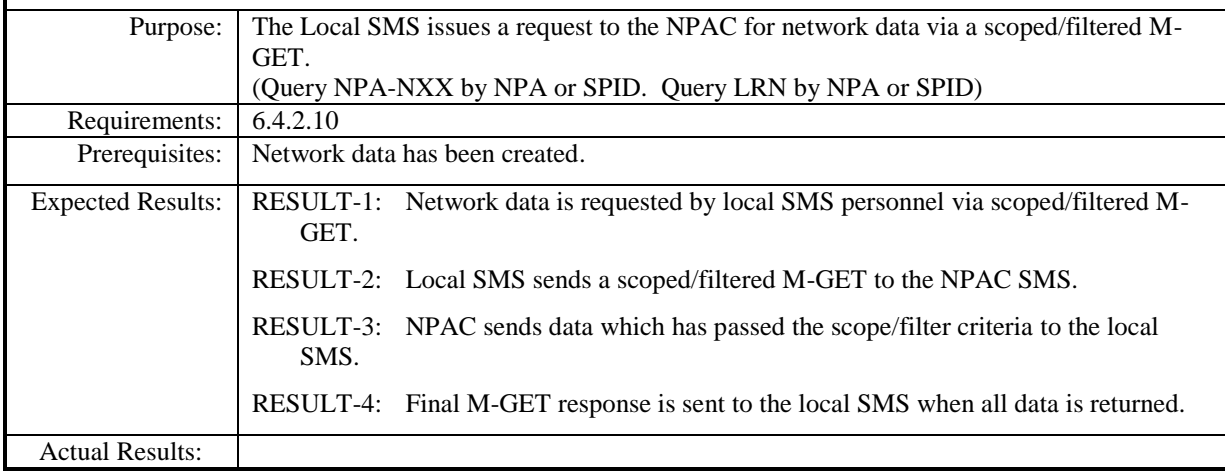

8.1.1.4.1.11 Service Provider issues a Scoped/Filtered GET of Network Data to the NPAC via their SOA. – **Success** 

**Note:** Per IIS3\_4\_1aPart2 scenario B.4.2.11, this flow is not available over the XML interface. Query of network data via XML is performed for each type of network data (e.g., query for SP data, query for NPA-NXX data, etc.).

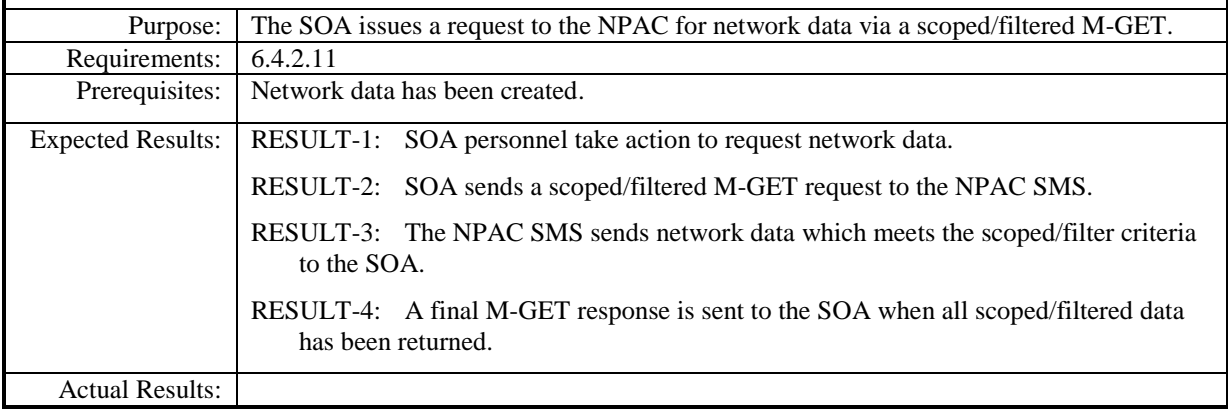

## **8.1.2 Subscription Data**

#### **8.1.2.1 Create of Subscription Data**

Please refer to the Interoperability Interface Specification (IIS) for required and optional subscription version attributes required to be sent from a service provider SOA as well as the attributes that are issued in notifications from the NPAC SMS to service provider systems. These message attributes should be verified when executing these test cases.

#### *8.1.2.1.1 SOA Mechanized Interface*

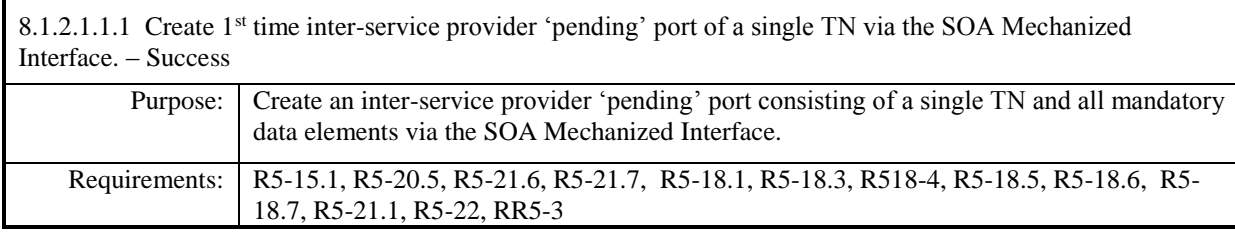

#### **Test Case procedures incorporated into test case 2.1 from Release 3.1.**

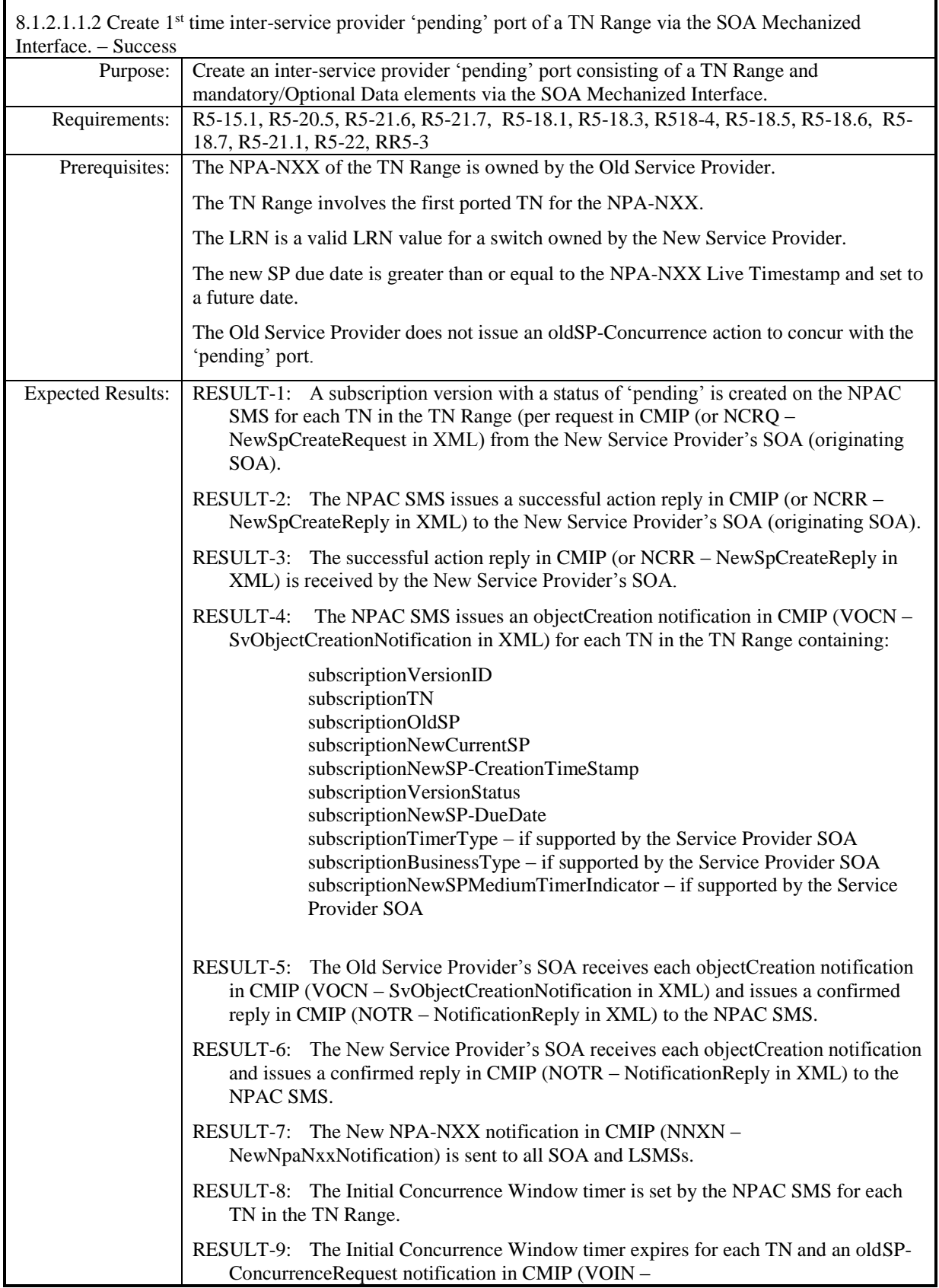

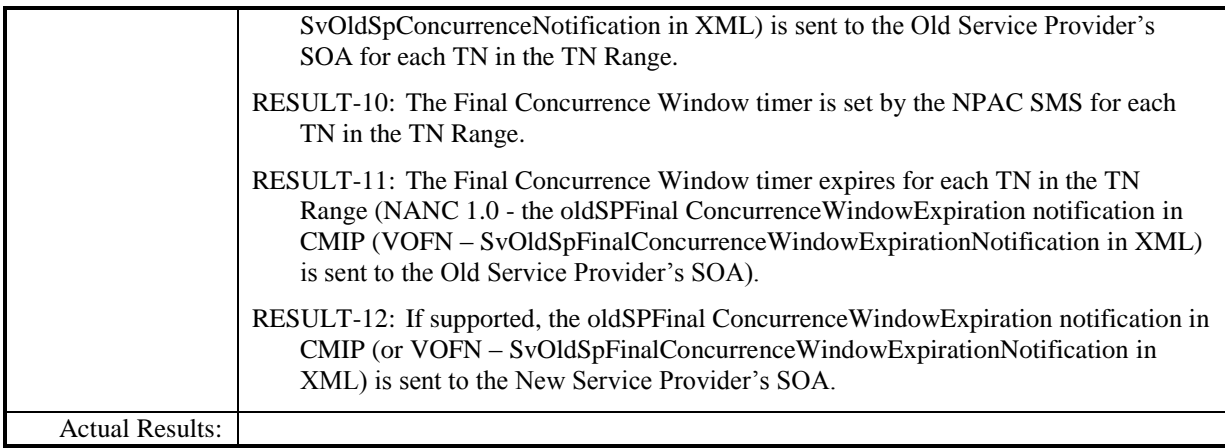

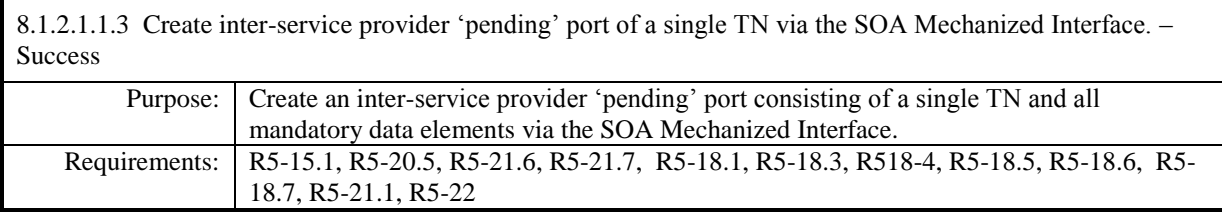

### **Test Case procedures incorporated into test cases NANC 201-1, NANC 201-5, and NANC 201-9 for Release 2.0.**

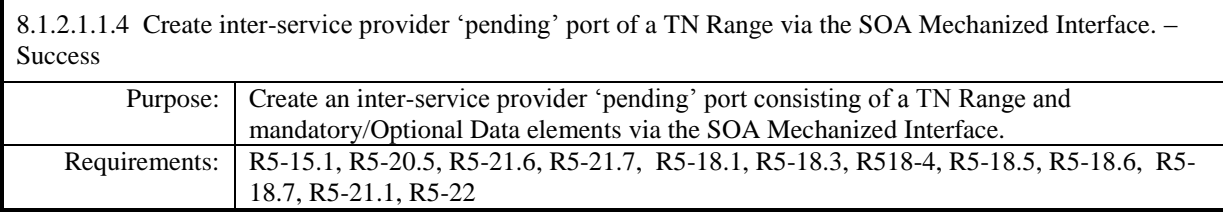

### **Test Case procedures incorporated into test cases NANC 201-2, NANC 201-6, NANC 201-10 for Release 2.0.**

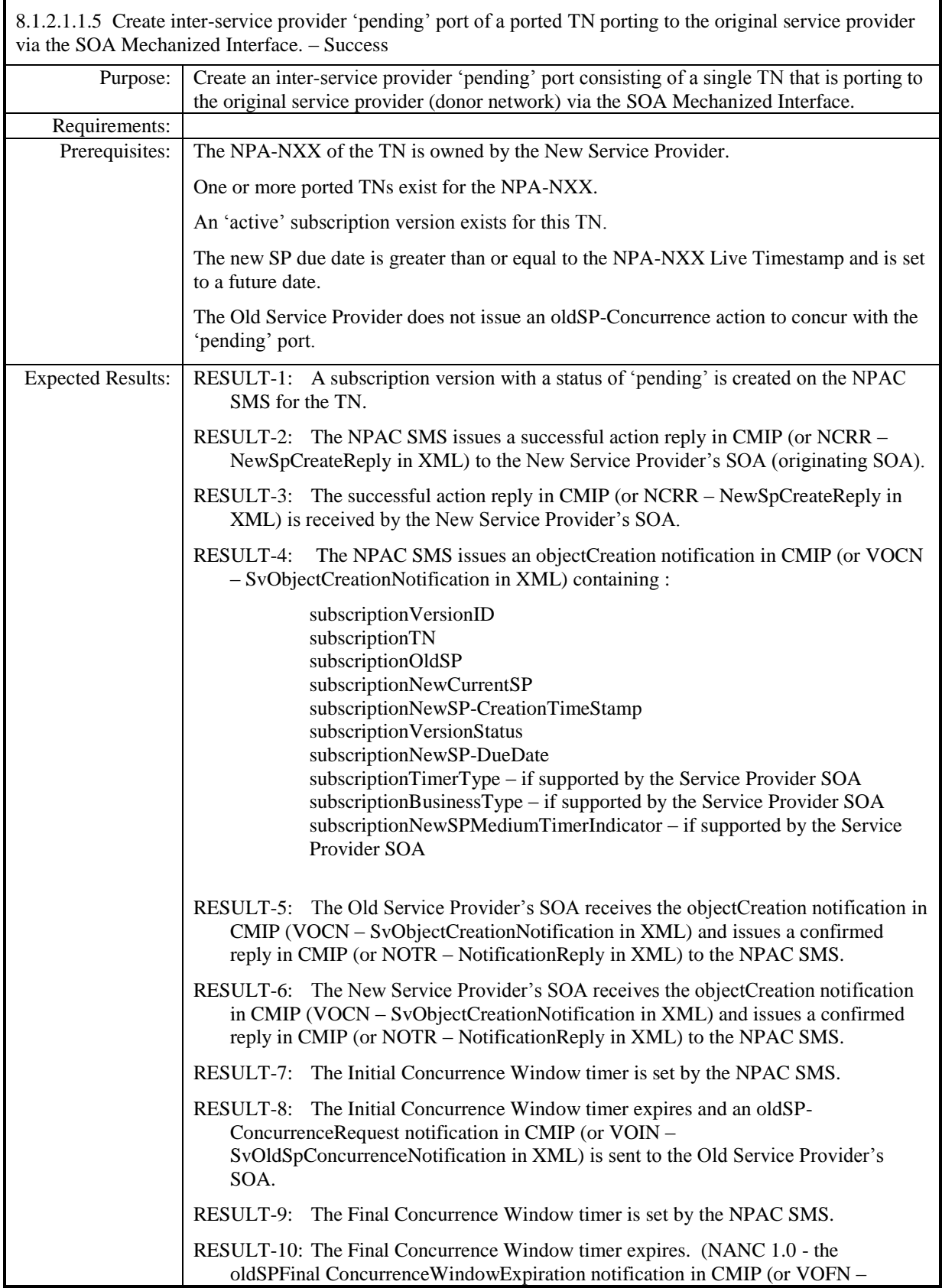

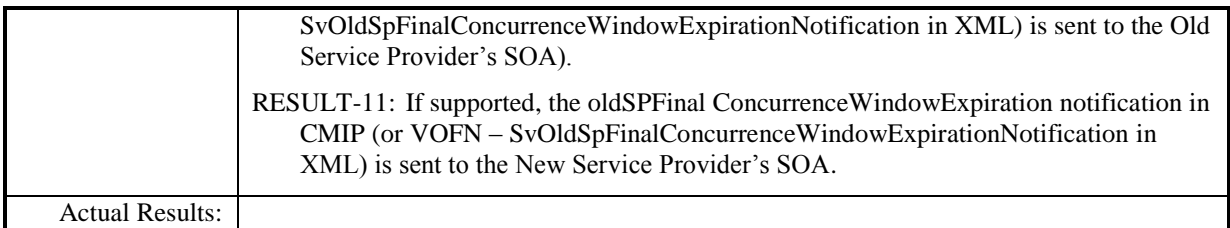

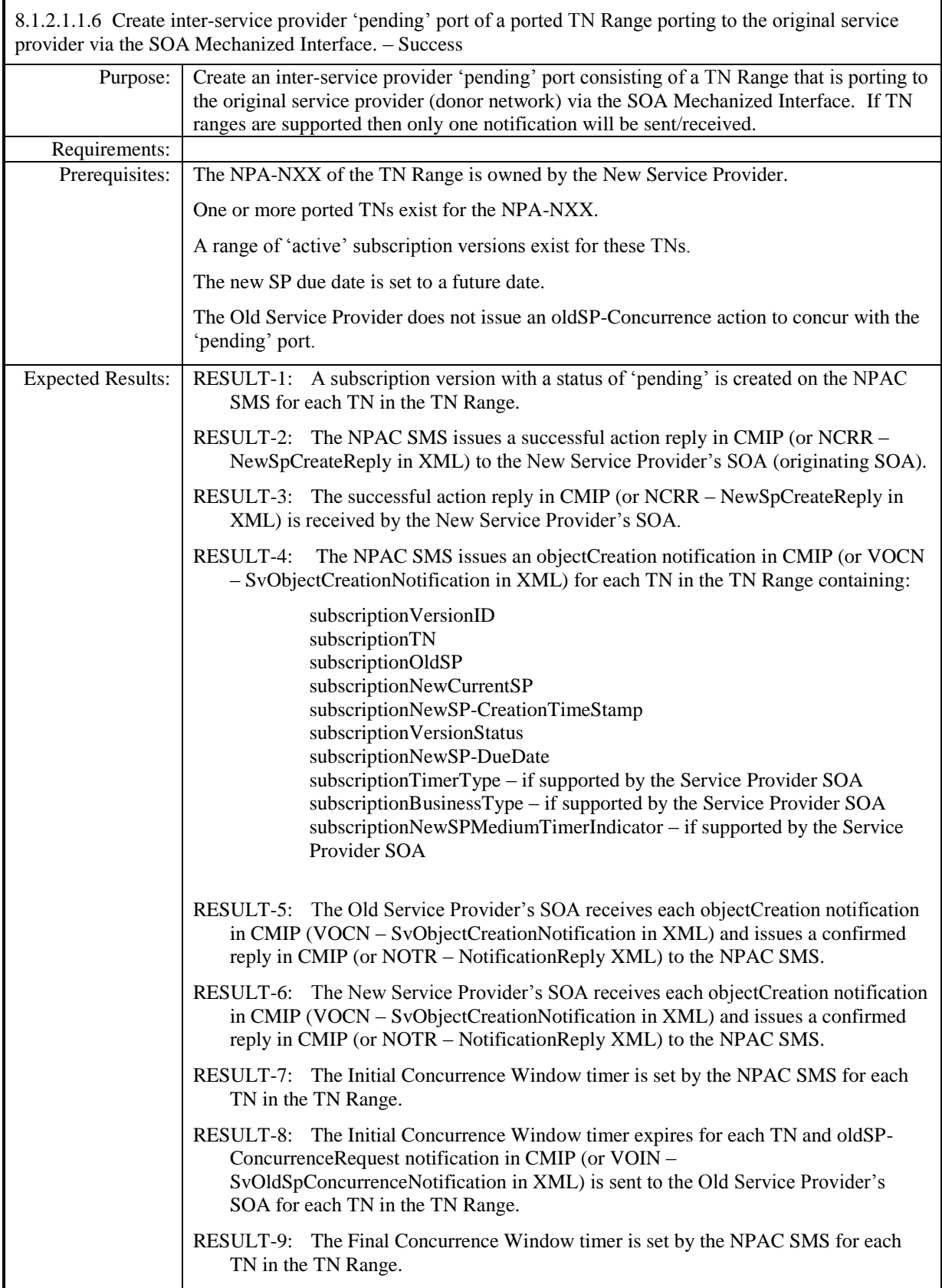

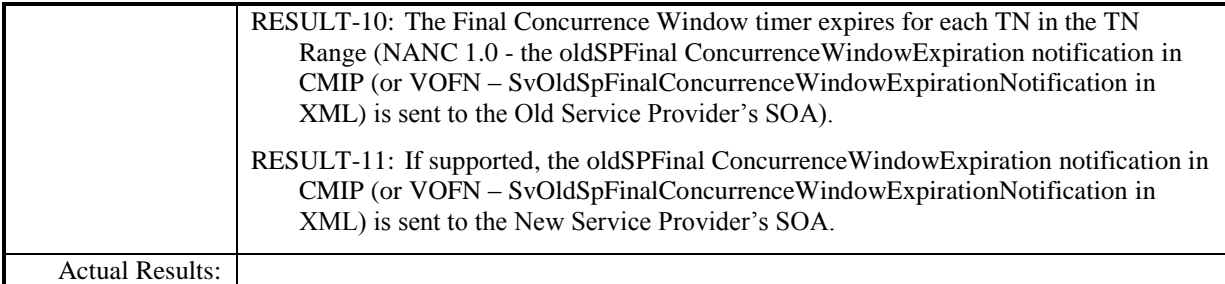

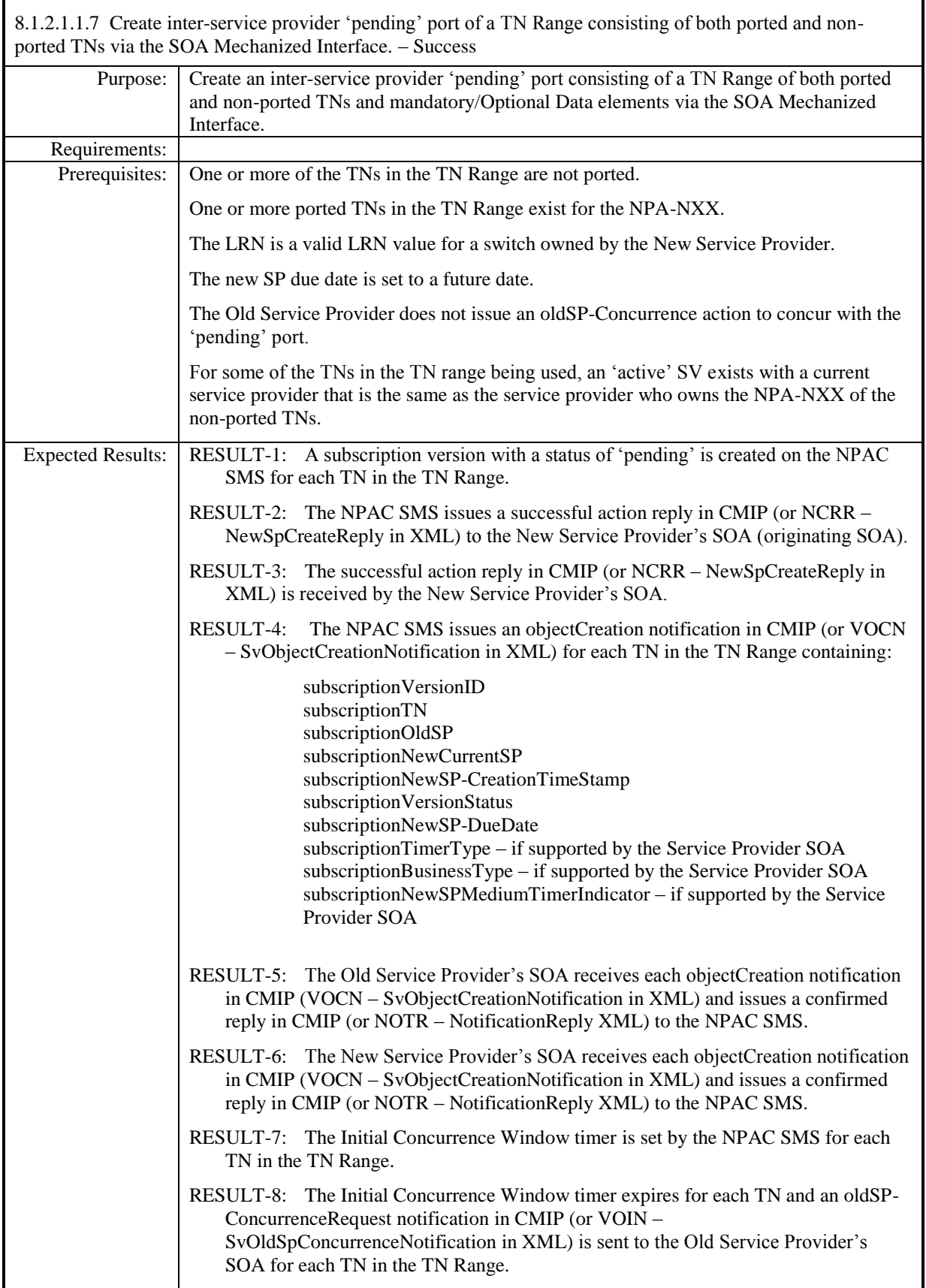

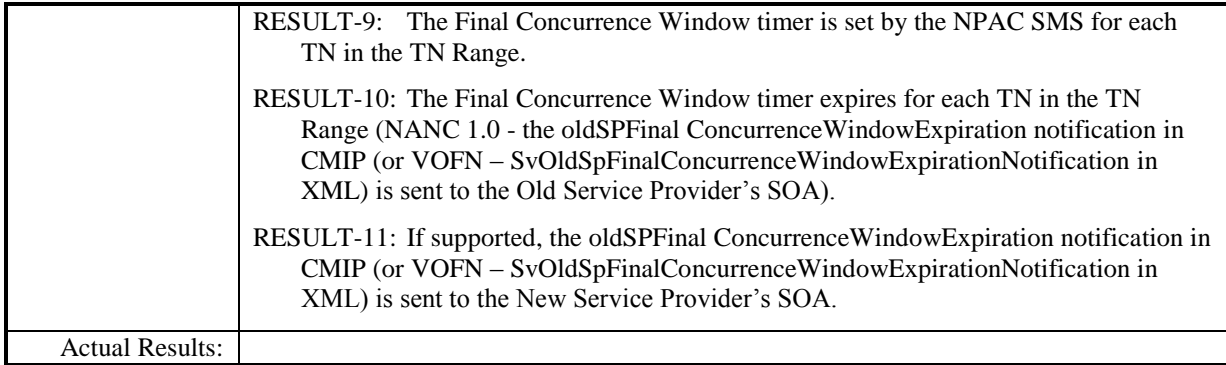

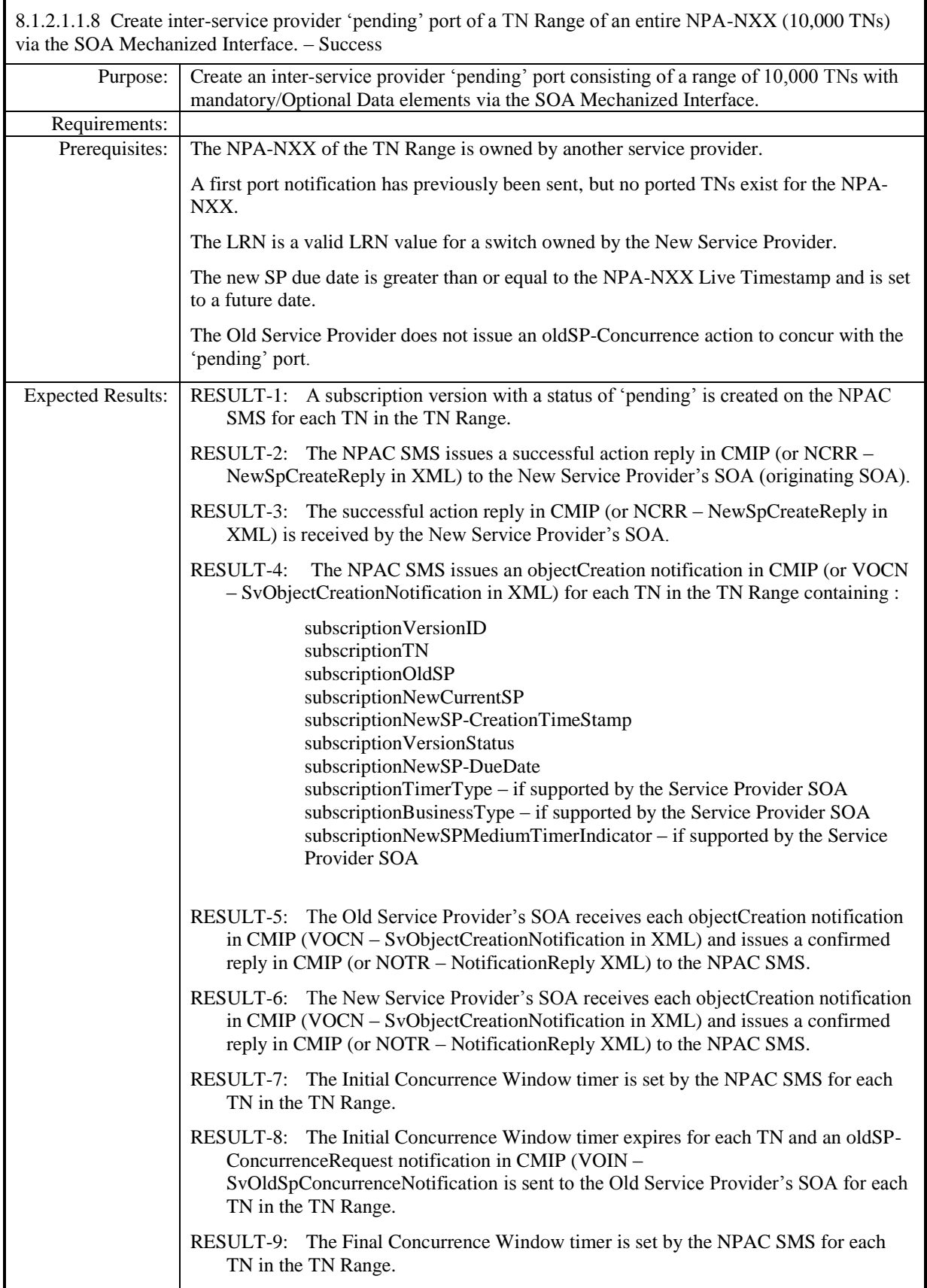

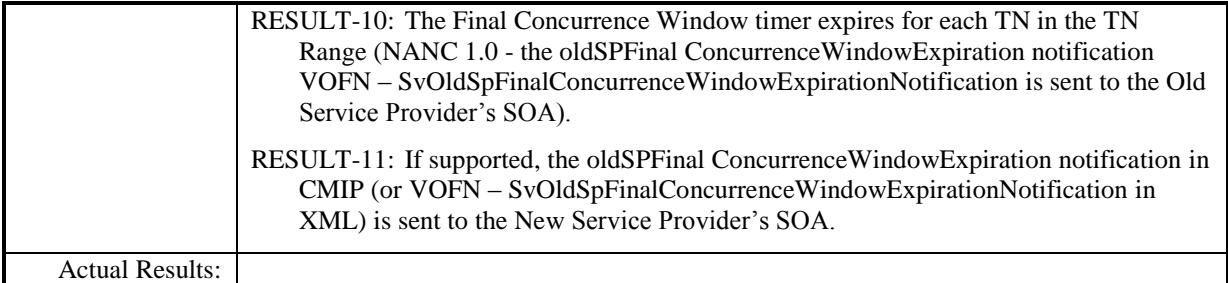

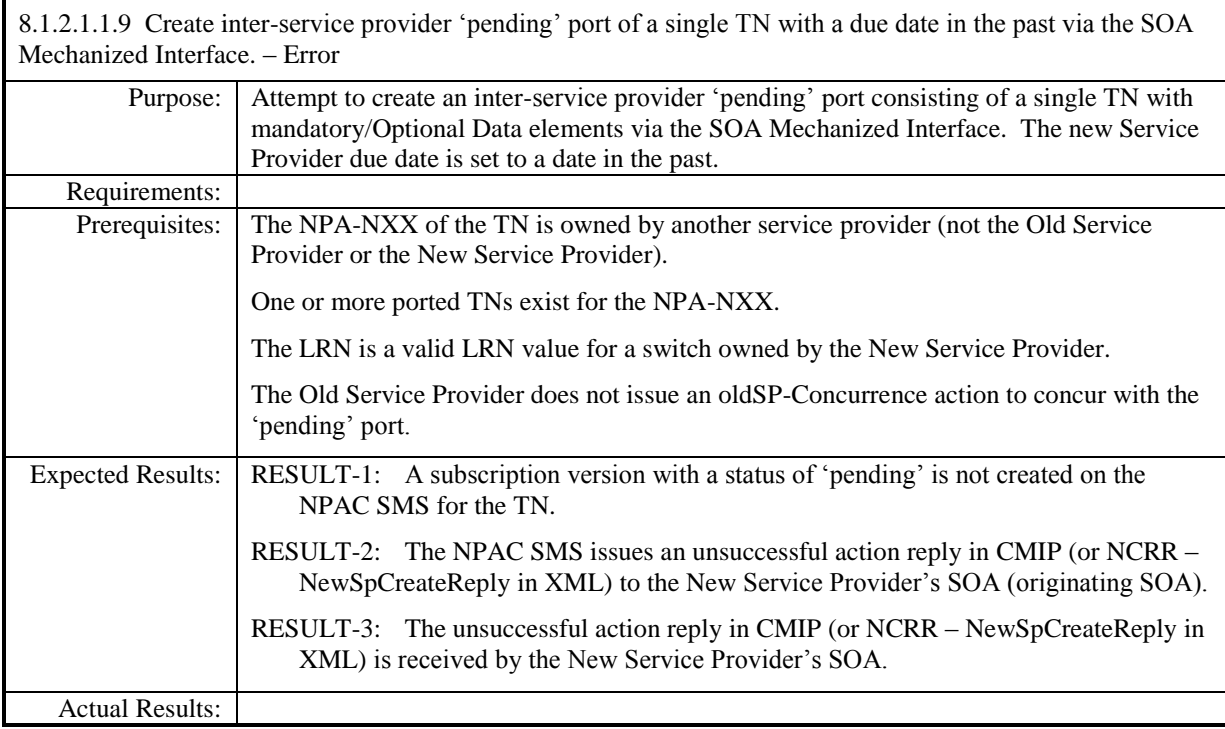

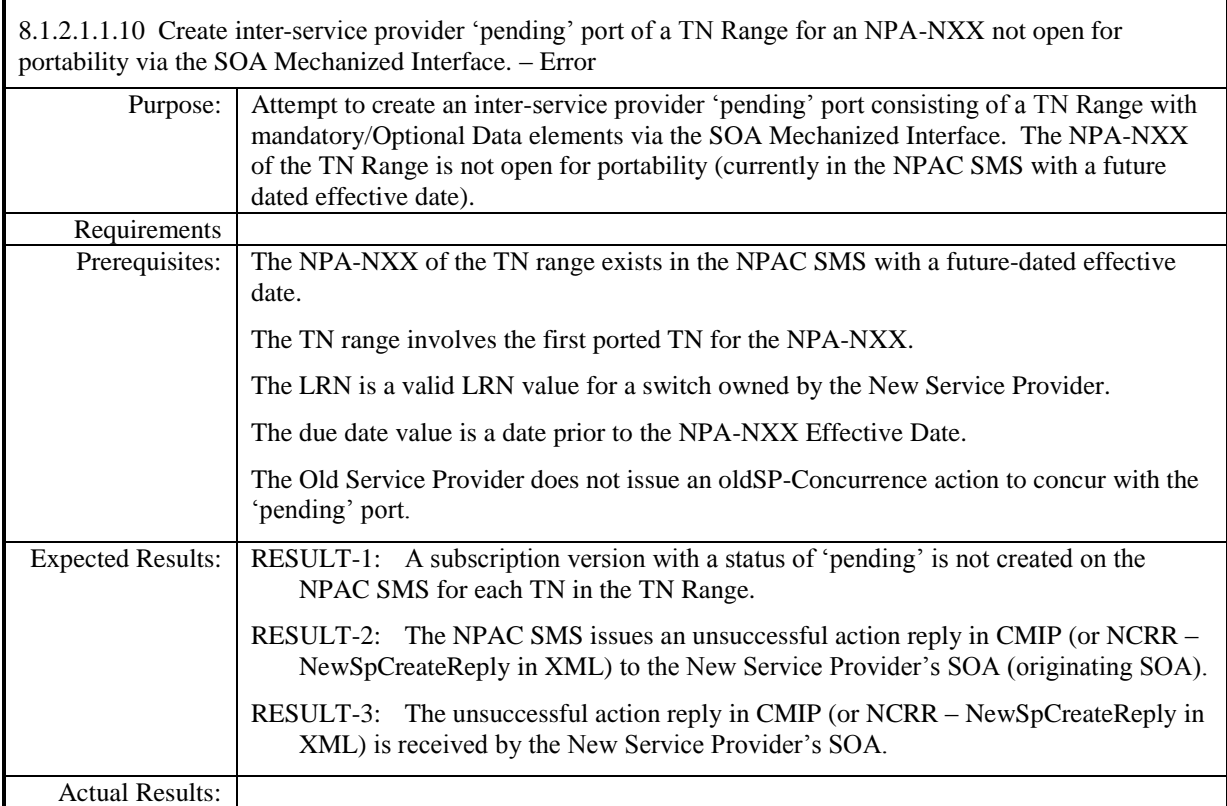

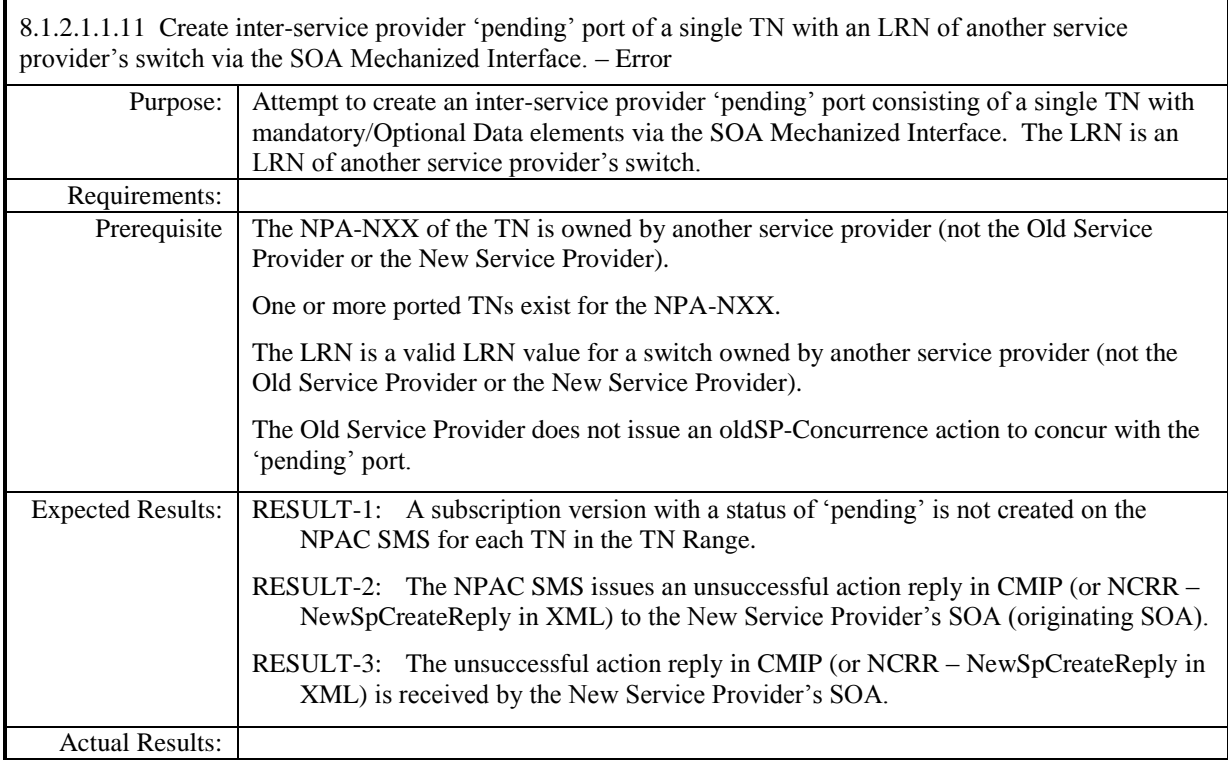

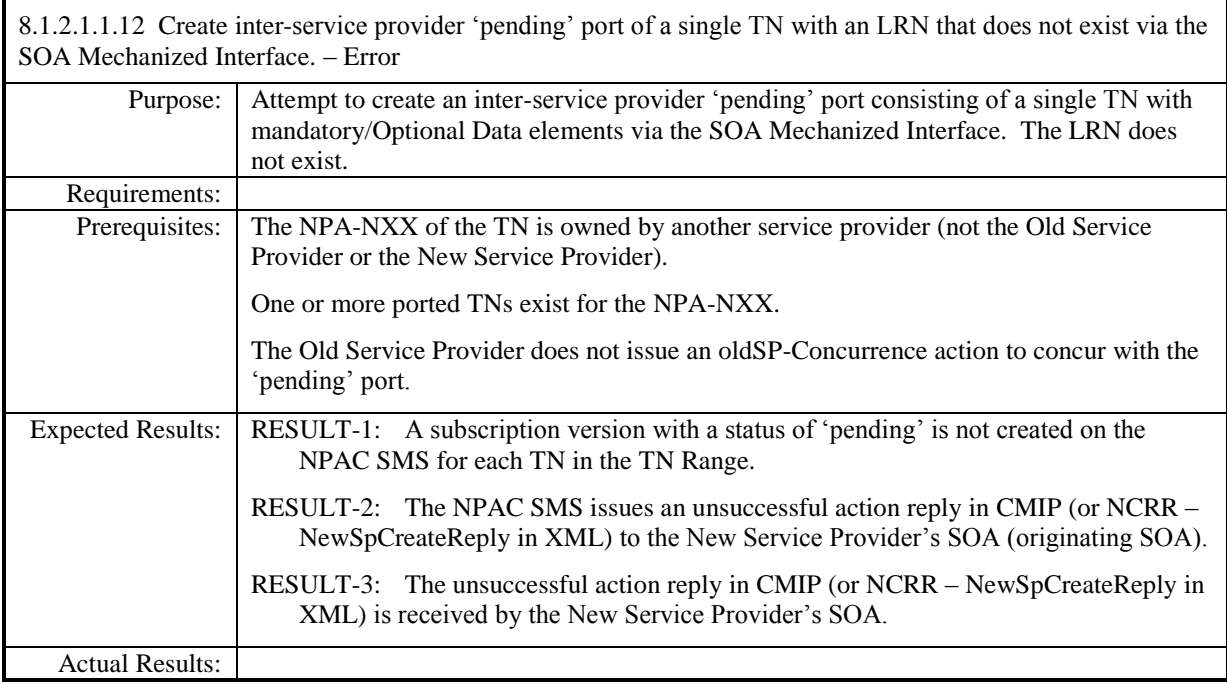
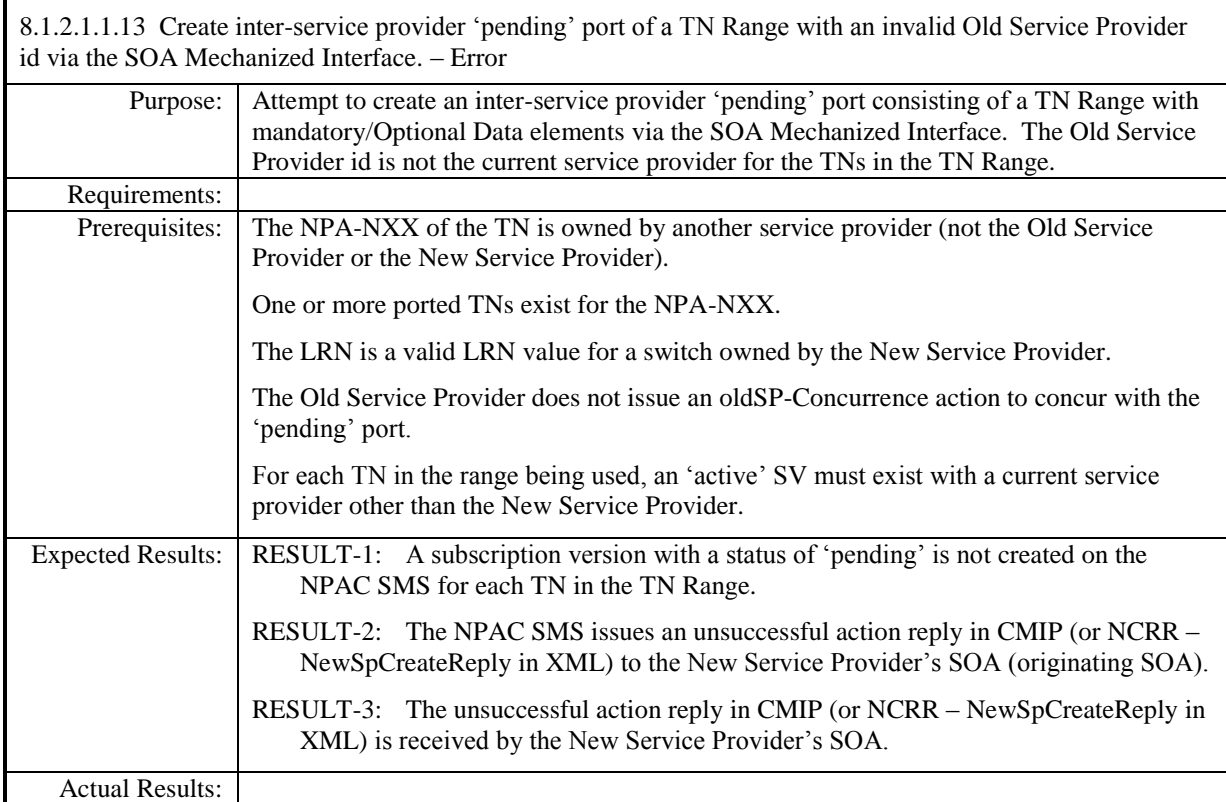

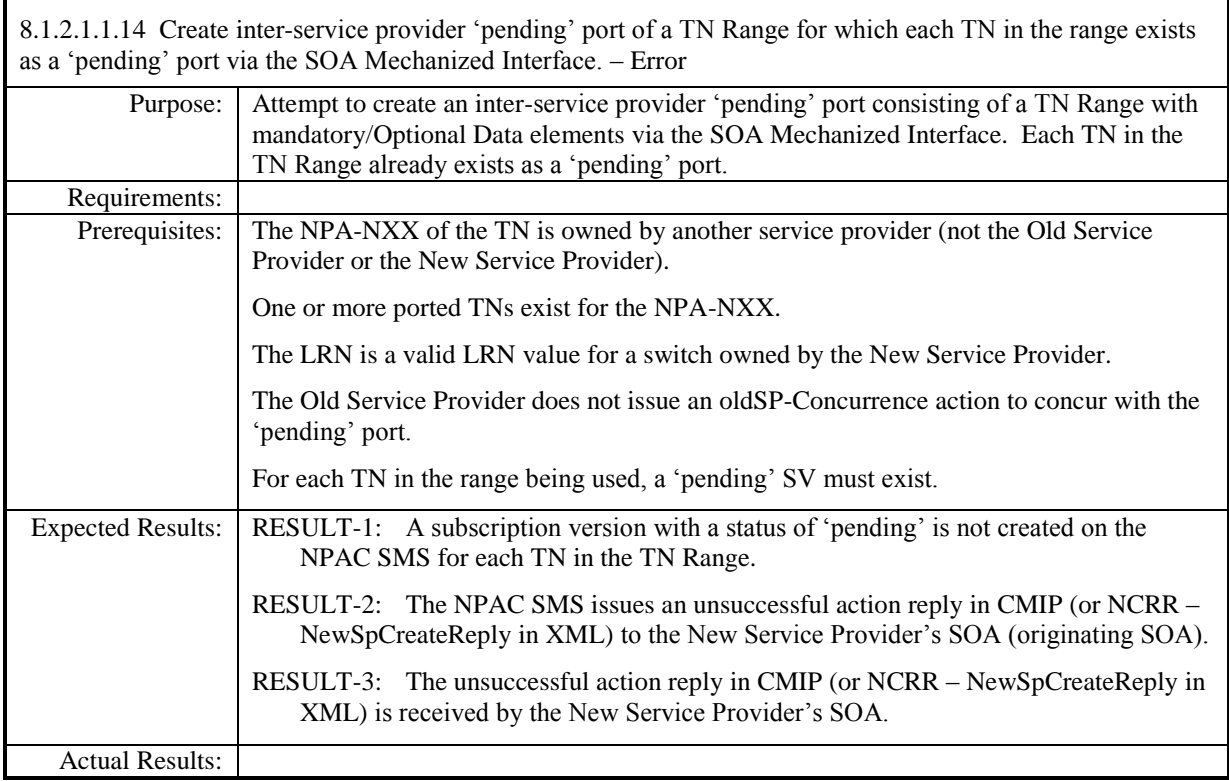

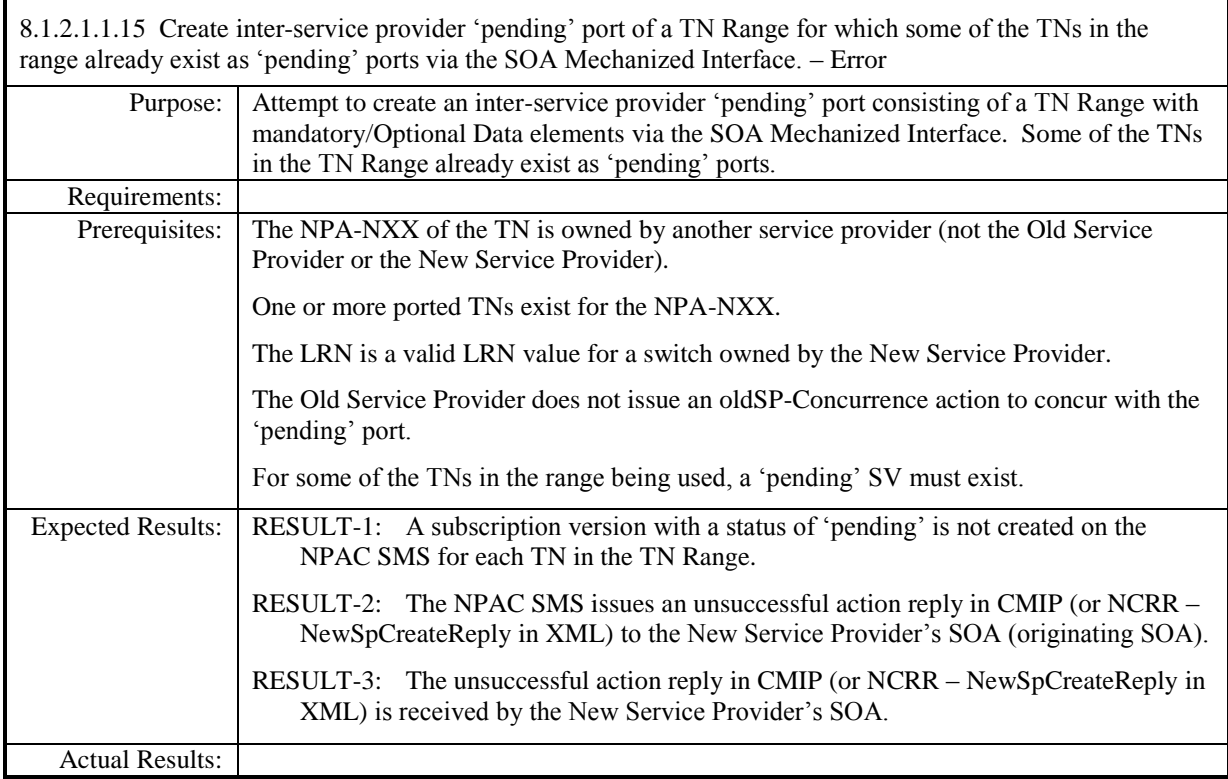

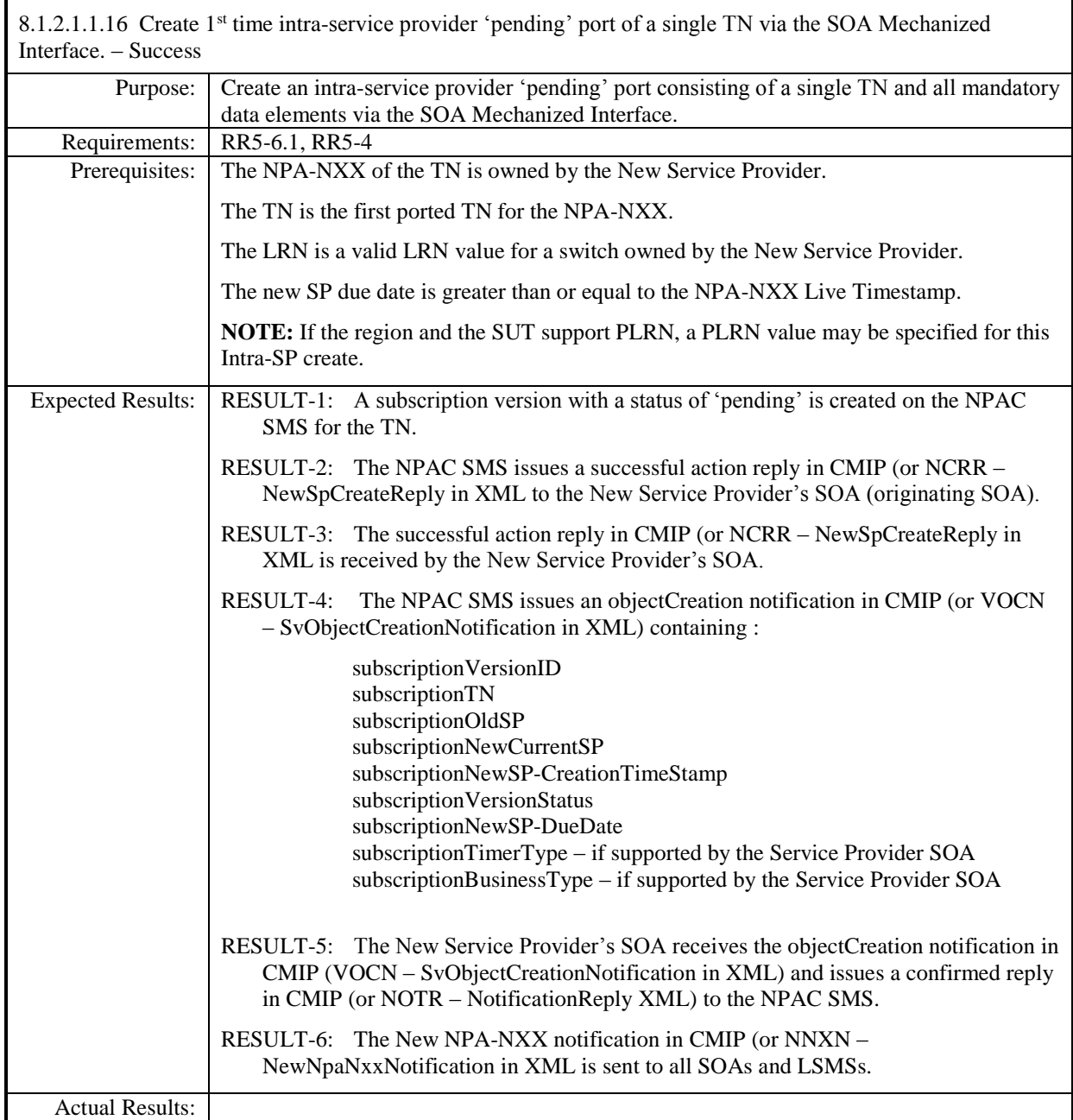

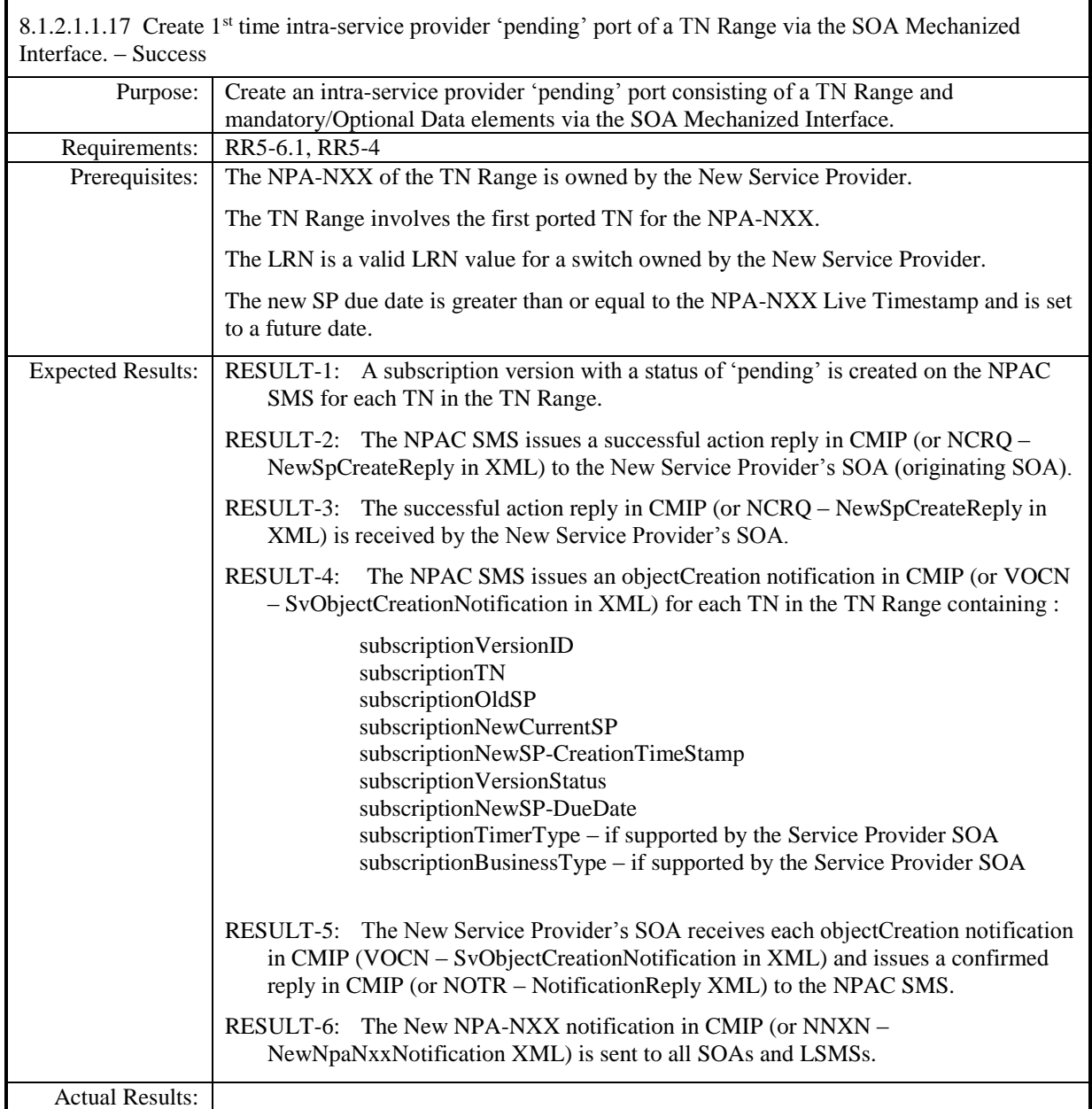

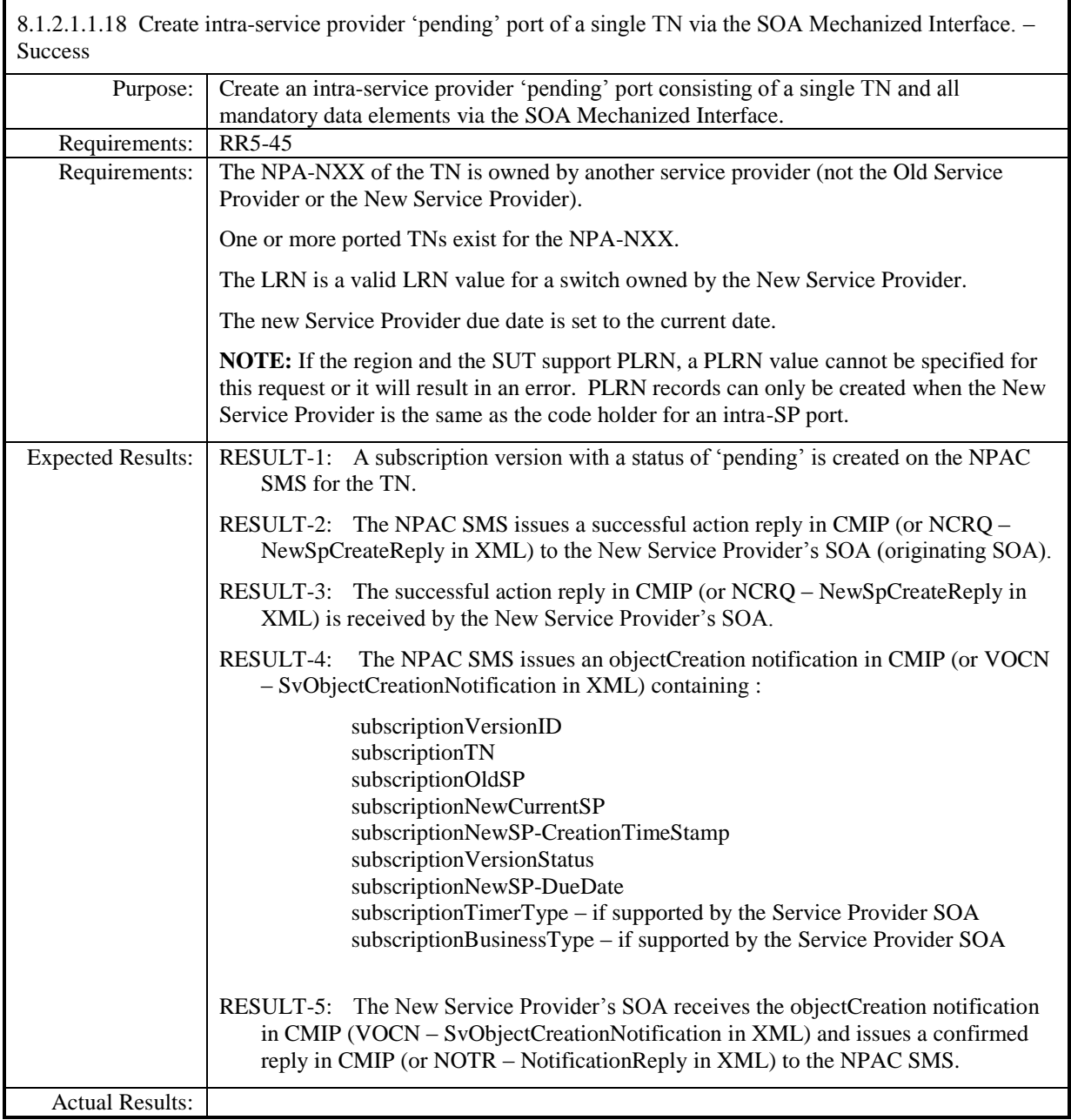

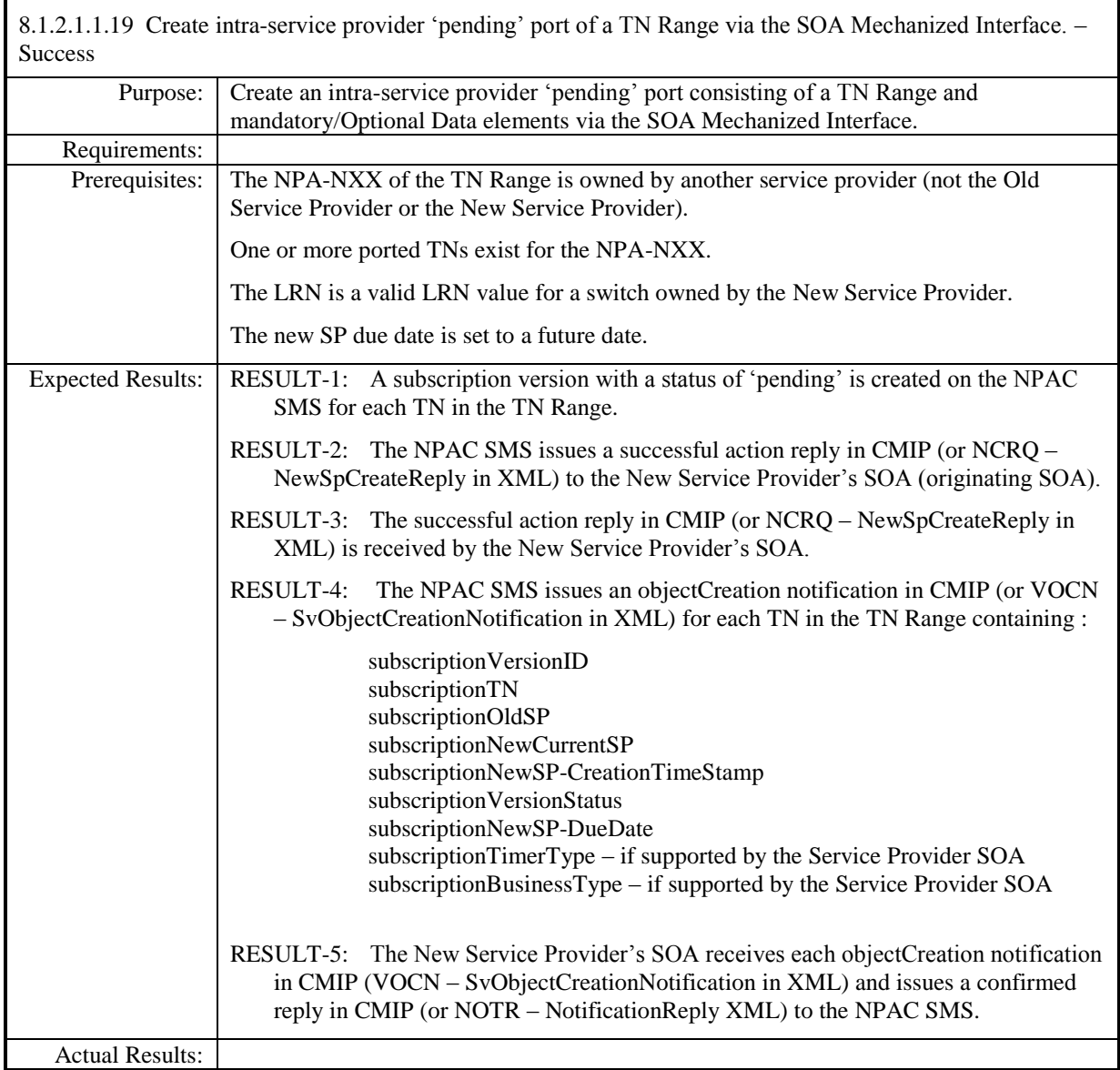

8.1.2.1.1.20 Deleted

## 8.1.2.1.1.21 Deleted

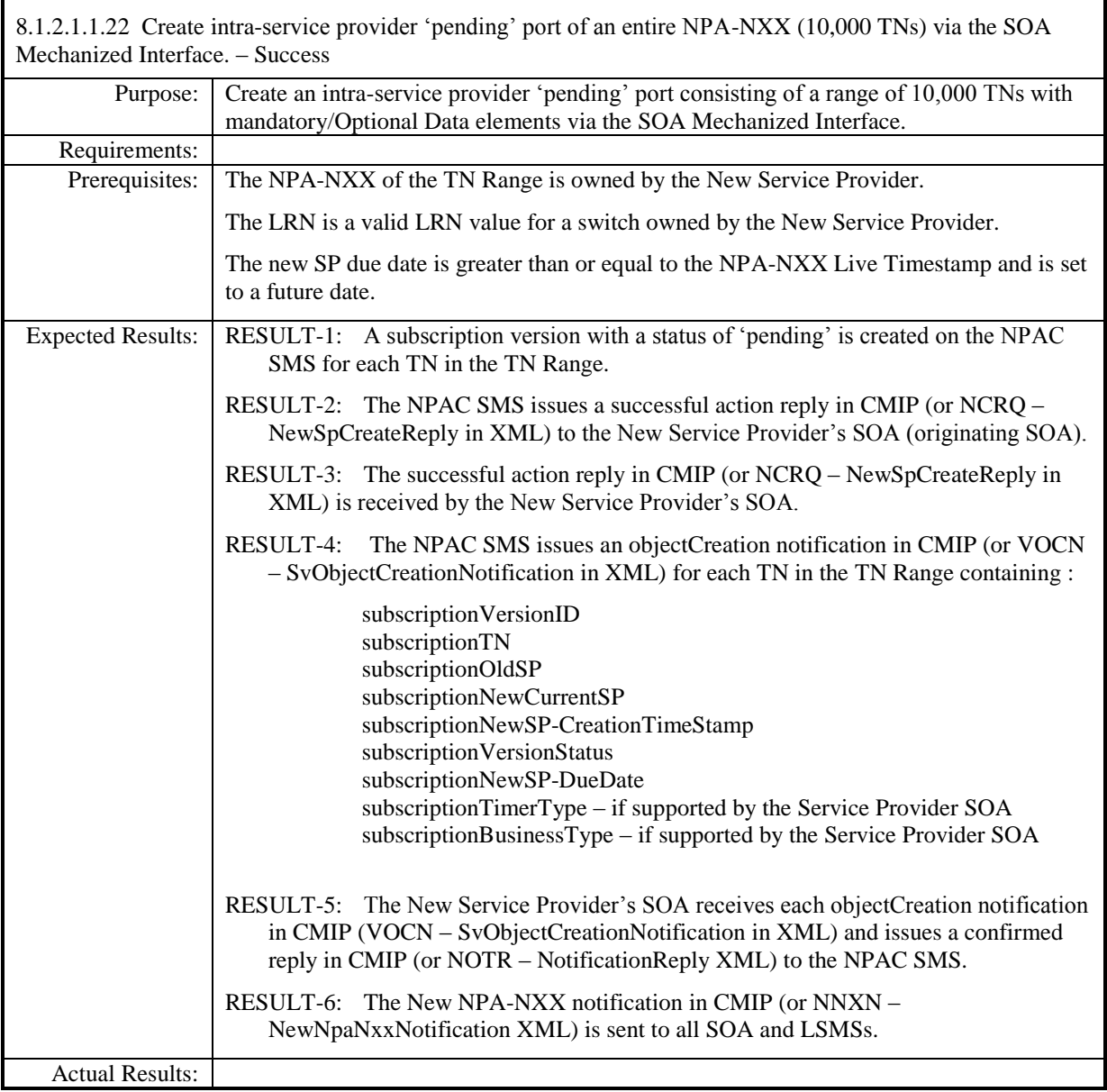

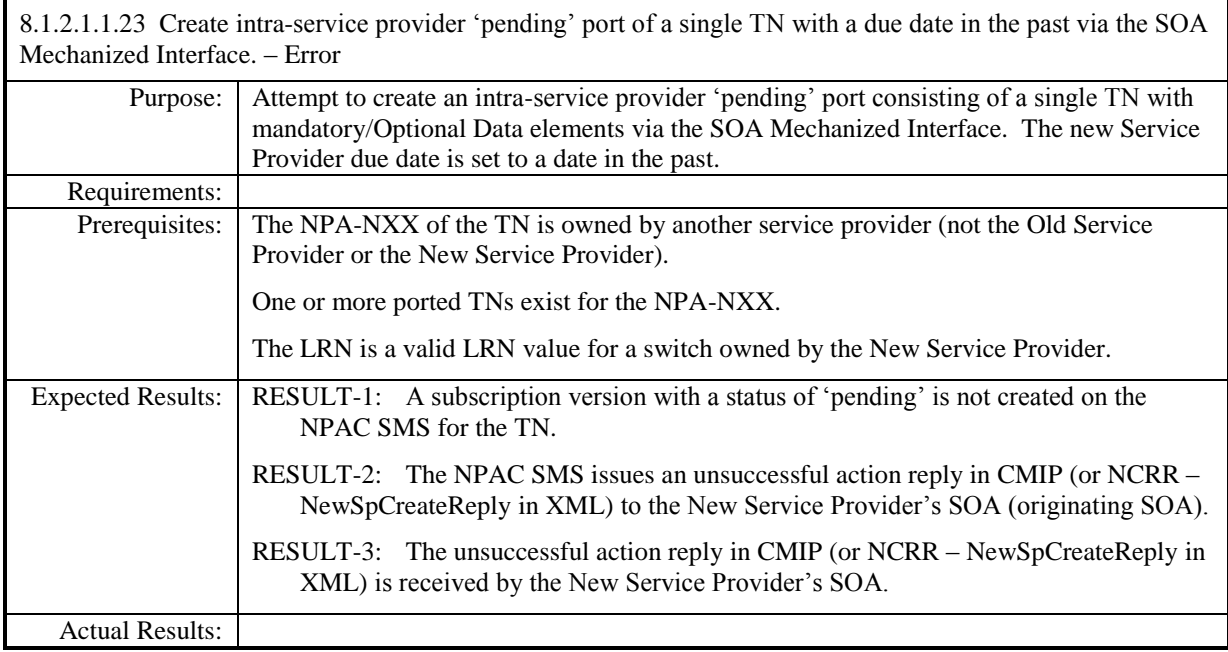

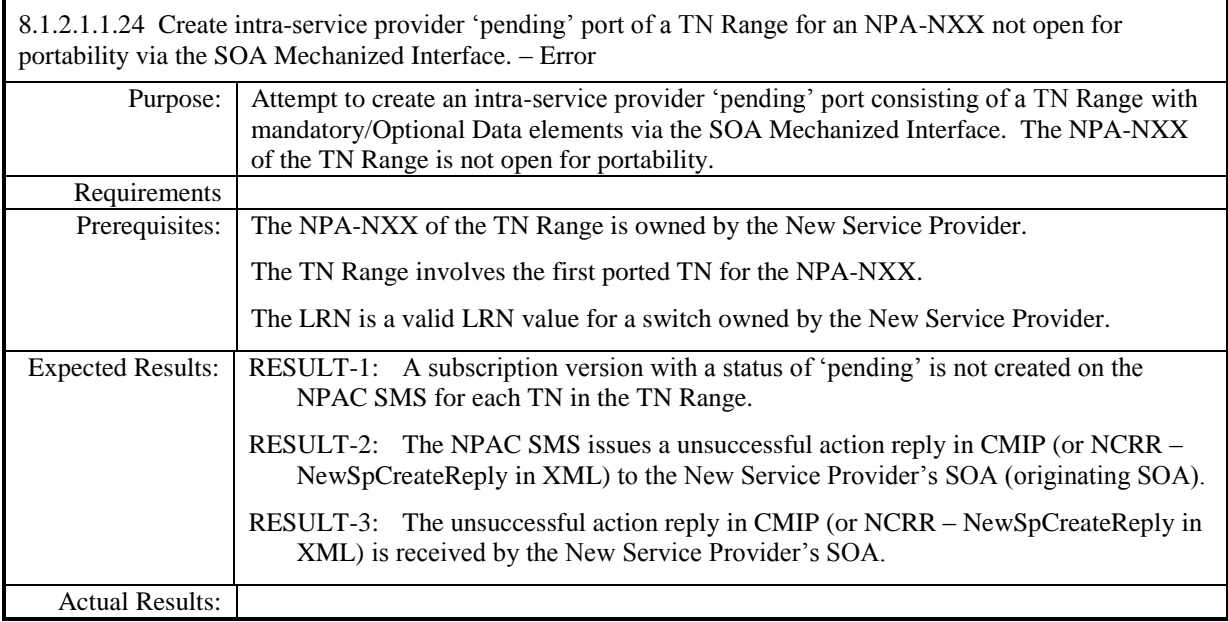

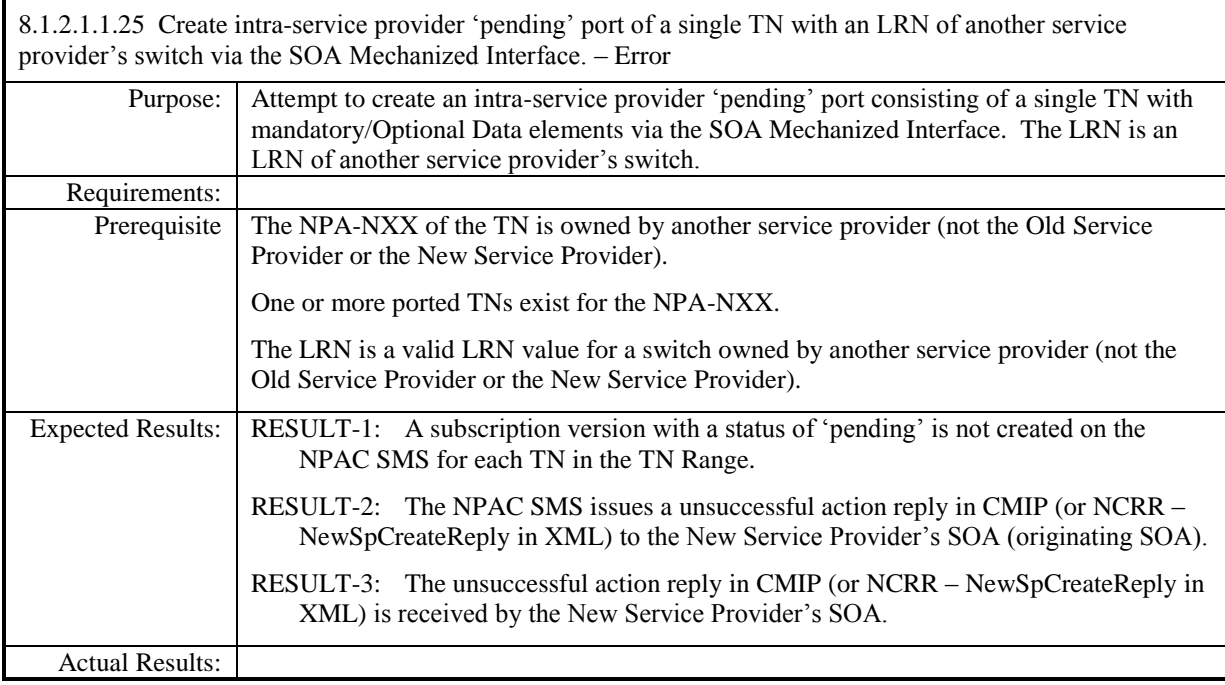

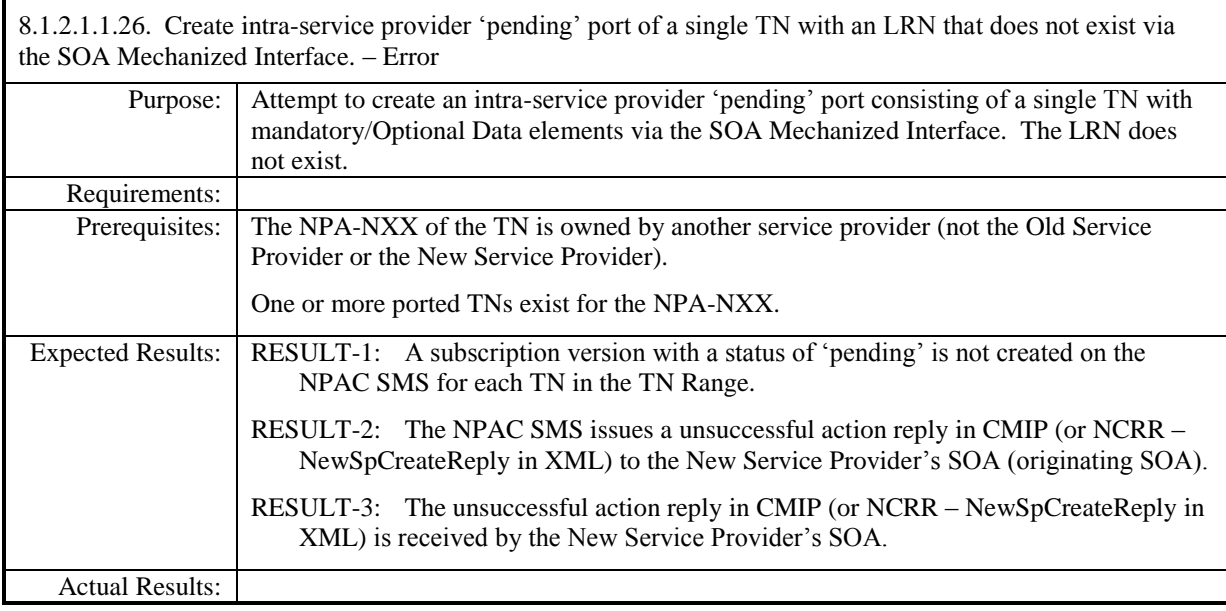

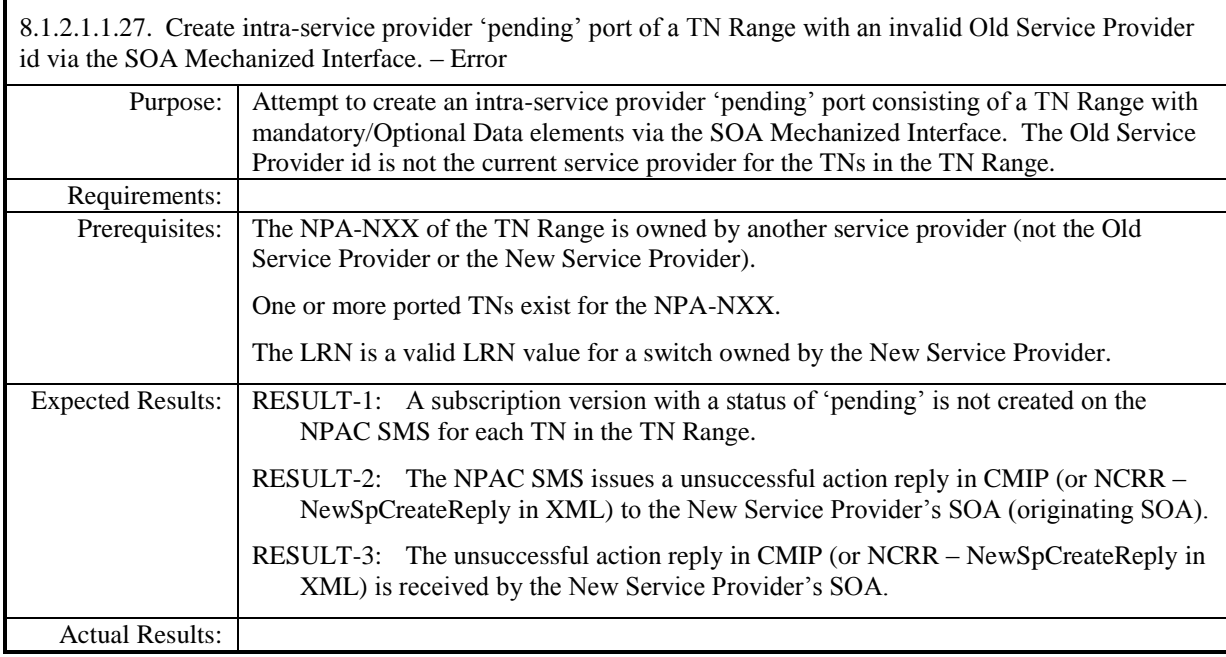

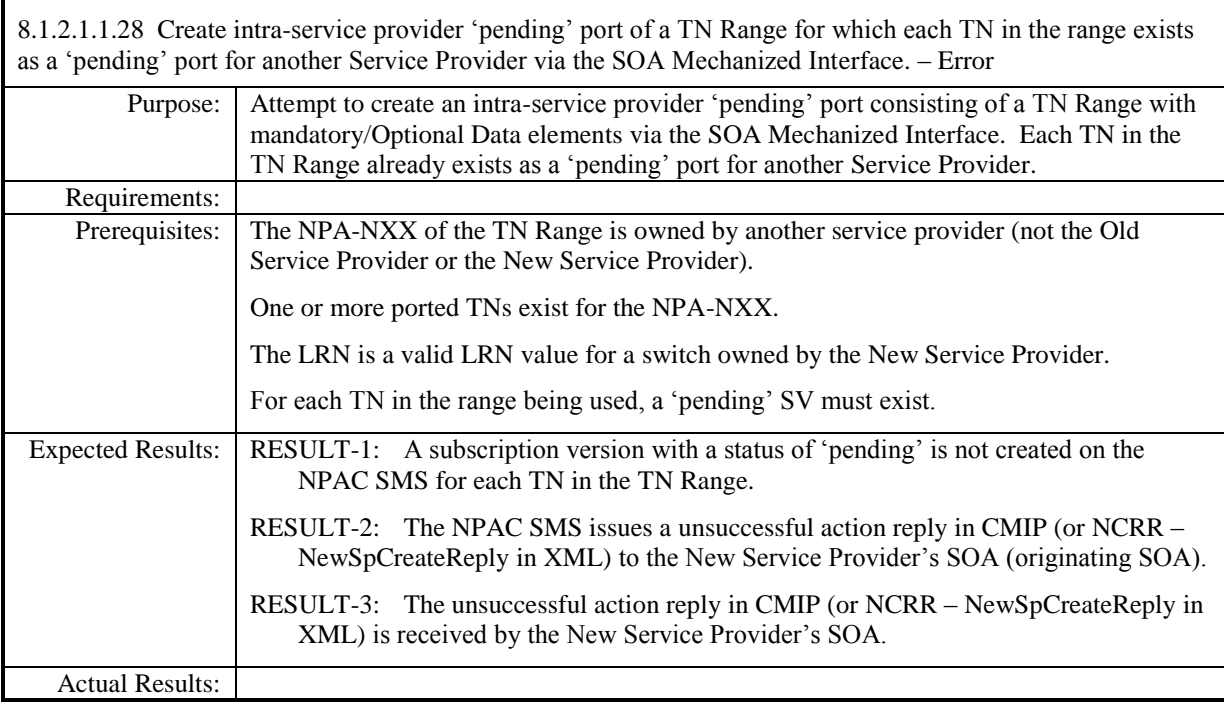

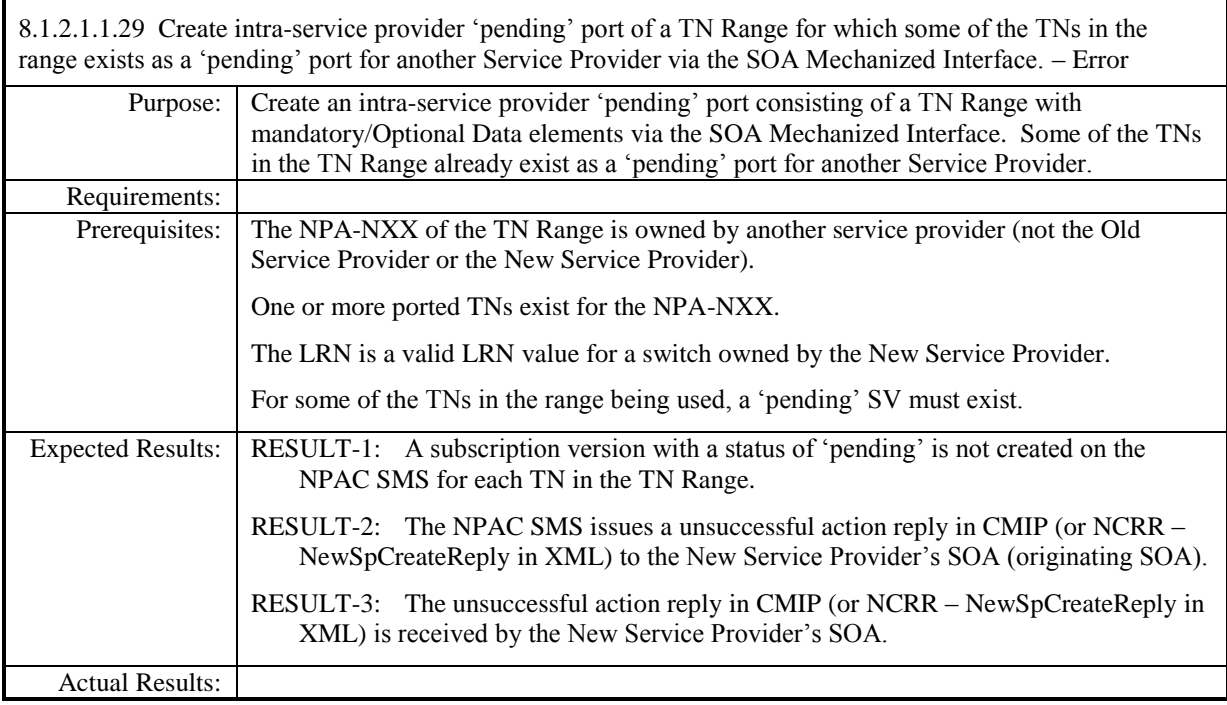

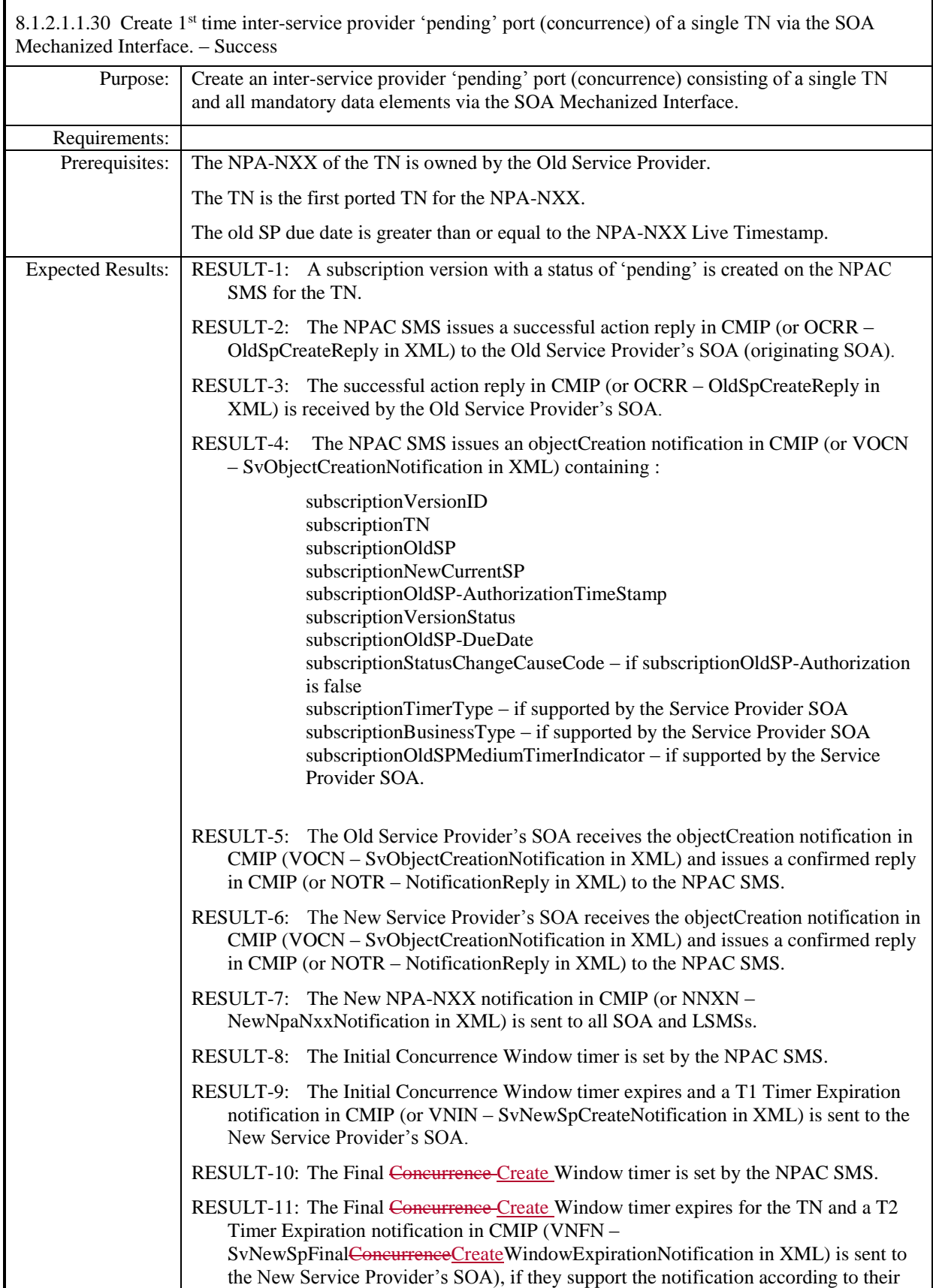

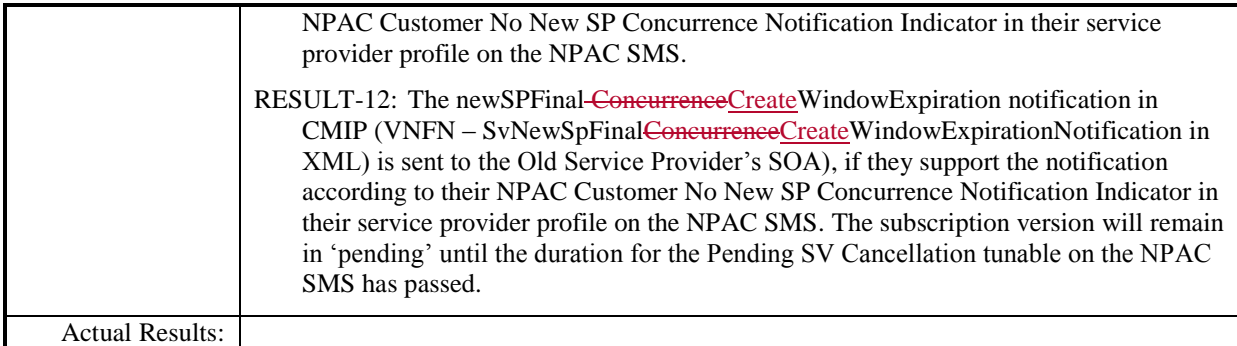

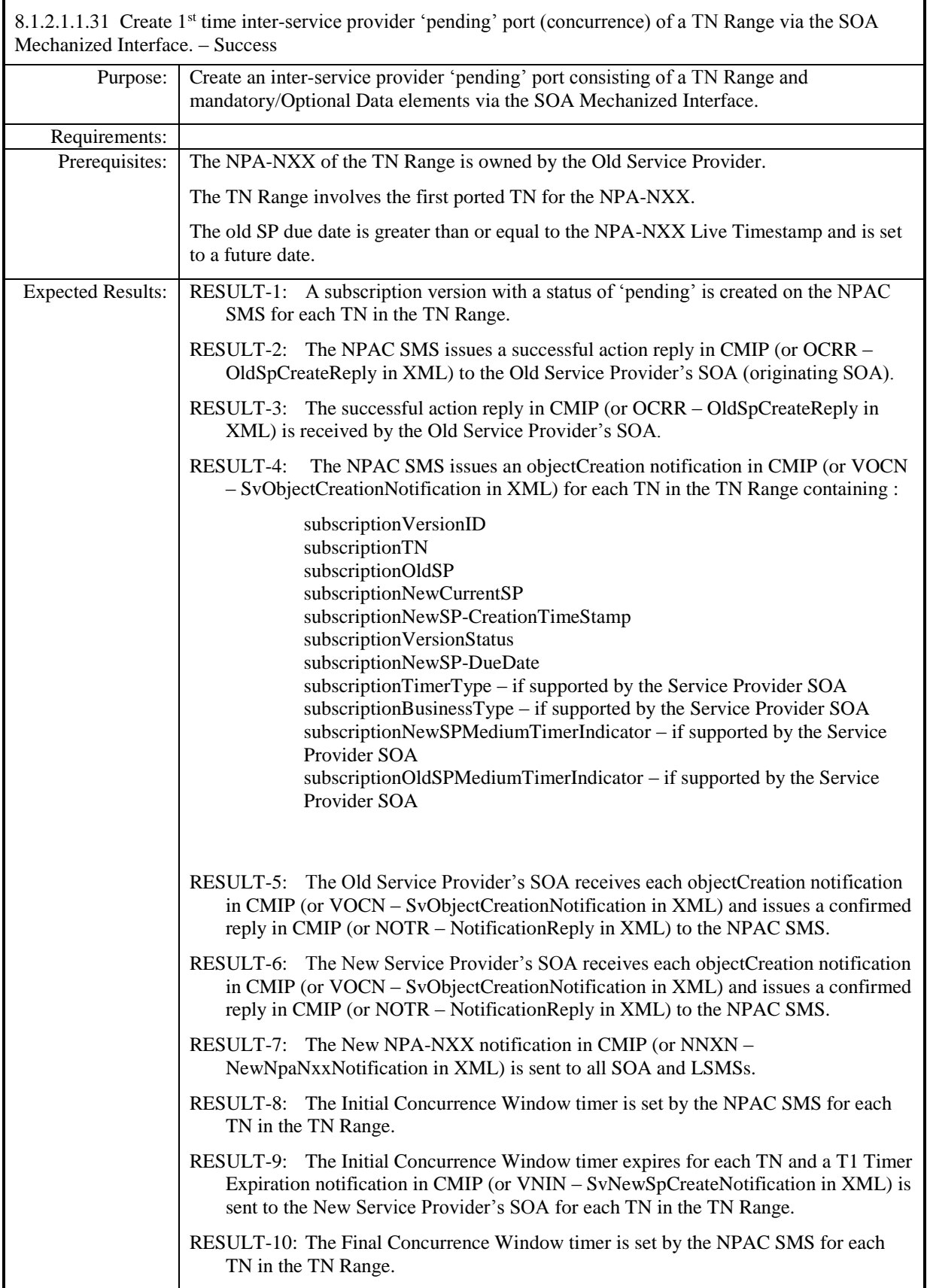

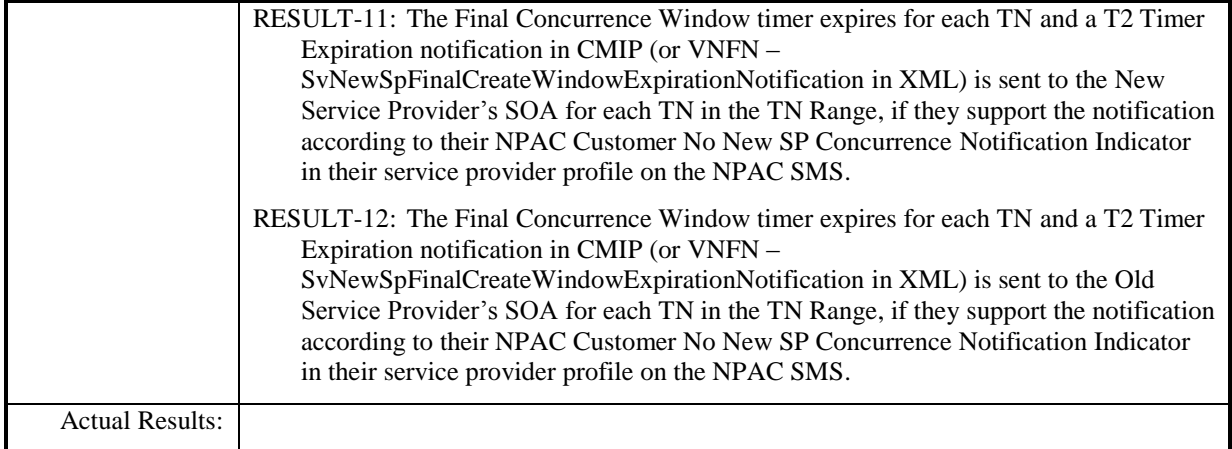

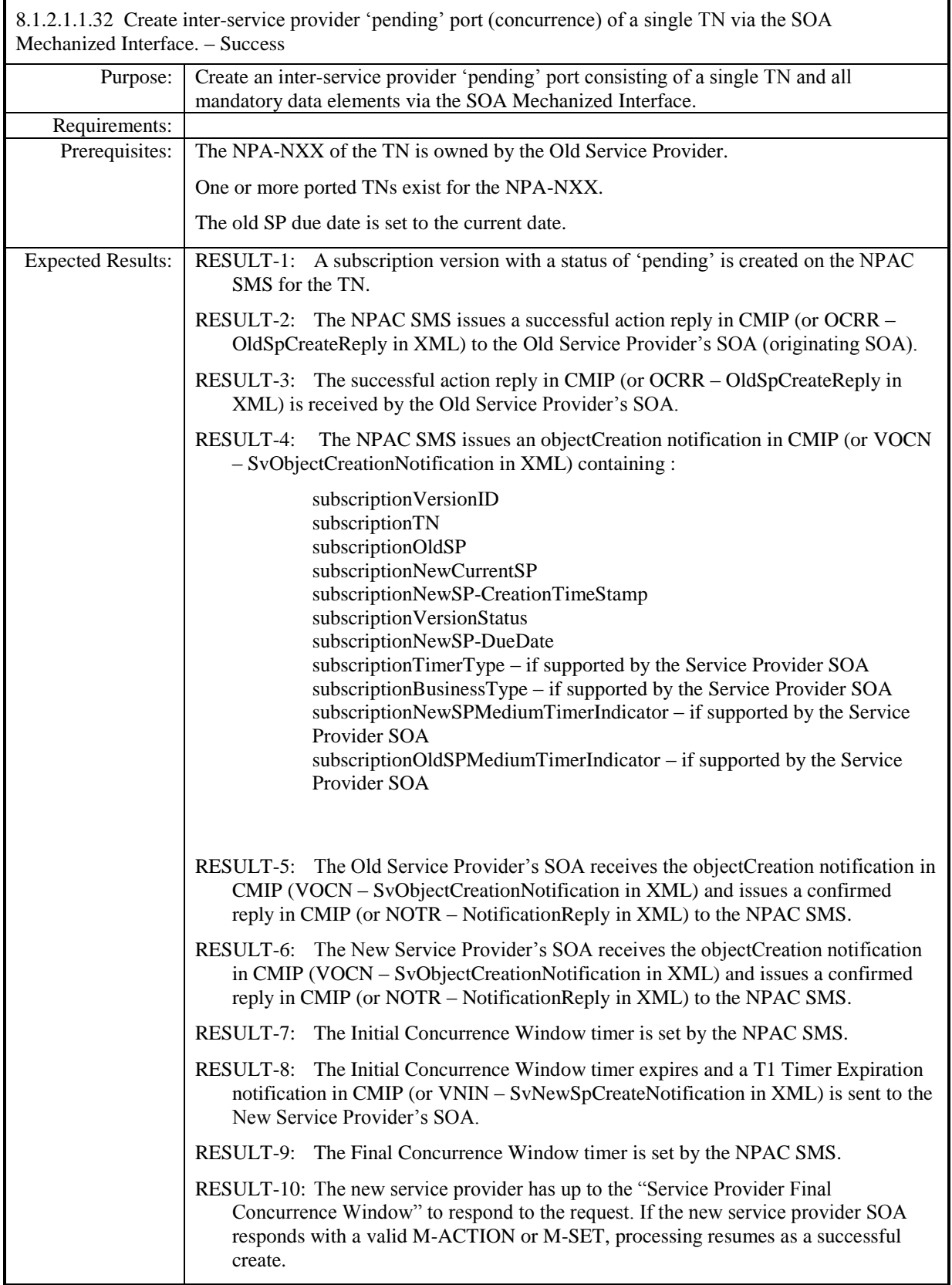

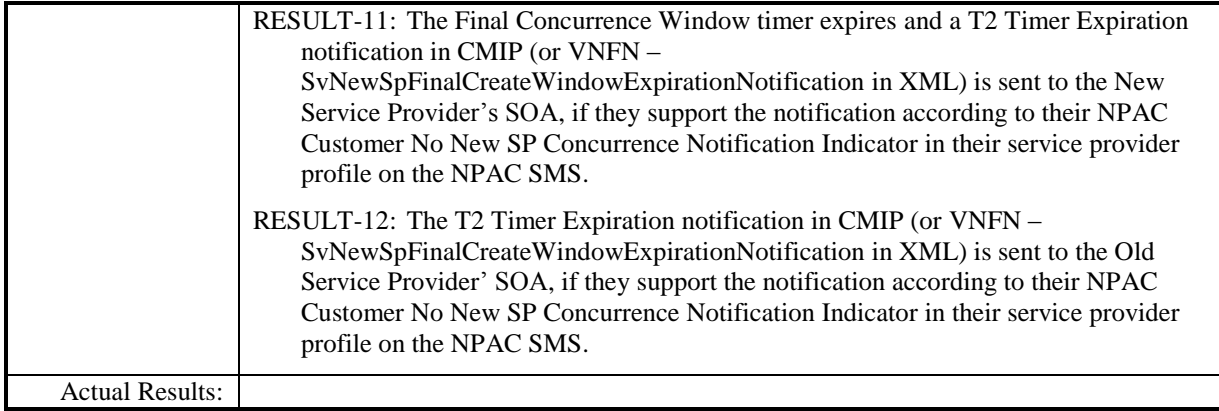

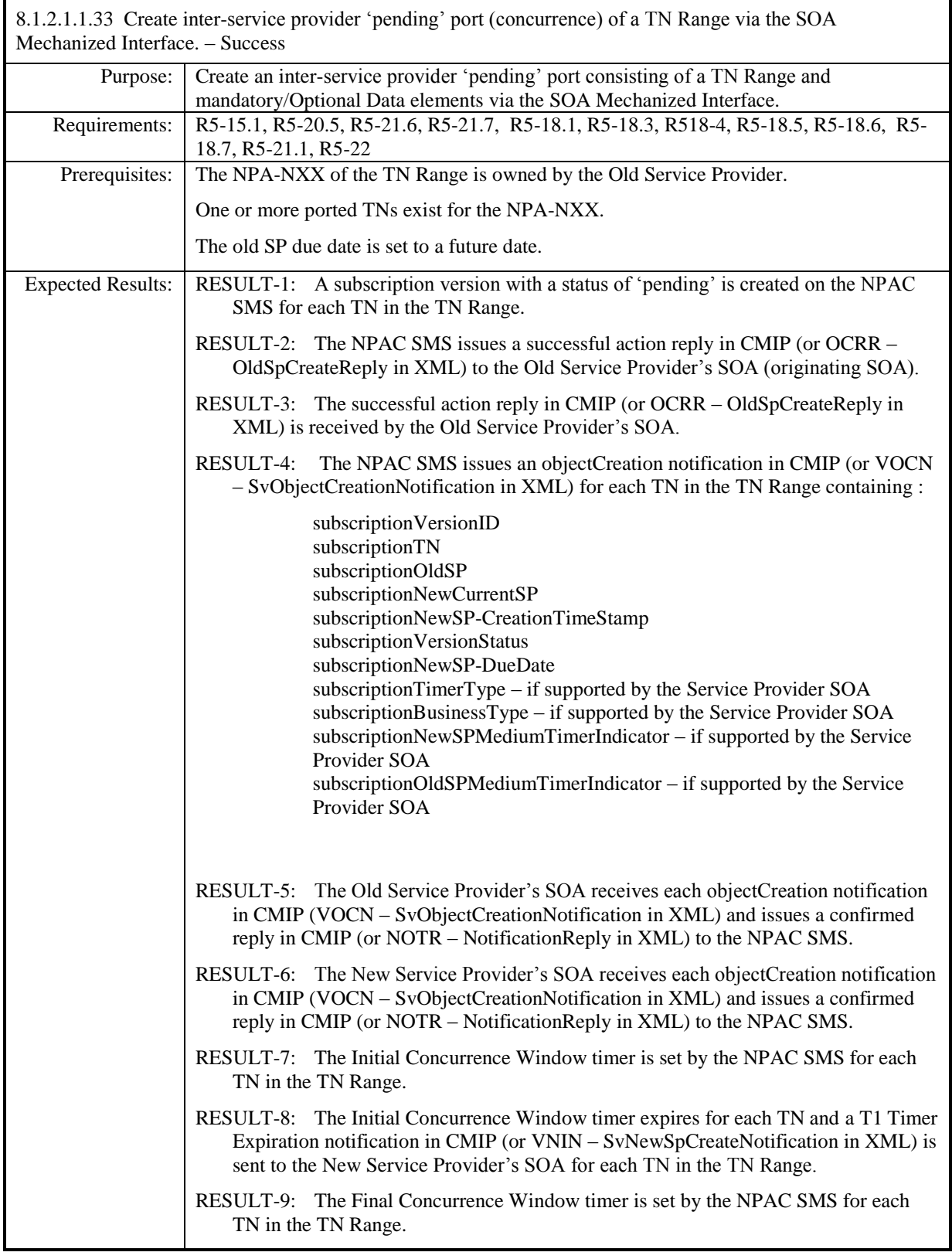

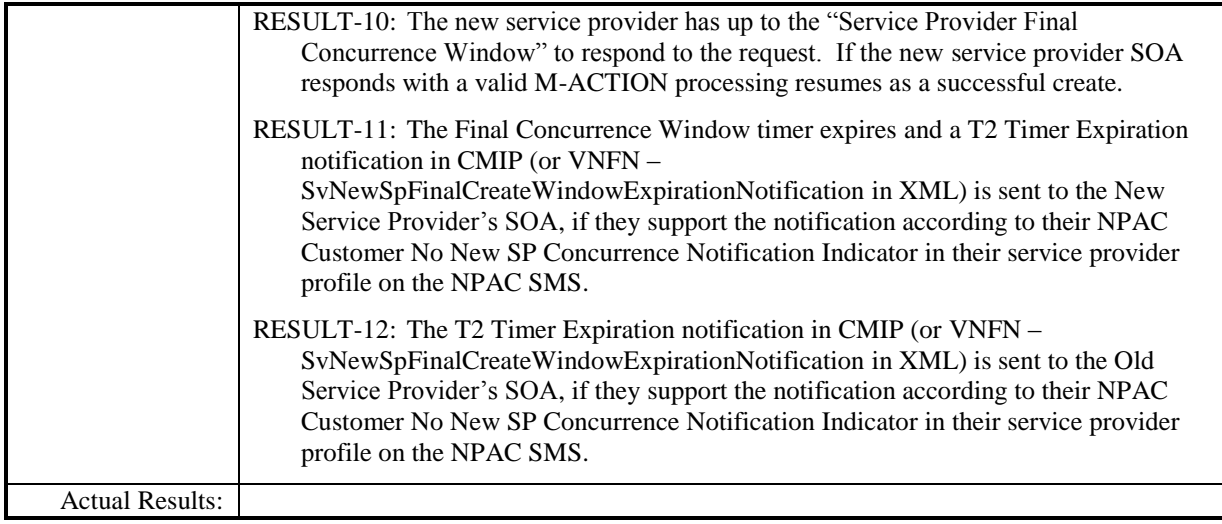

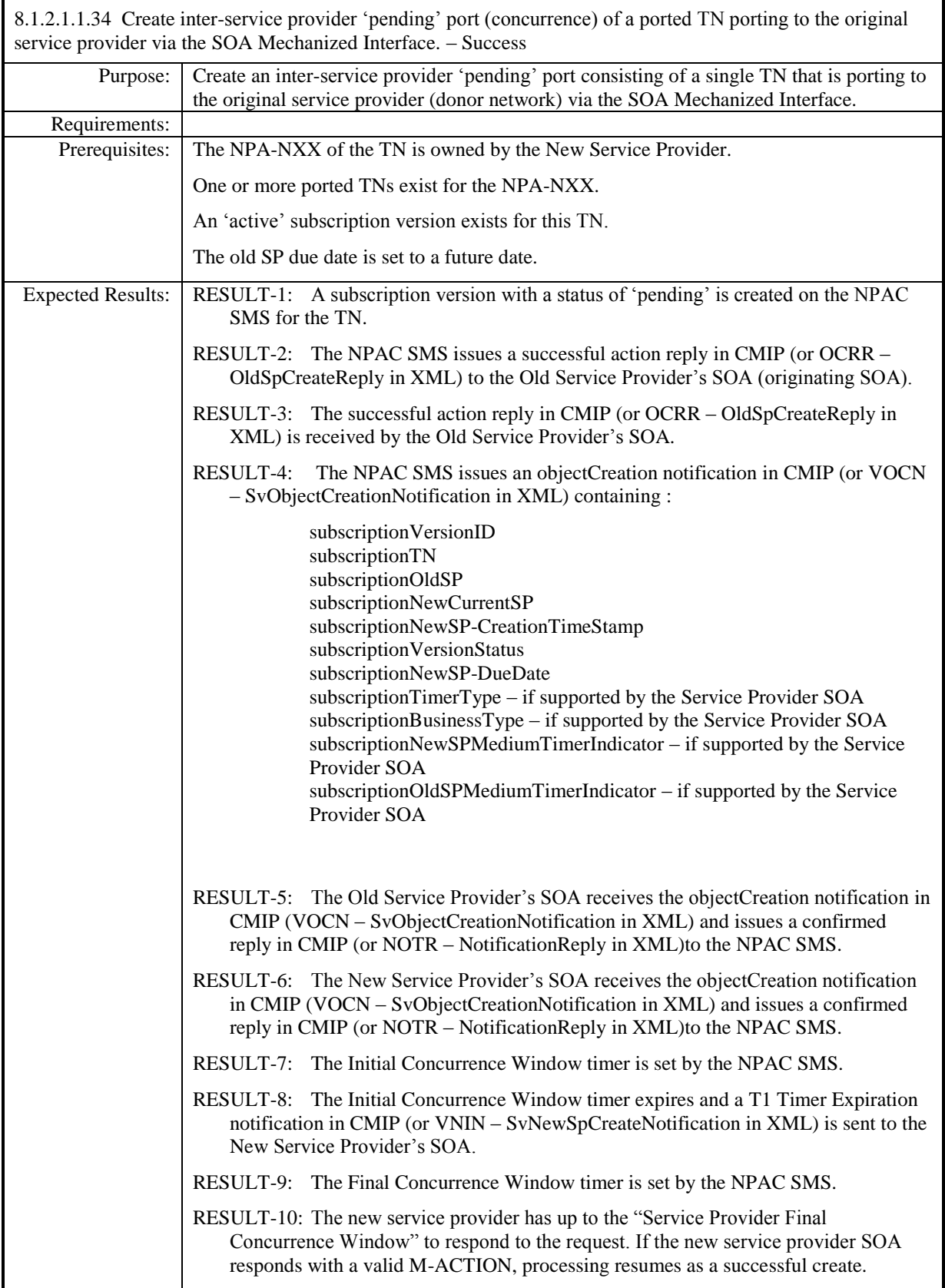

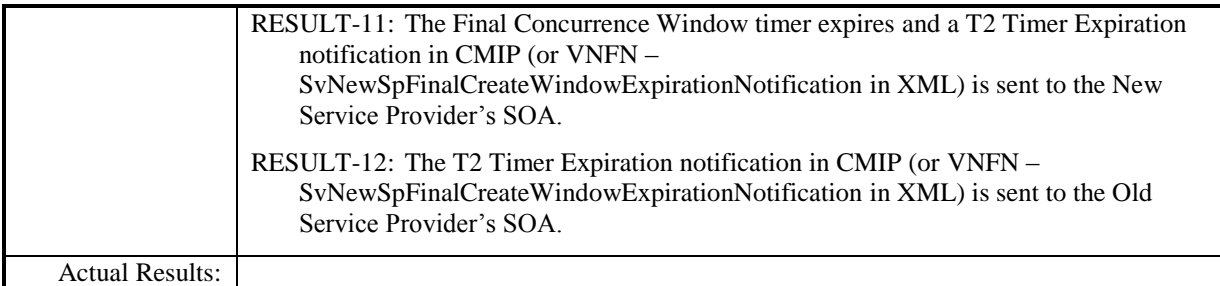

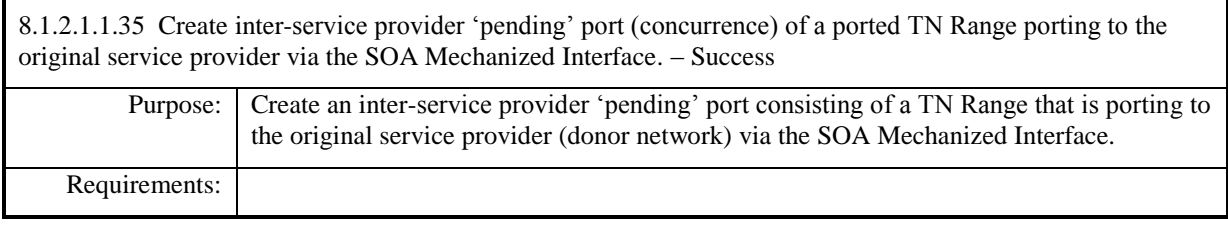

**Test Case procedures incorporated into test case 2.33 from Release 3.1.**

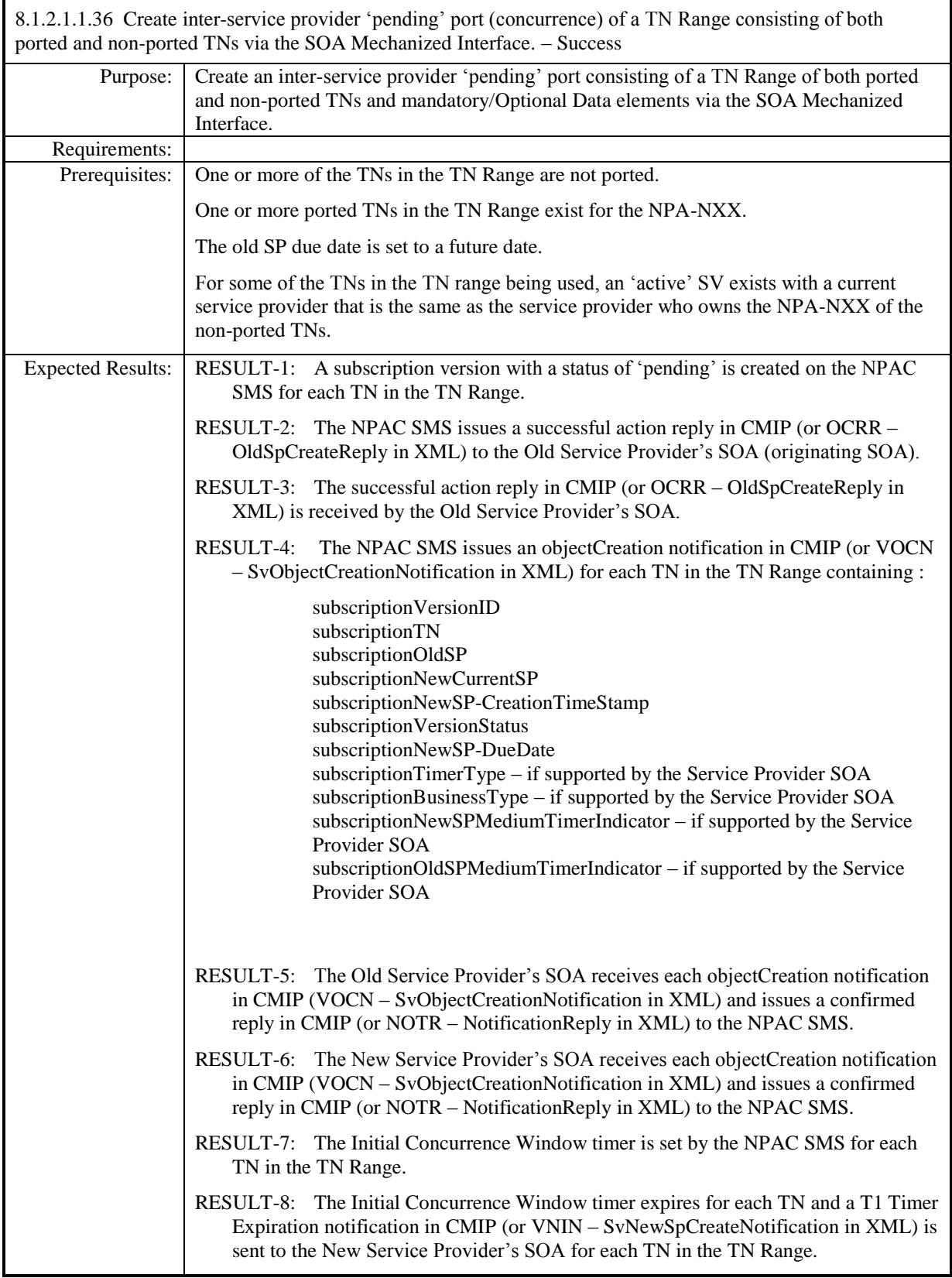

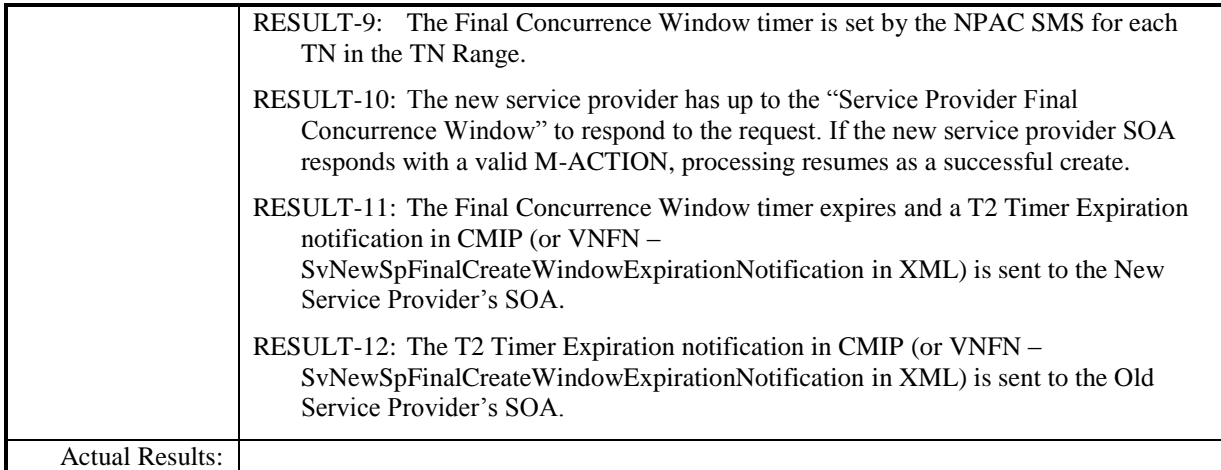

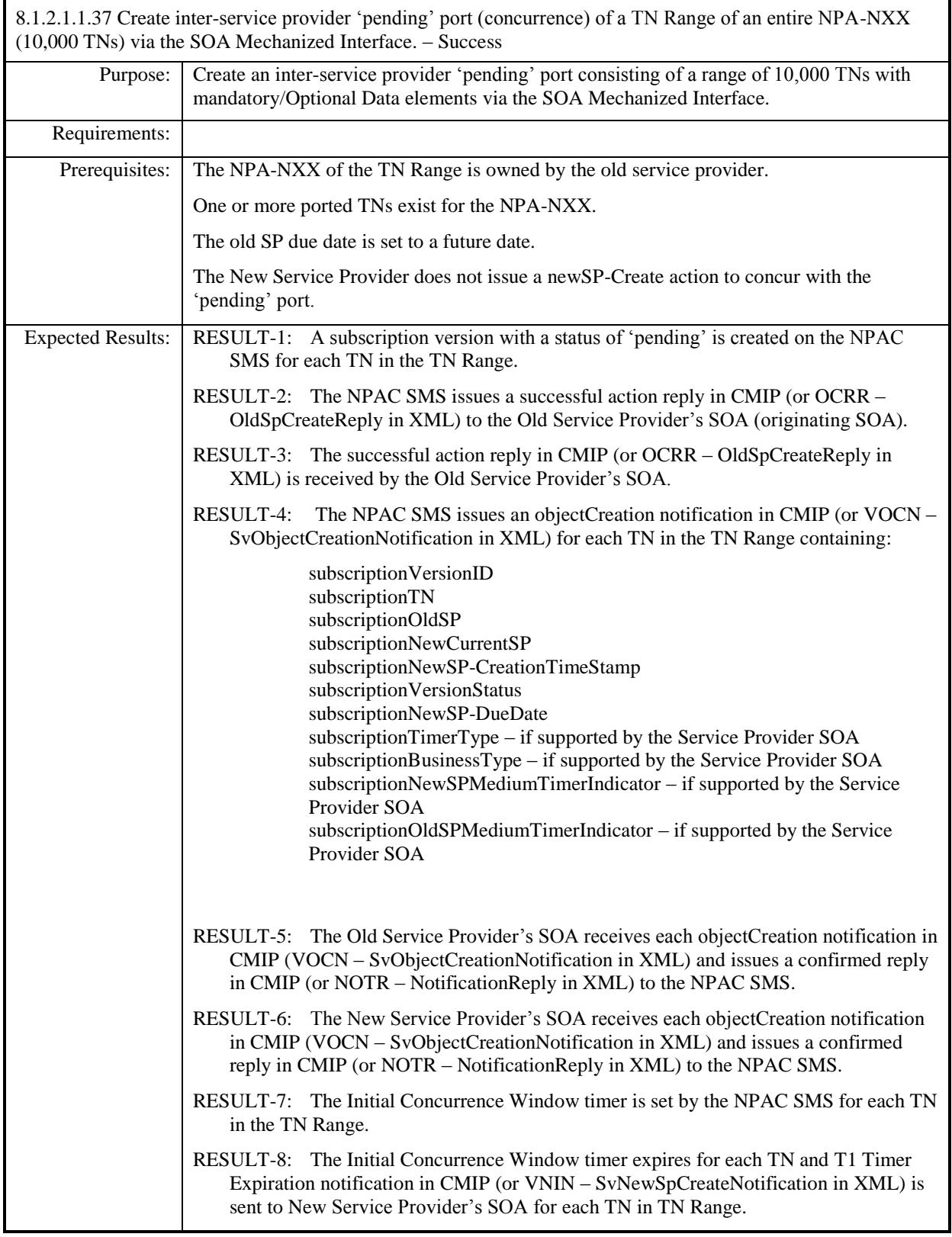

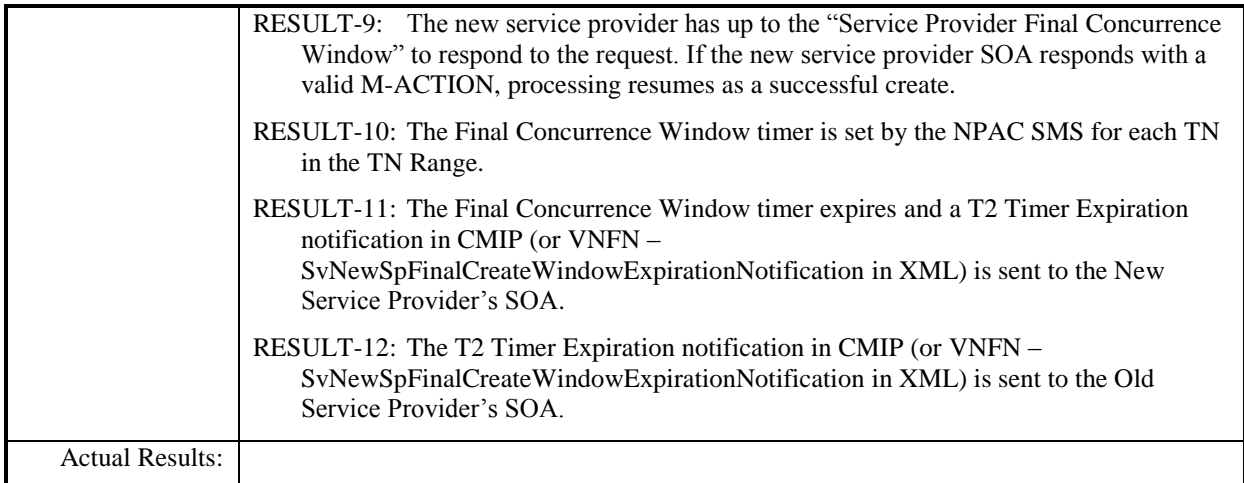

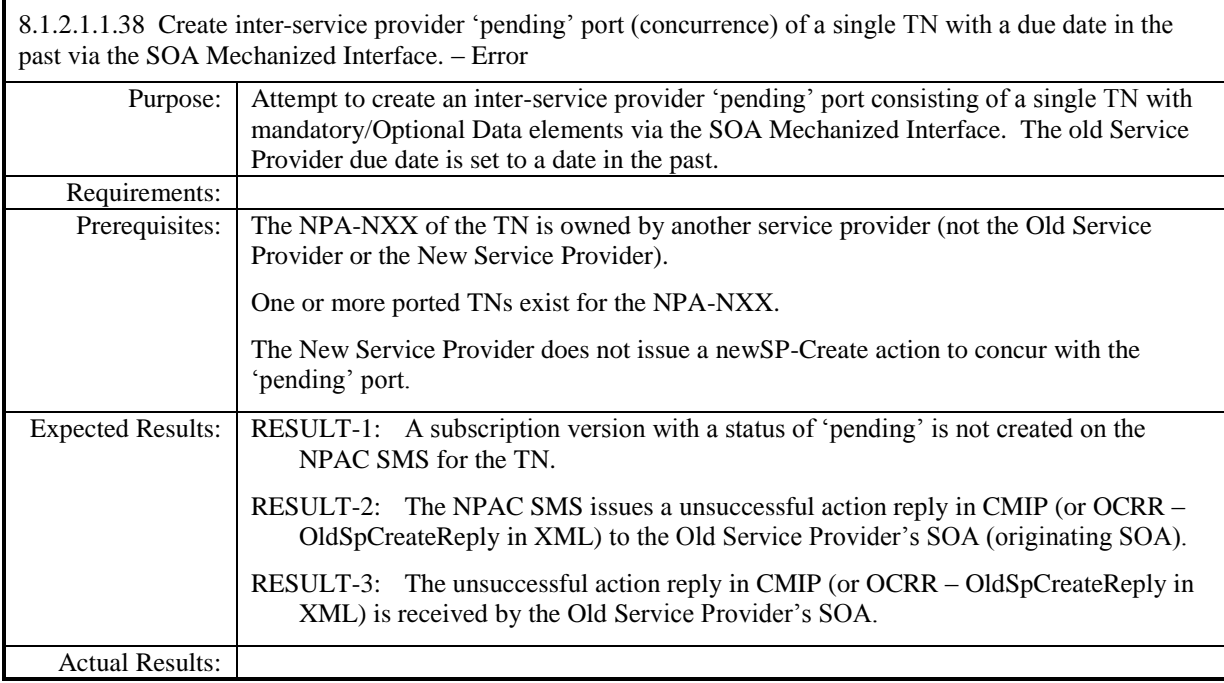

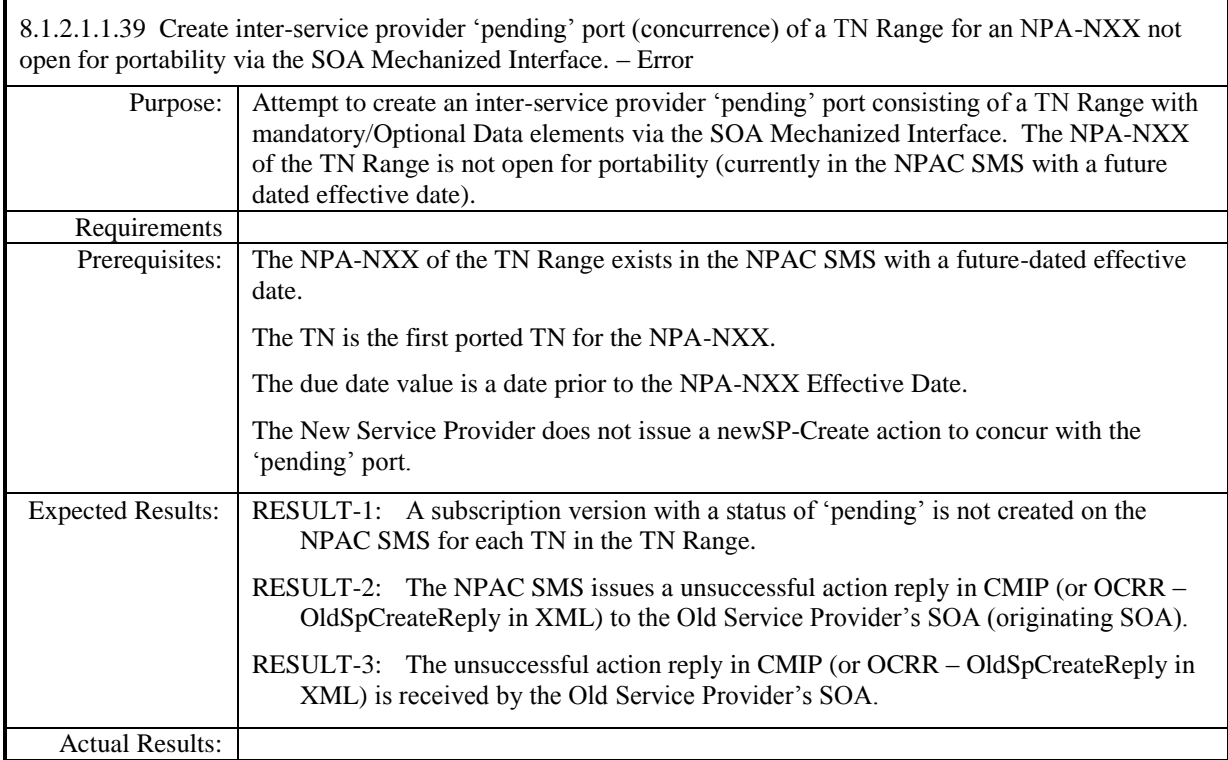

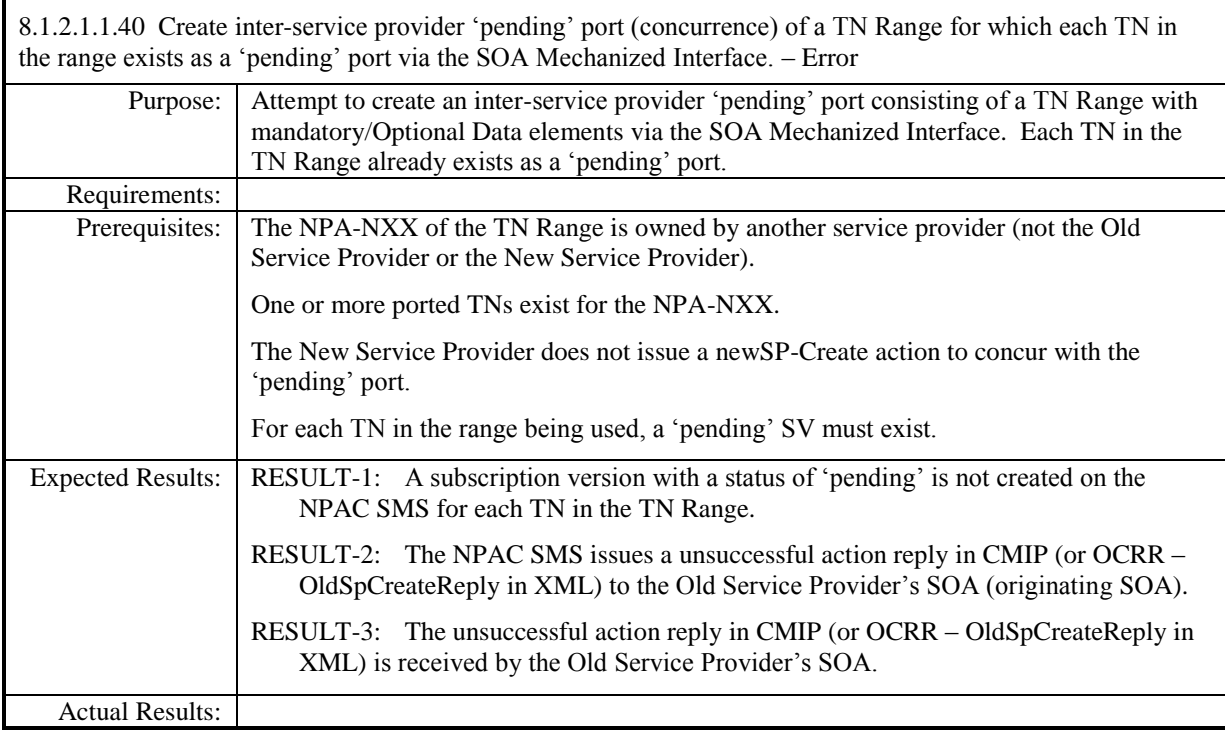

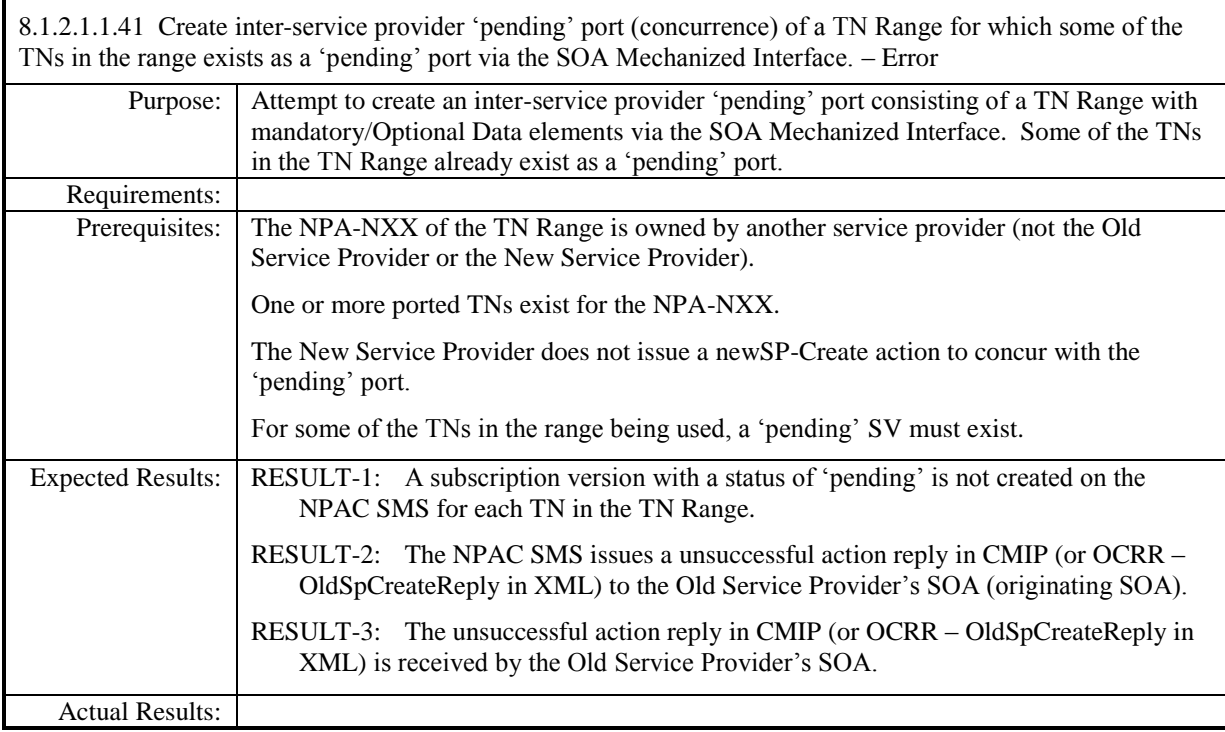

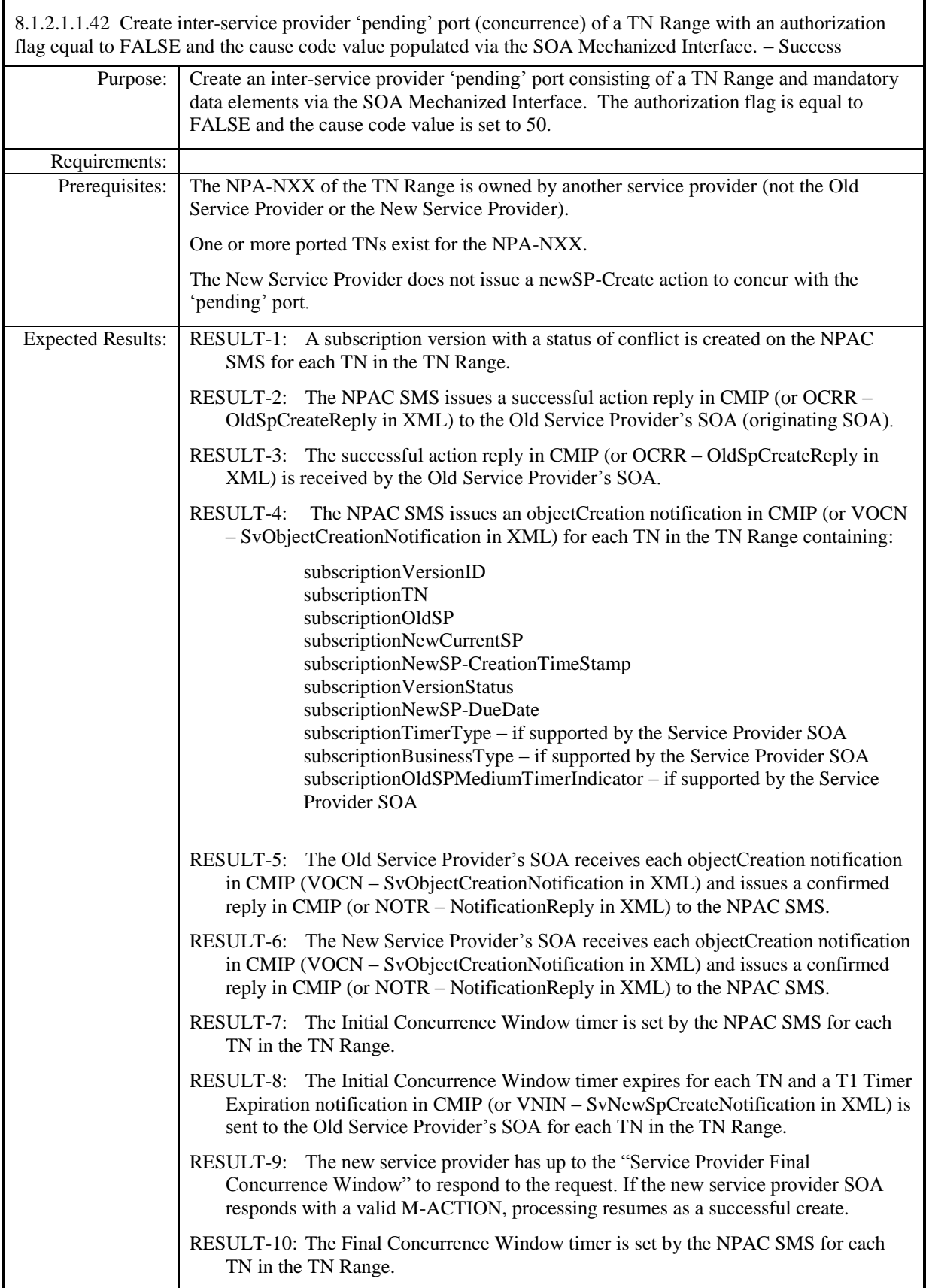

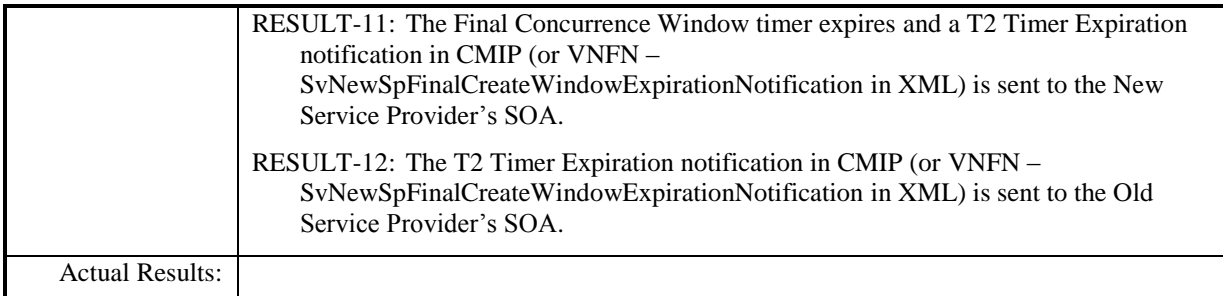
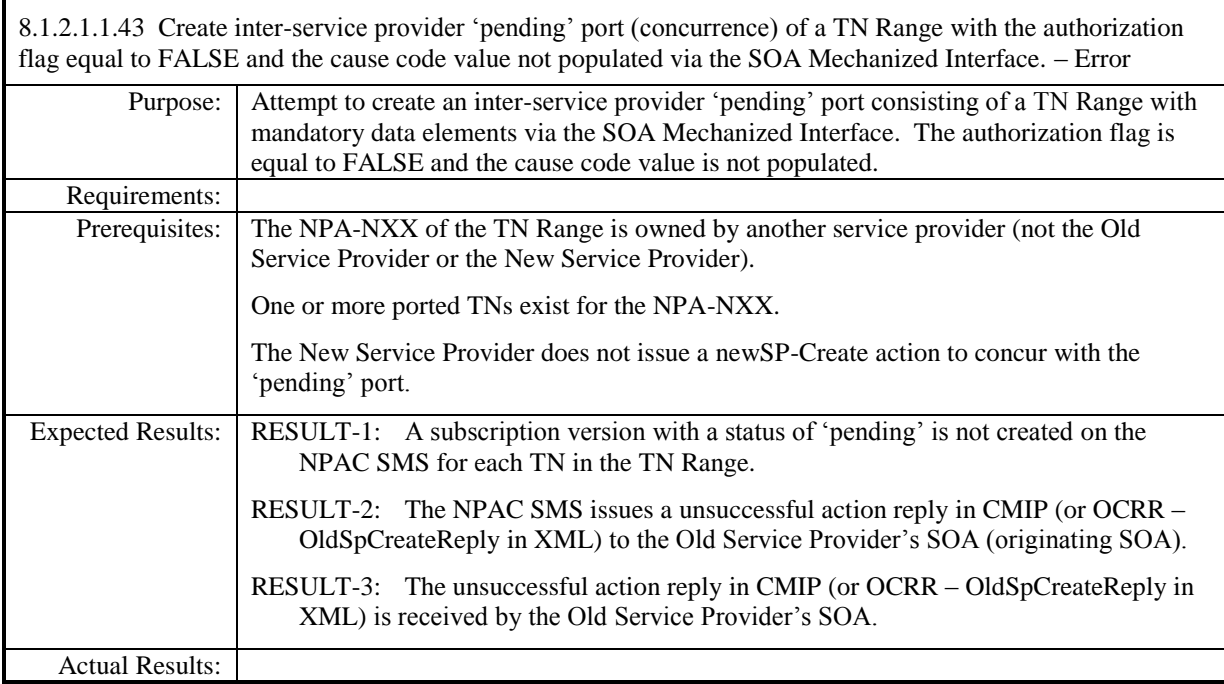

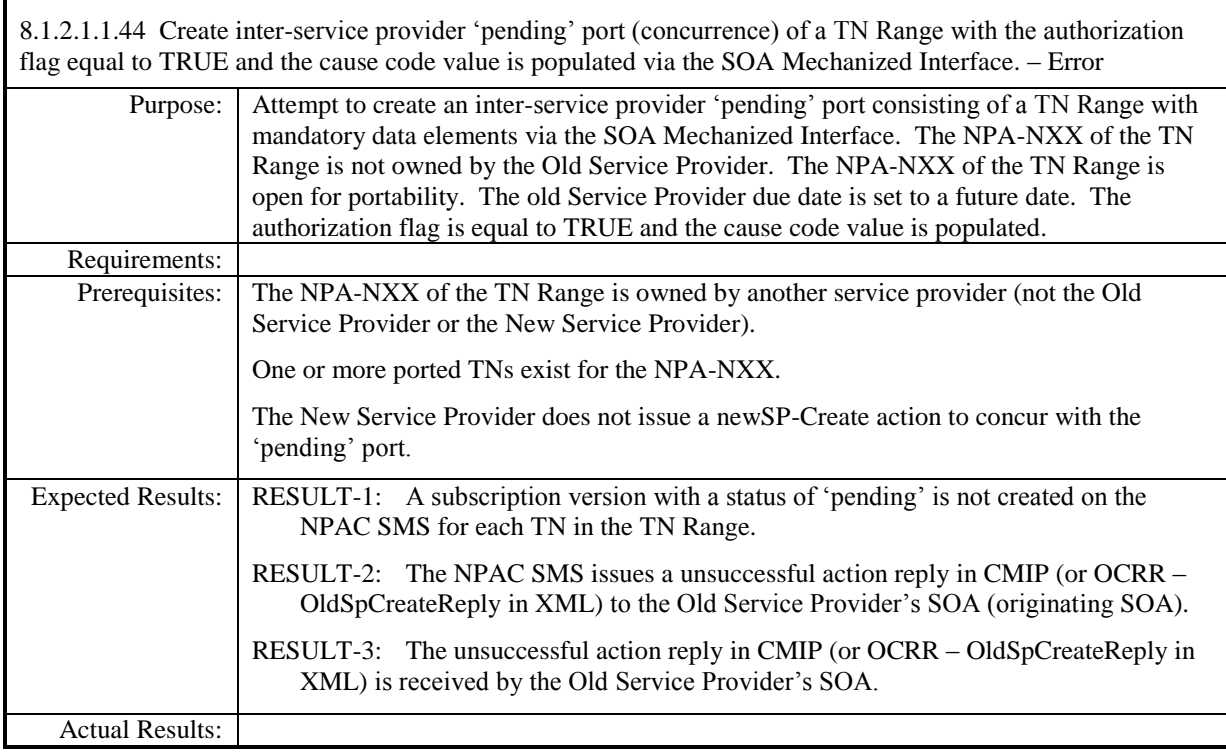

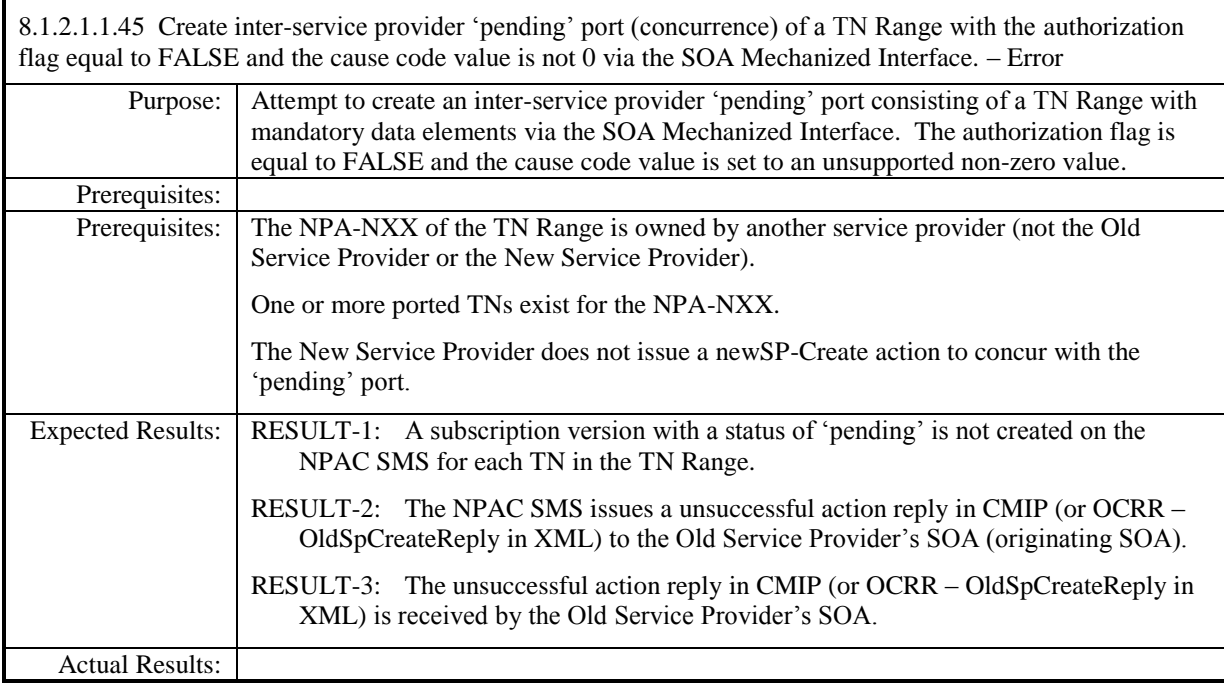

# **8.1.2.2 Modify of Subscription Data**

#### *8.1.2.2.1 SOA Mechanized Interface*

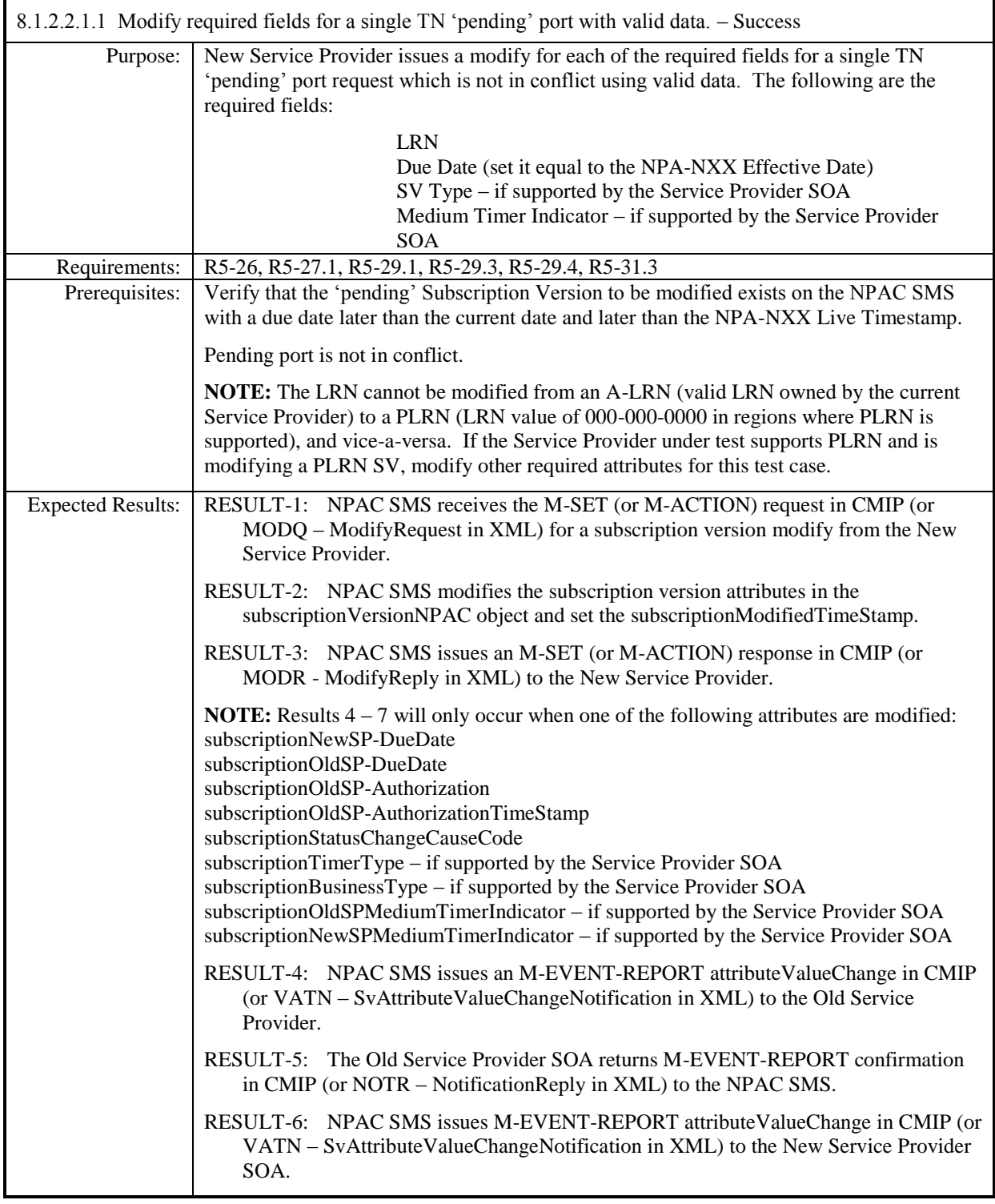

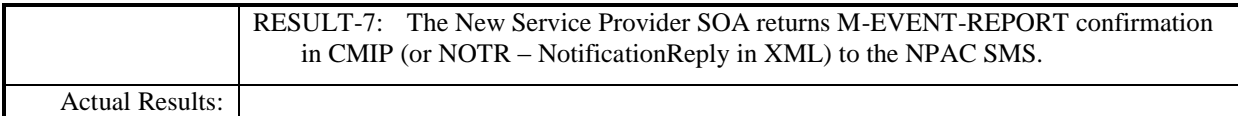

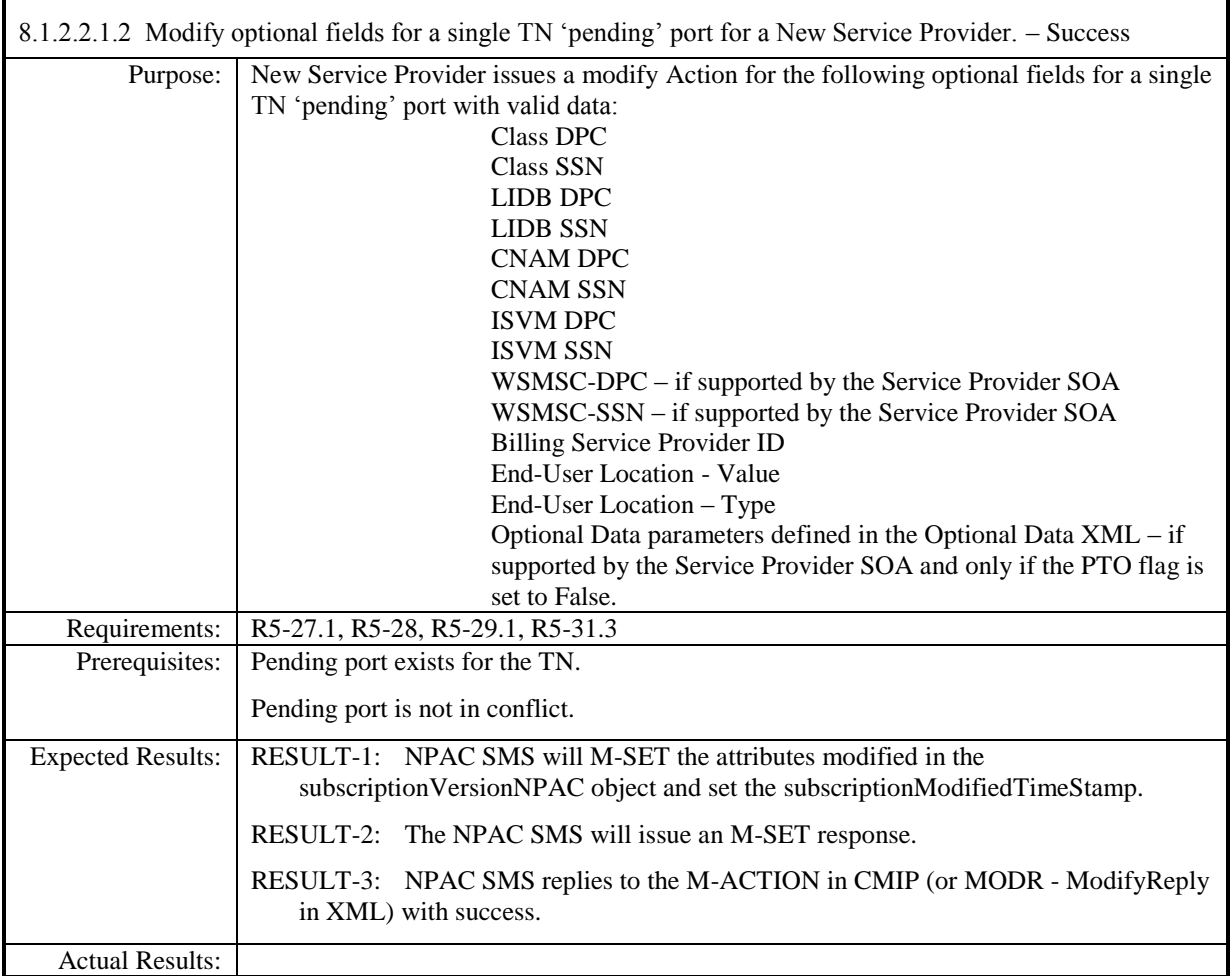

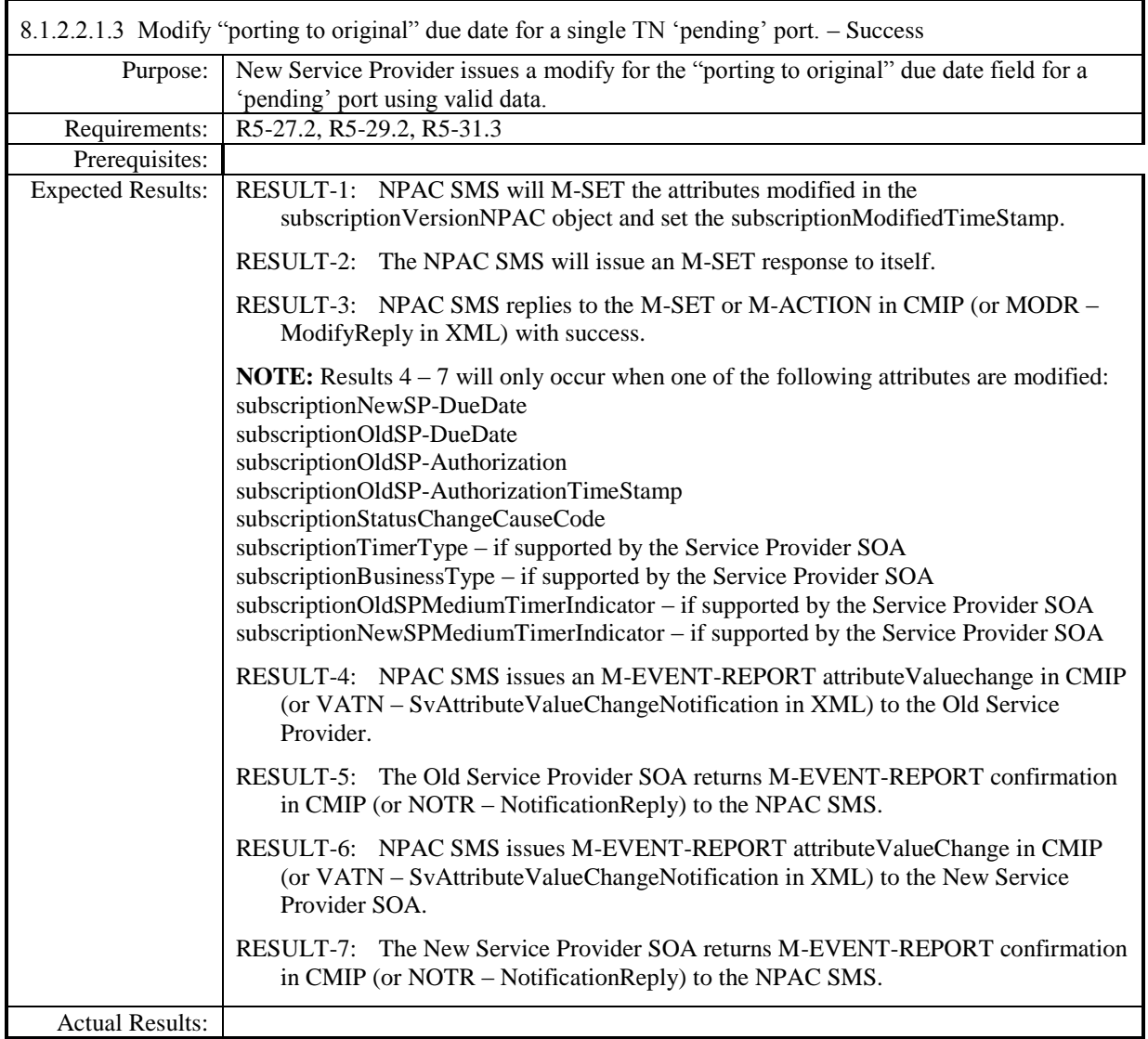

Page - 115

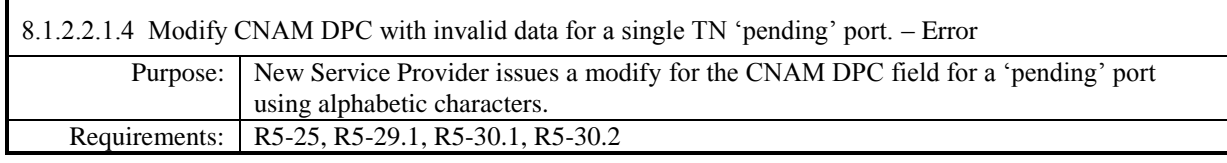

## **Test Case procedures incorporated into test case 191/291-2 from Release 3.2.**

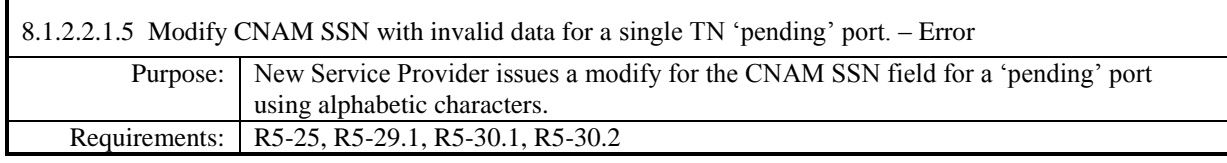

## **Test Case procedures incorporated into test case 191/291-2 from Release 3.2.**

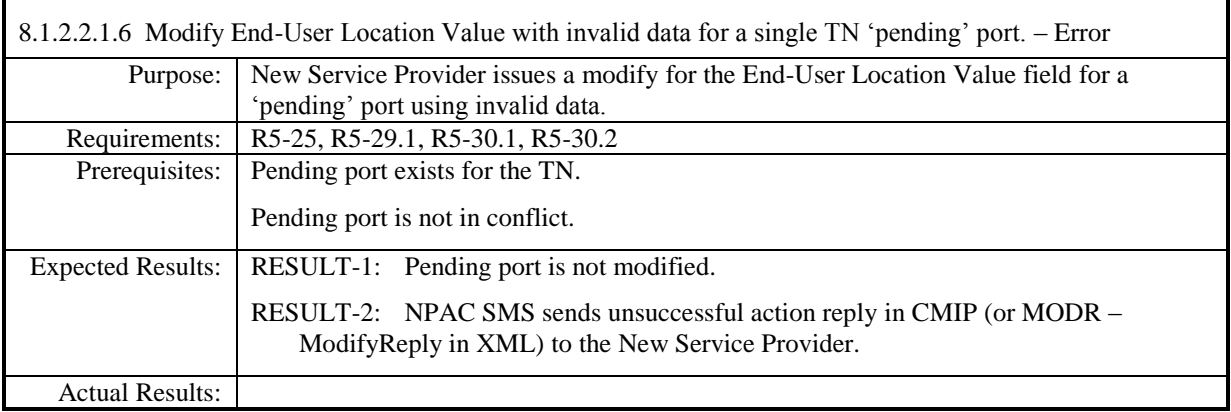

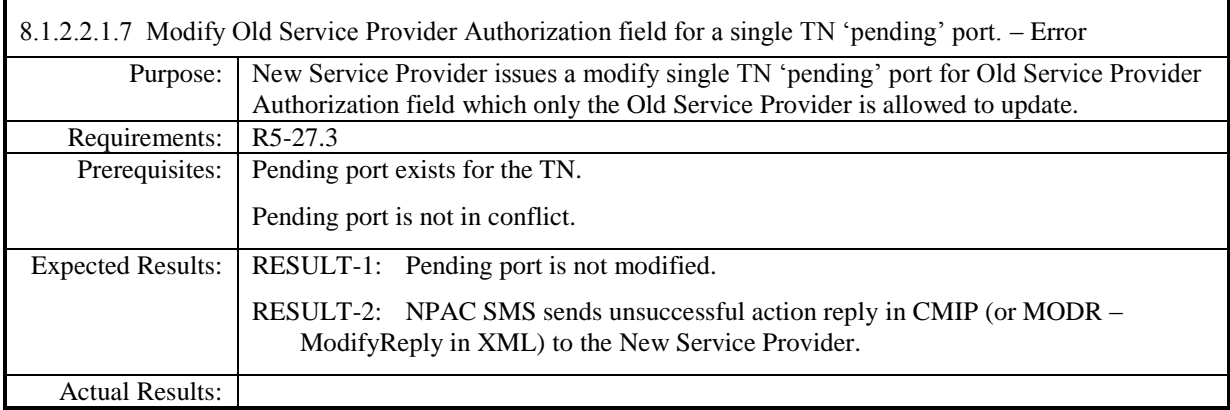

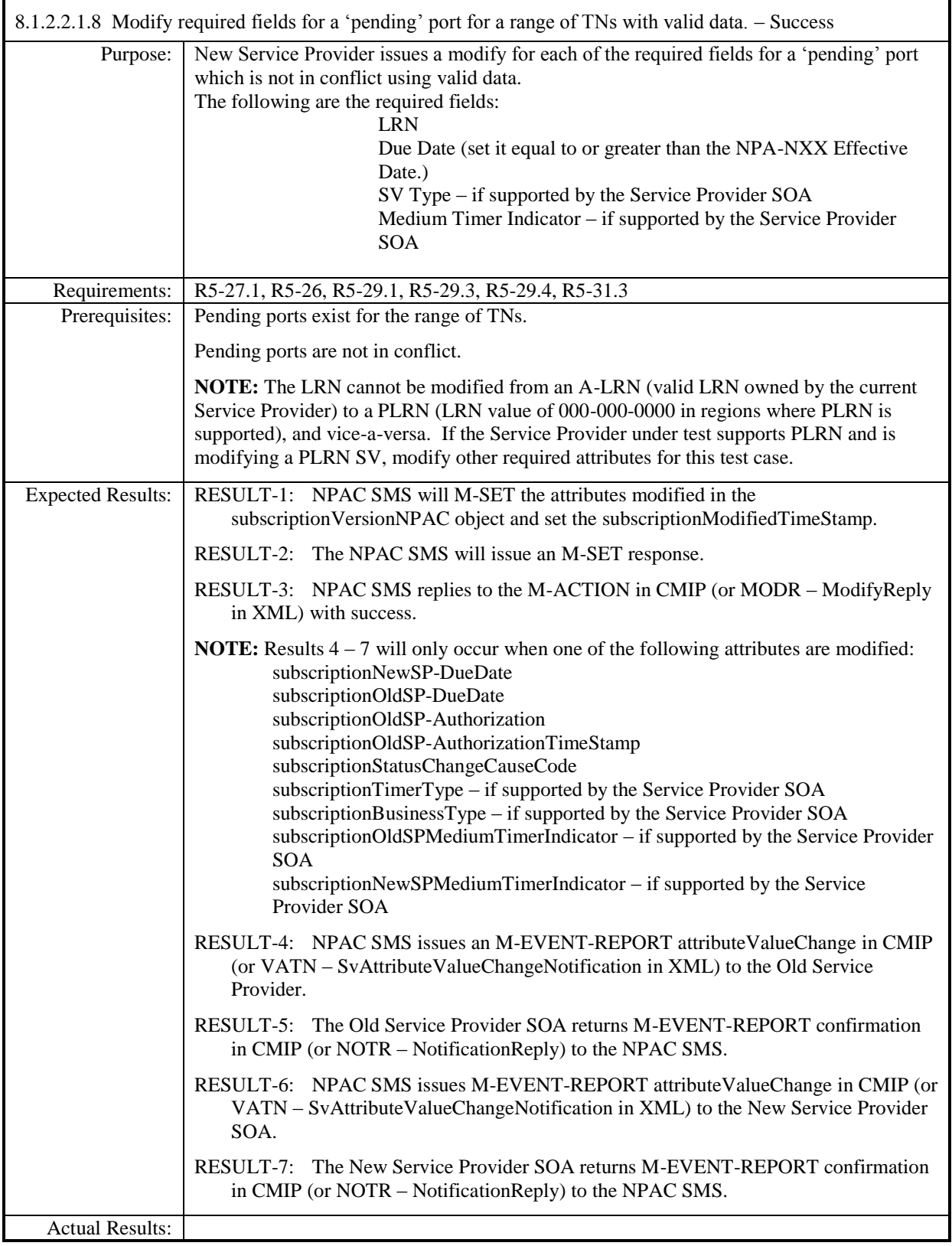

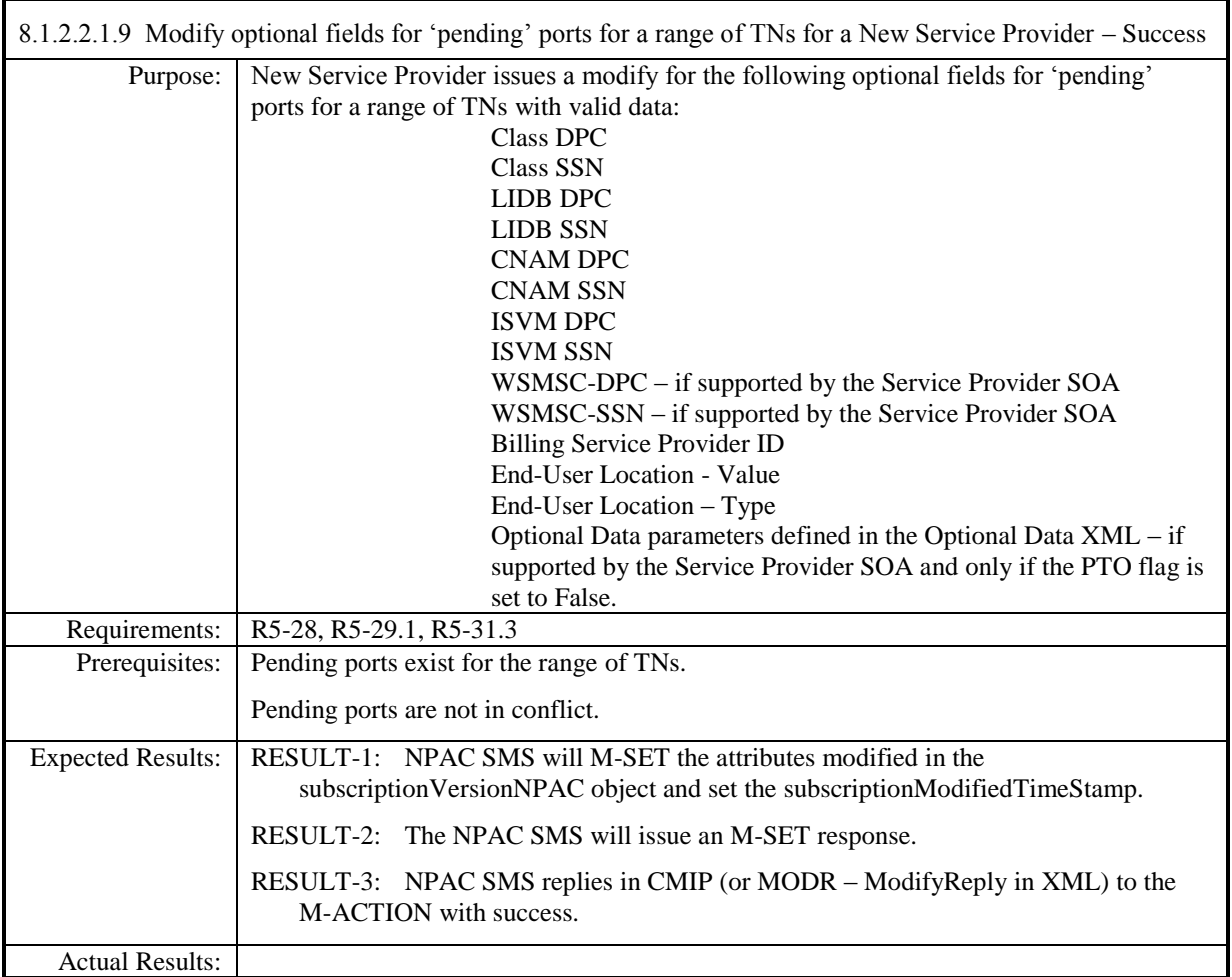

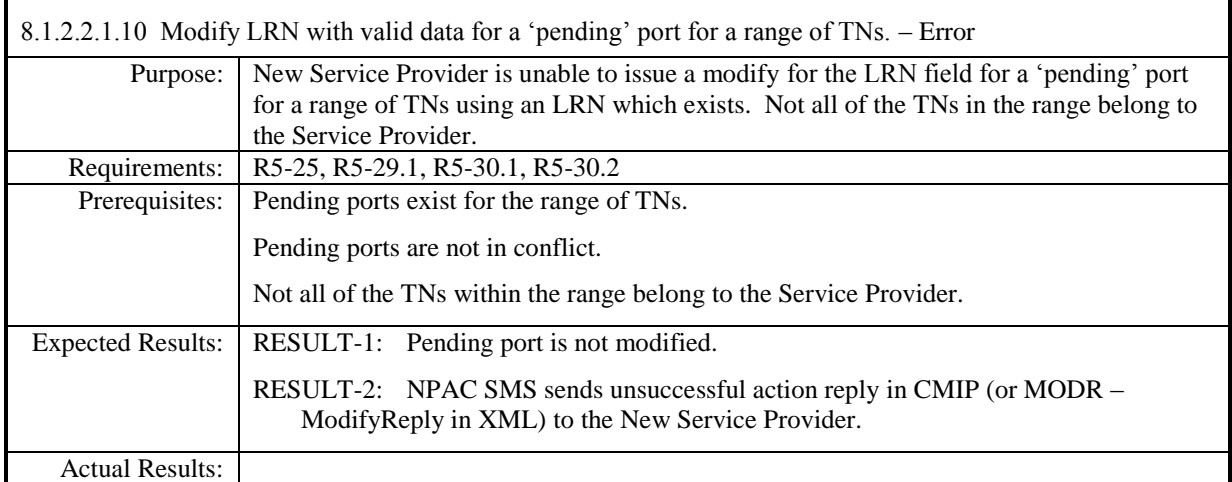

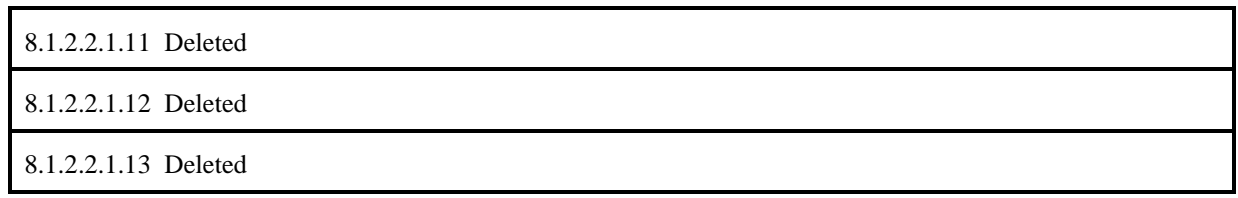

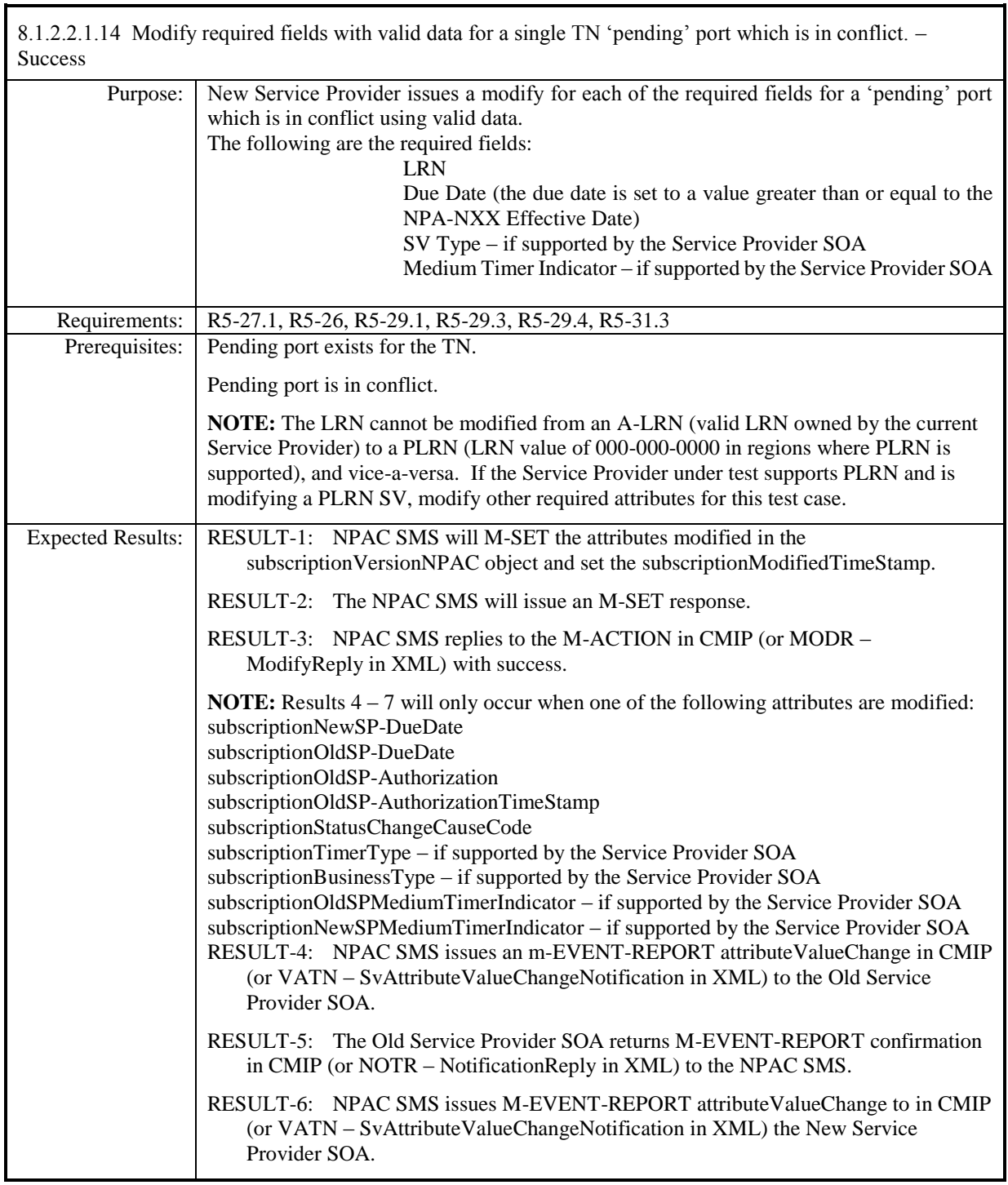

г

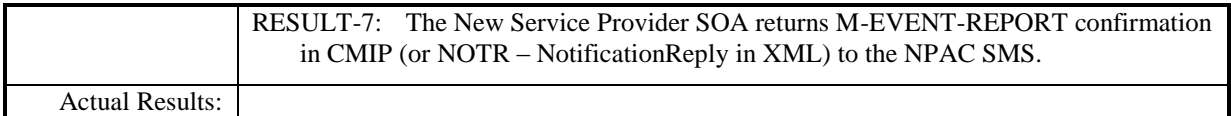

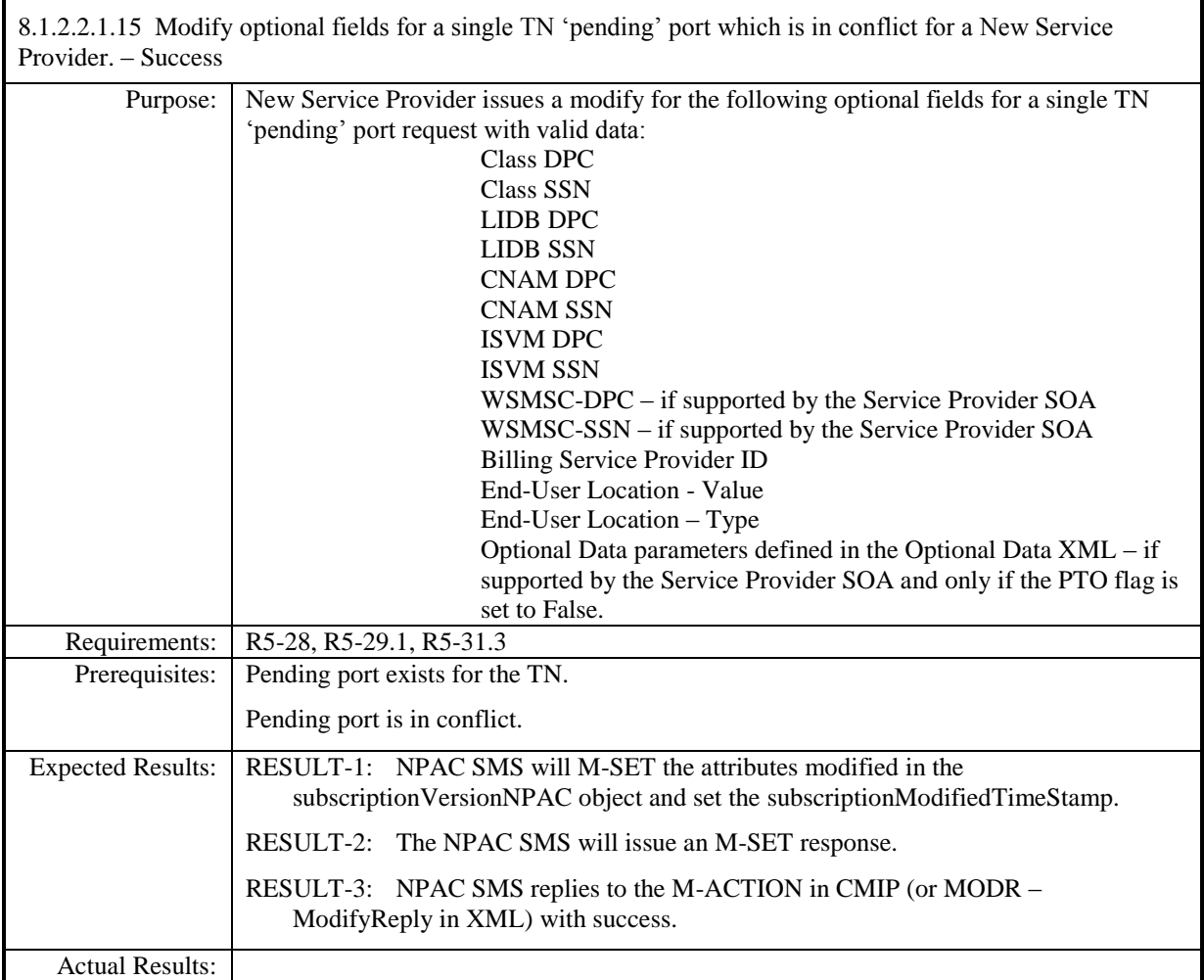

#### 8.1.2.2.1.16 -Deleted

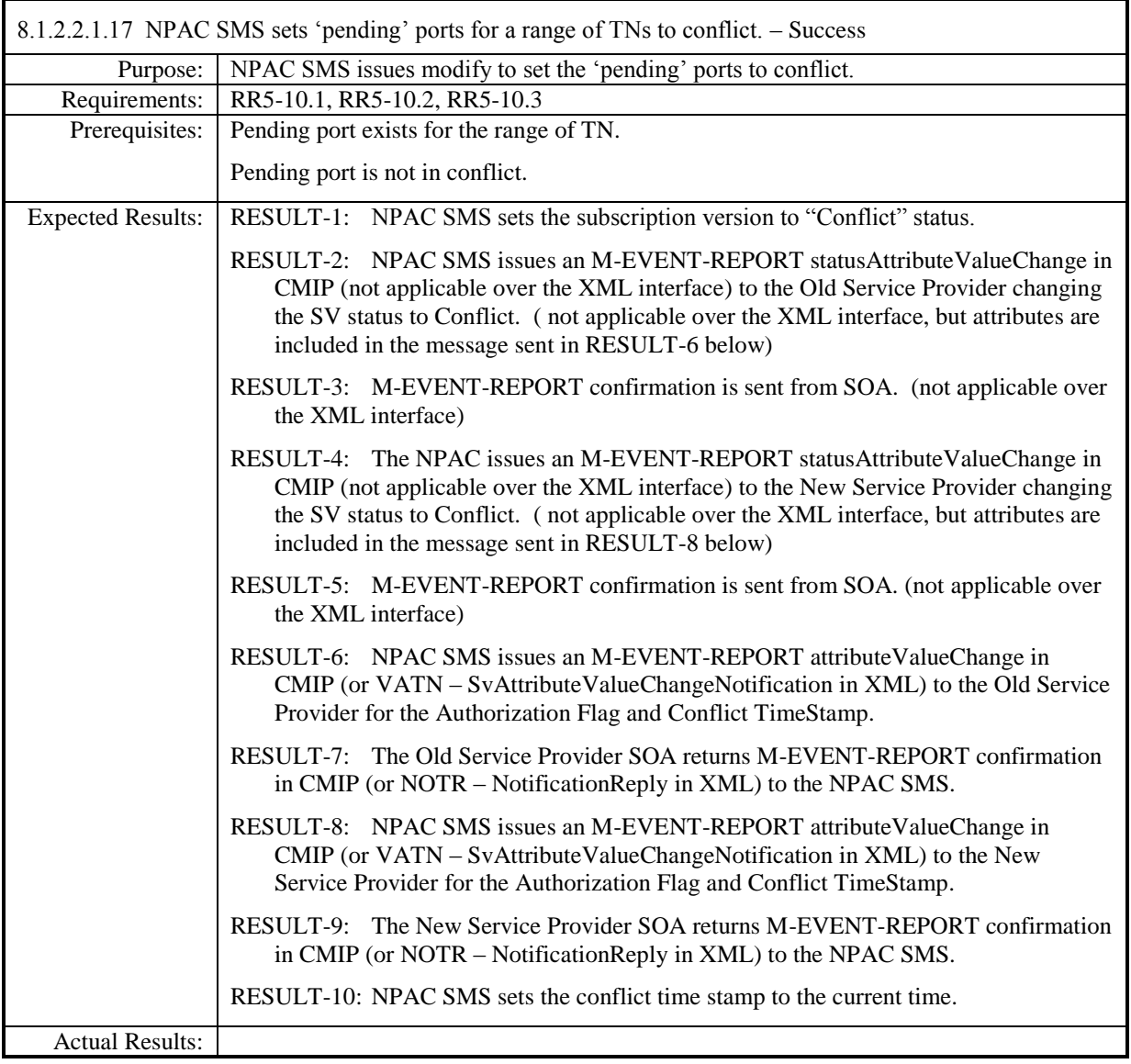

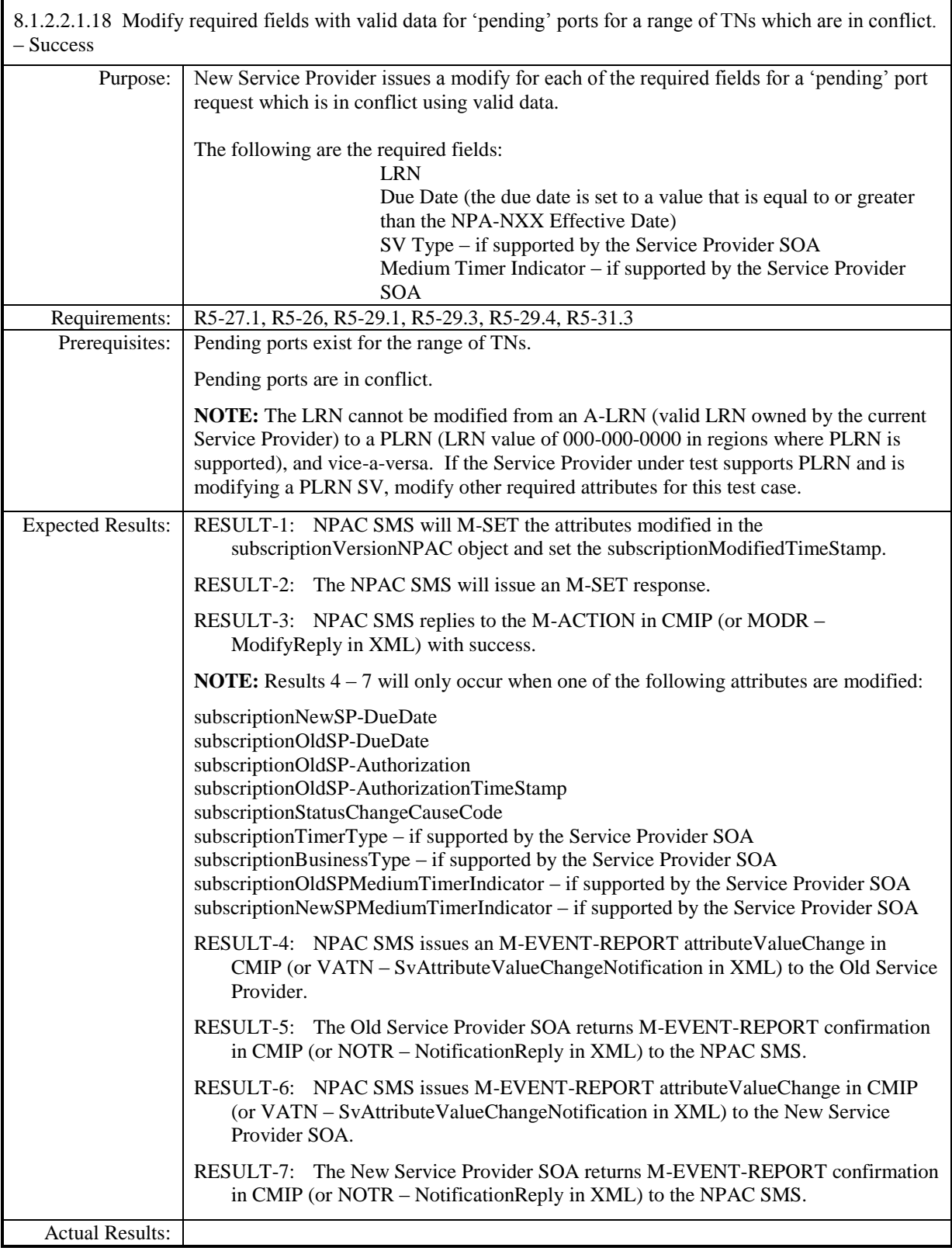

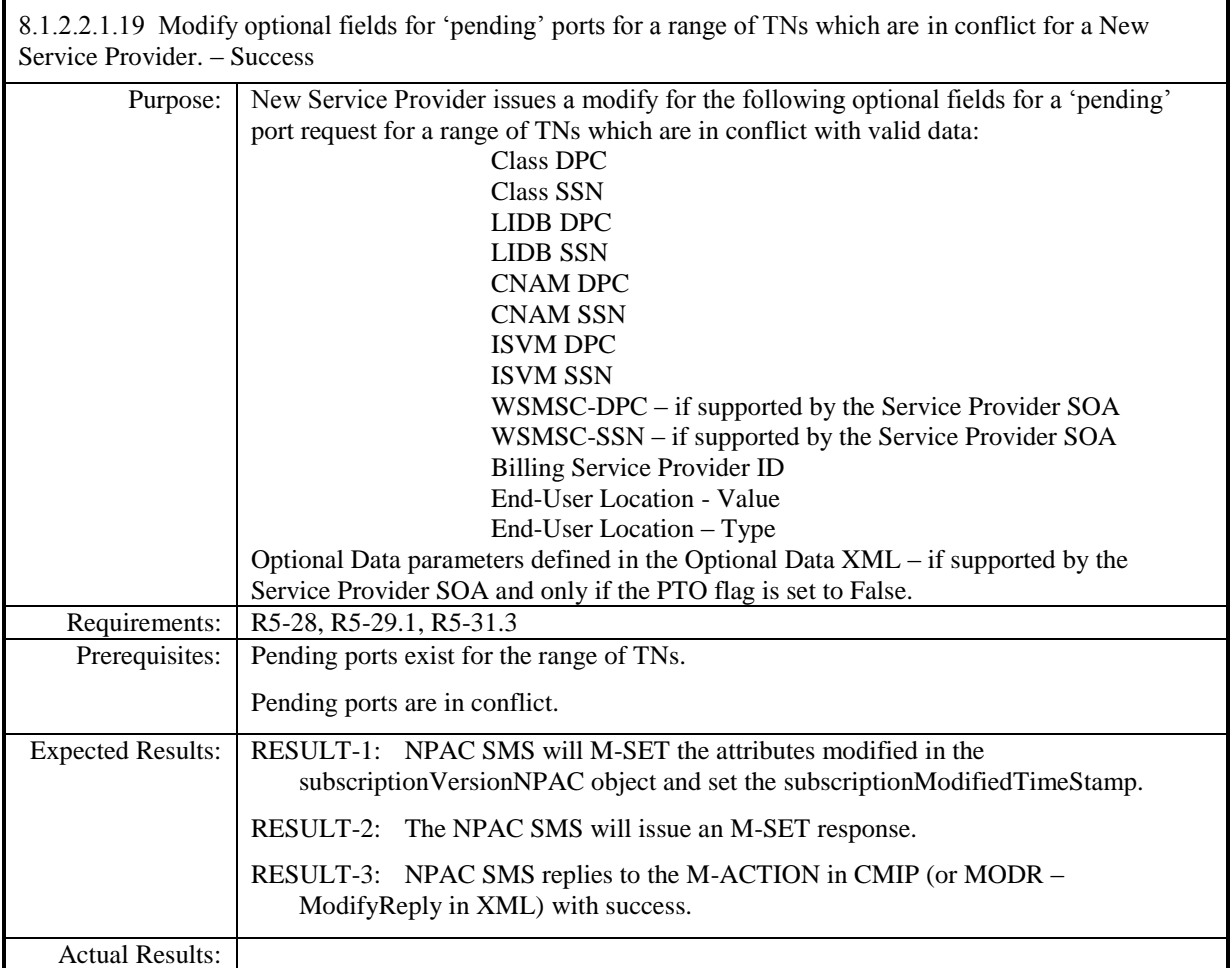

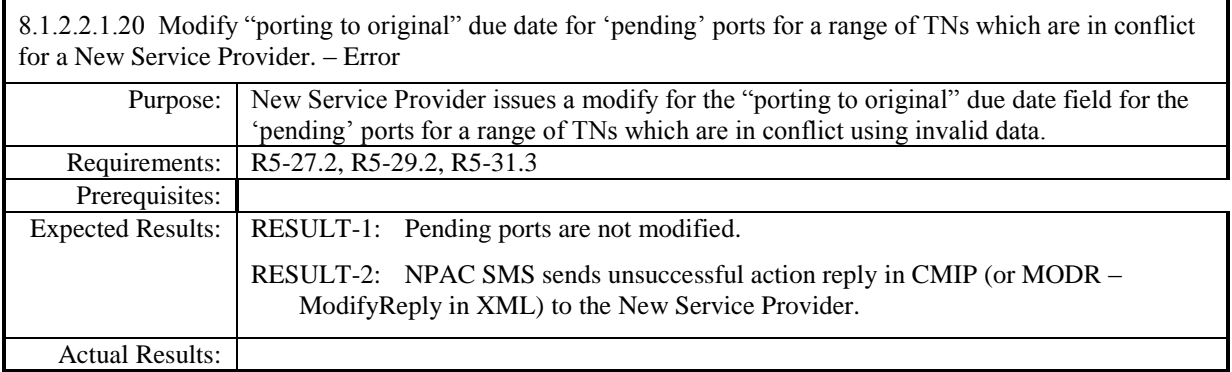

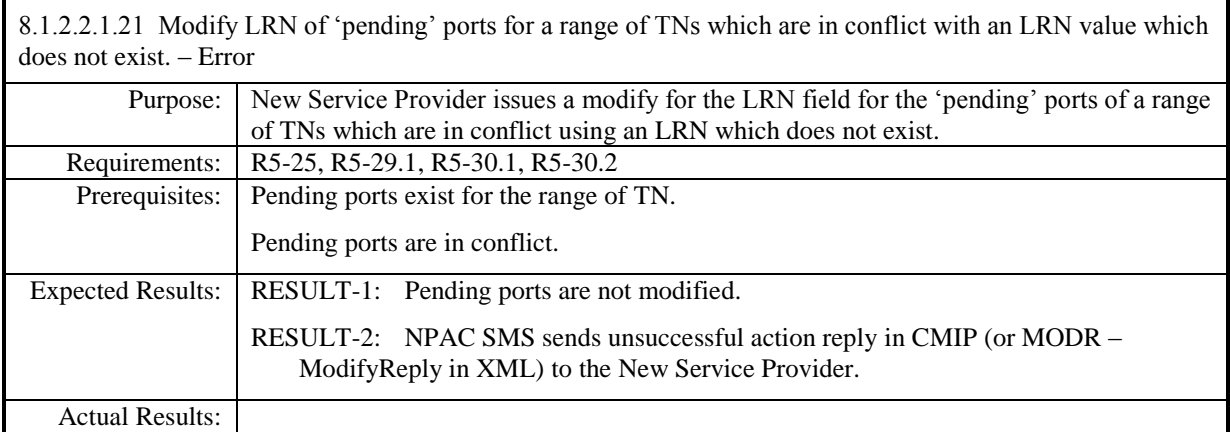

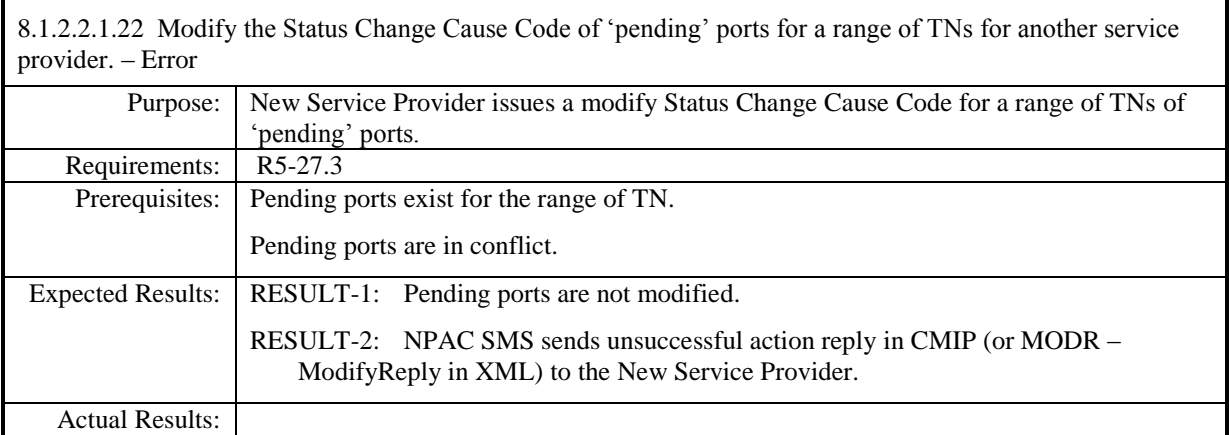

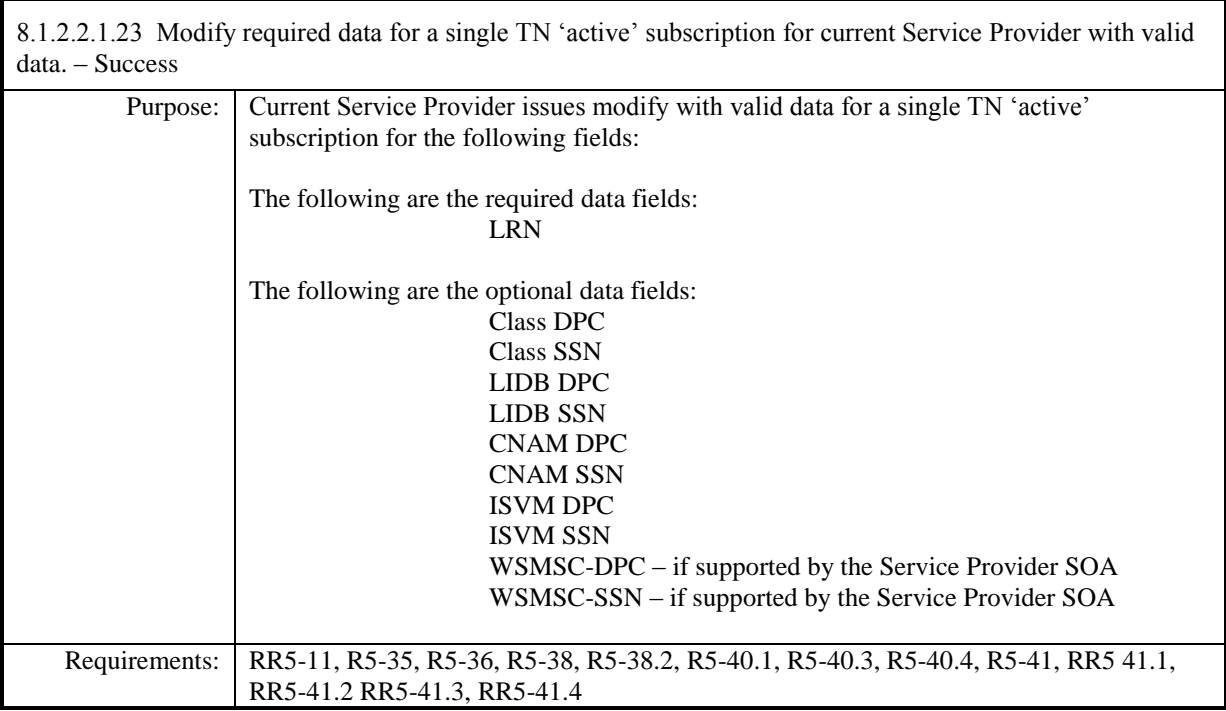

**Test Case procedures incorporated into test case 2.12 from Release 3.1.**

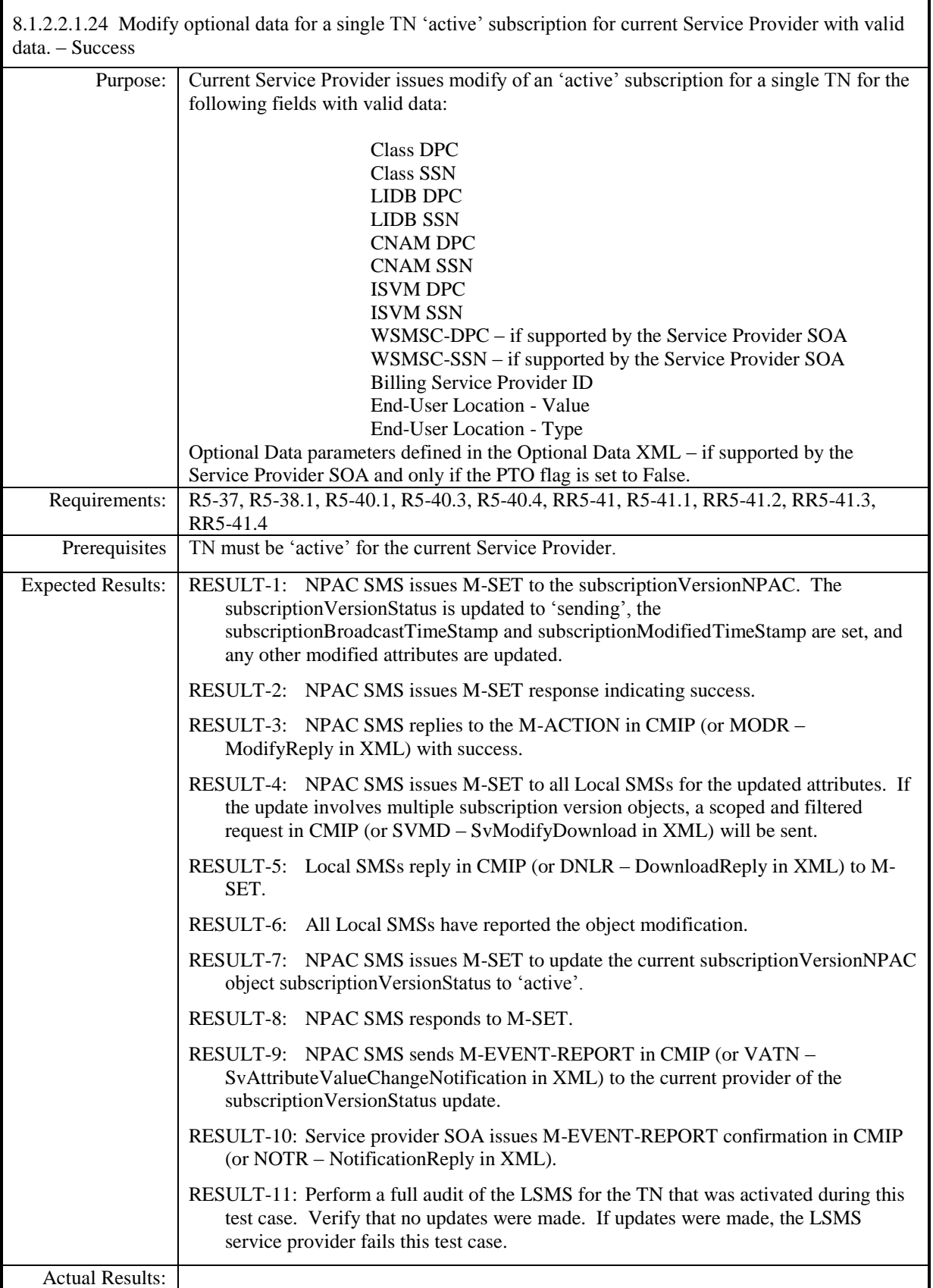

8.1.2.2.1.25 Modify CNAM DPC with invalid data for an 'active' subscription for a single TN for current Service Provider. – Error

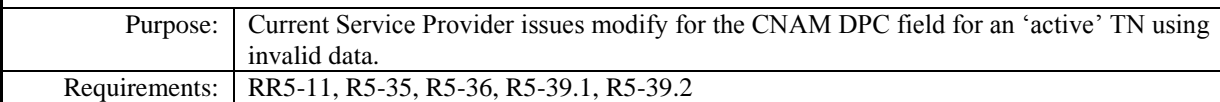

**Test Case procedures incorporated into test case 191/291-4 from Release 3.2.**

8.1.2.2.1.26 Modify CNAM SSN with invalid data for an 'active' subscription for a single TN for current Service Provider. – Error

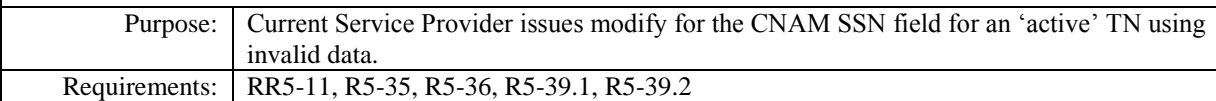

**Test Case procedures incorporated into test case 191/291-4 from Release 3.2.**

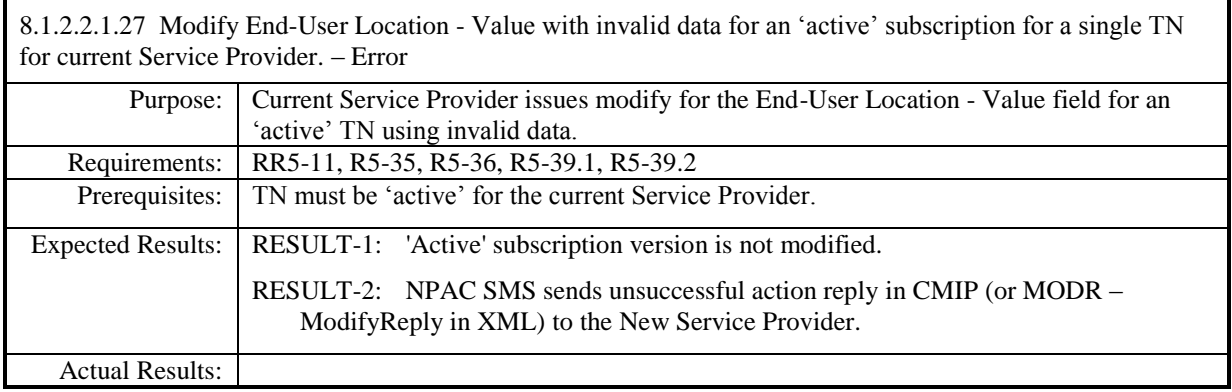

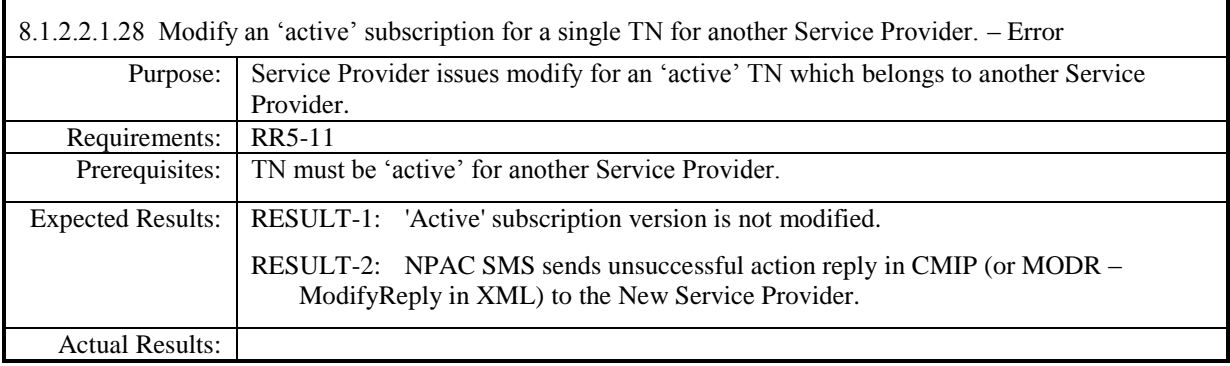

8.1.2.2.1.29 - Deleted

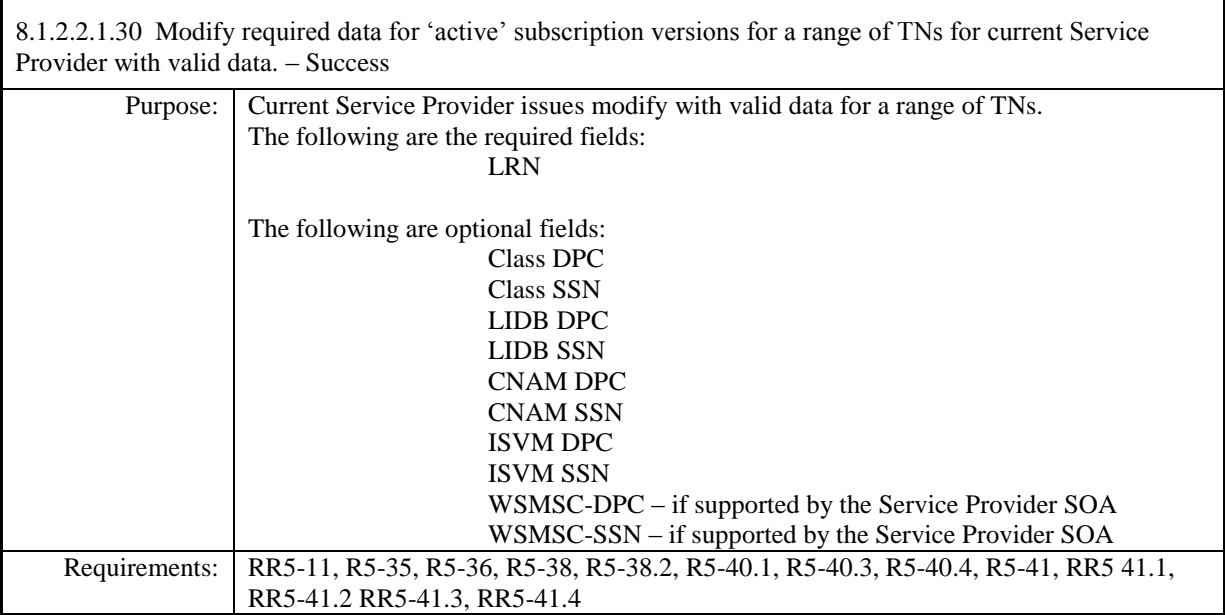

**Test Case procedures incorporated into test case 2.11 from Release 3.1.**

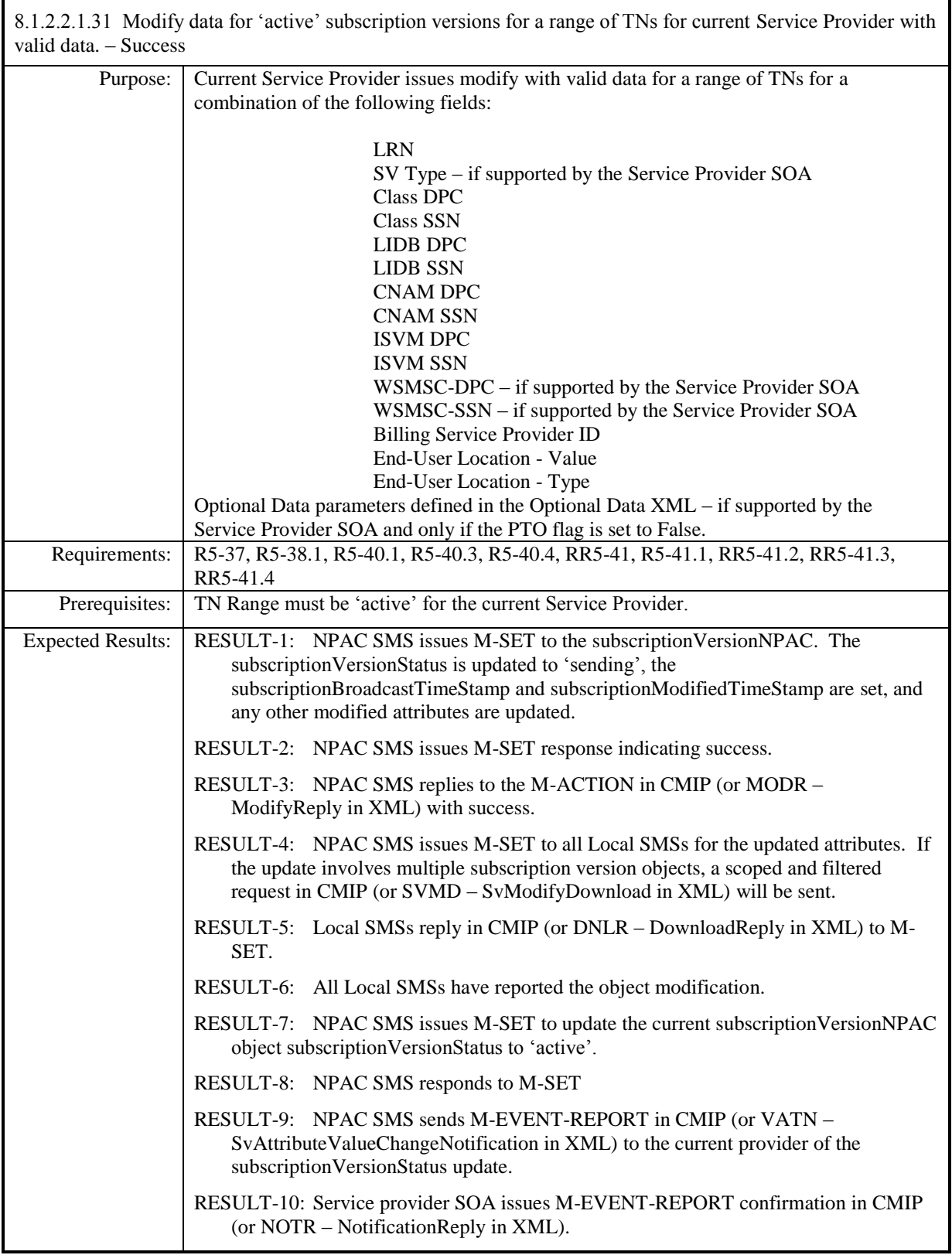

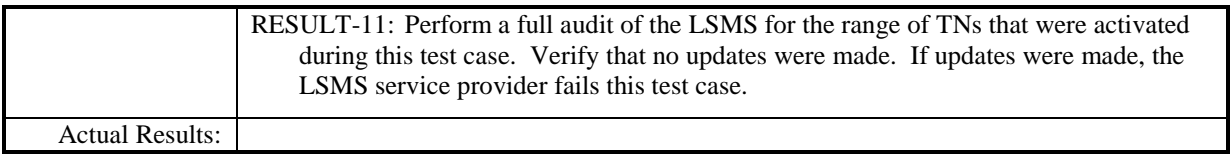

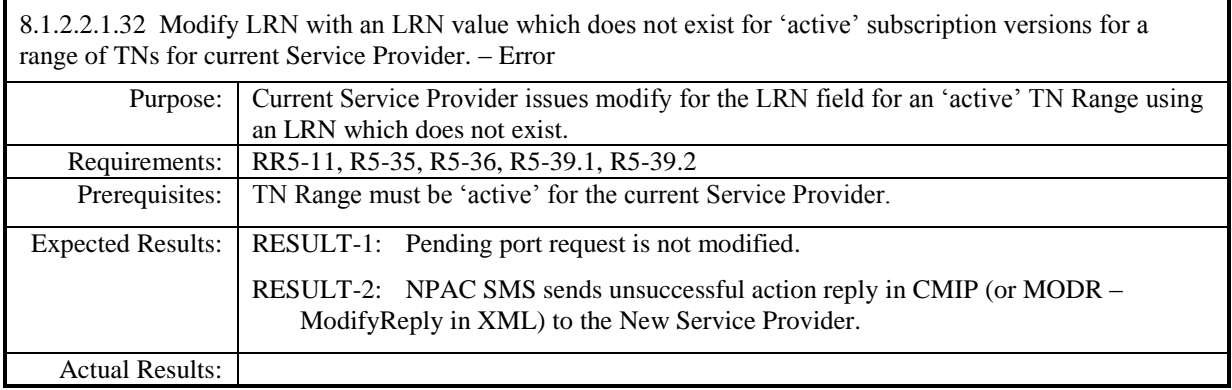

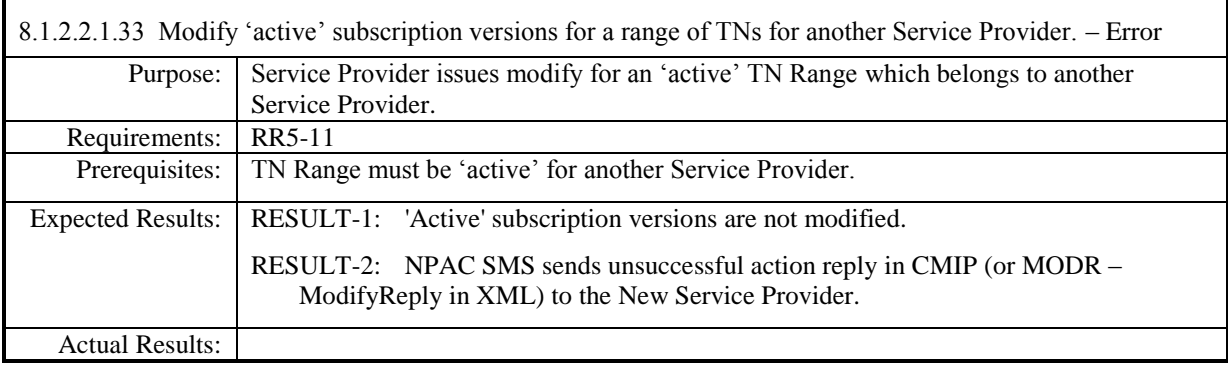

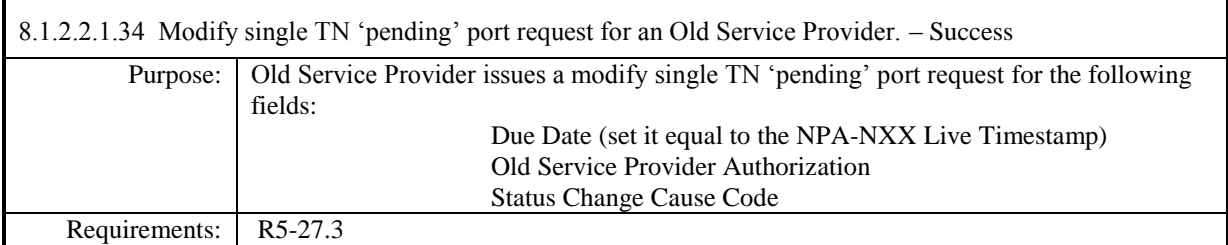

**Test Case procedures incorporated into test case 218-1 from Release 3.2.**

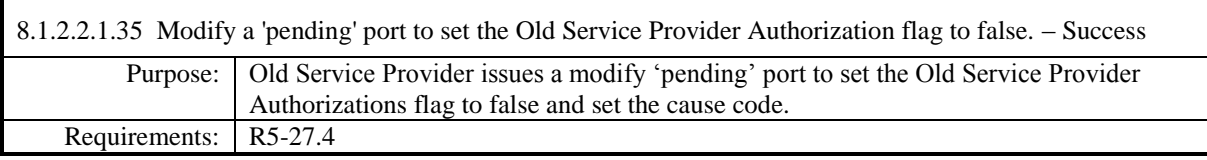

#### **Test Case procedures incorporated into test case 2.30 from Release 3.1.**

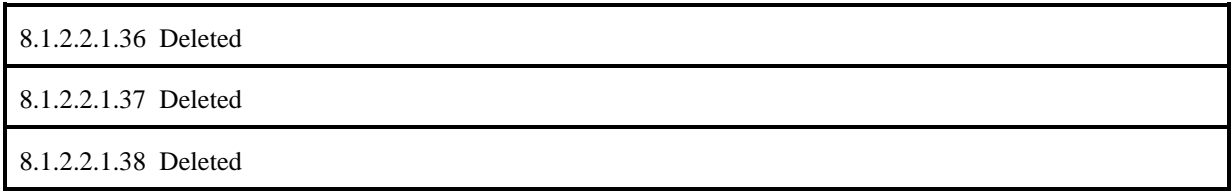
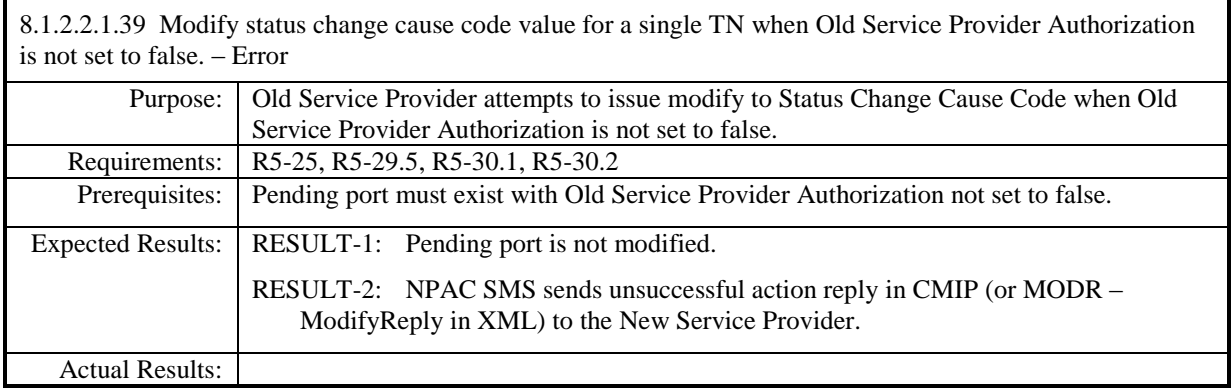

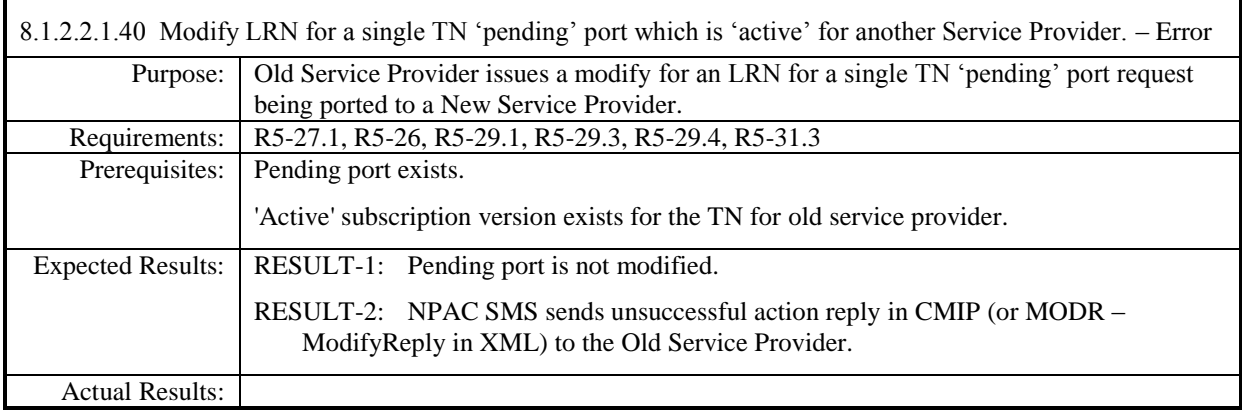

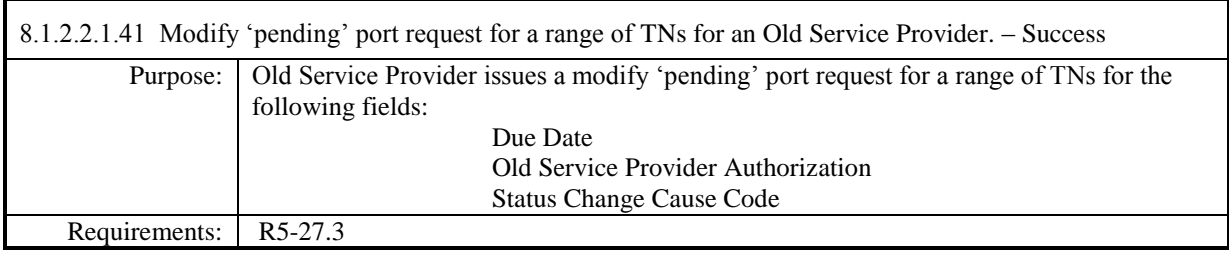

## **Test Case procedures incorporated into test case 2.15 from Release 3.1.**

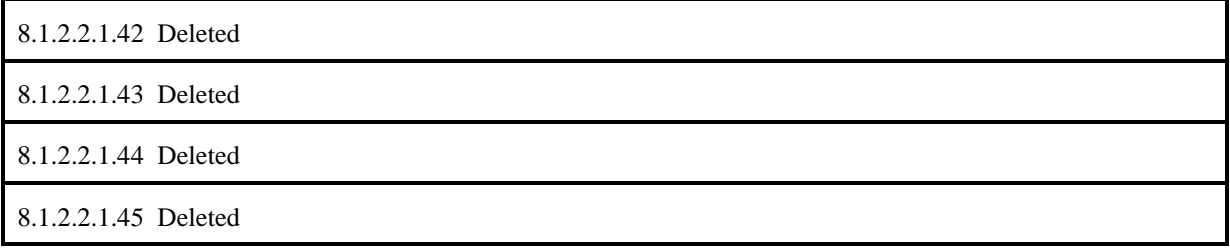

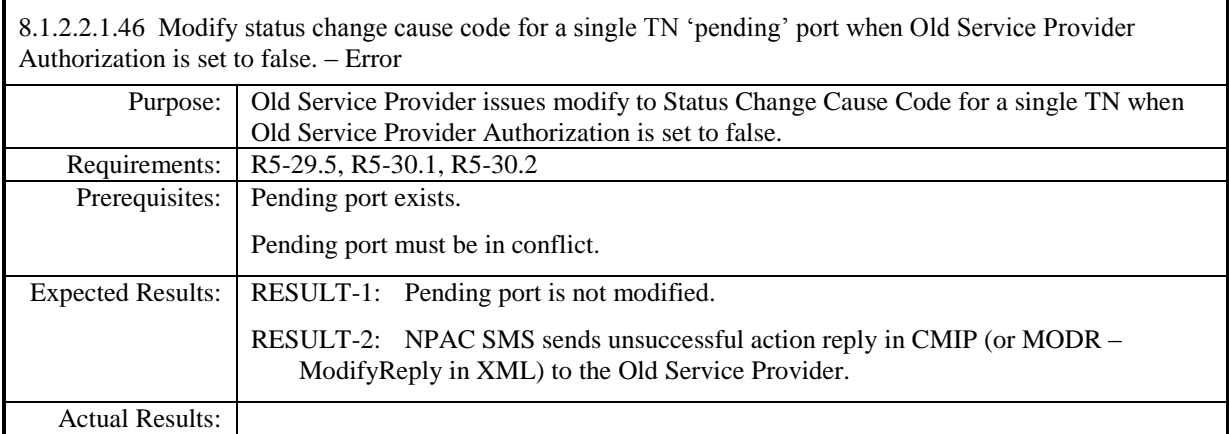

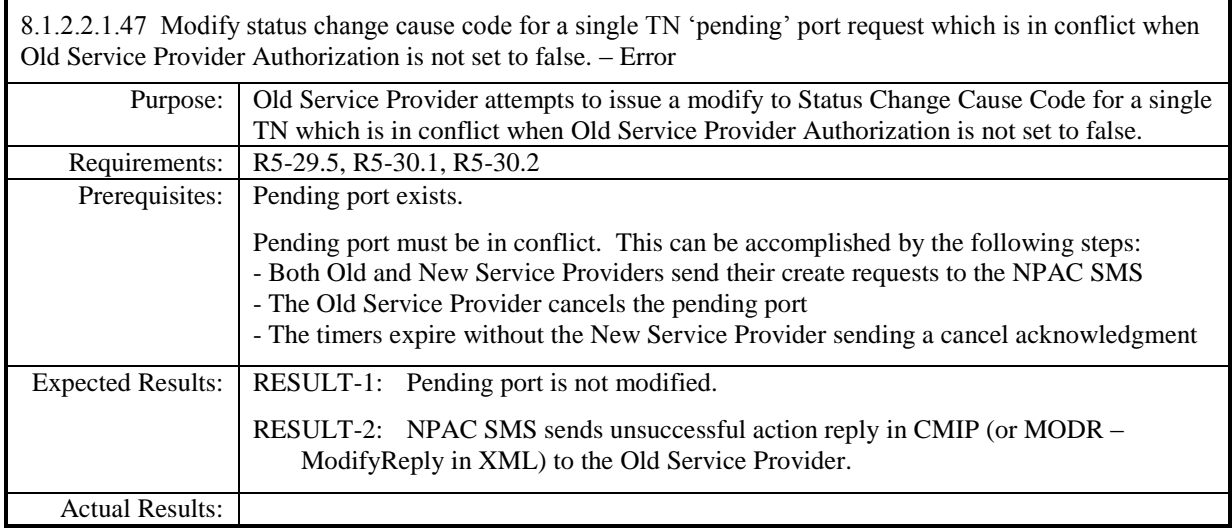

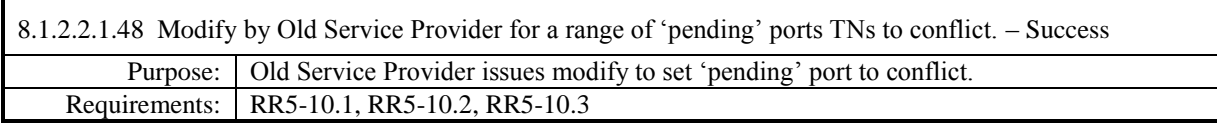

# **Test Case procedures incorporated into test case 2.28 from Release 3.1.**

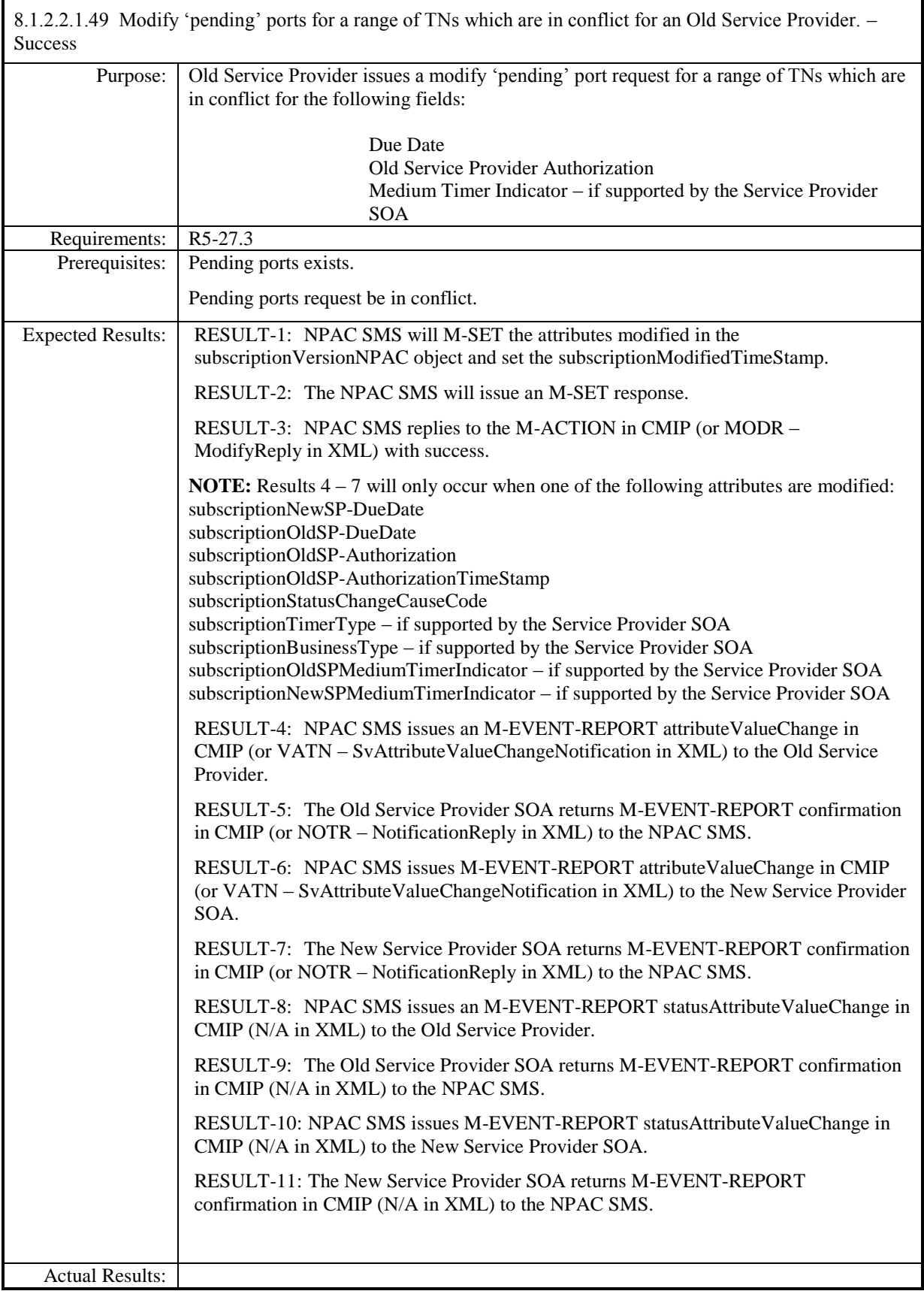

8.1.2.2.1.50 Deleted

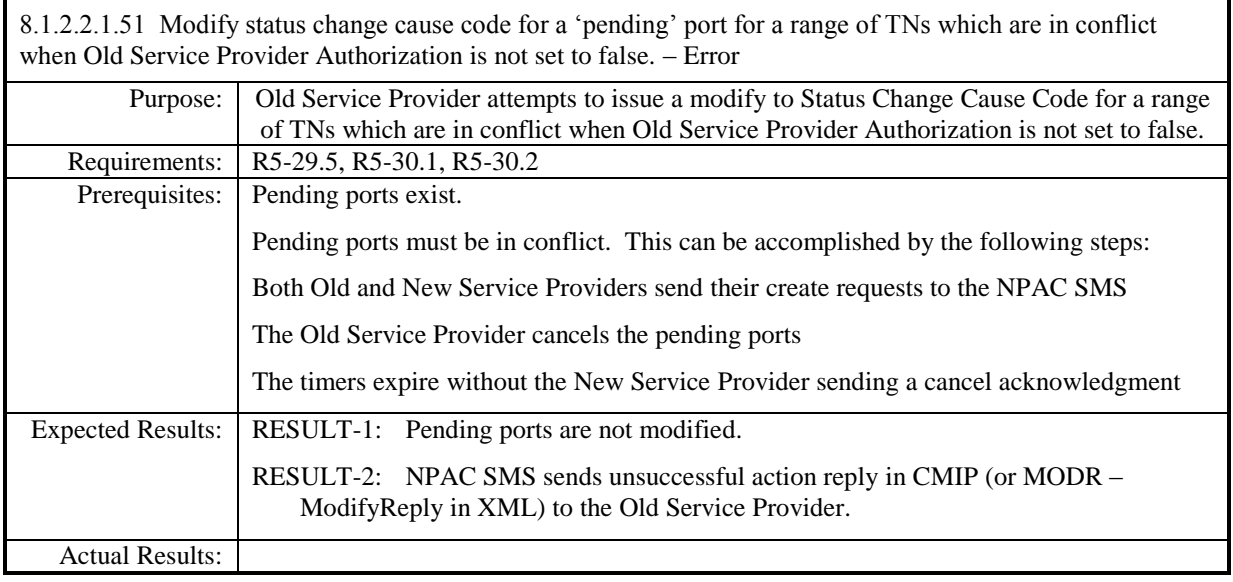

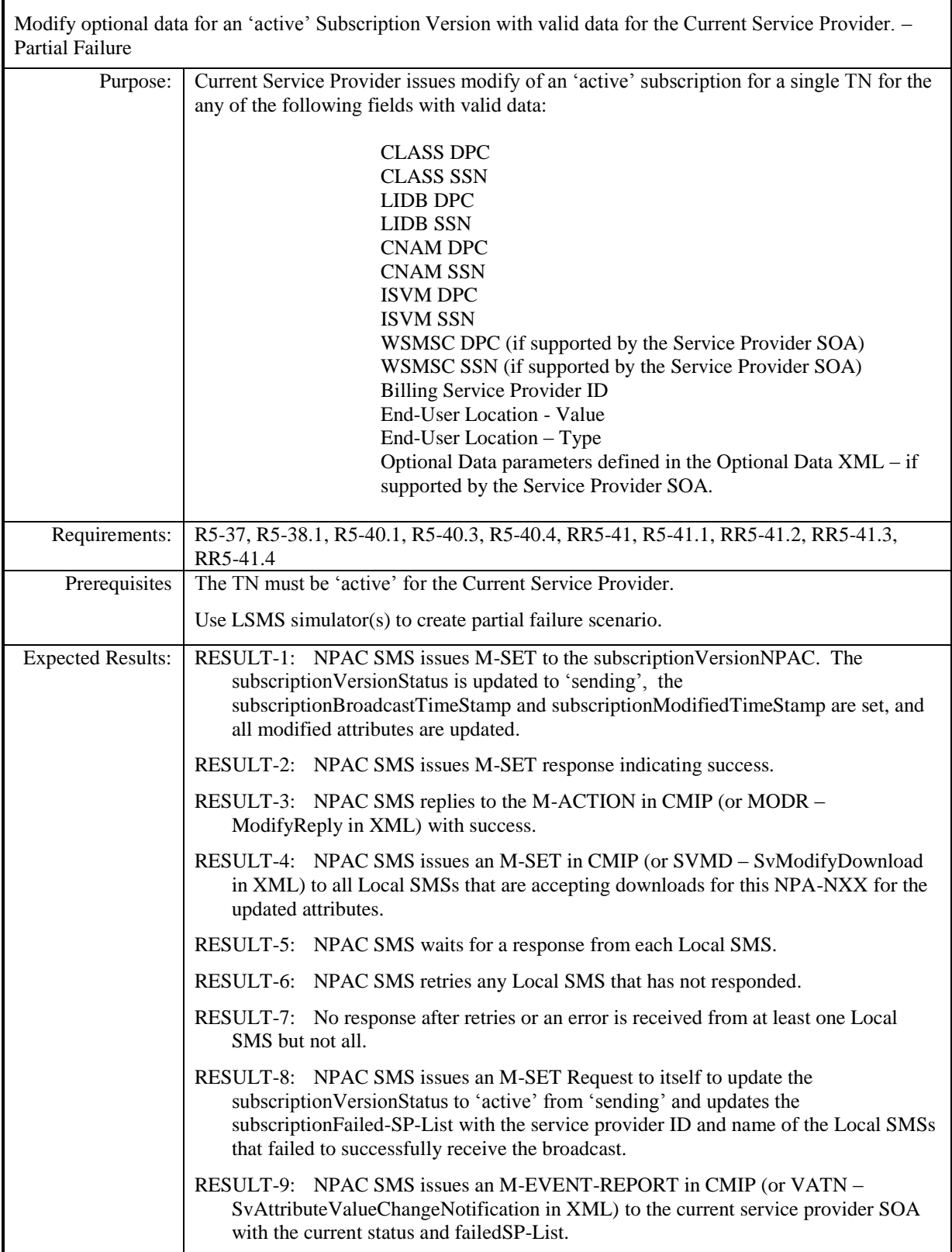

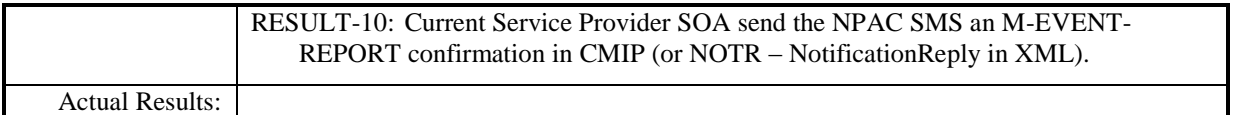

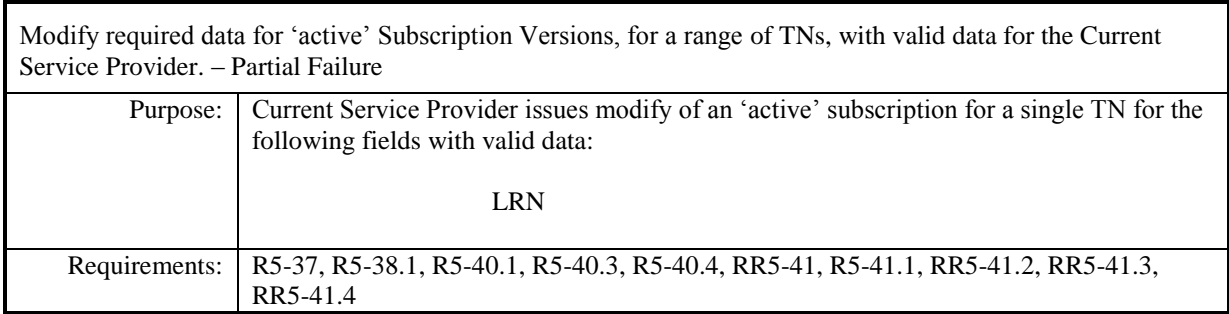

# **Test case procedures incorporated into test case 2.13 form Release 3.1.**

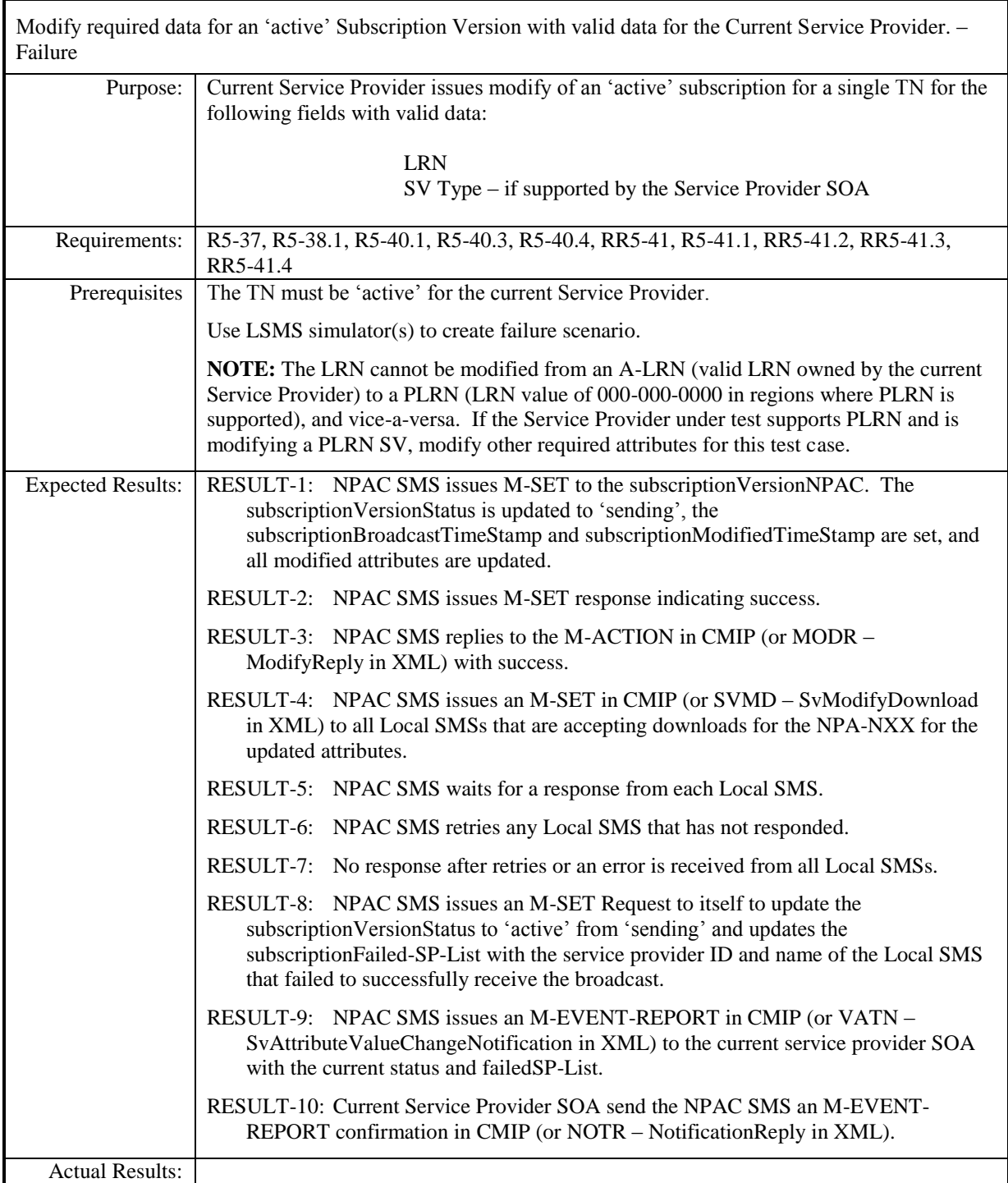

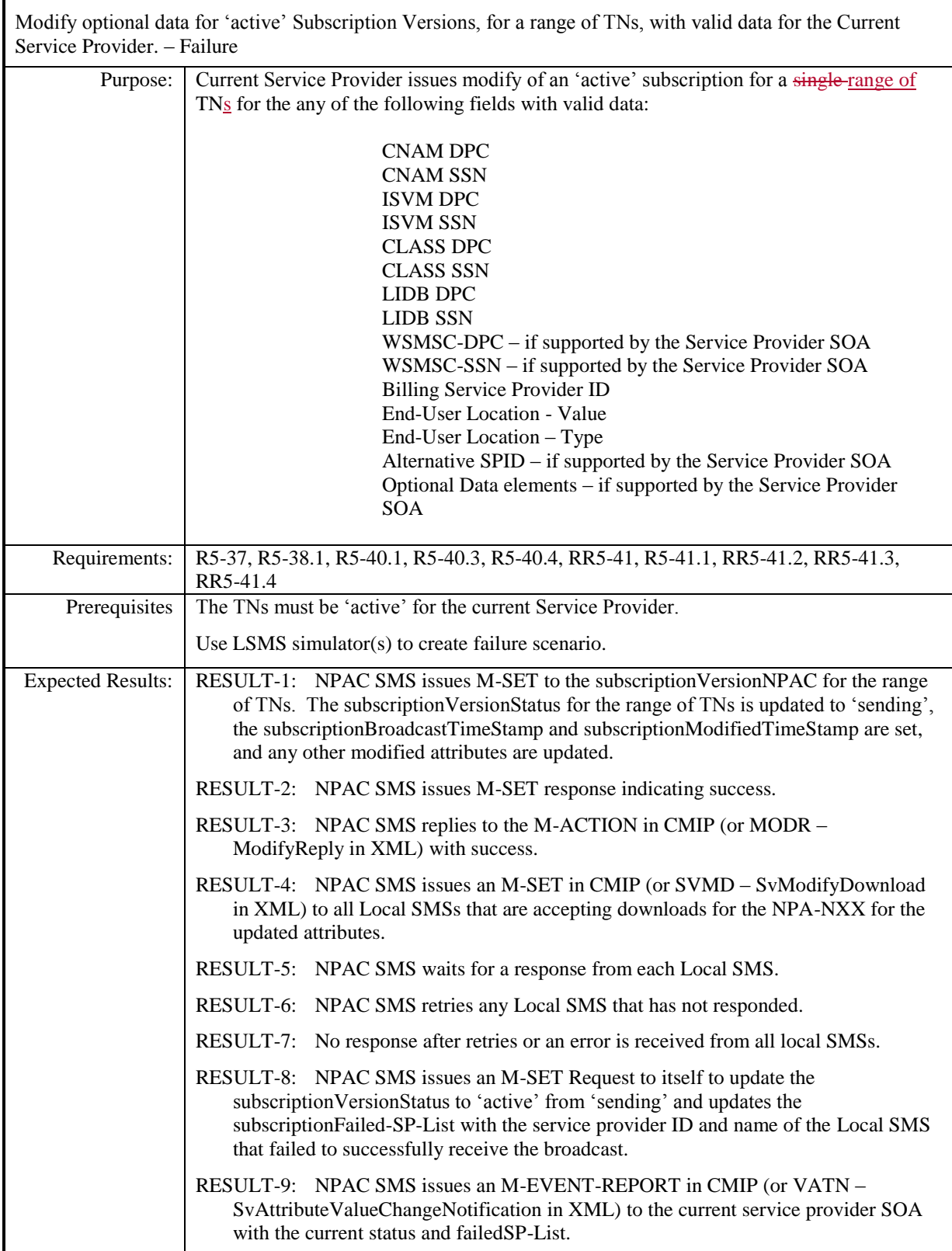

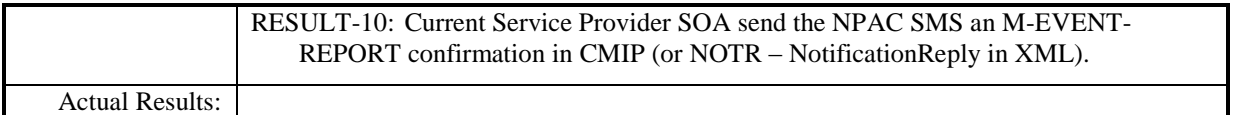

### **8.1.2.3 Delete of Subscription Data**

### *8.1.2.3.1 SOA Mechanized Interface*

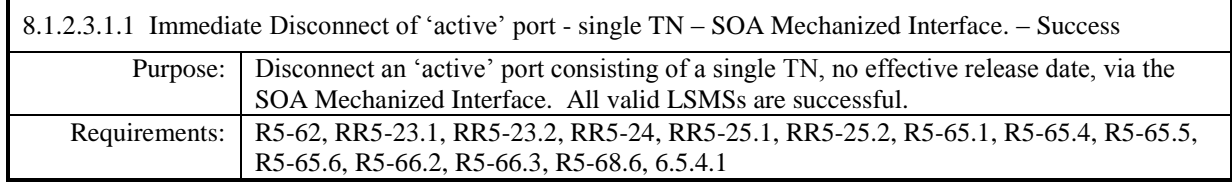

**Test case procedures incorporated into test case 2.19 from Release 3.1.**

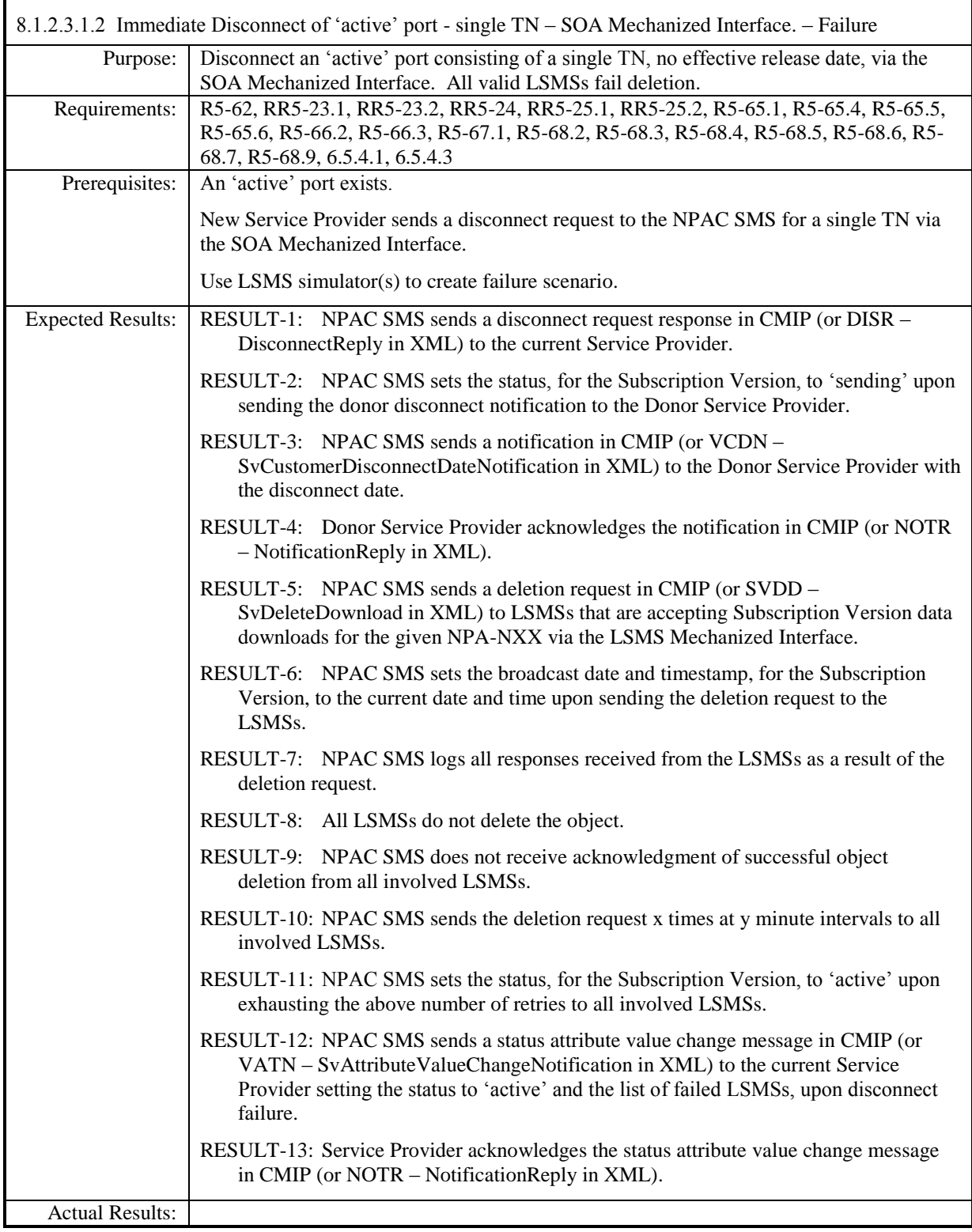

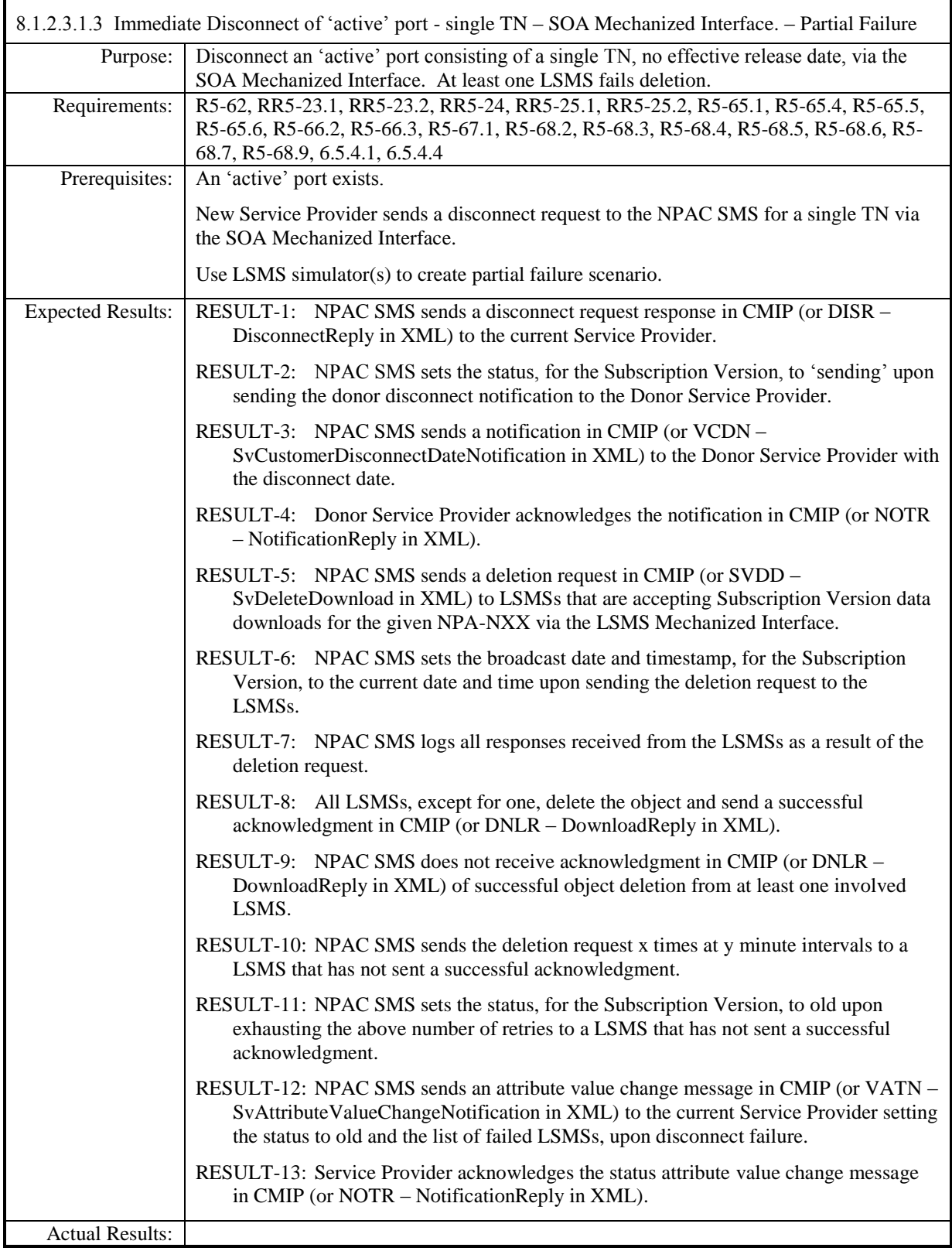

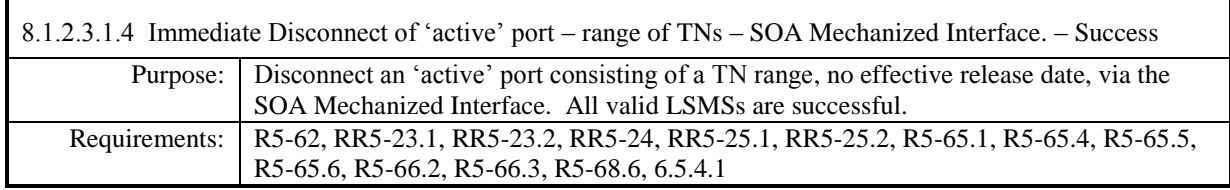

**Test case procedures incorporated into test case 2.16 form Release 3.1.**

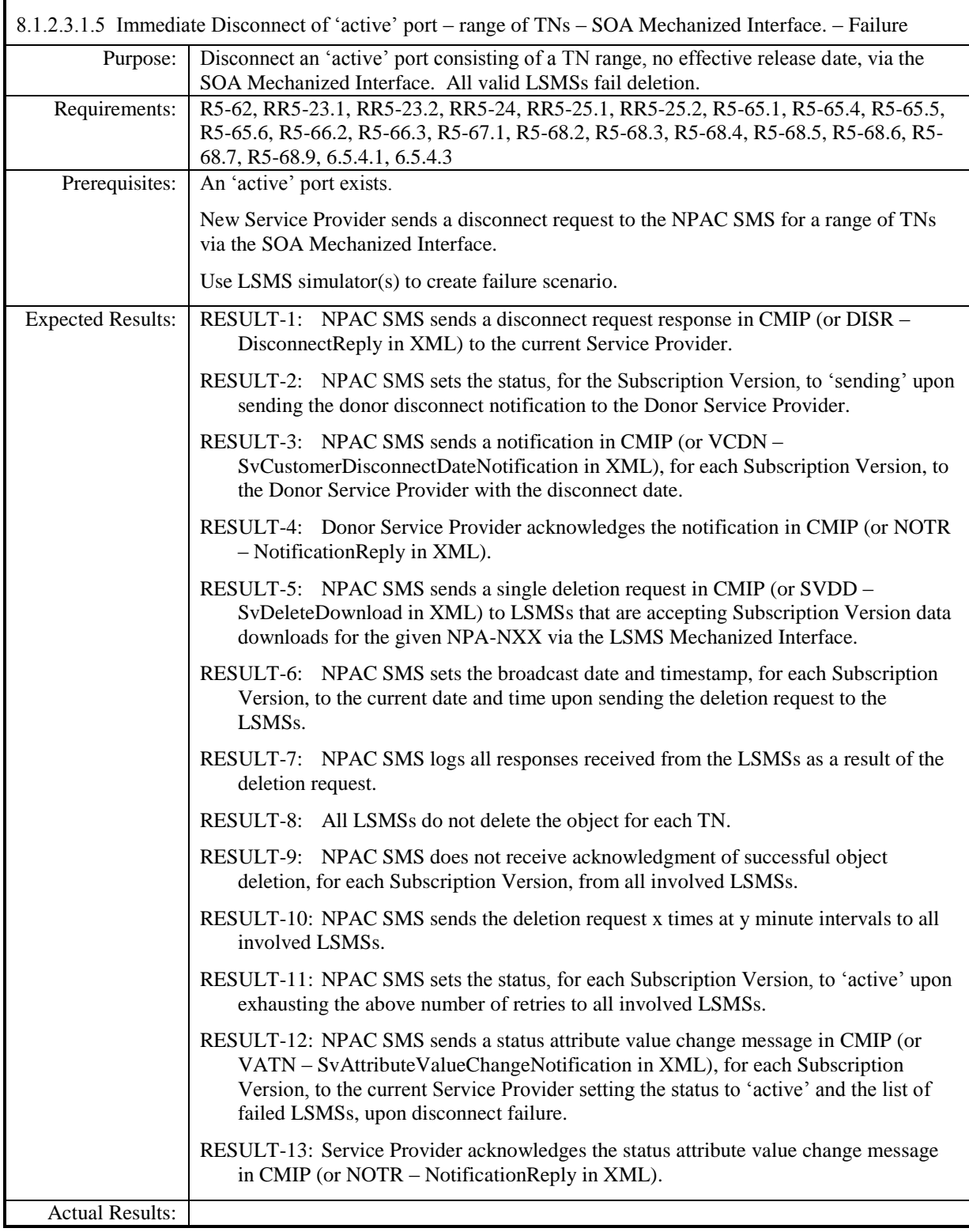

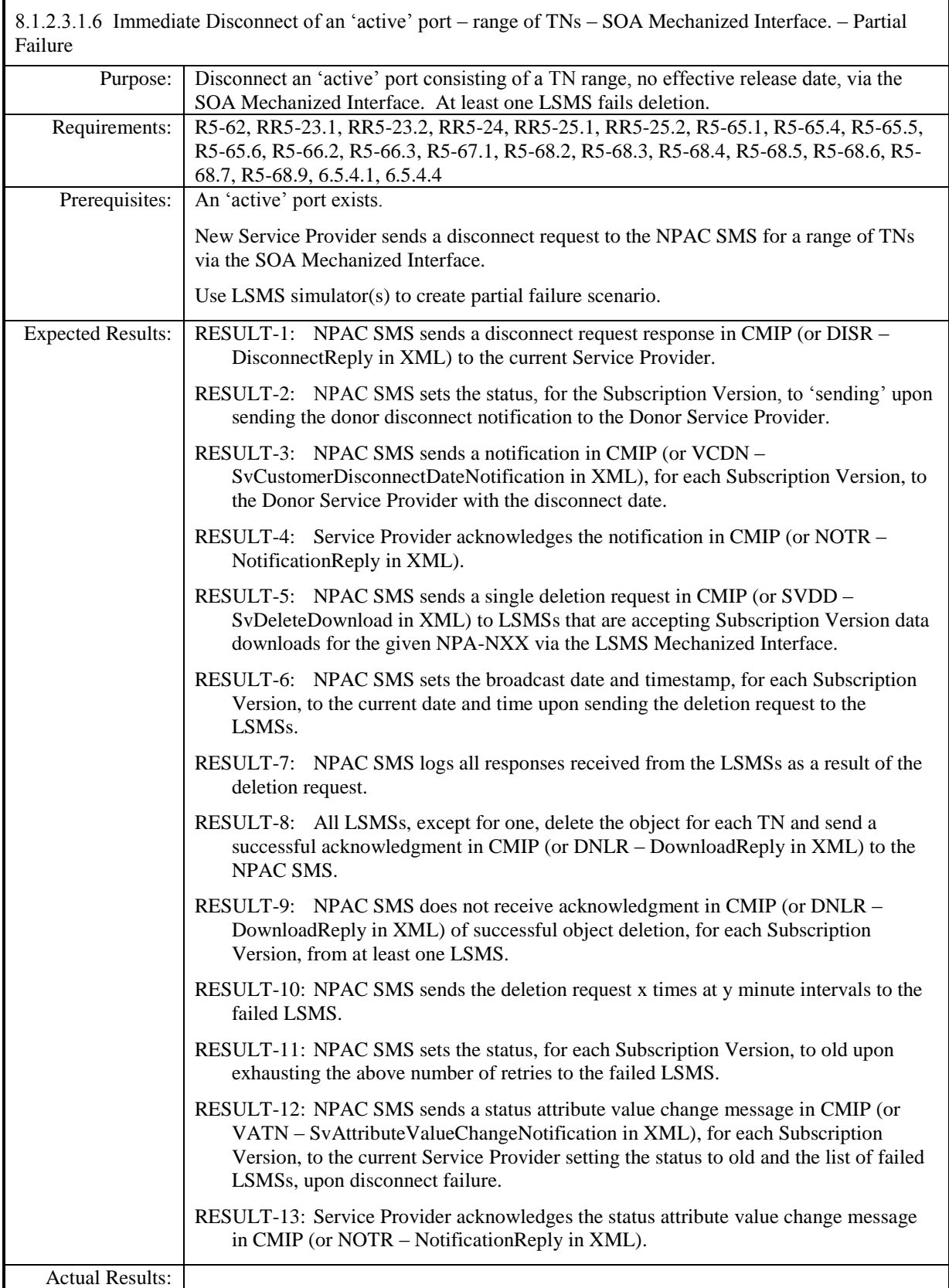

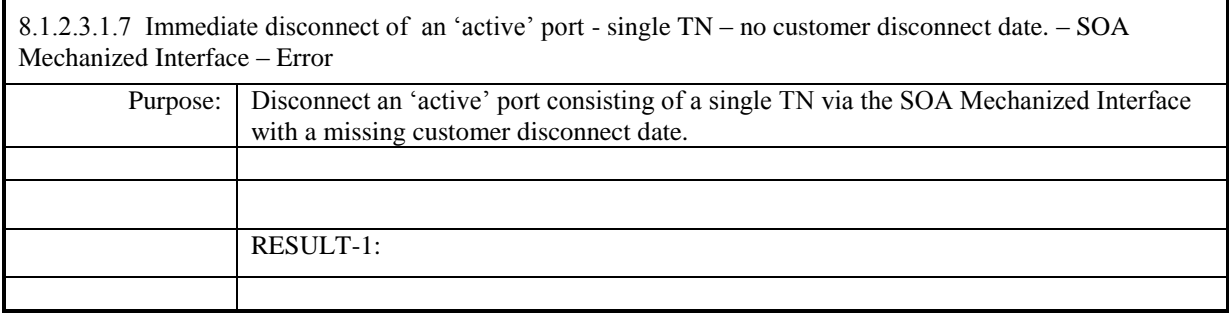

**Test case removed in NANC 482.**

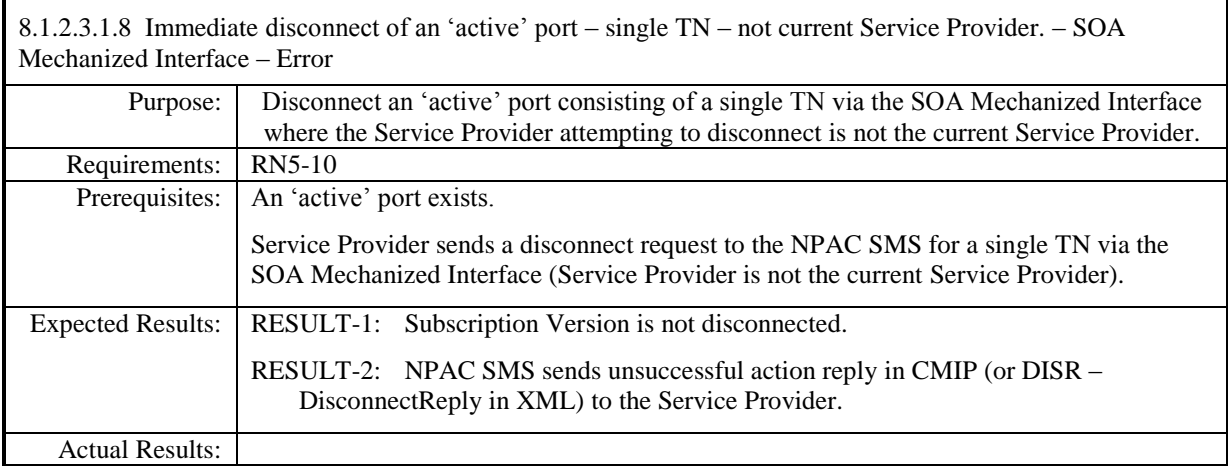

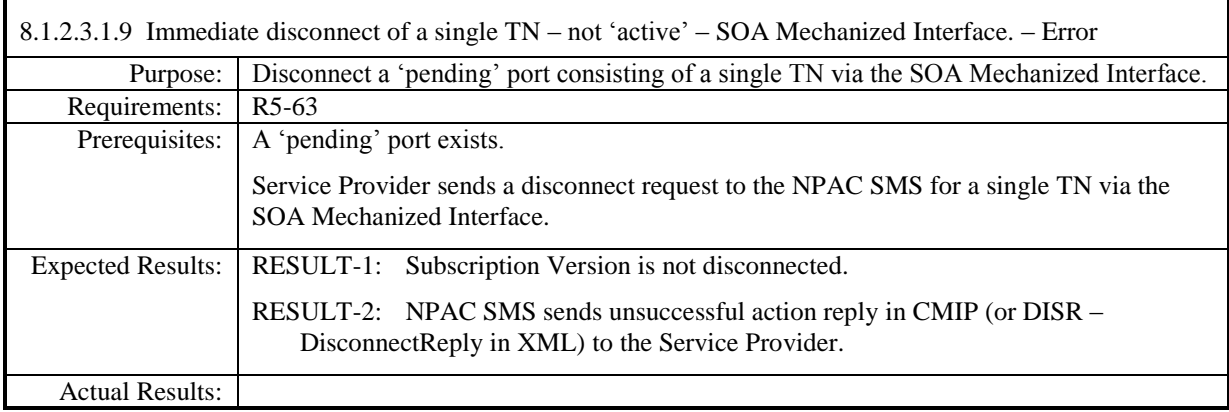

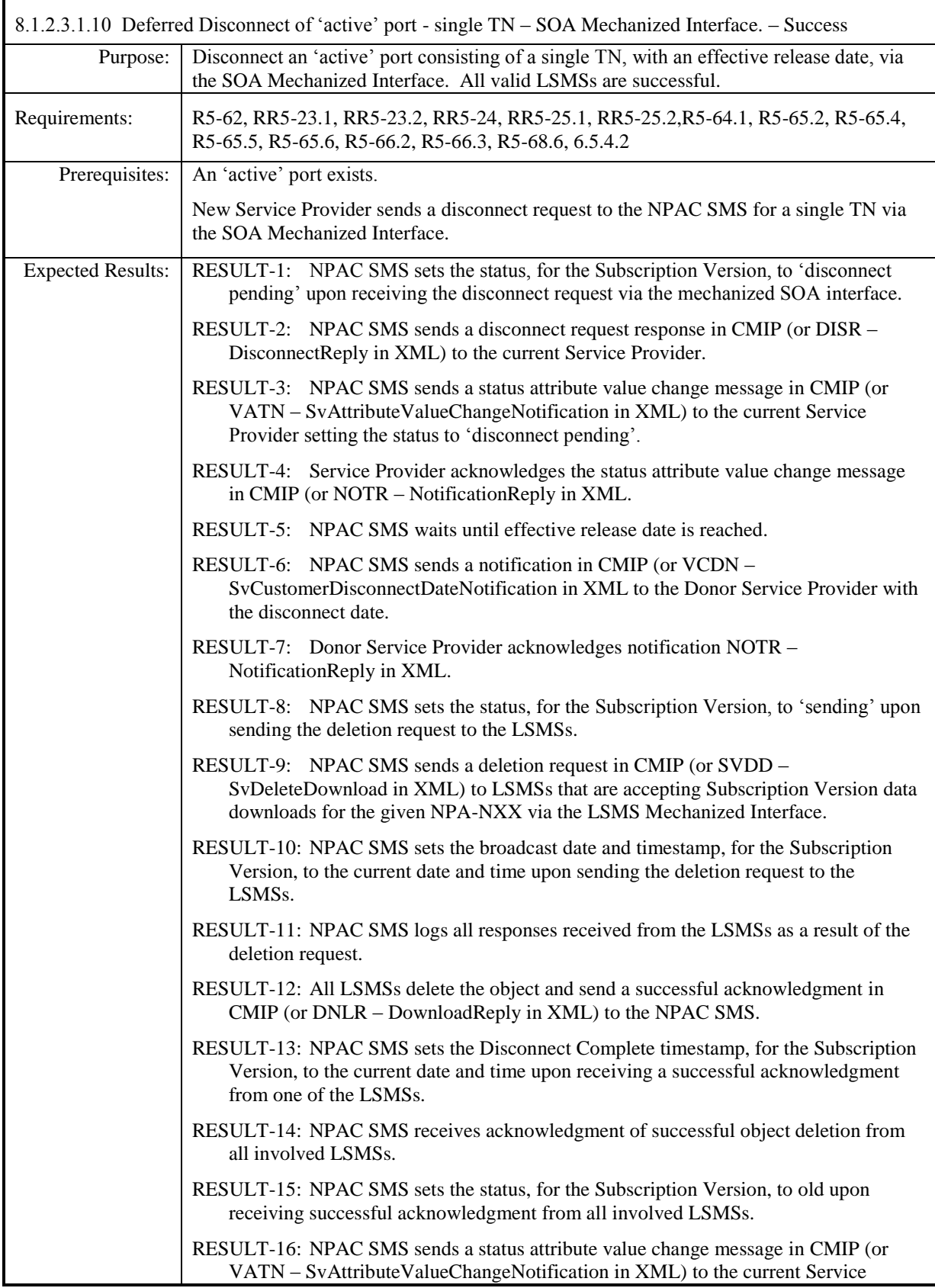

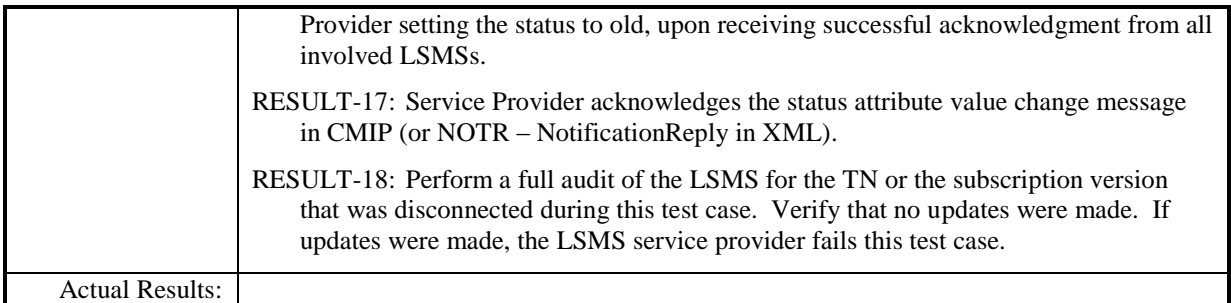

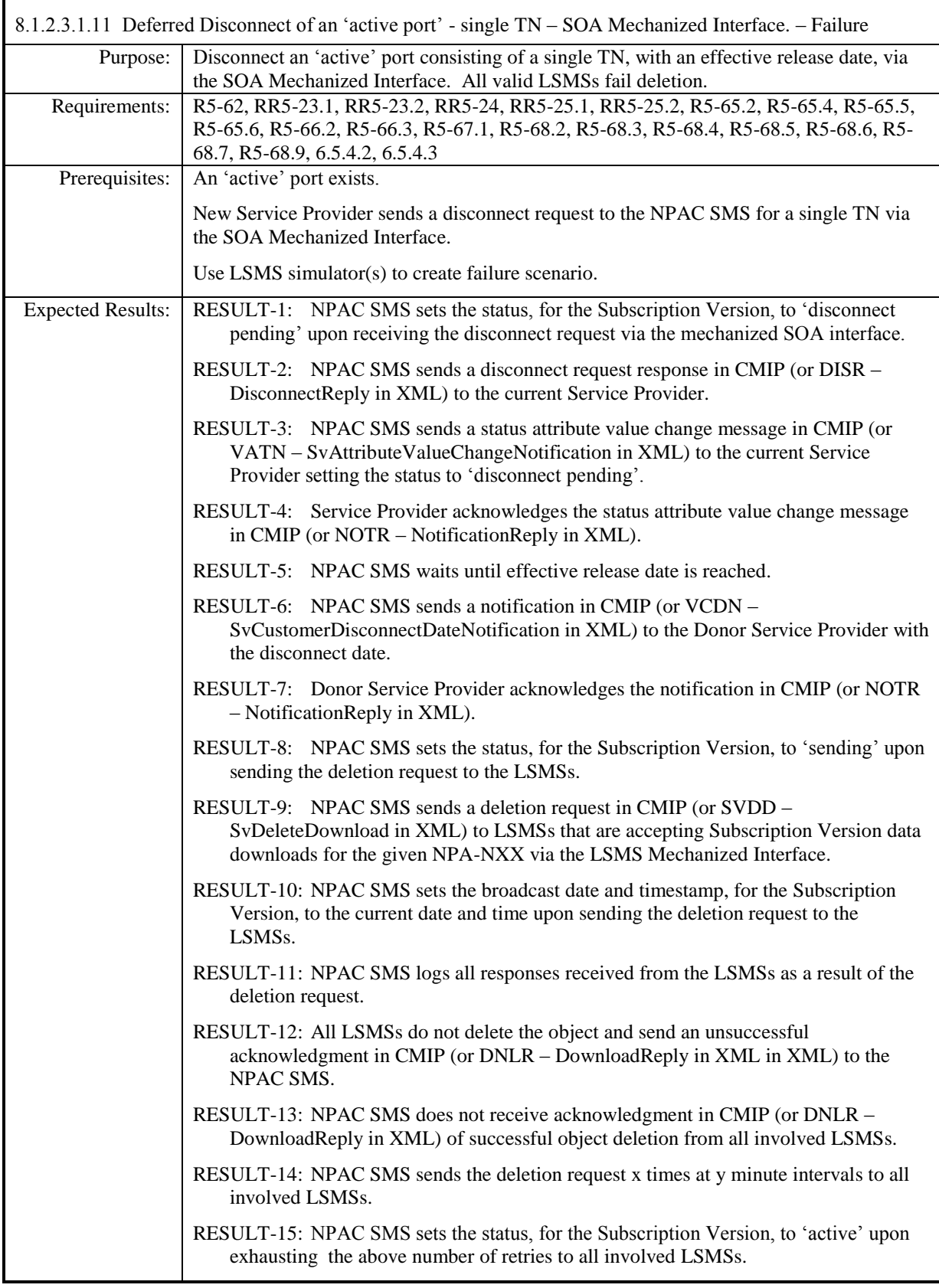

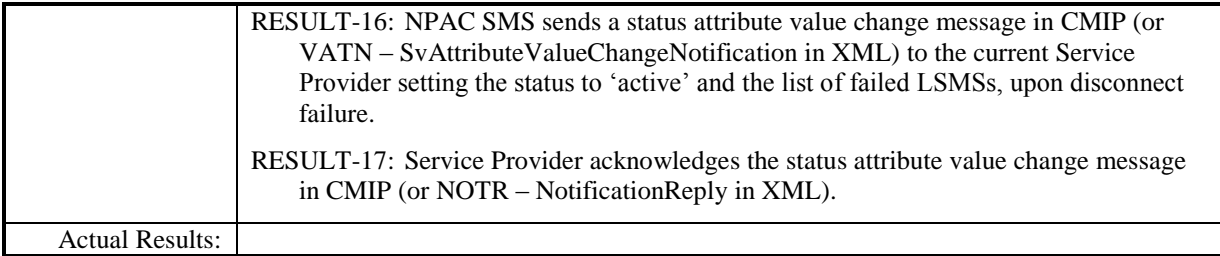

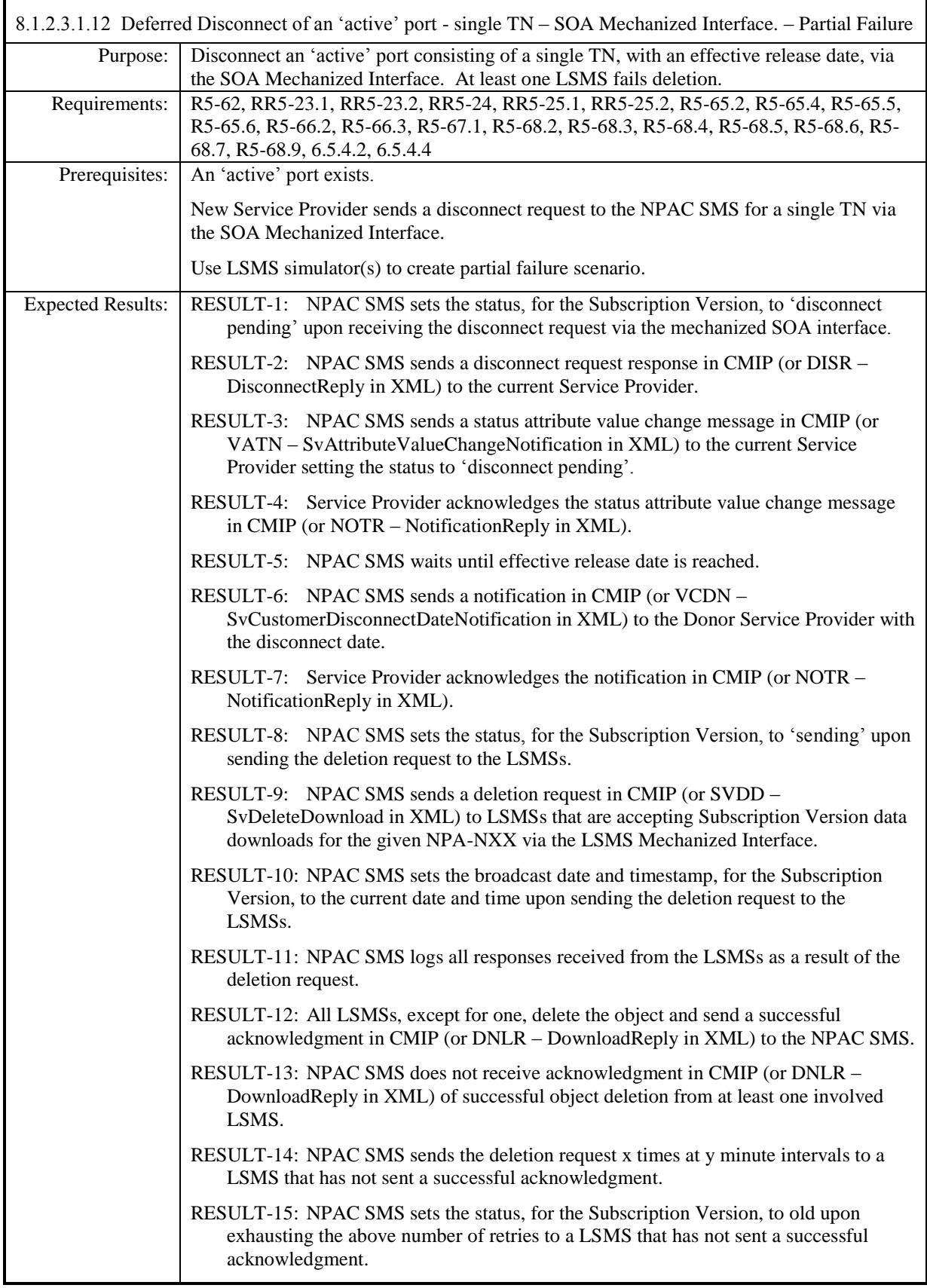

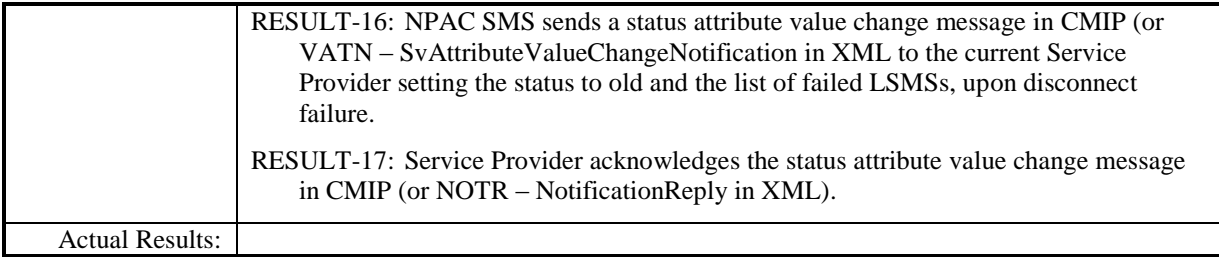

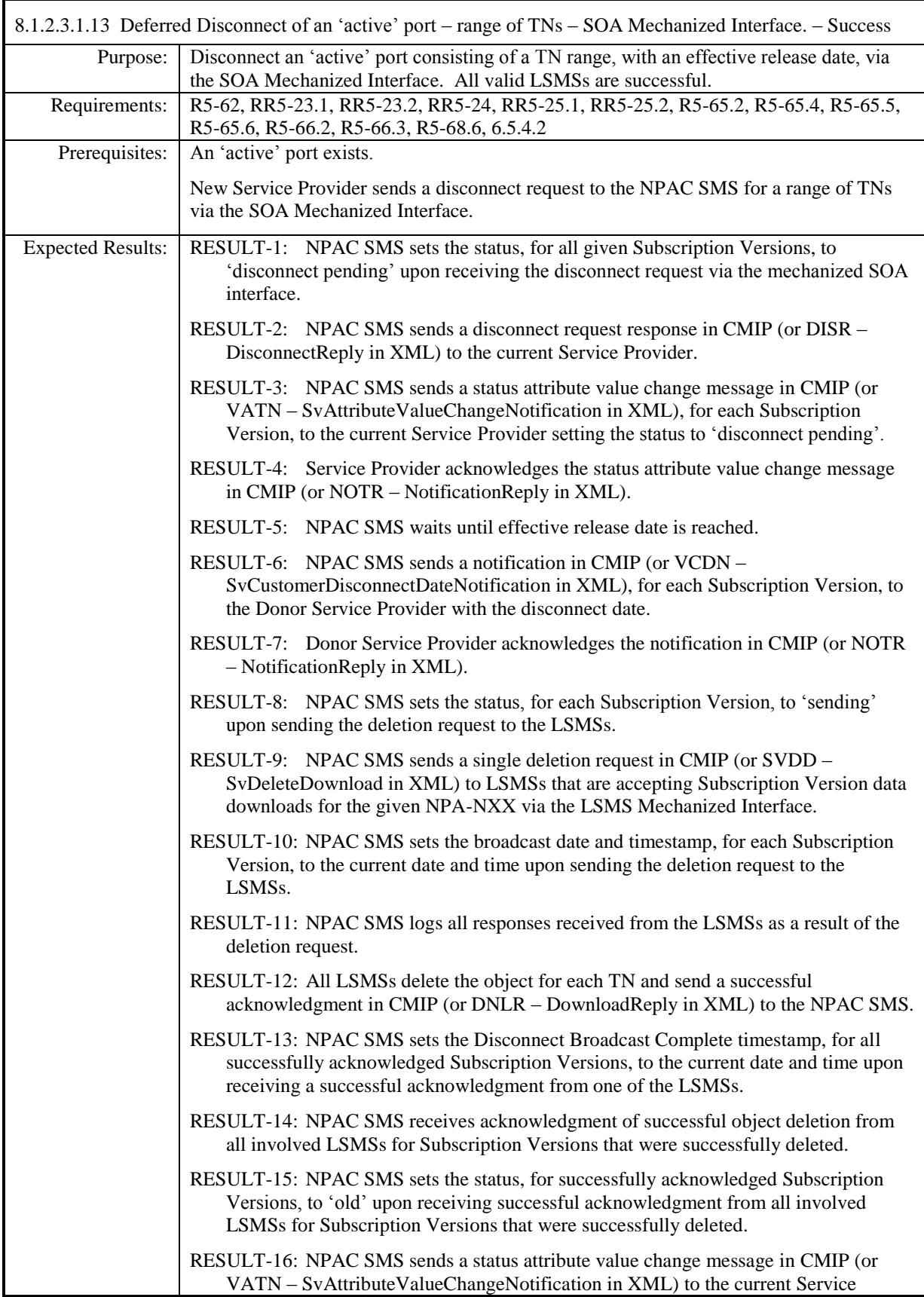

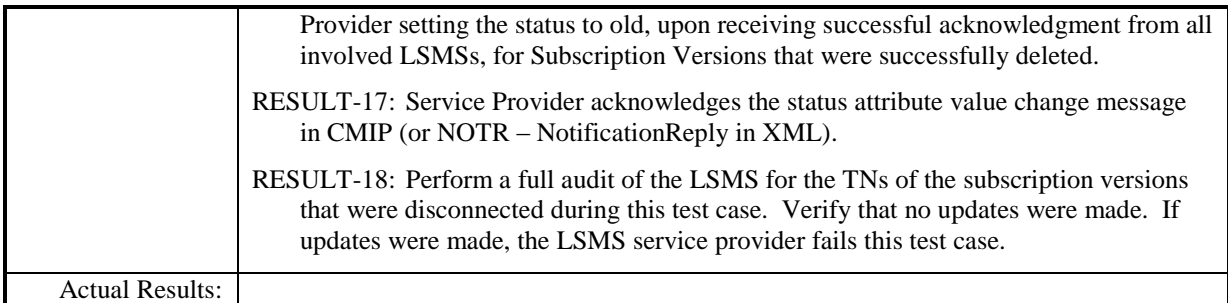

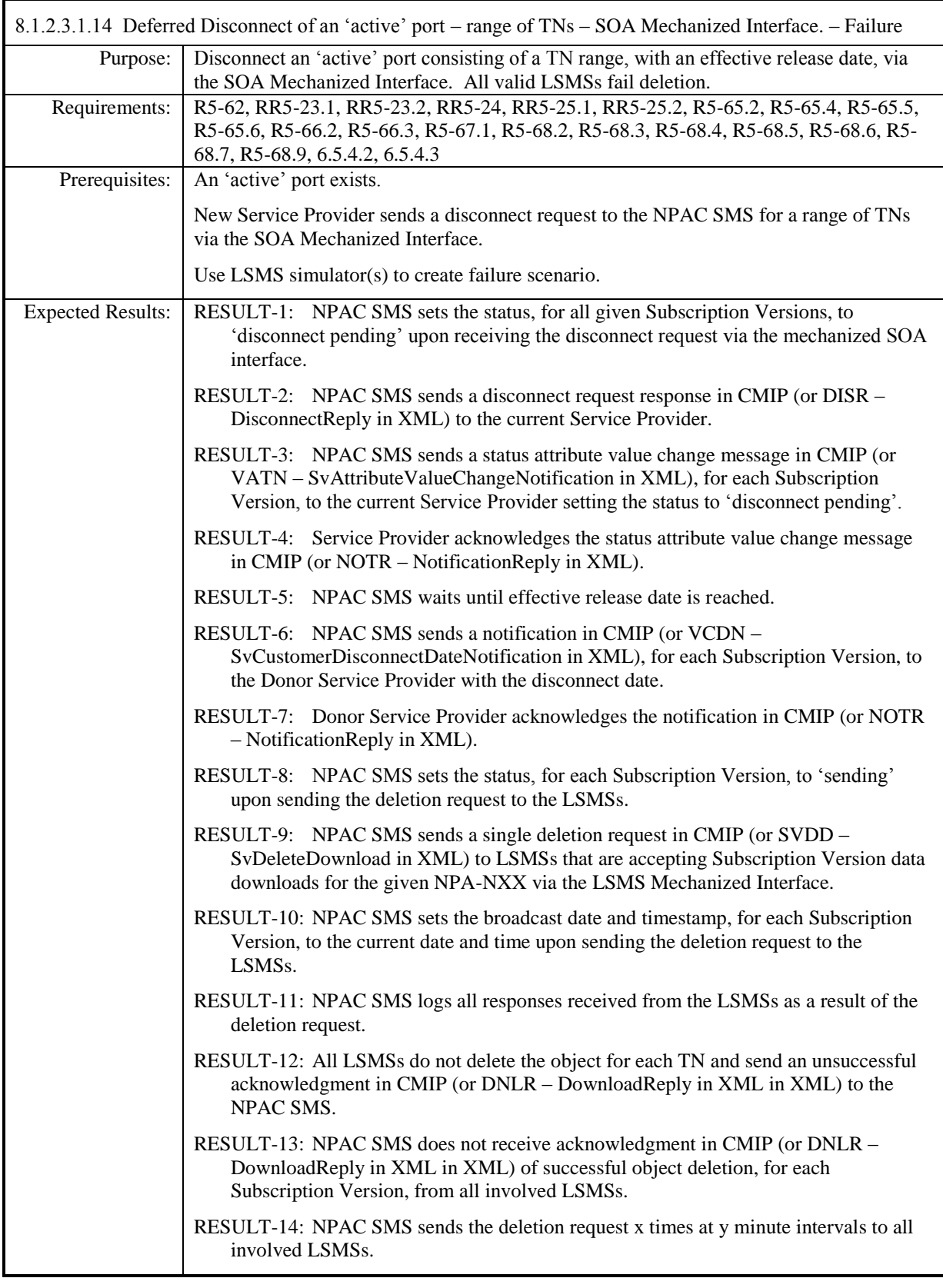

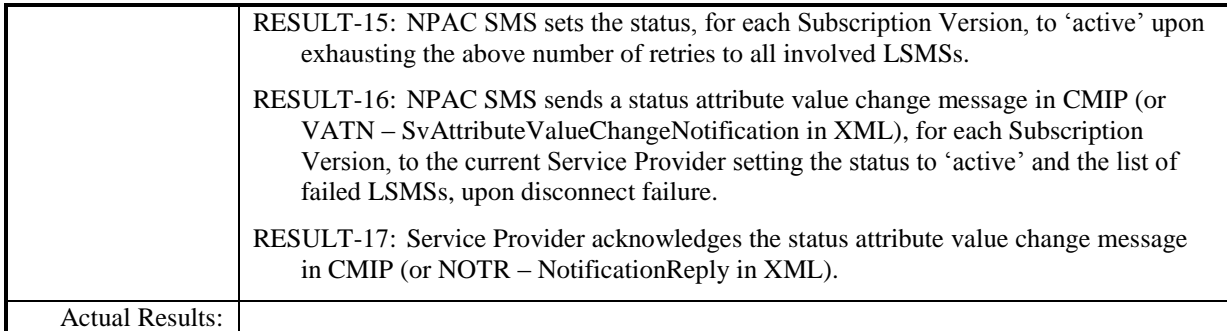

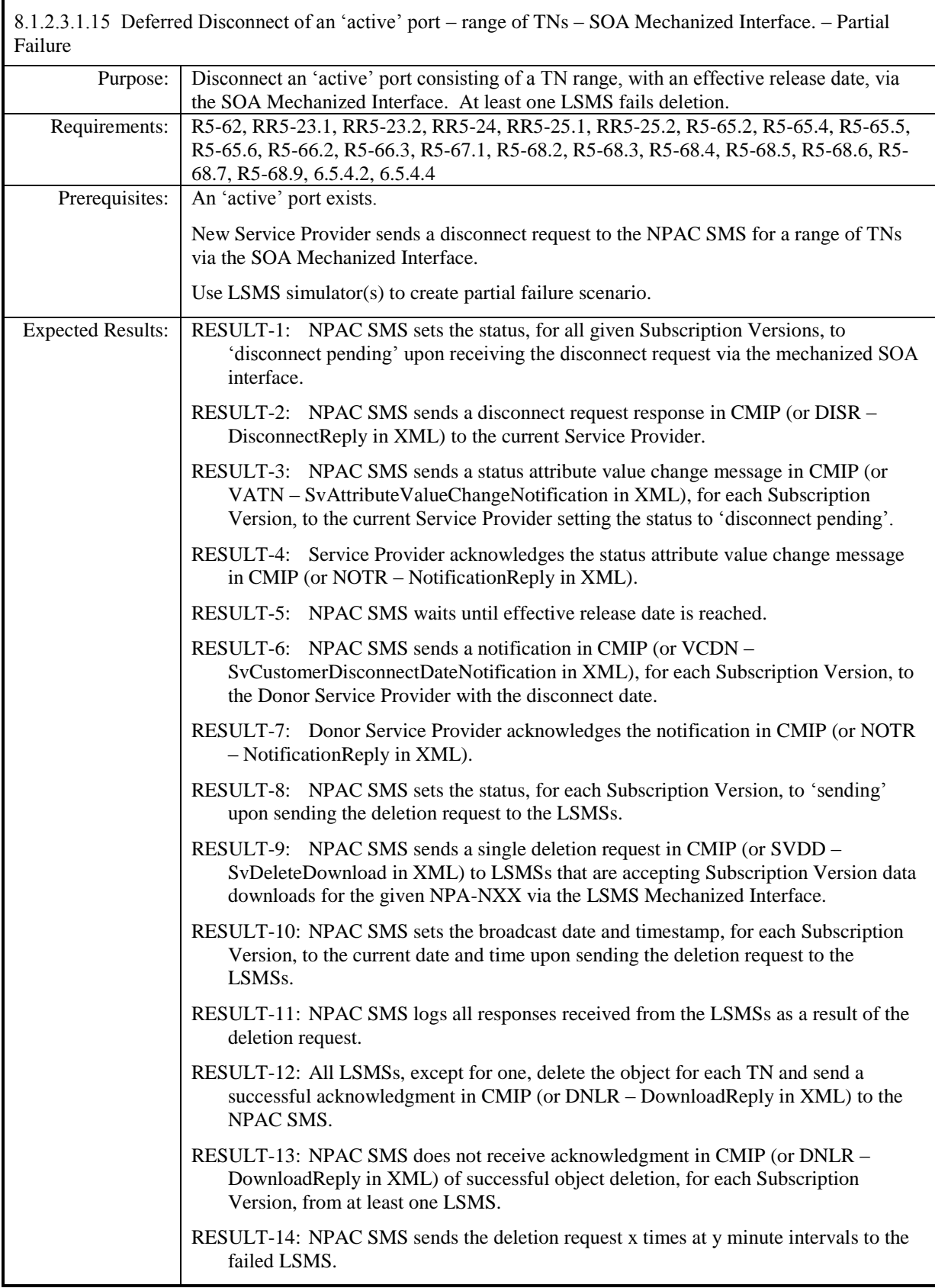
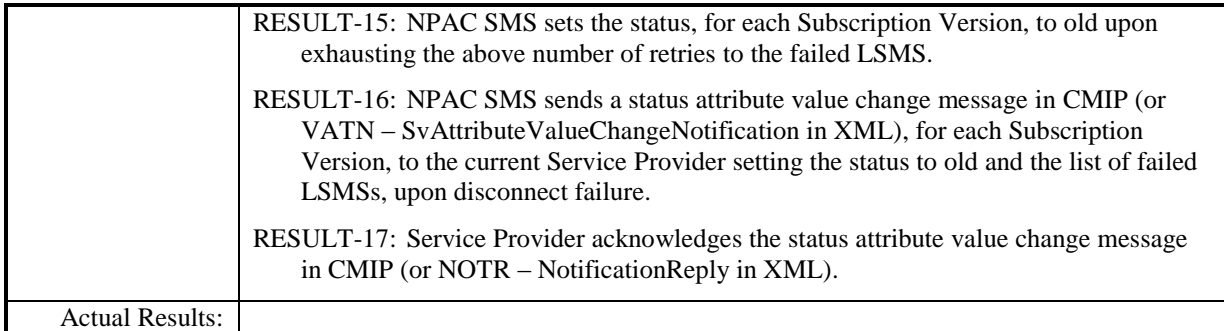

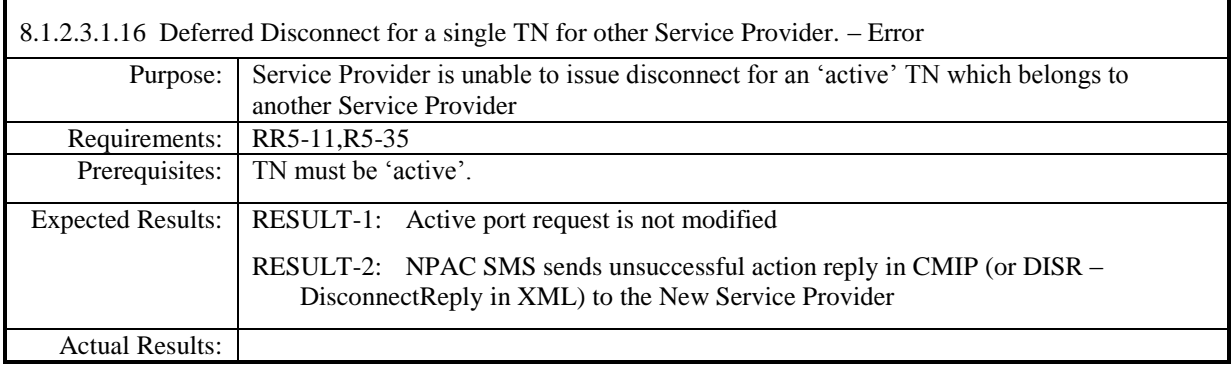

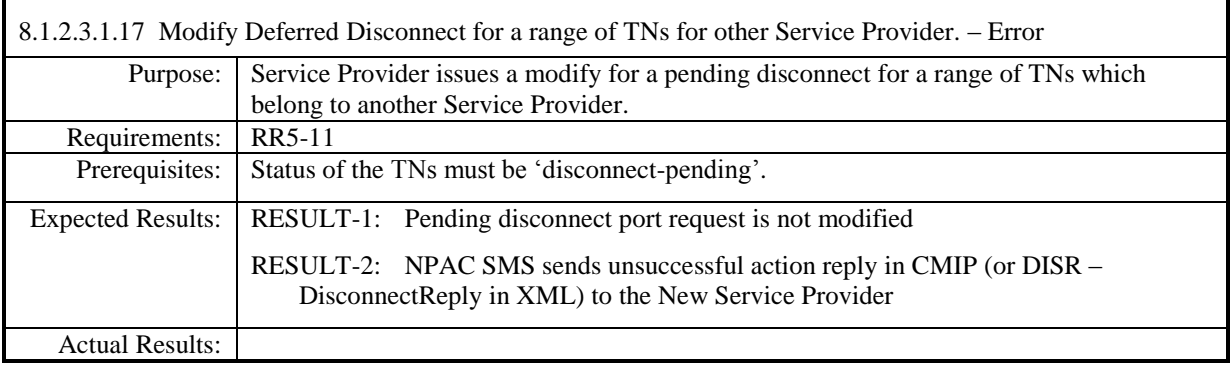

## **8.1.2.4 Activate of Subscription Data**

## *8.1.2.4.1 SOA Mechanized Interface*

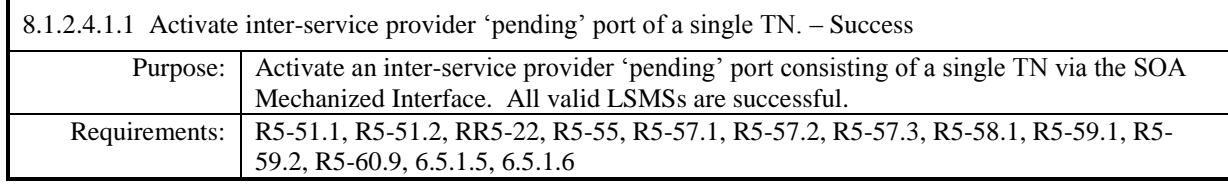

**Test case procedures incorporated into test case 2.8 form Release 3.1.**

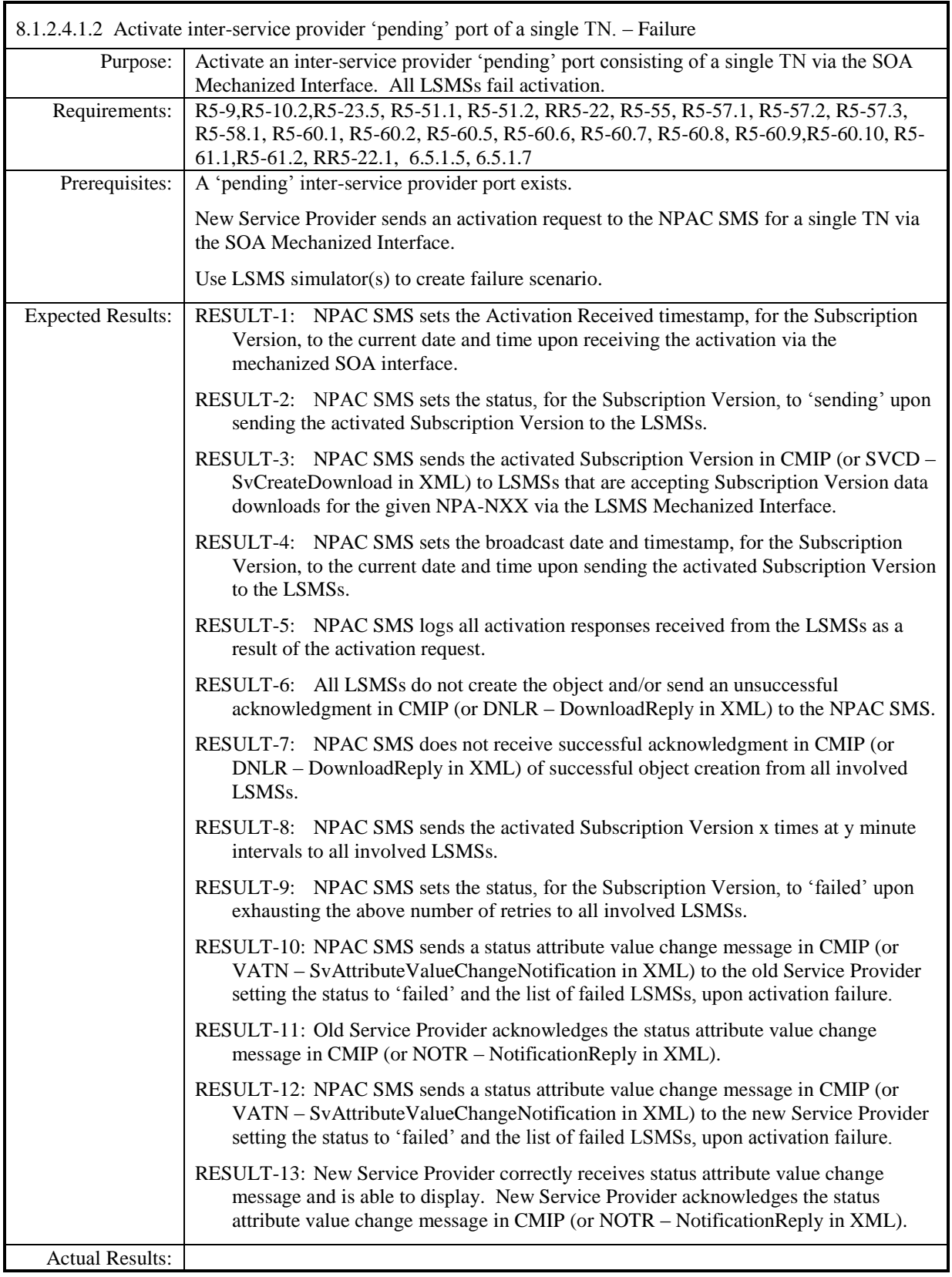

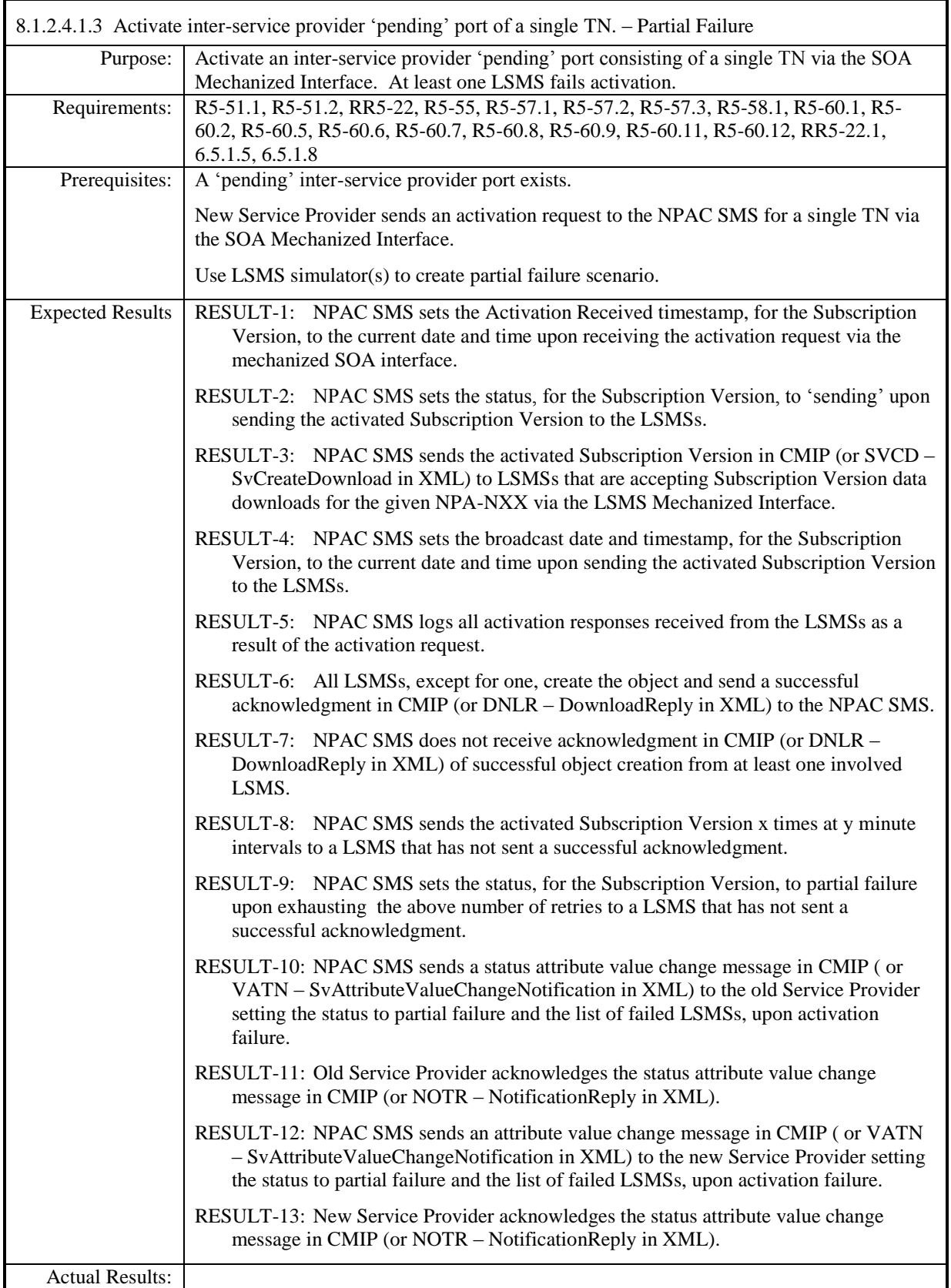

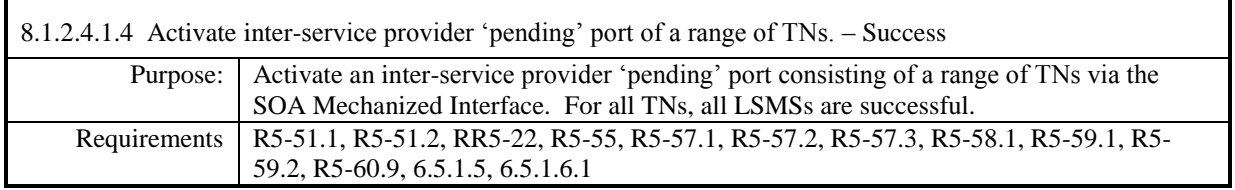

**Test case procedures incorporated into test case 2.6 form Release 3.1.**

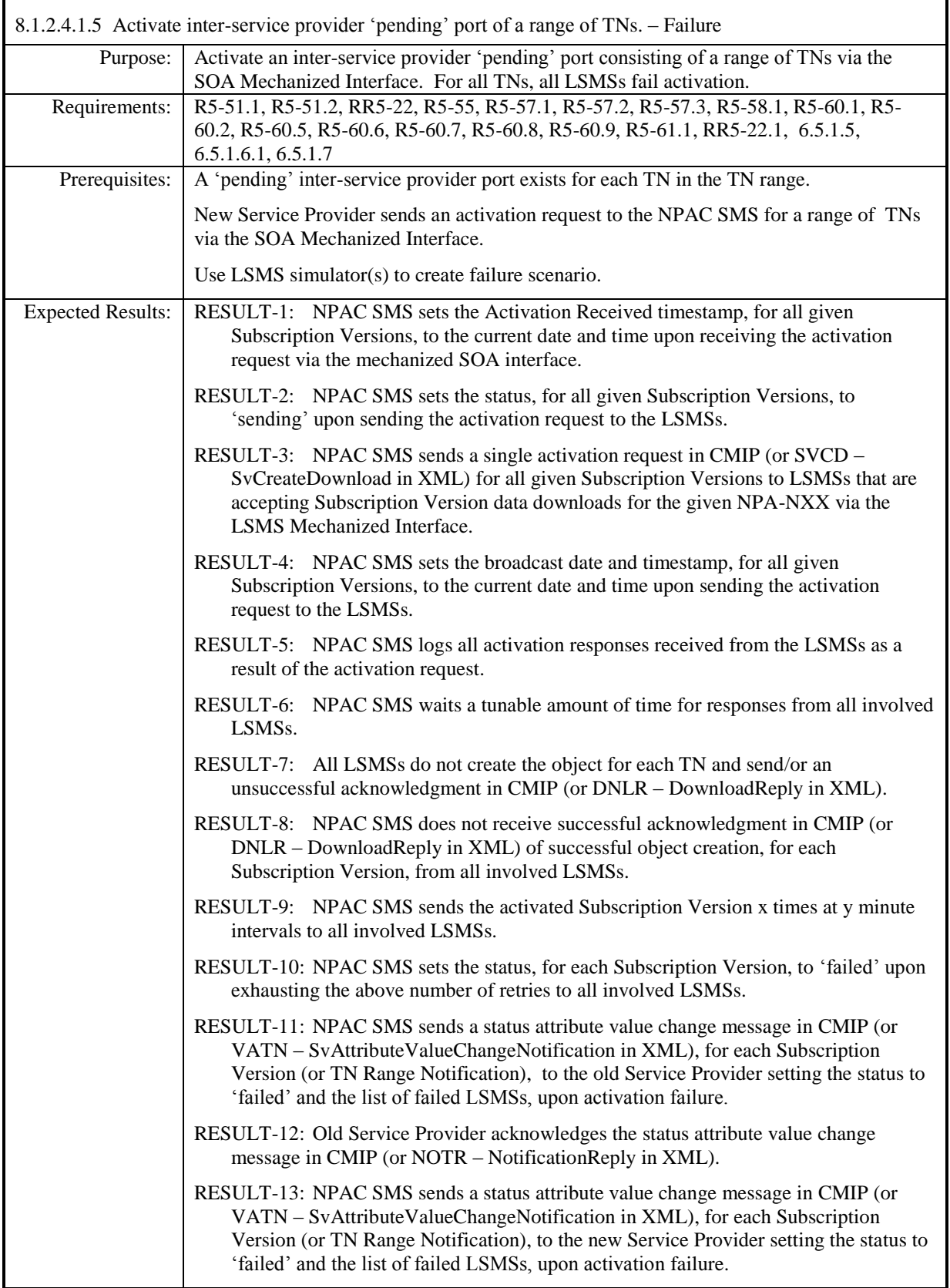

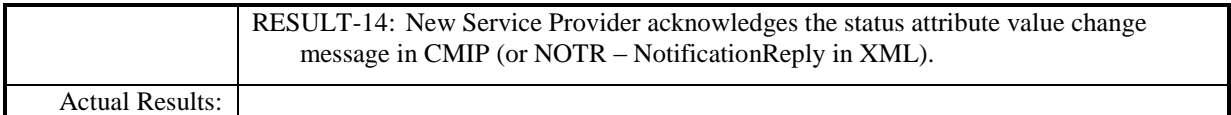

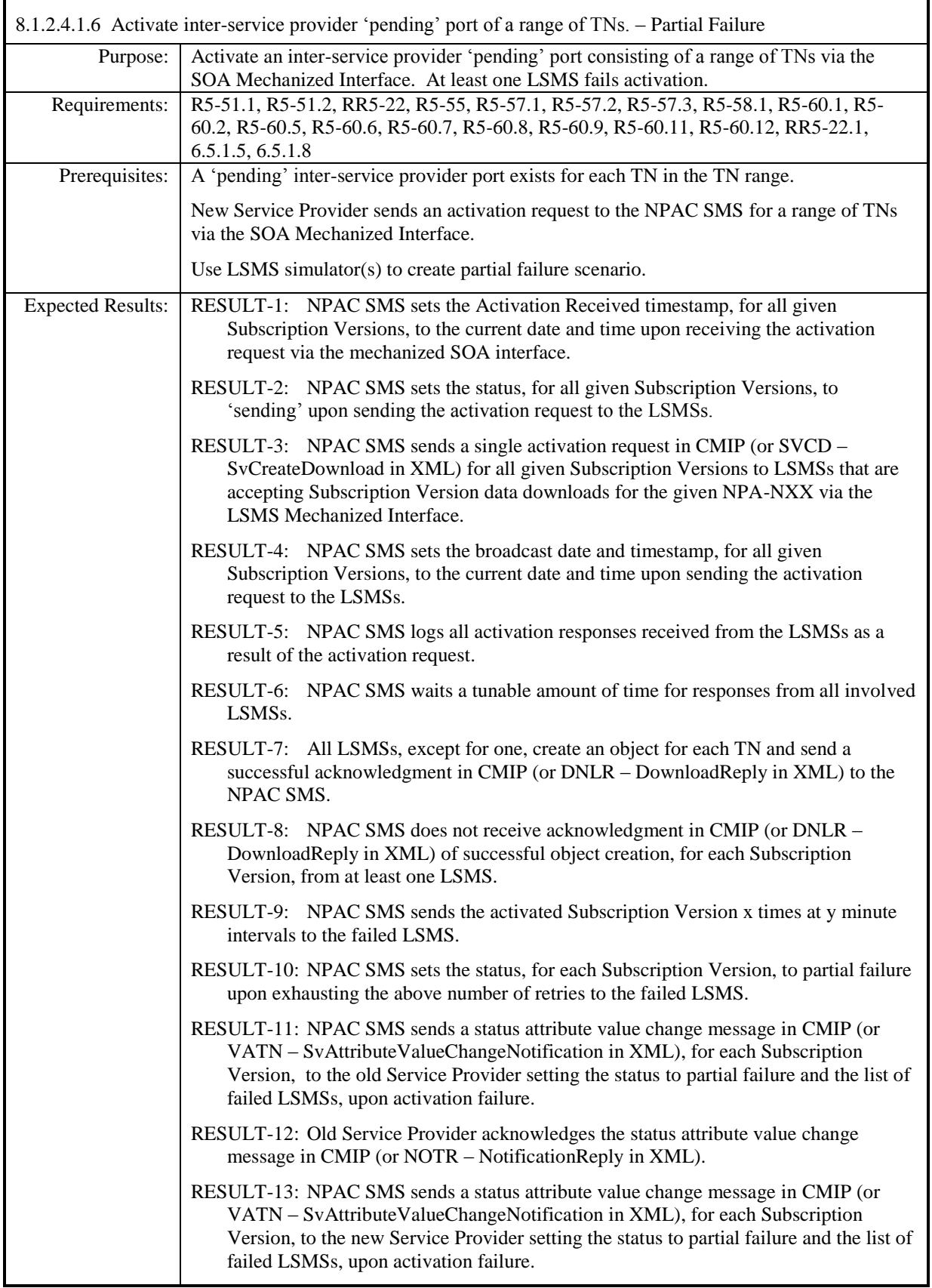

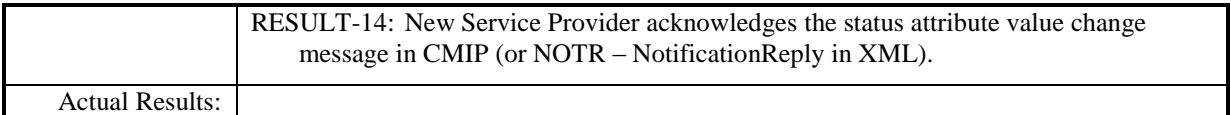

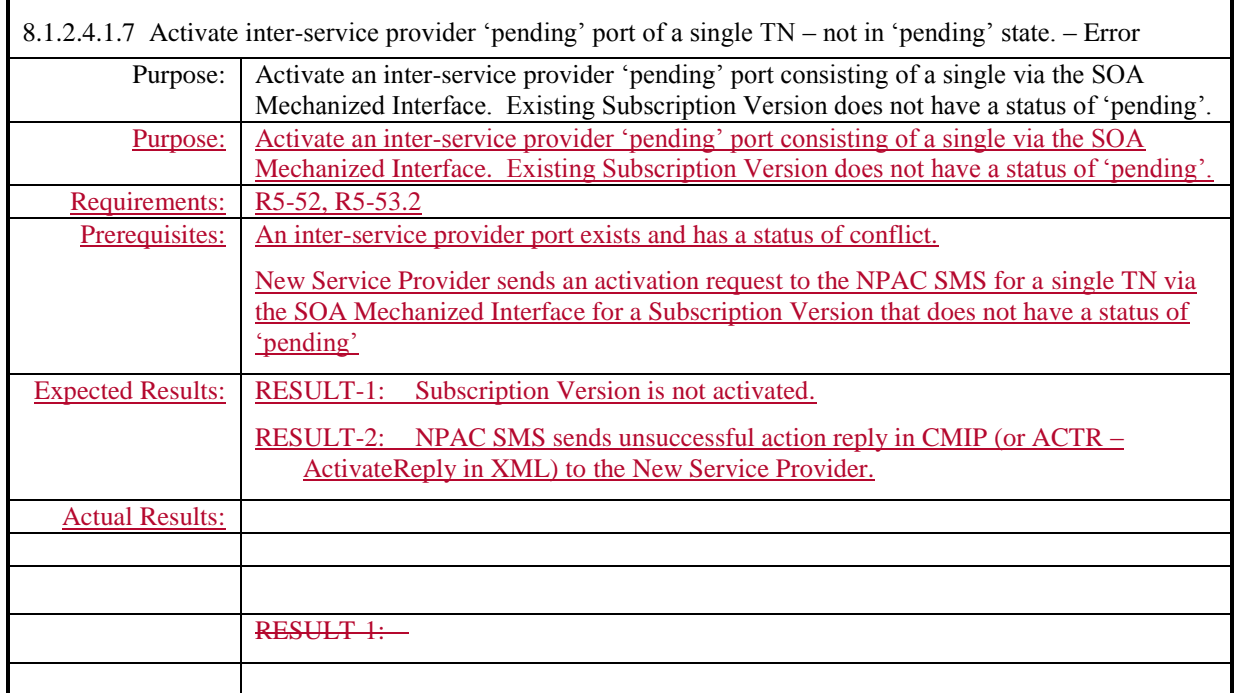

**Test case removed in NANC 482.**

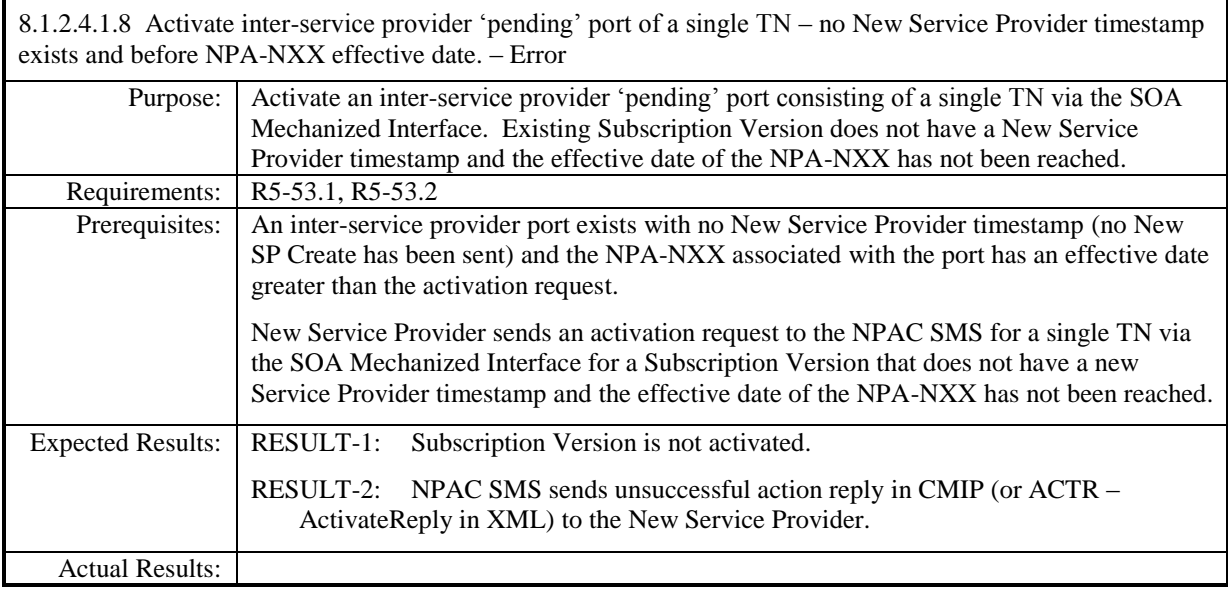

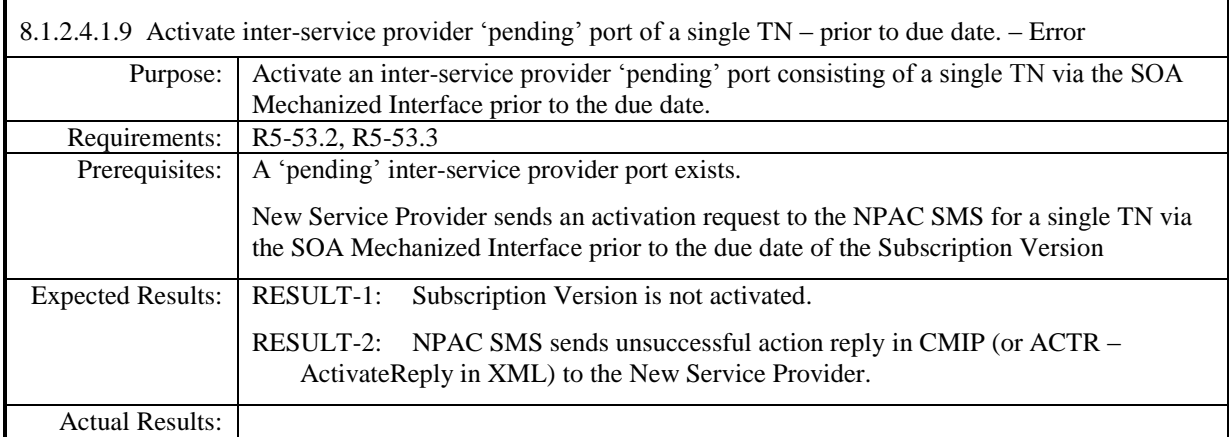

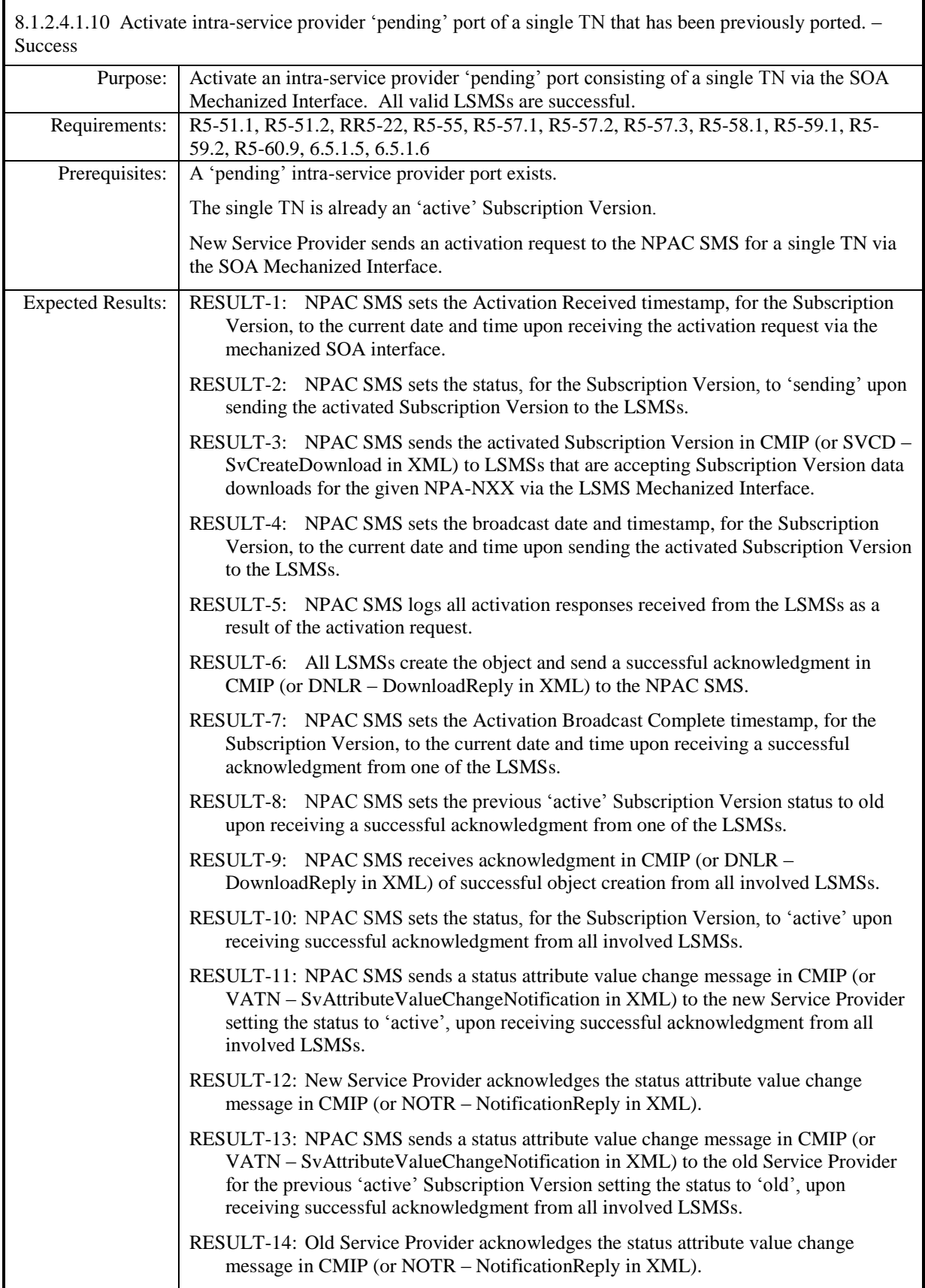

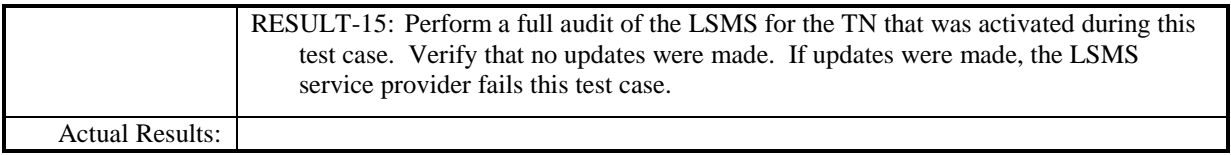

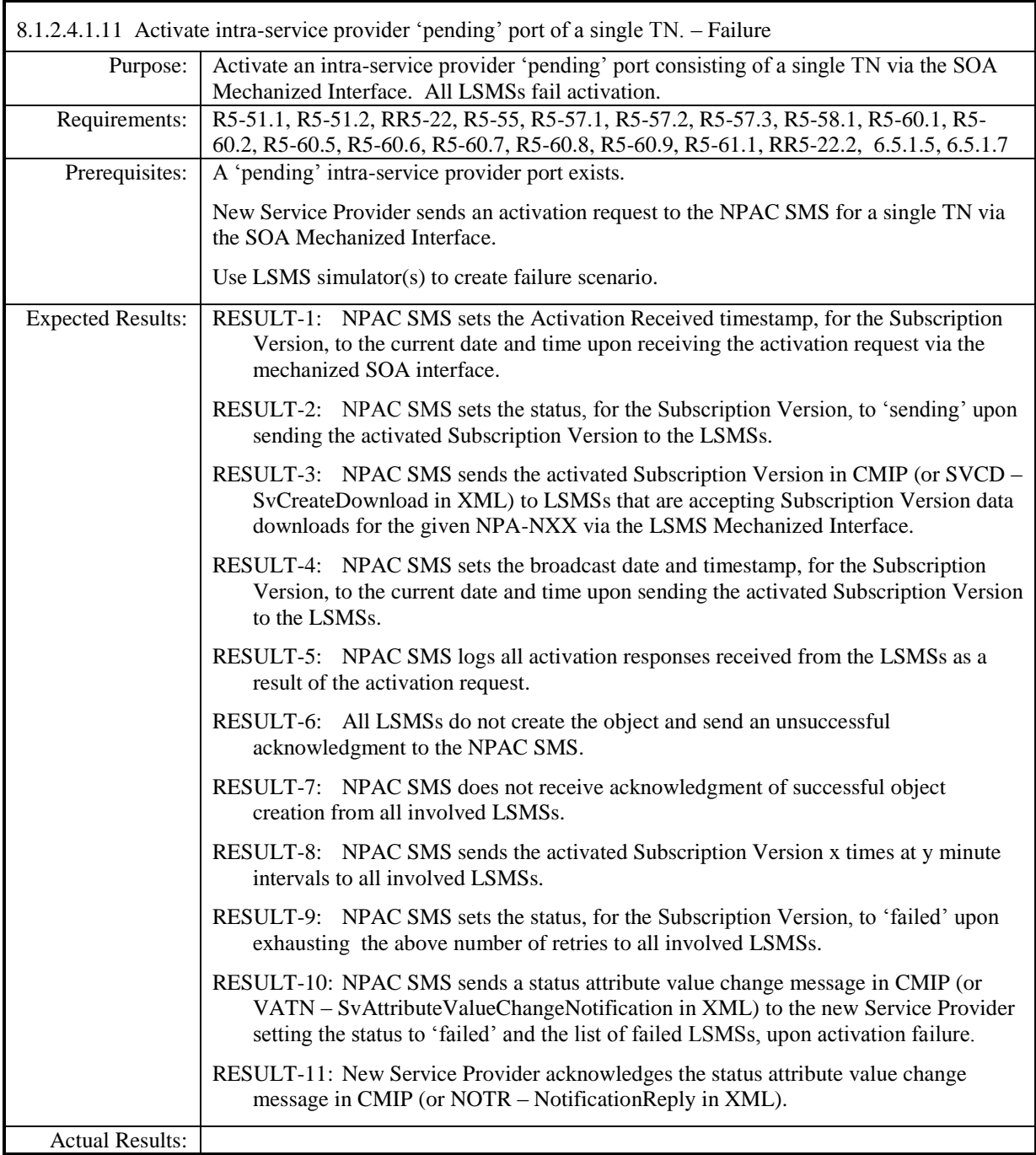

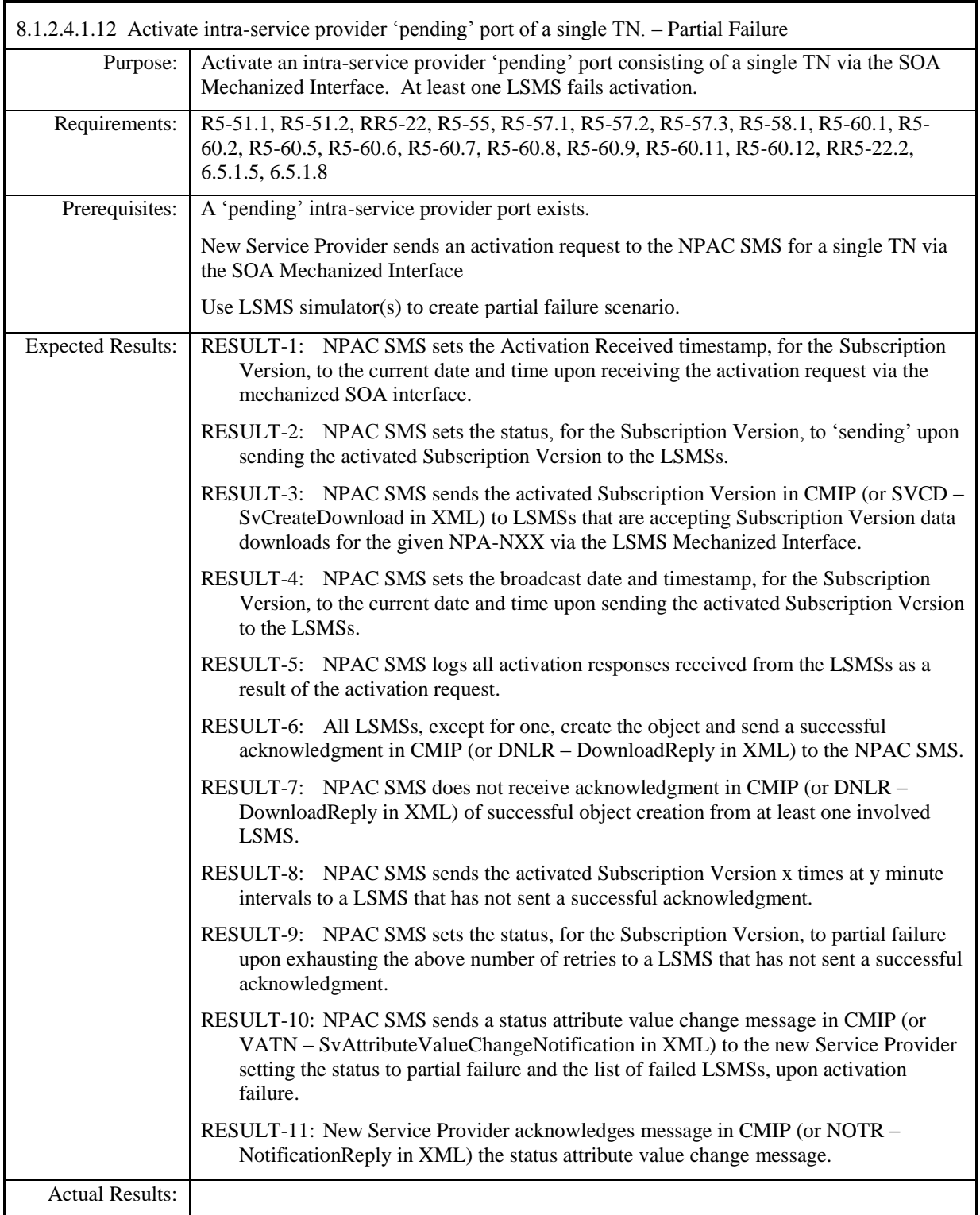

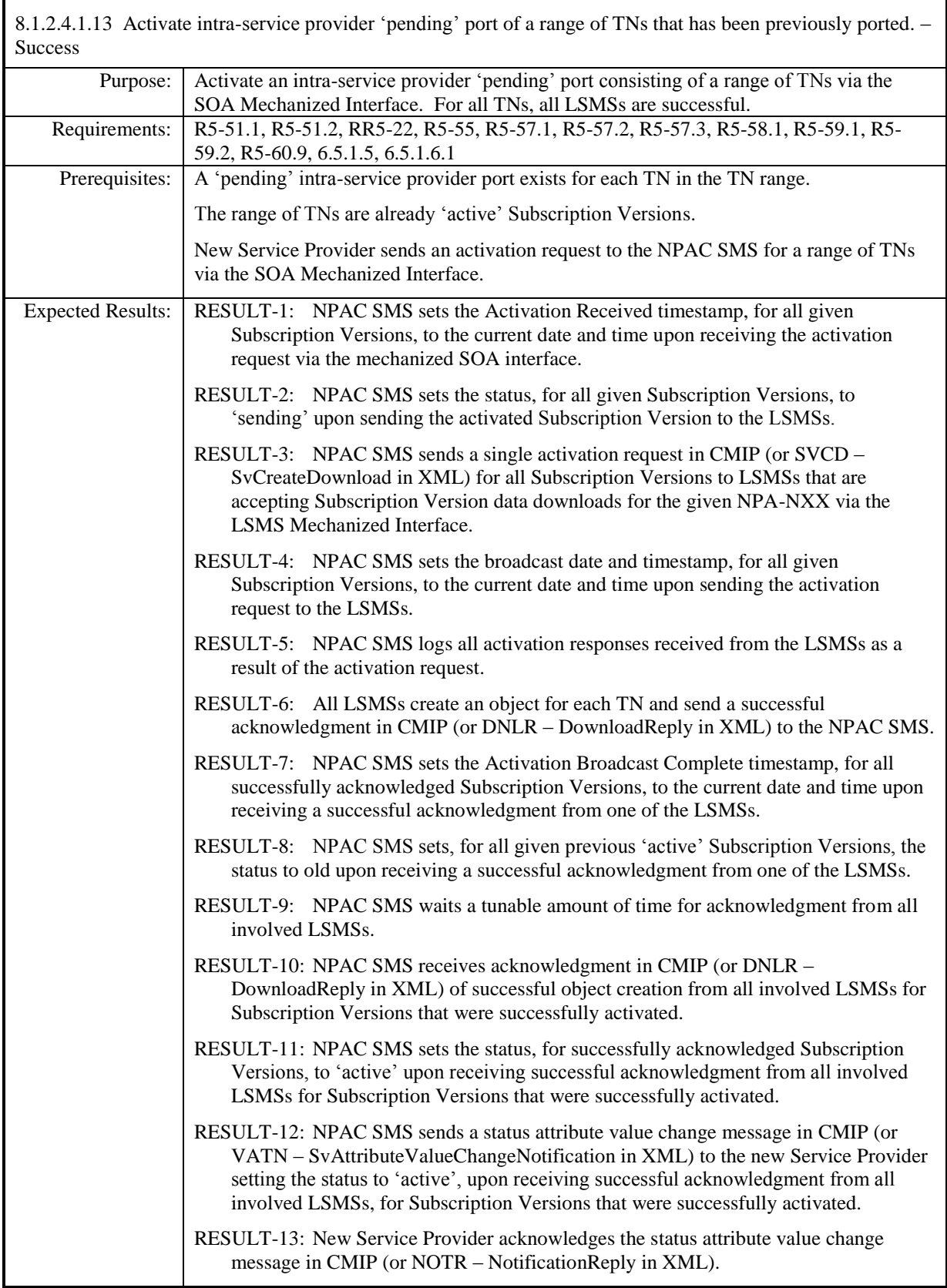

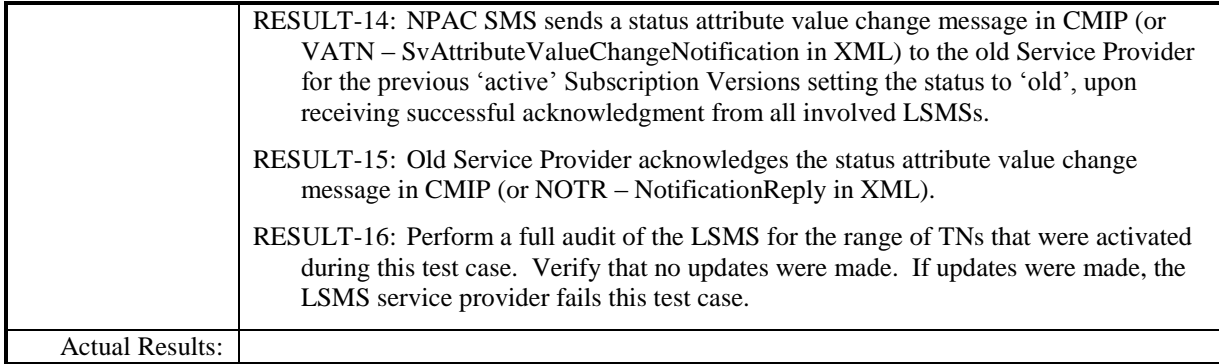

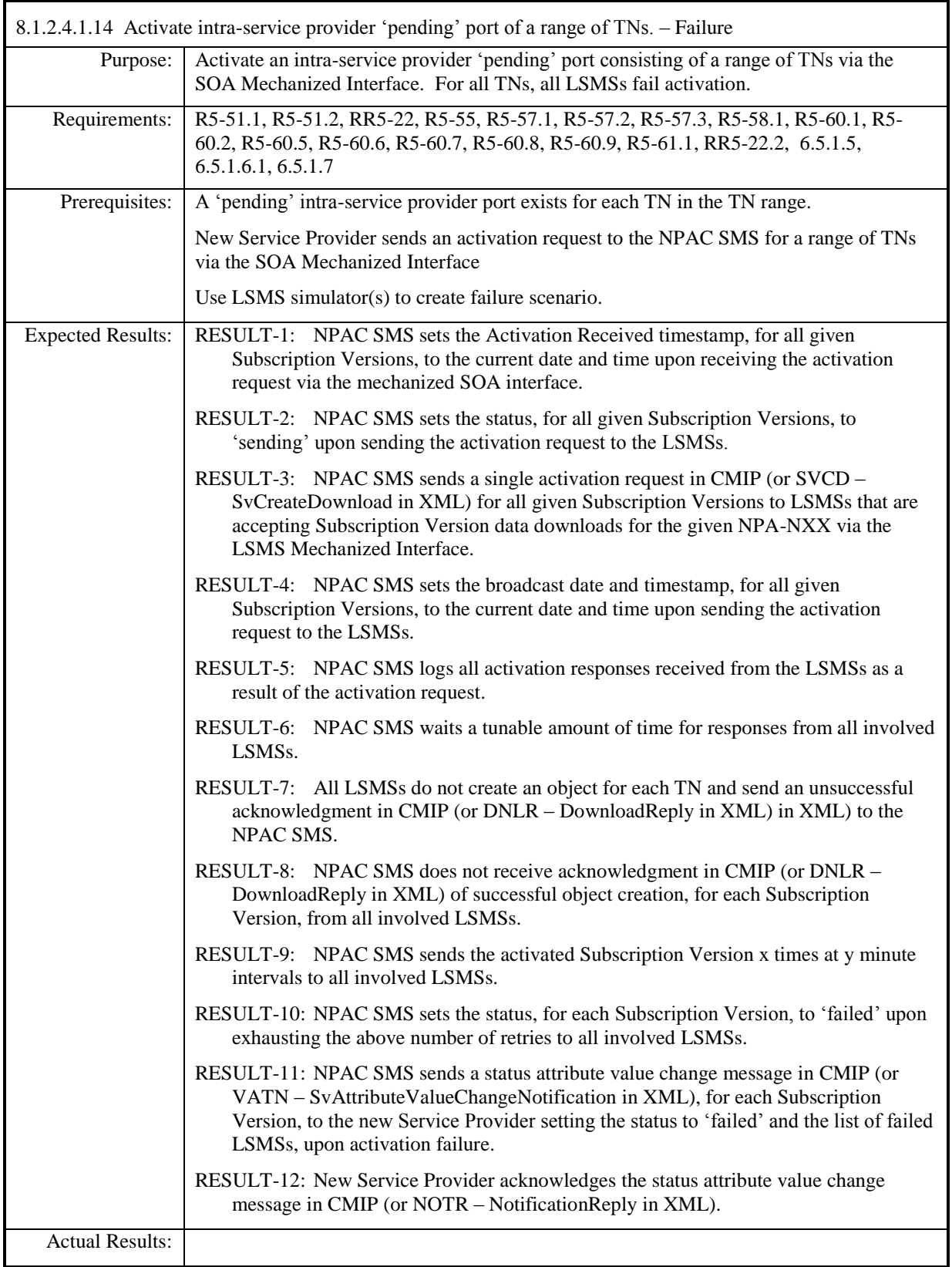

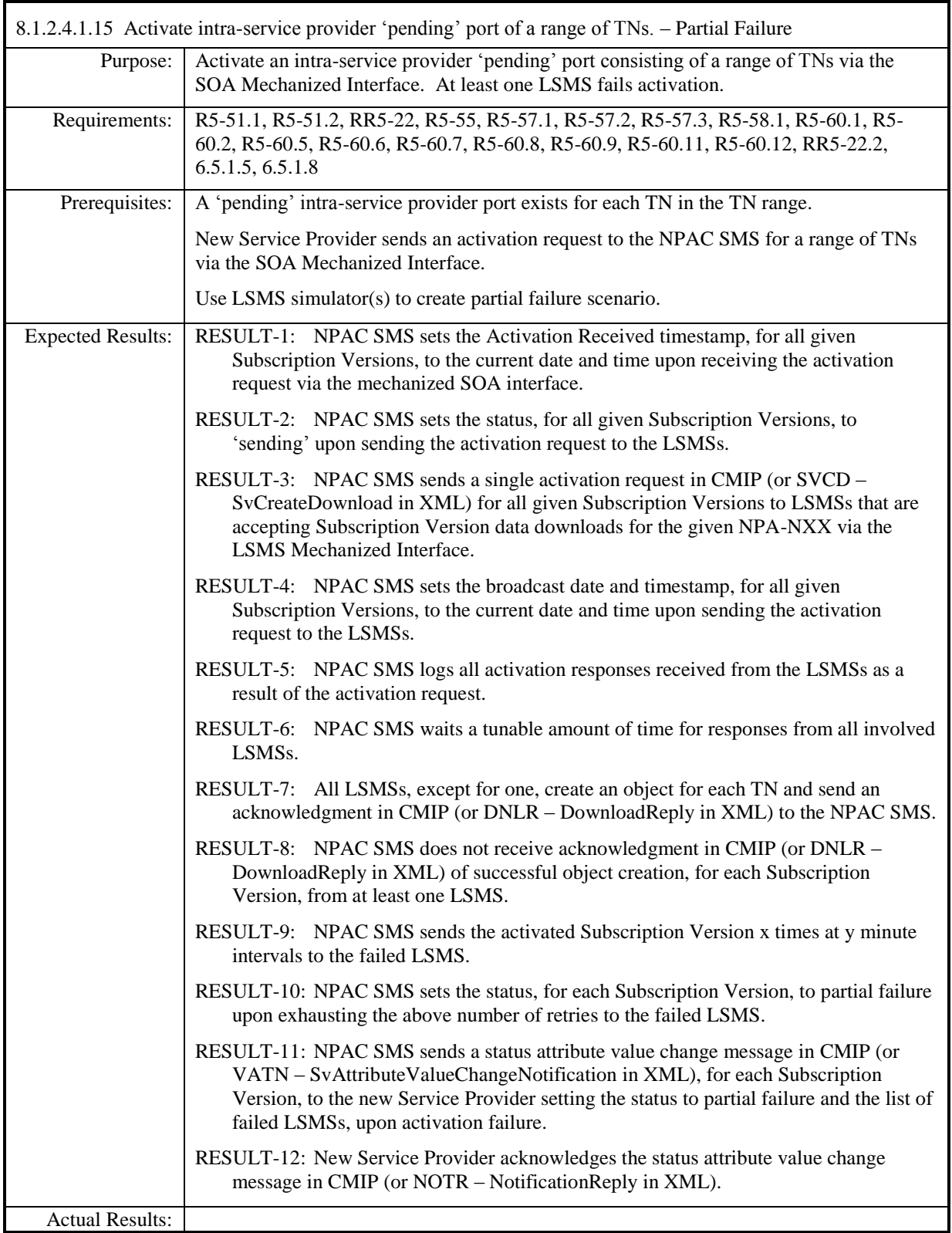

## 8.1.2.4.1.16 Deleted

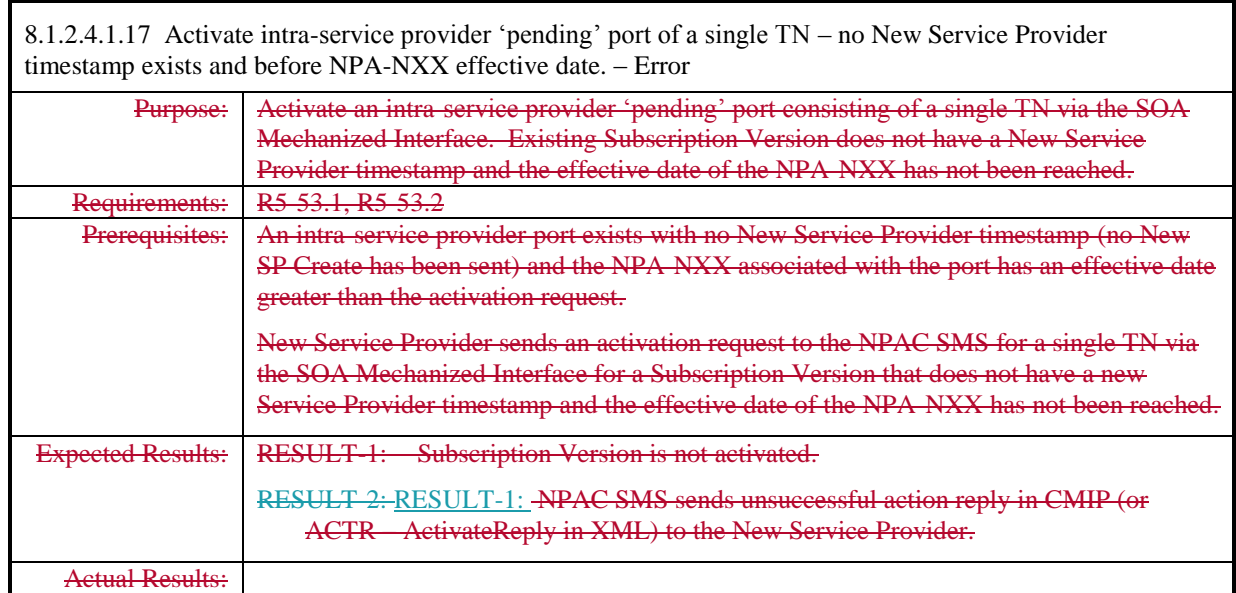

## **Test case removed in NANC 485.**

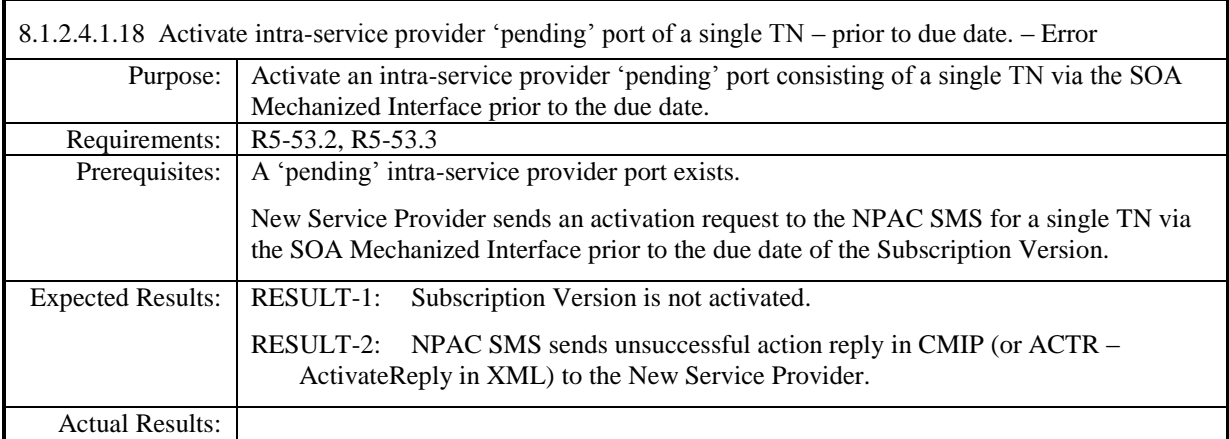

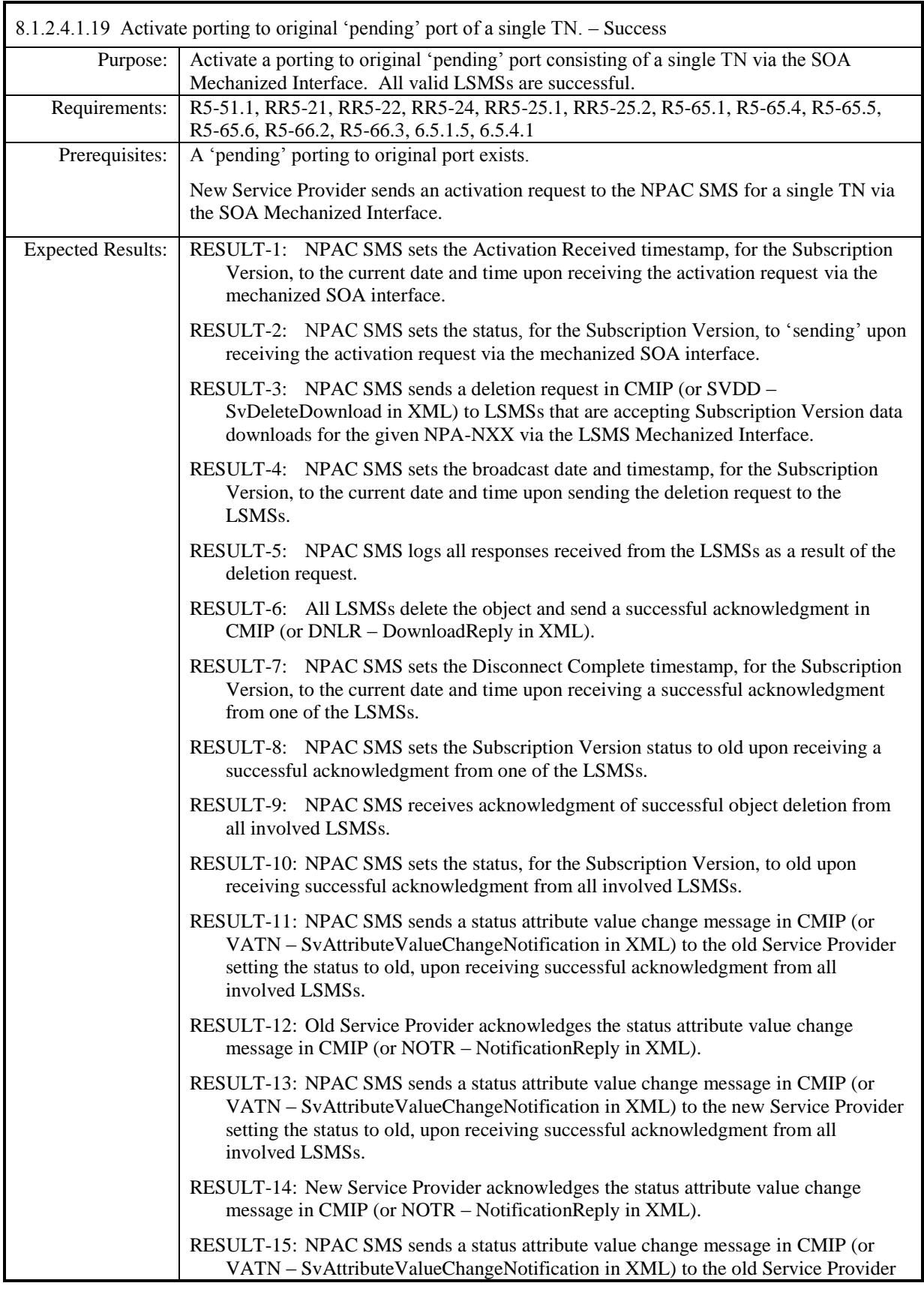

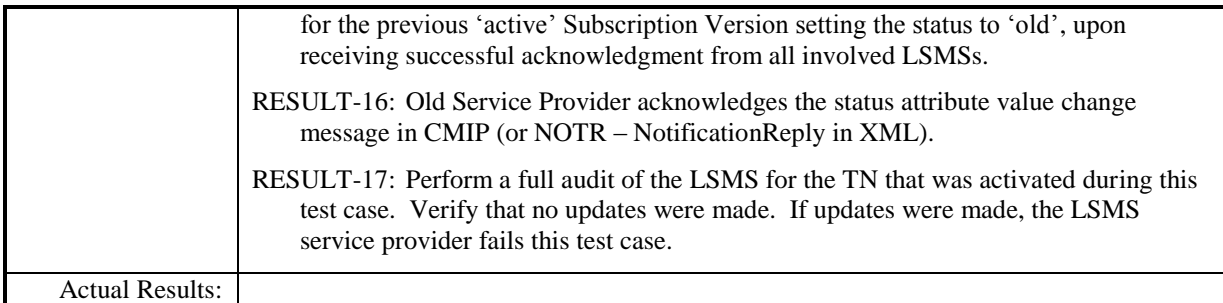

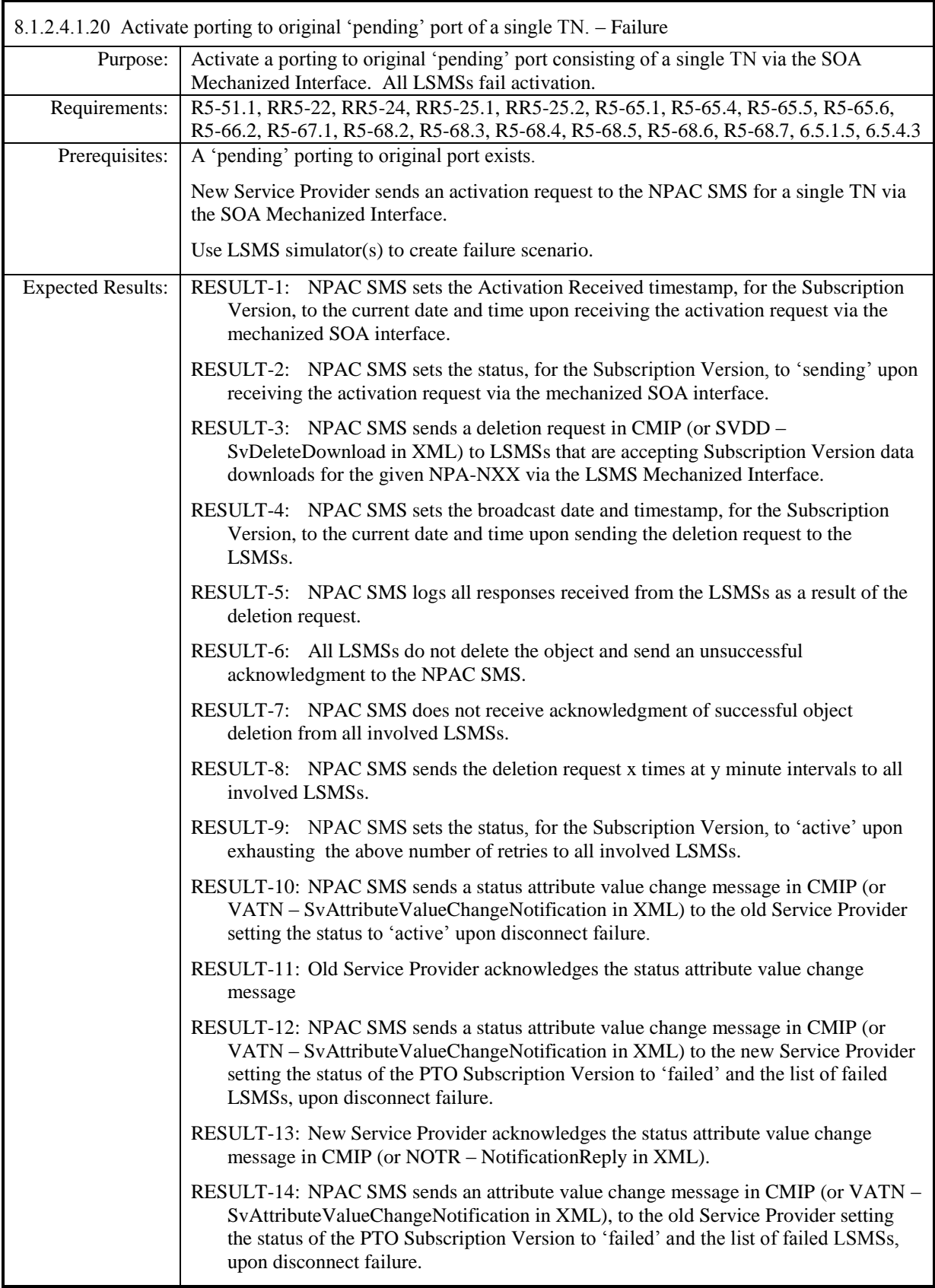

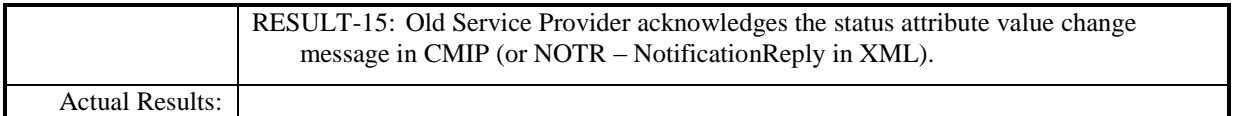

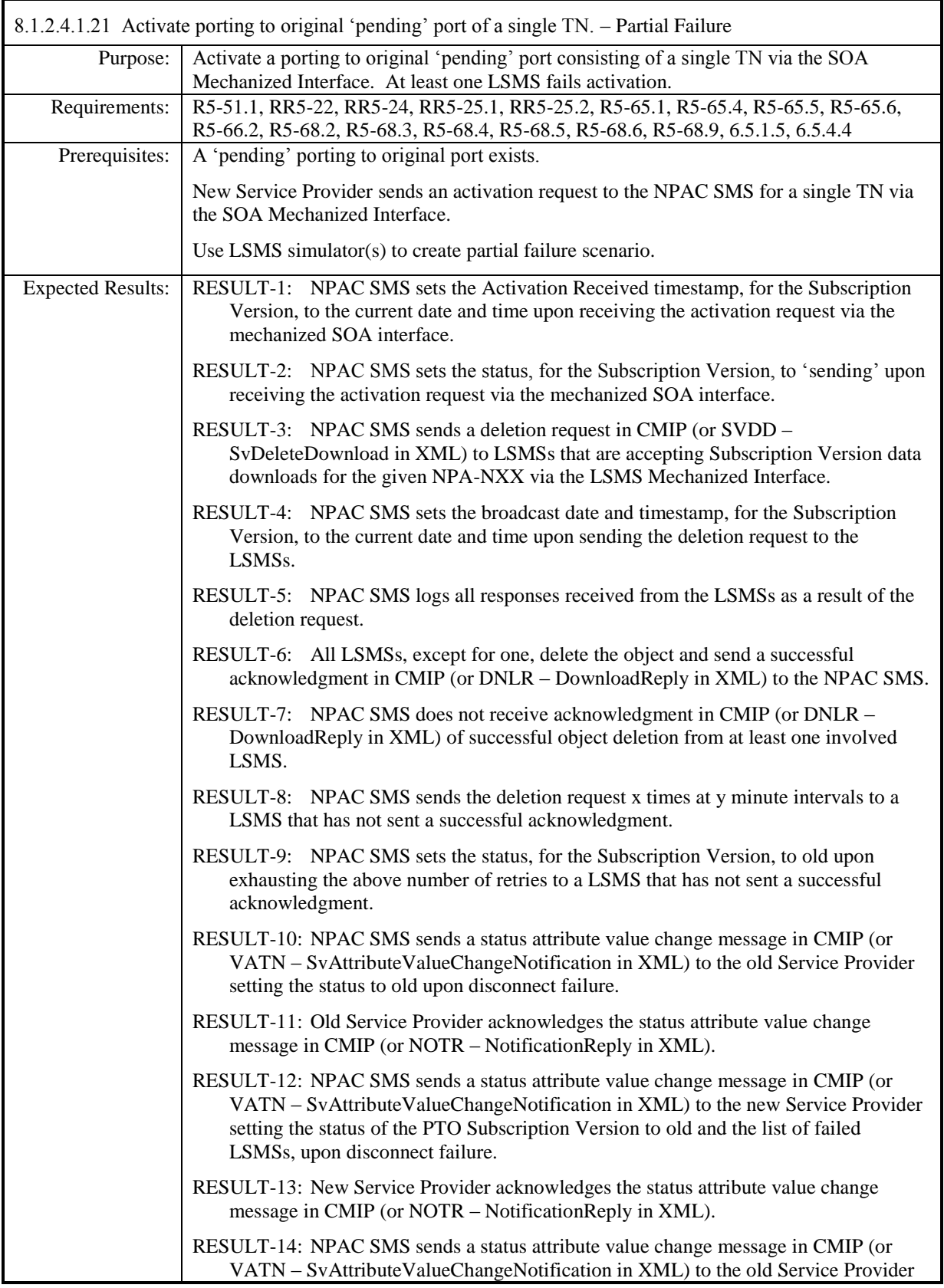

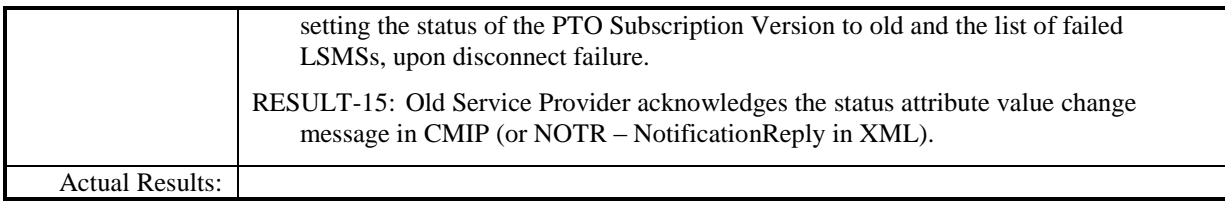

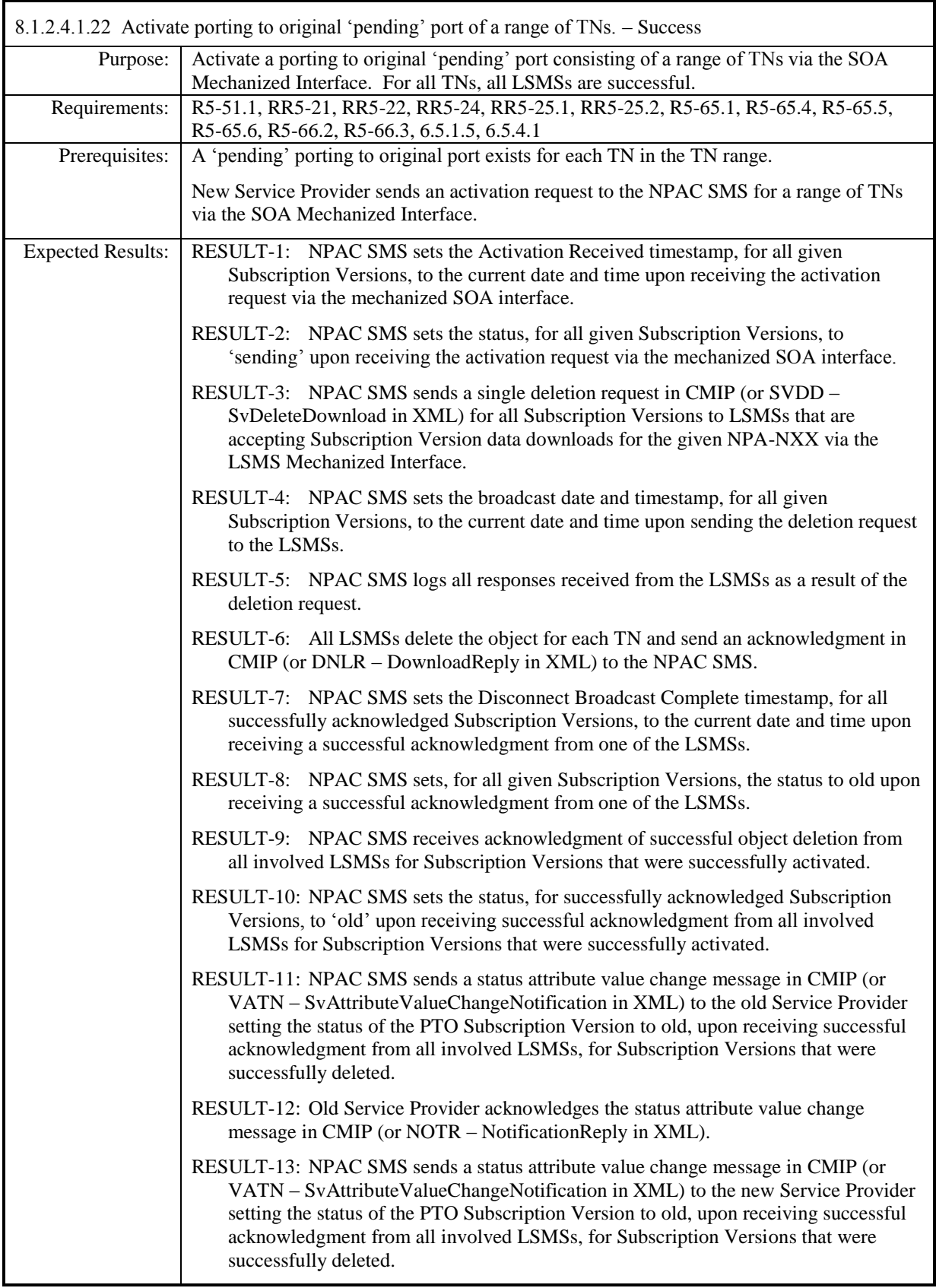

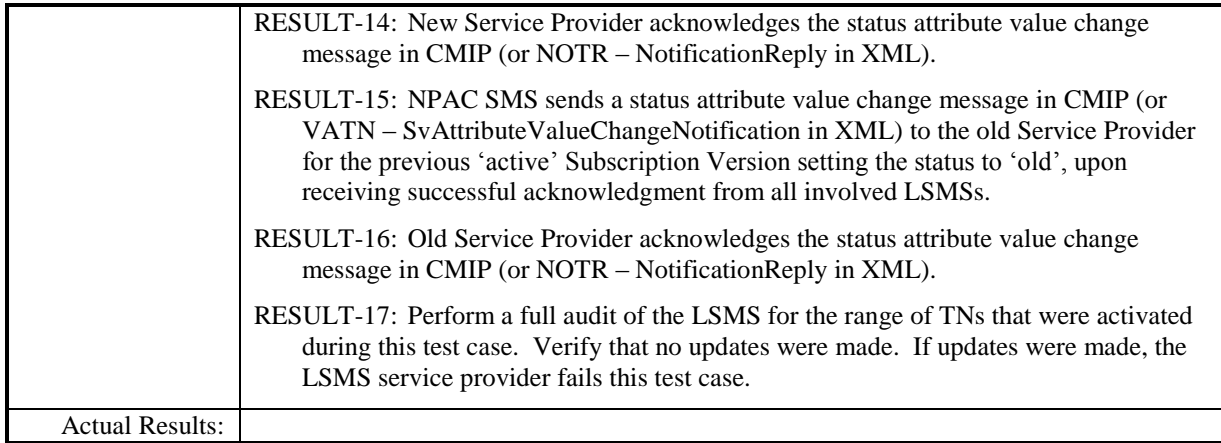

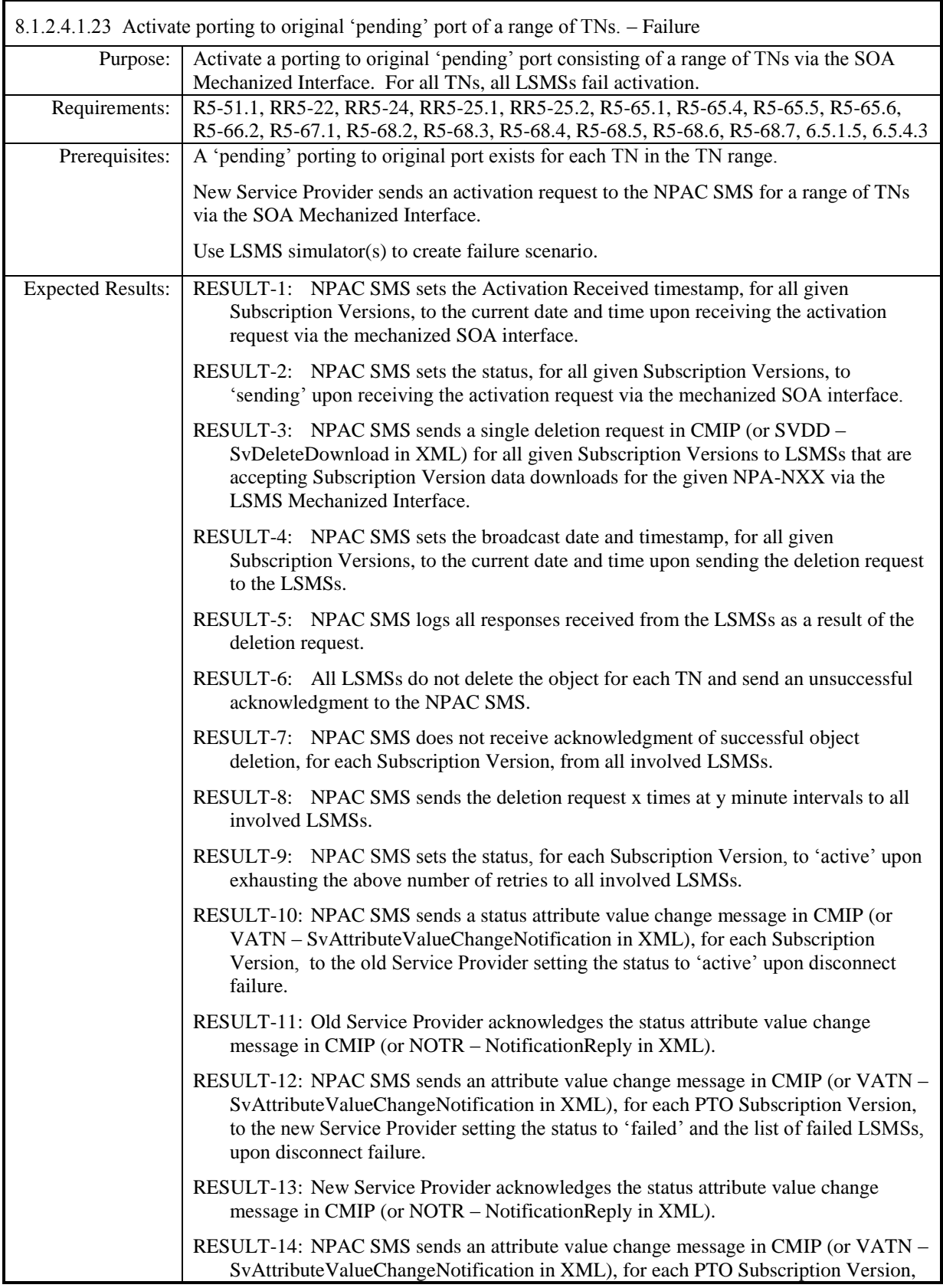

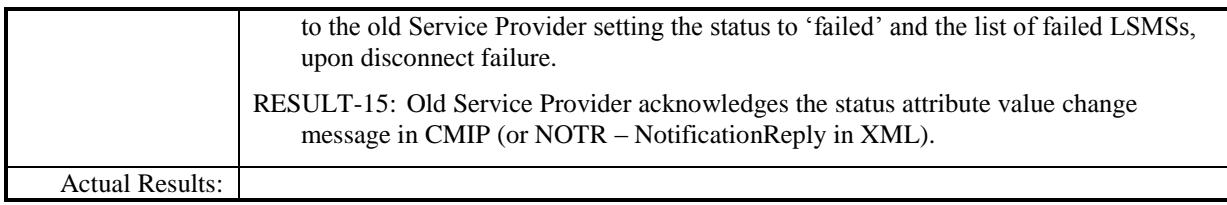

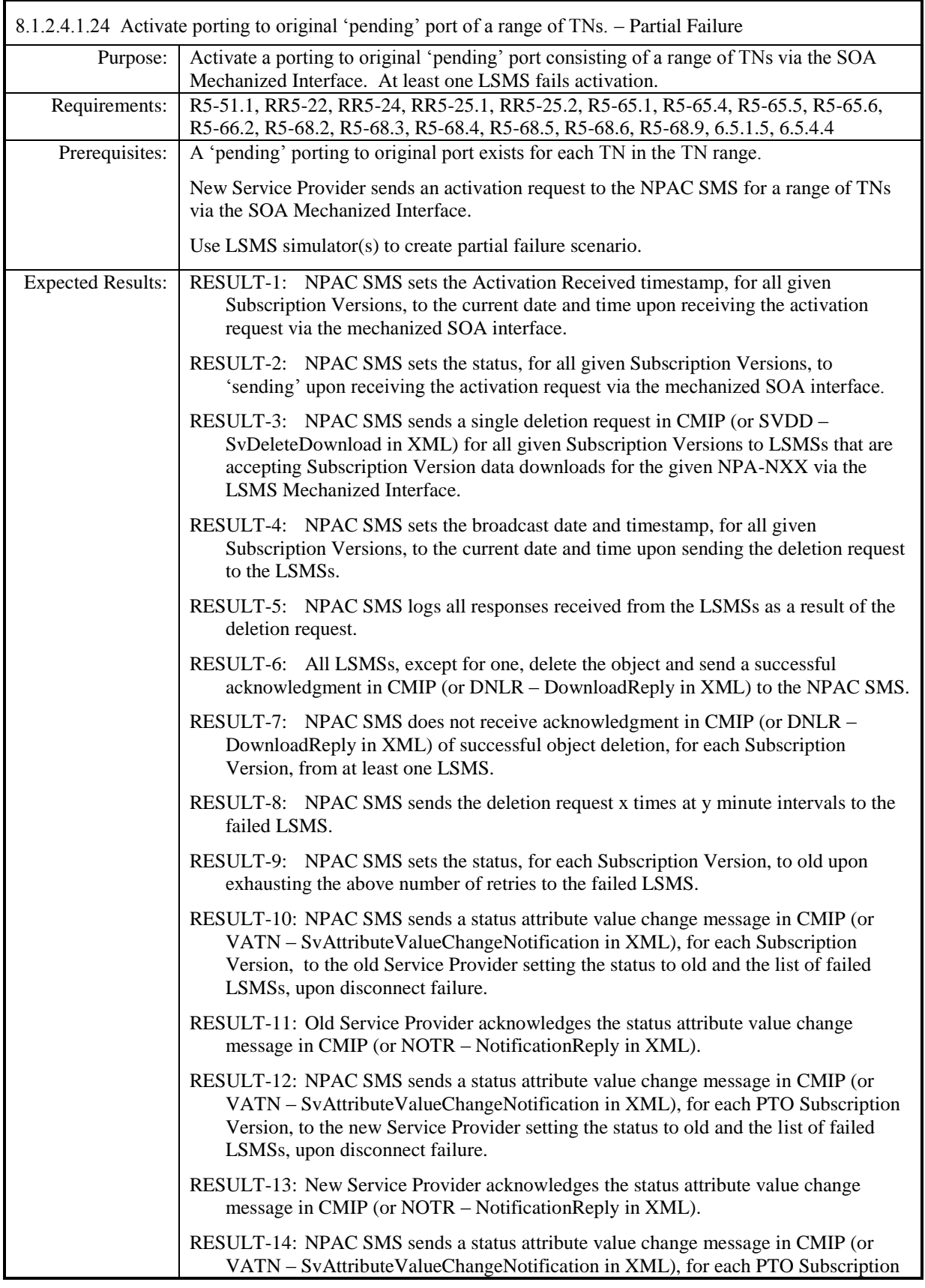
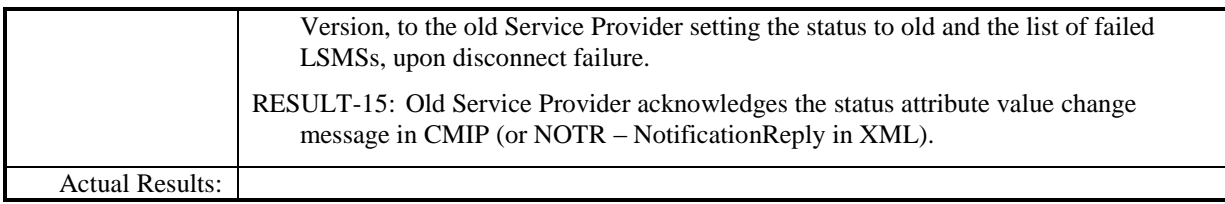

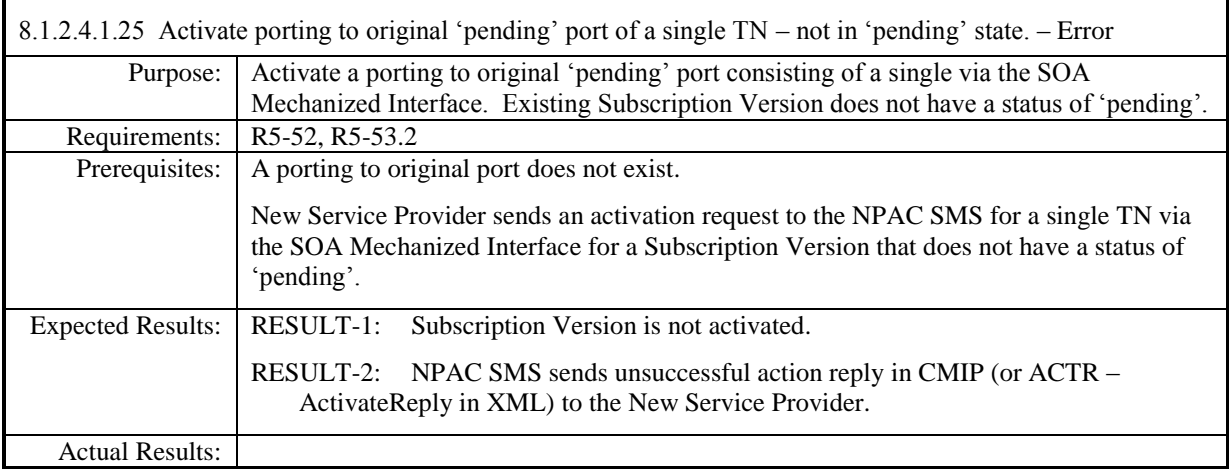

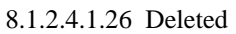

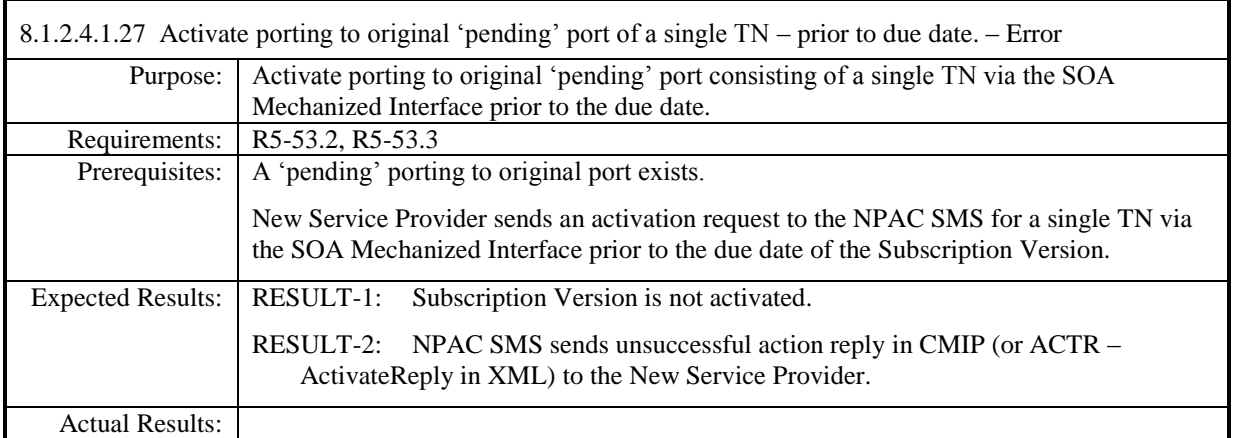

## **8.1.2.5 Cancel of Subscription Data**

#### *8.1.2.5.1 SOA Mechanized Interface*

8.1.2.5.1.1 Subscription Version Cancel With Only One Create Action Received (Old Service Provider SOA Mechanized Interface). – Success

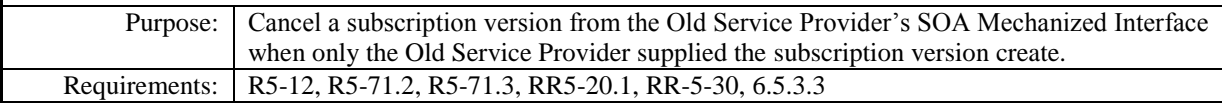

**Test case procedures incorporated into test case 2.27 form Release 3.1.**

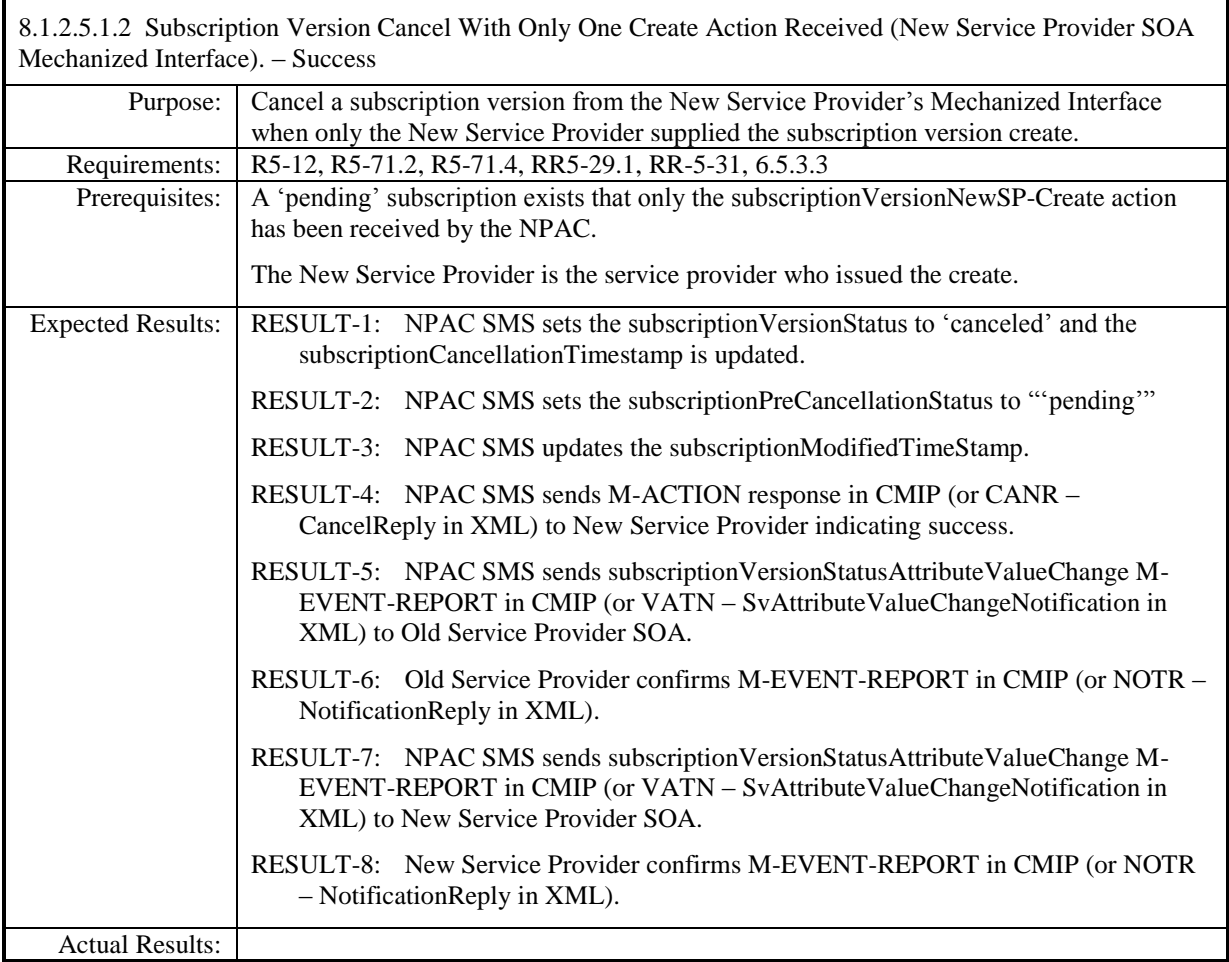

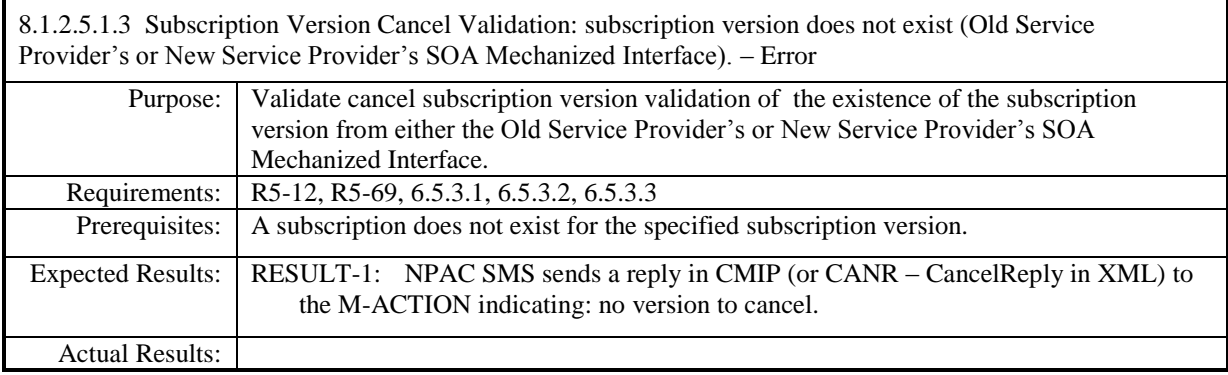

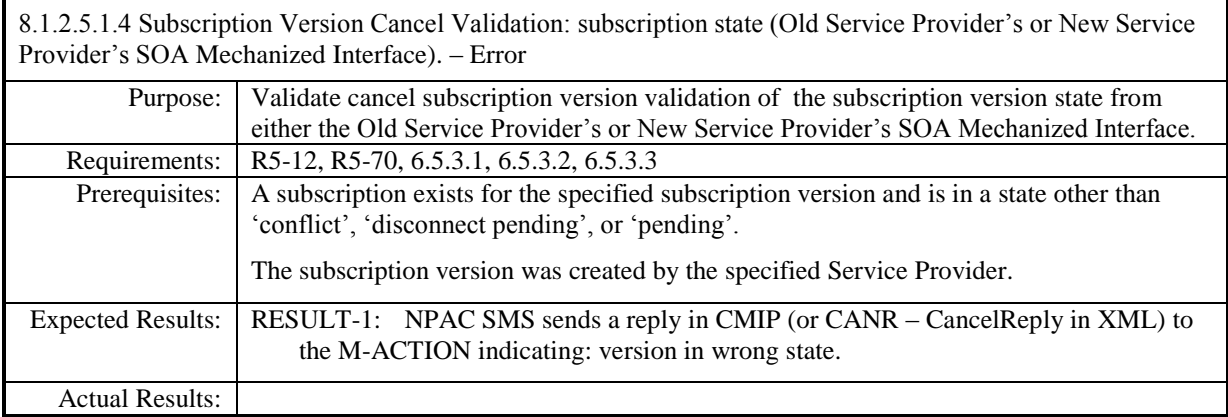

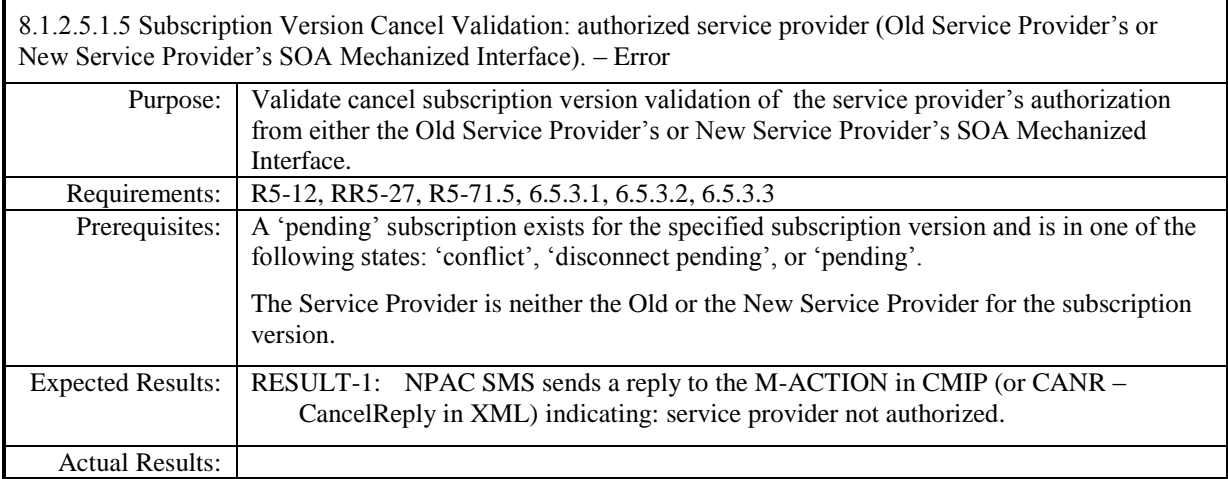

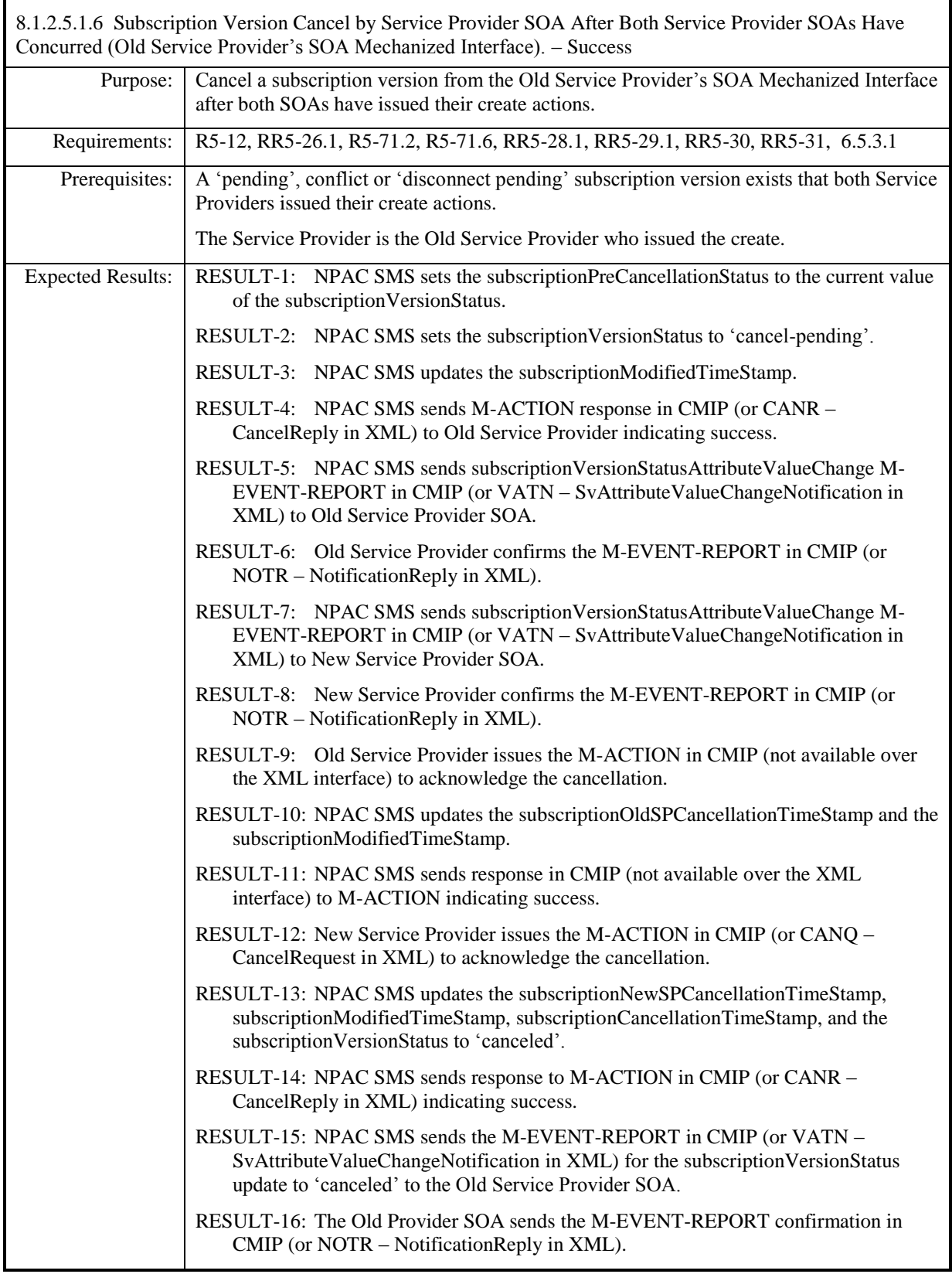

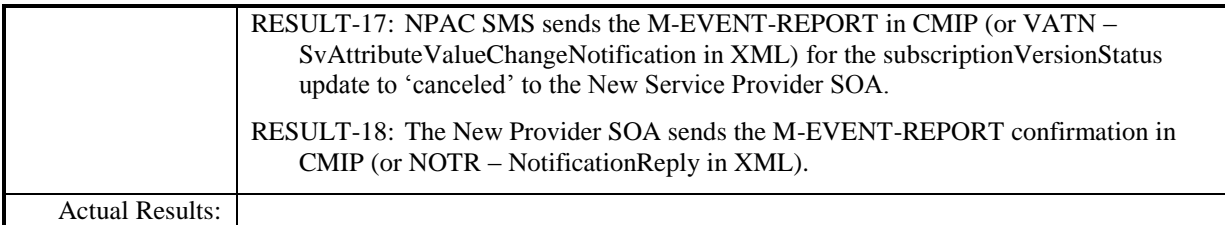

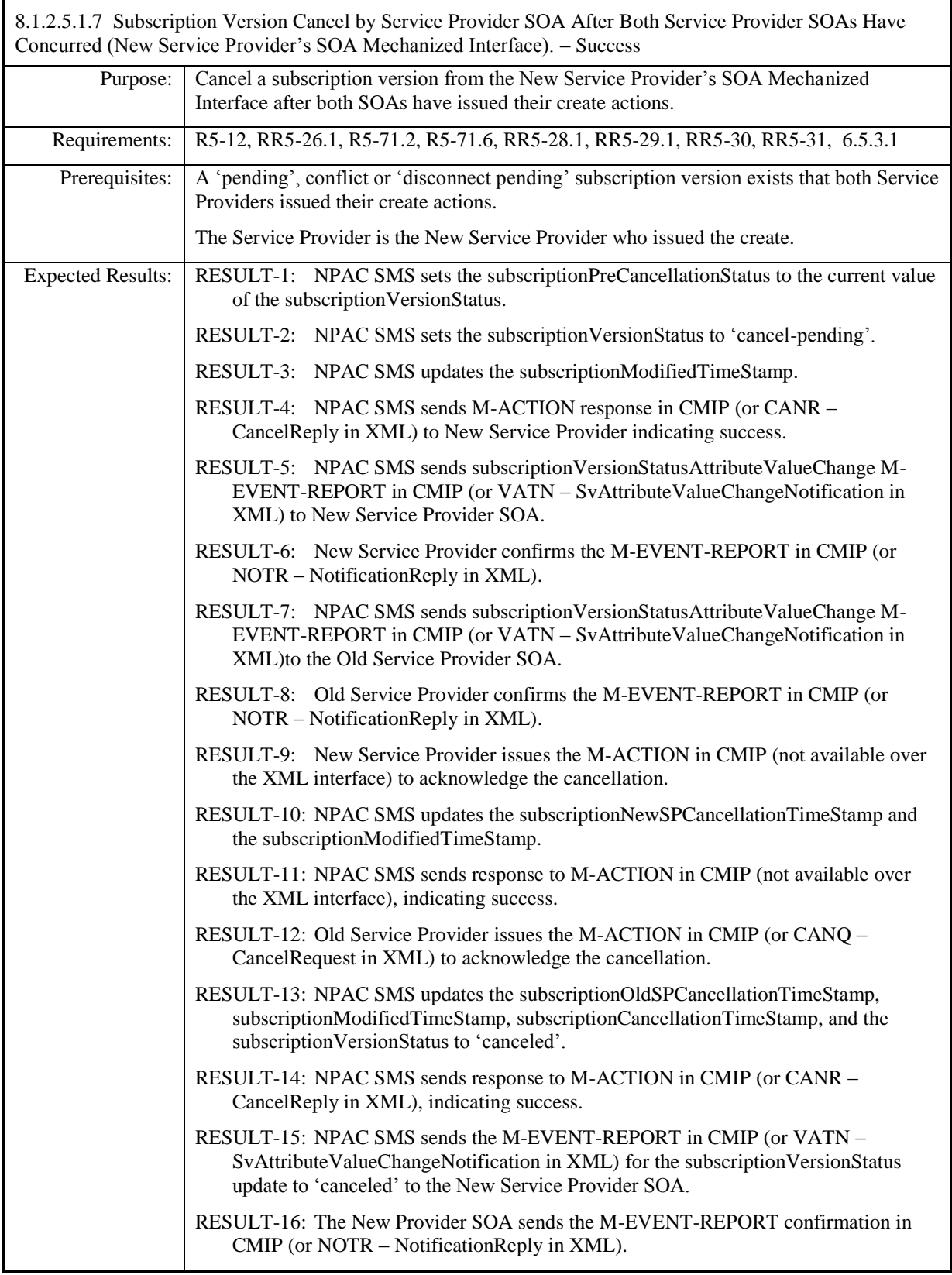

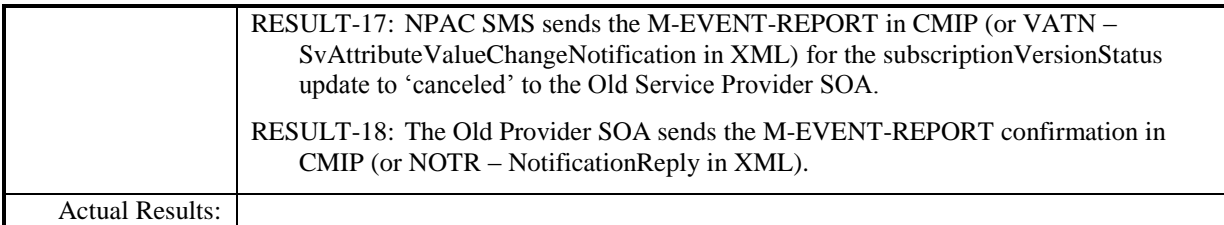

8.1.2.5.1.8 Subscription Version Cancel by Old Service Provider SOA No Acknowledgment by New Service Provider SOA (SOA Mechanized Interface). – Success

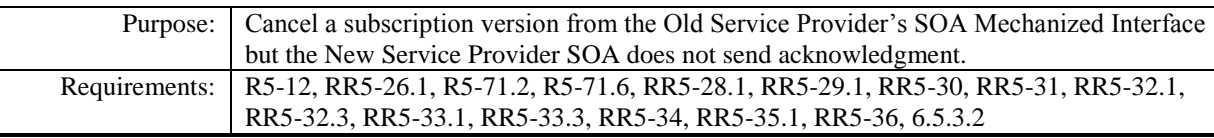

**Test case procedures incorporated into Test Case NANC 138-1 from Release 3.3.**

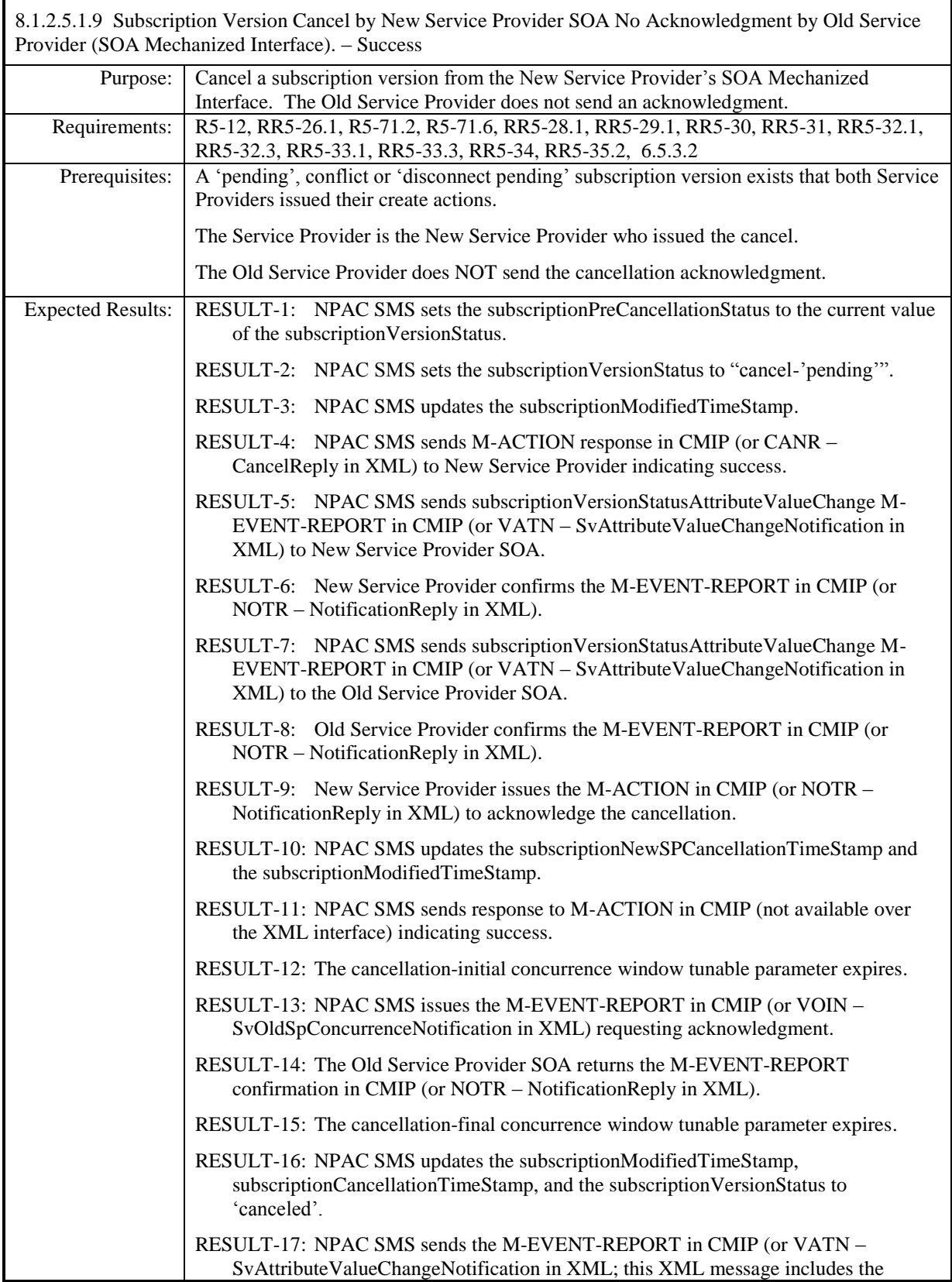

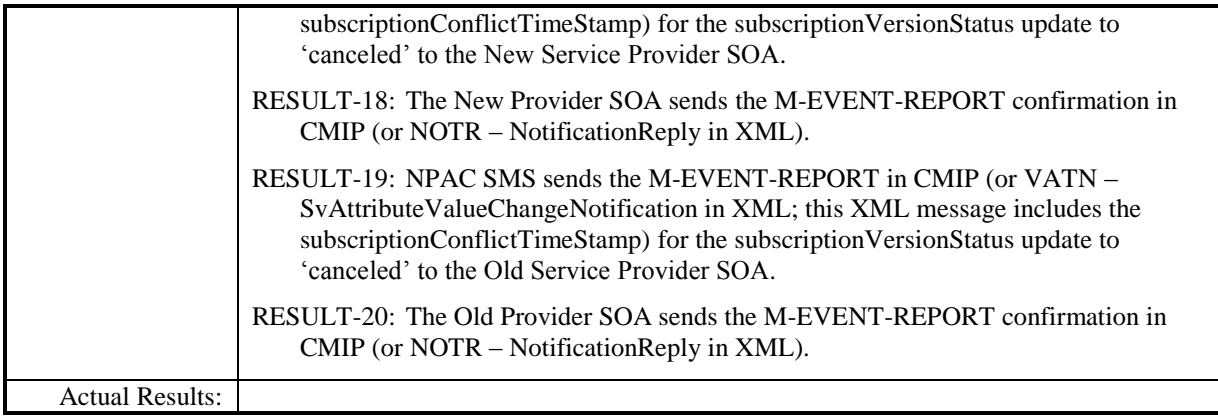

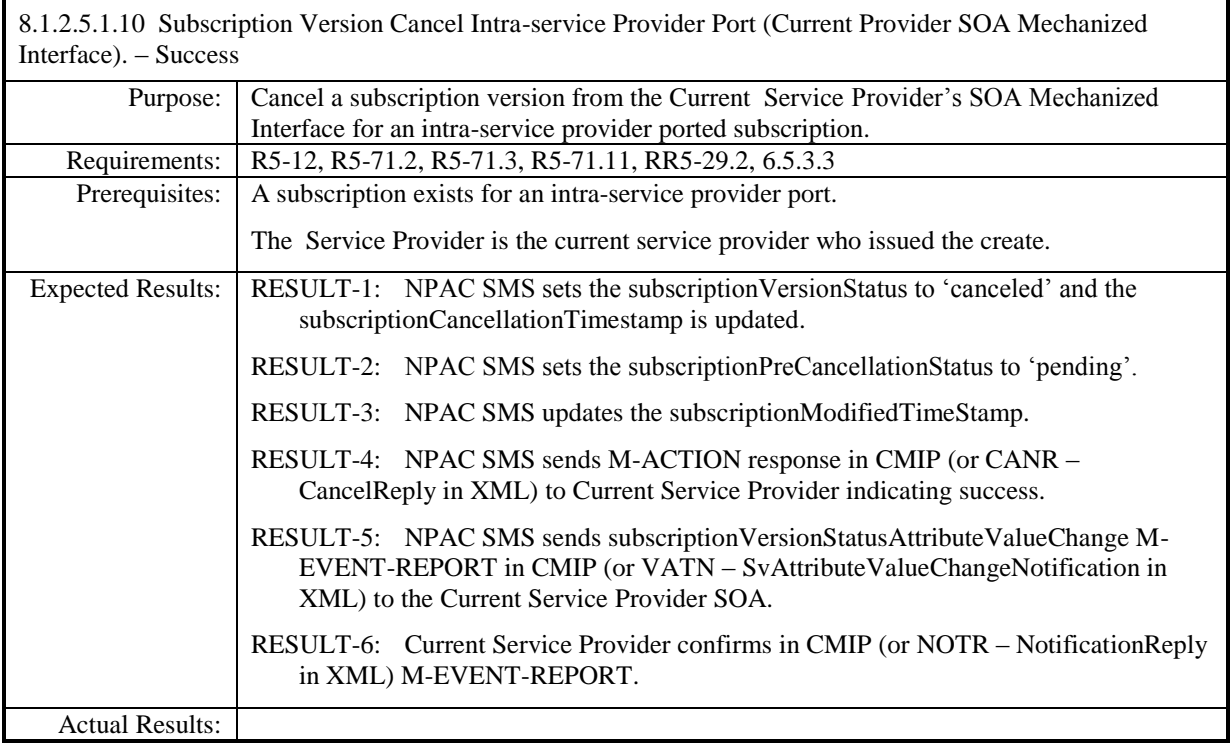

## **8.1.2.6 Conflict/Conflict Resolution of Subscription Data**

8.1.2.6.1 Deleted

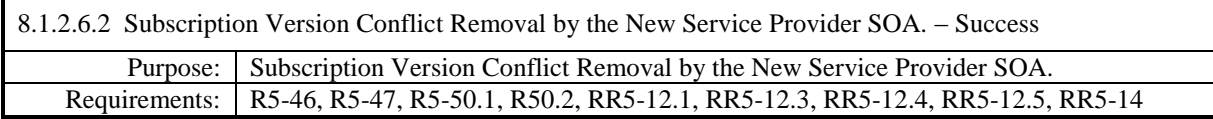

#### **Test Case procedures incorporated into test cases NANC 201-25, NANC 201-35 for Release 2.0.**

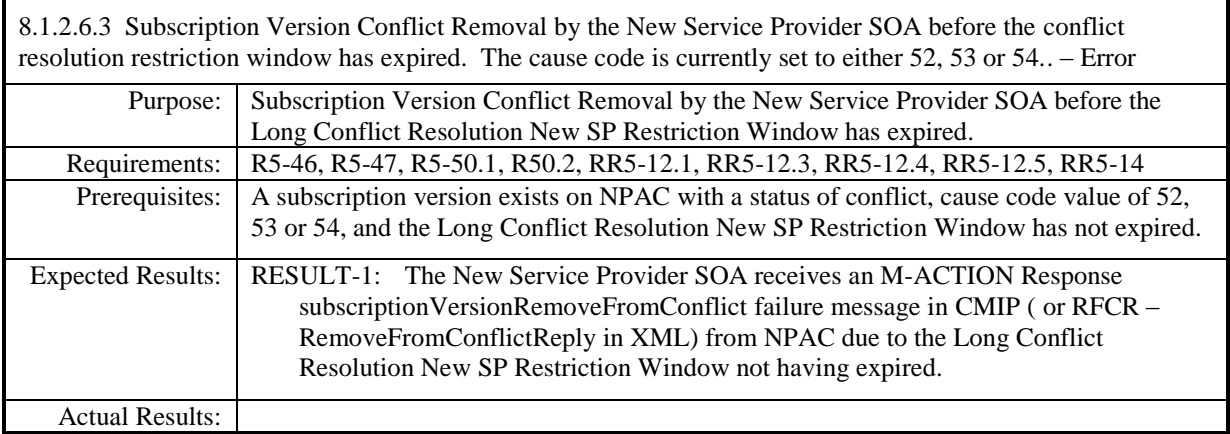

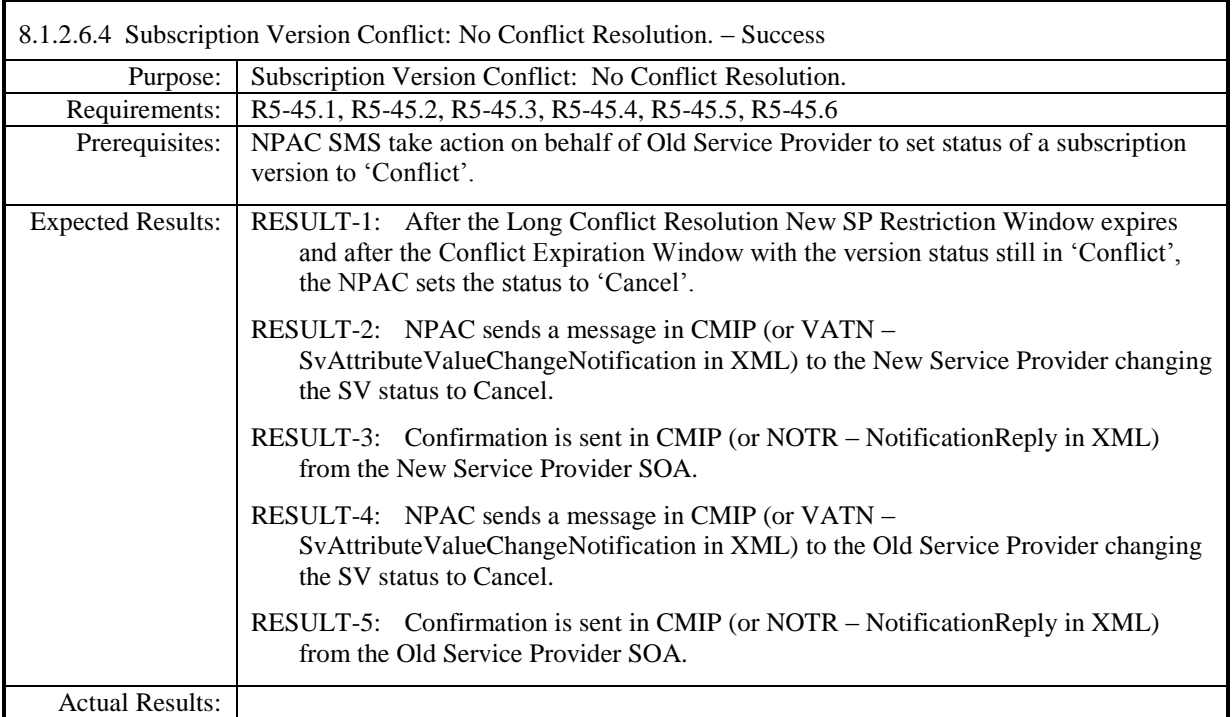

# **8.1.2.7 Query of Subscription Data**

### *8.1.2.7.1 SOA Mechanized Interface*

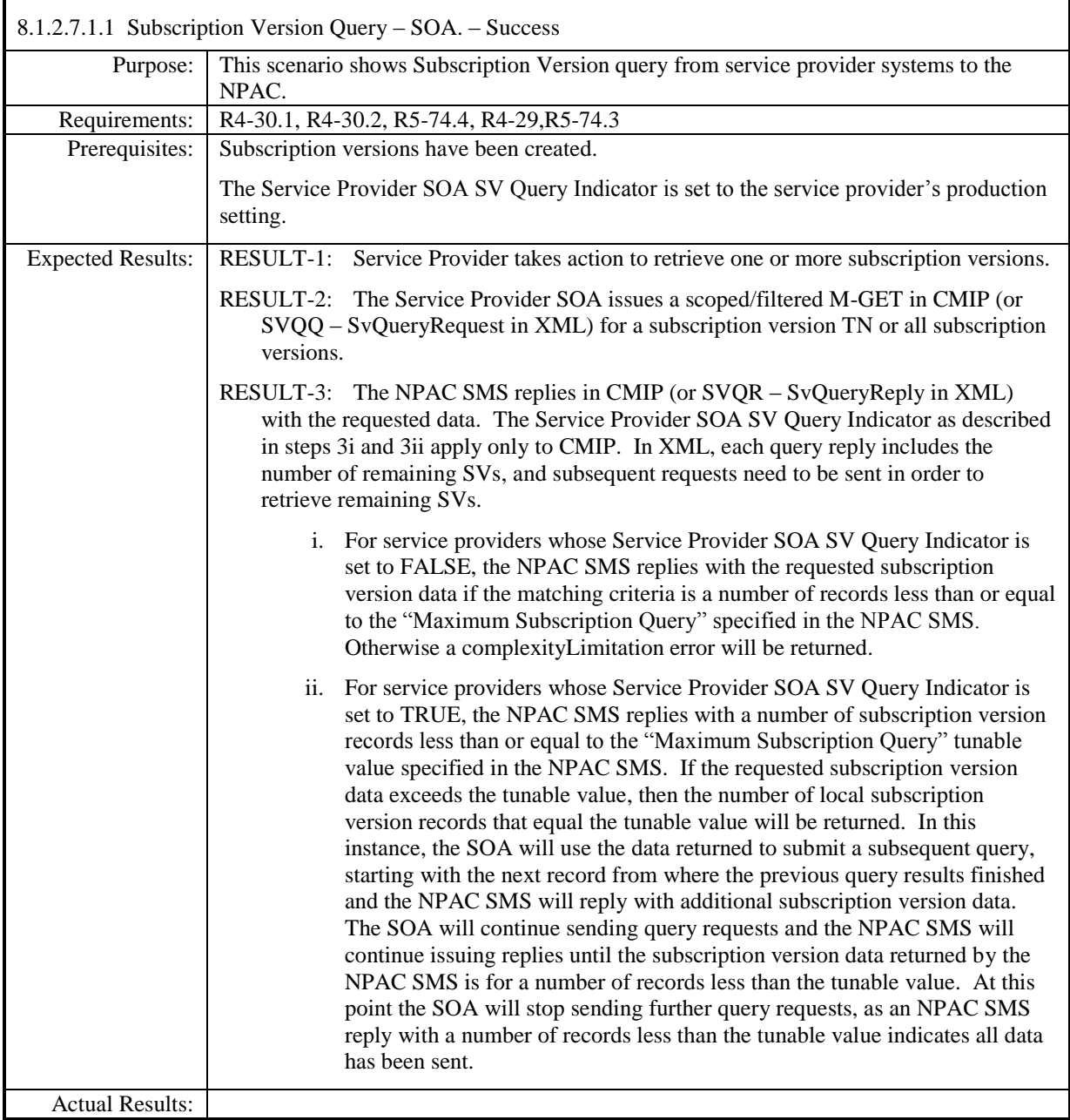

# *8.1.2.7.2 LSMS Mechanized Interface*

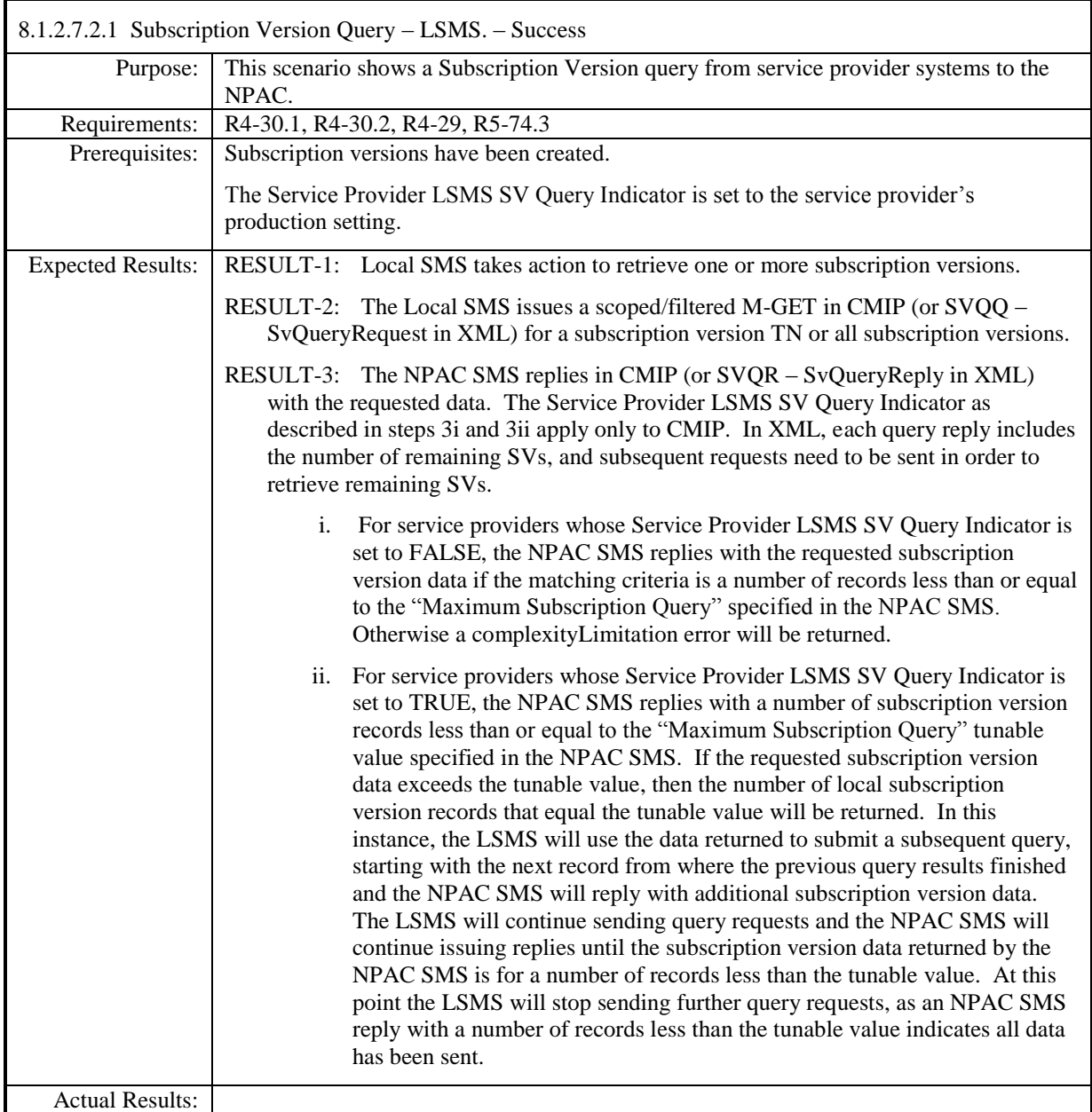

# *8.2 Disaster Recovery*

 $\overline{a}$ 

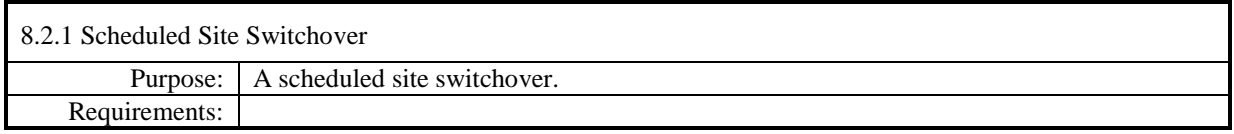

## **Test case procedures moved to the Group phase.**

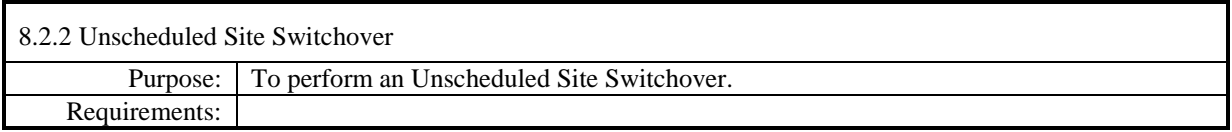

**Test case procedures moved to the Group phase.**

## *8.3Performance*

This section has been removed from this Test Plan but the placeholder remains for consistent numbering purposes.

### *8.4Service Provider Integrated Scenarios*

This section has been removed from this Test Plan but the placeholder remains for consistent numbering purposes.

## *8.5NPA Splits Scenarios*

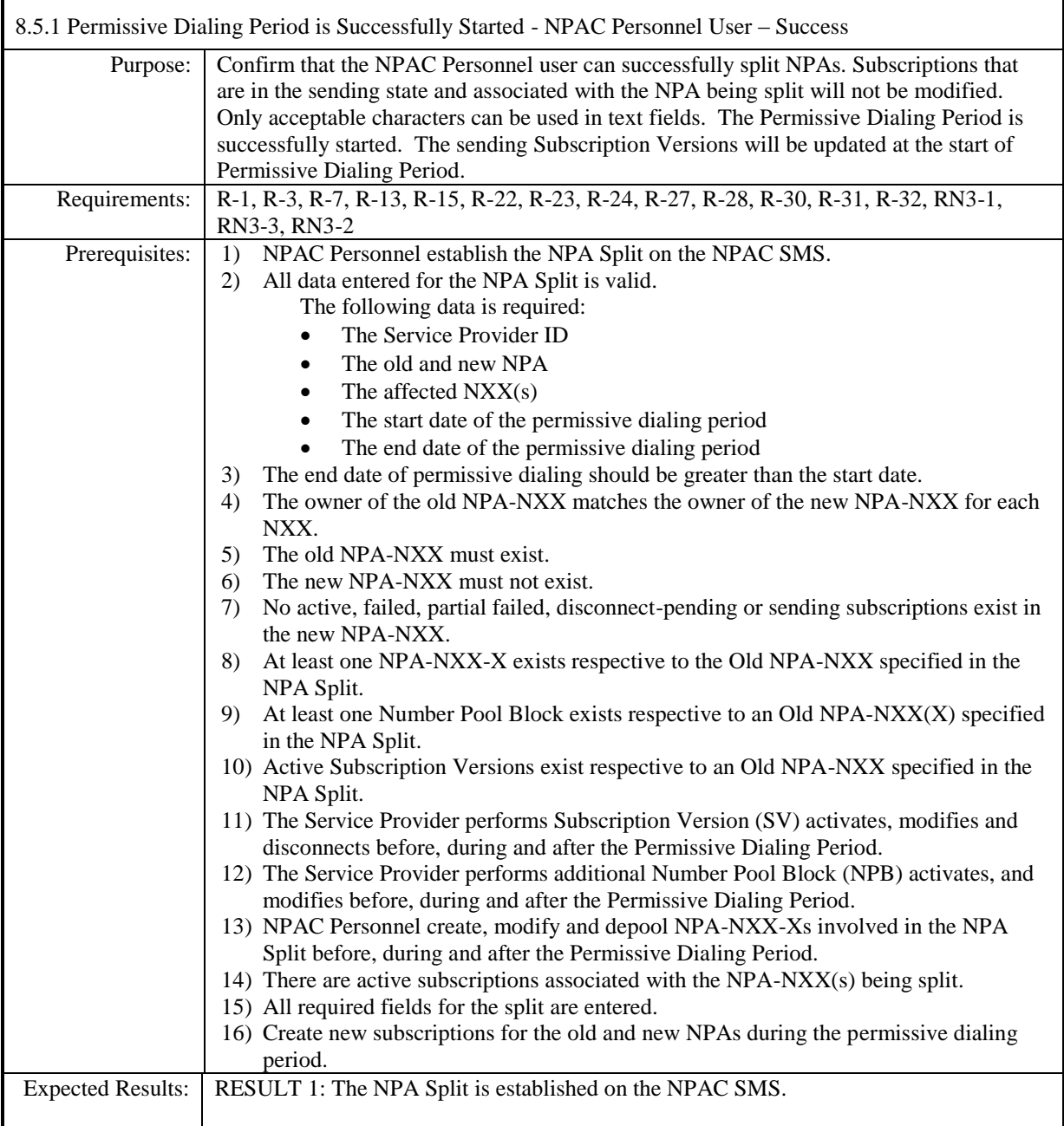

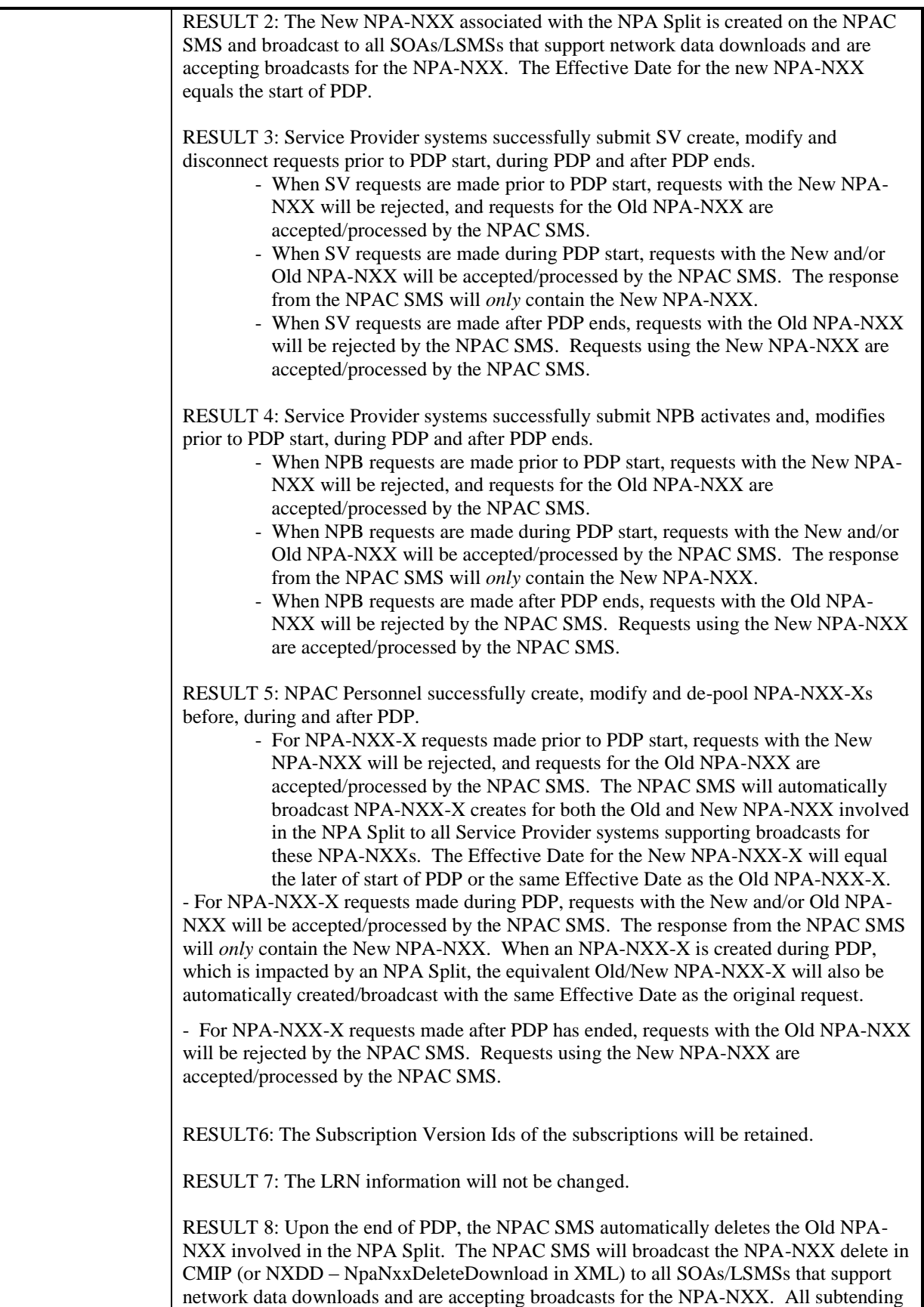

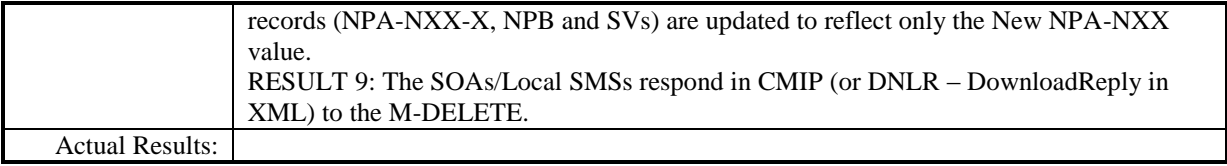

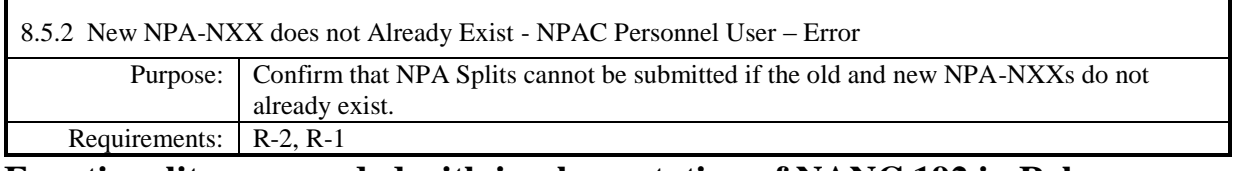

#### **Functionality superseded with implementation of NANC 192 in Release 3.2.**

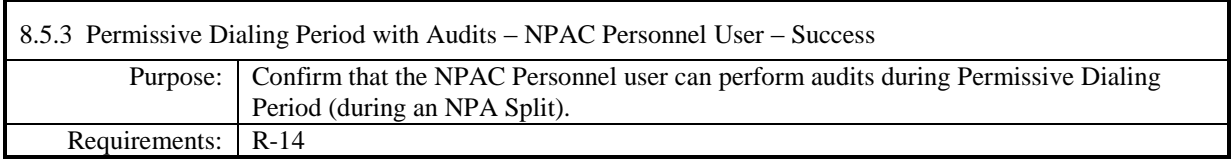

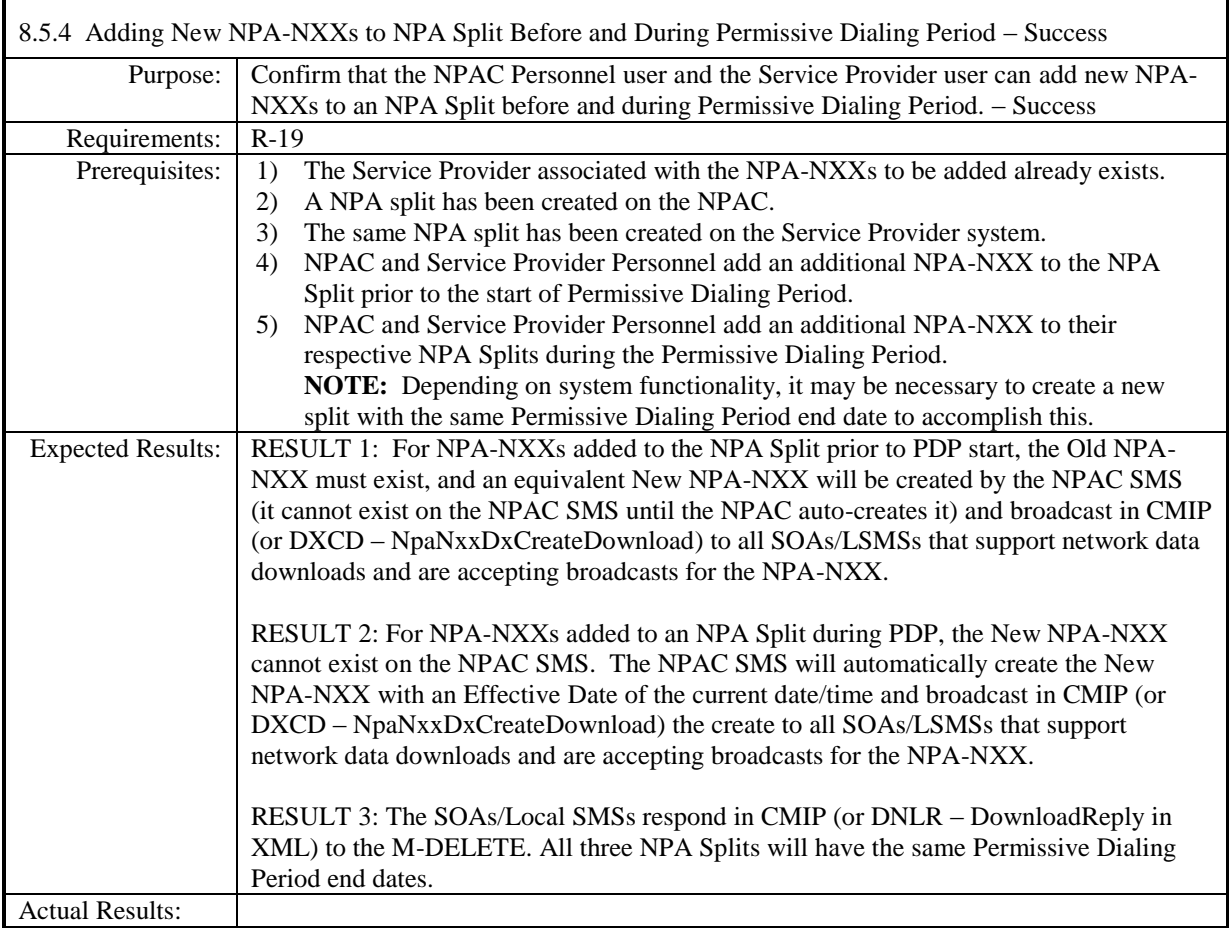

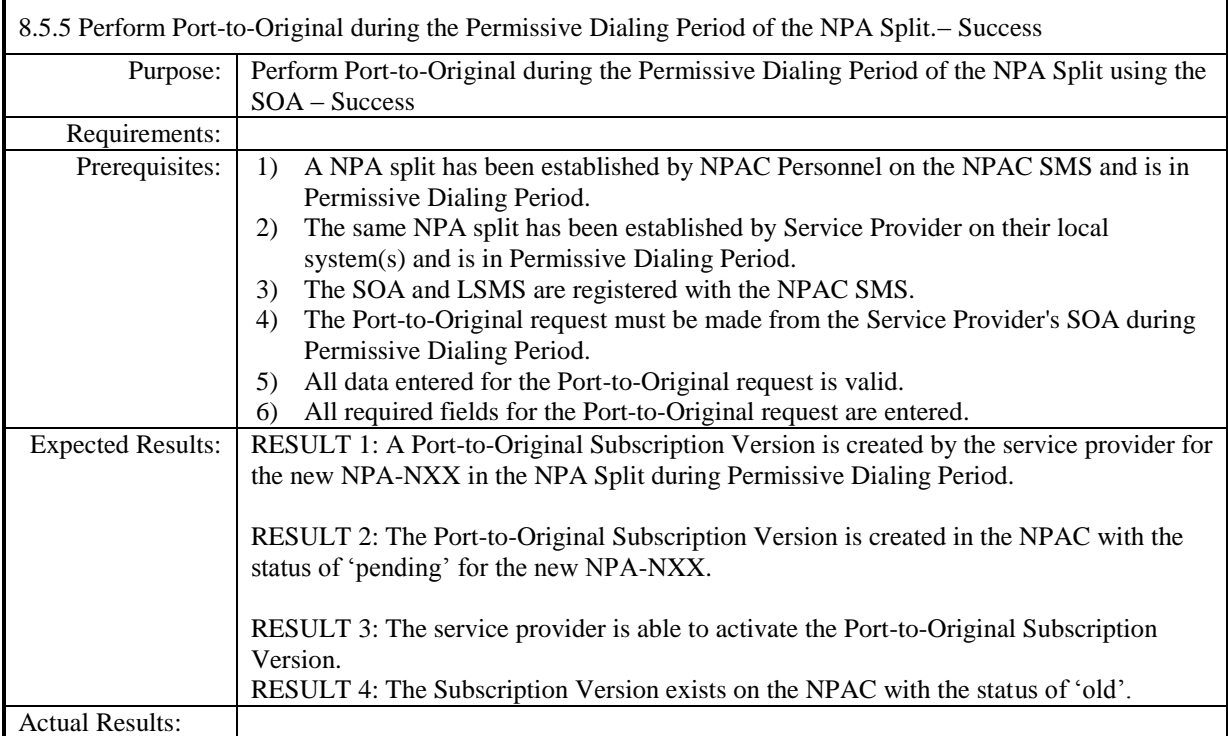

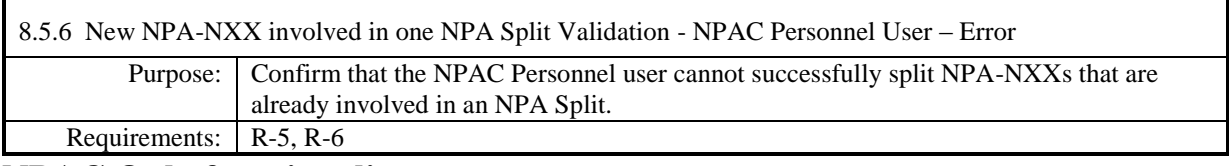

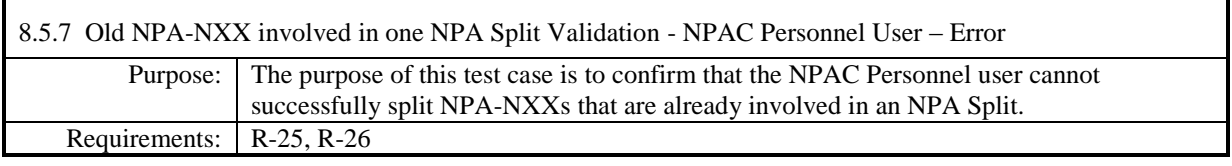

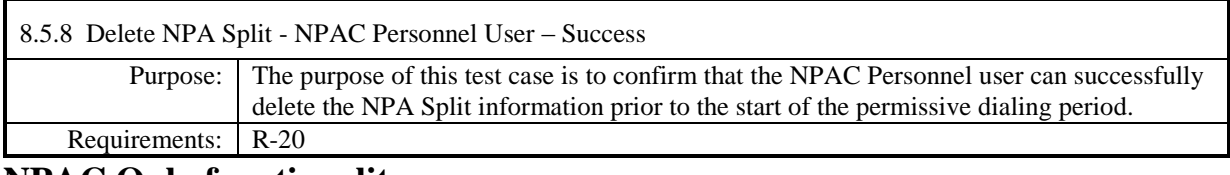

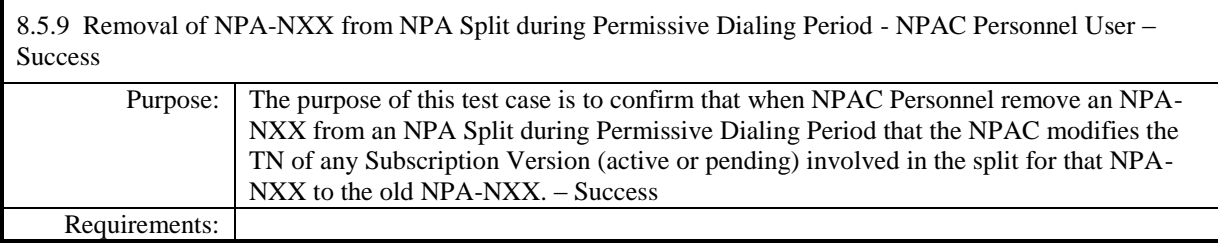

**Test case procedures incorporated into test case 7.4 from Release 3.0.**

## *8.6Audits*

#### **A. TEST IDENTITY**

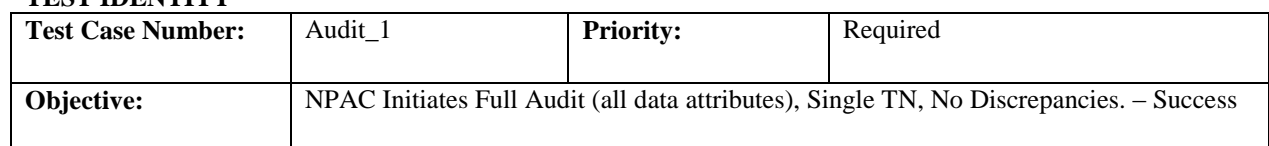

#### **B. REFERENCES**

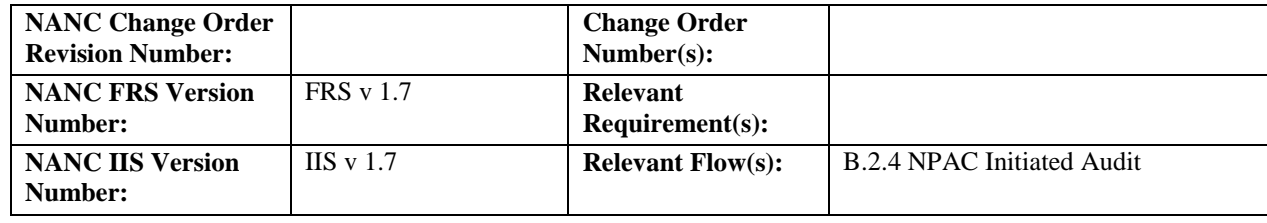

#### **C. TIME ESTIMATE**

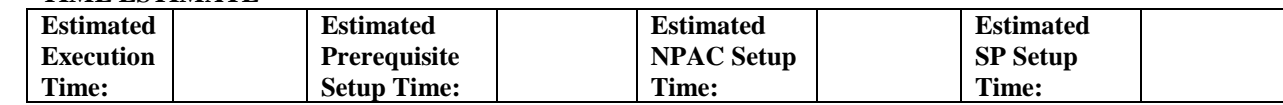

#### **D. PREREQUISITE**

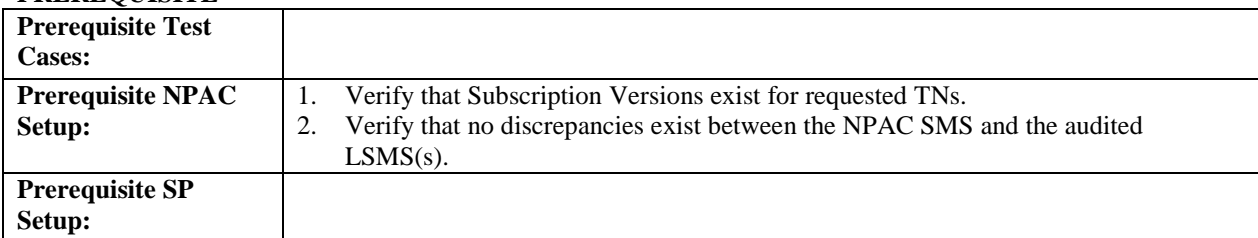

#### **E. TEST STEPS and EXPECTED RESULTS**

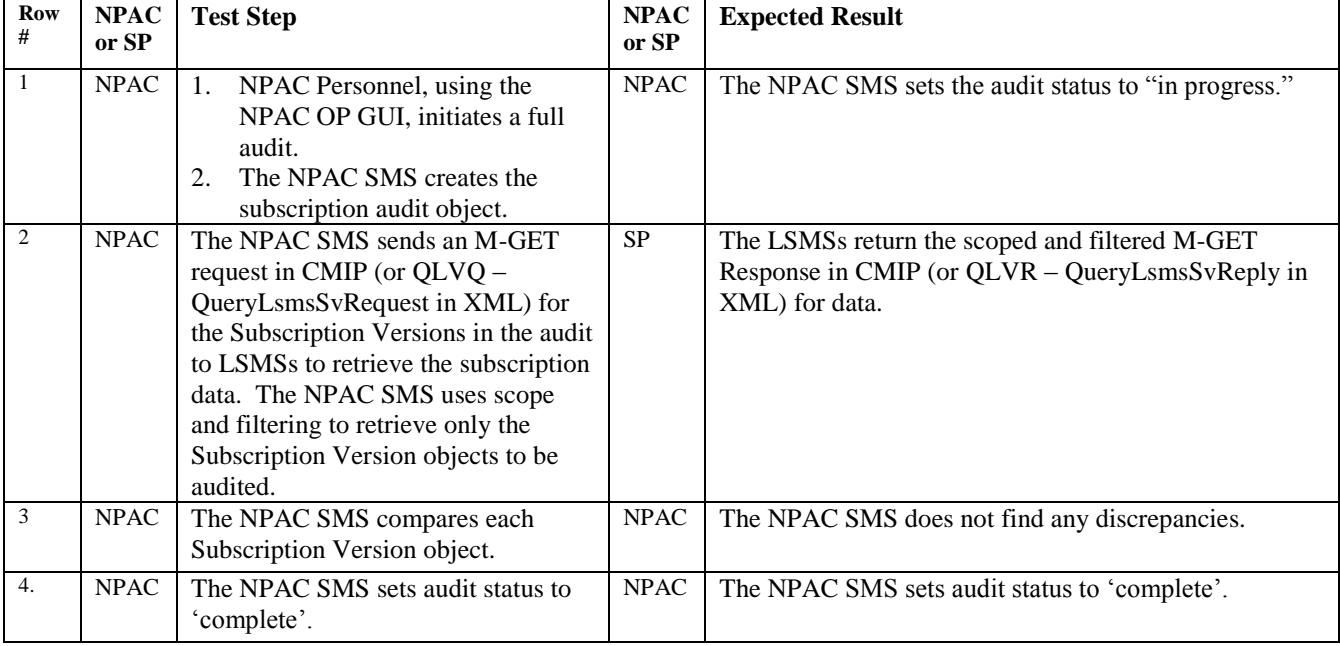

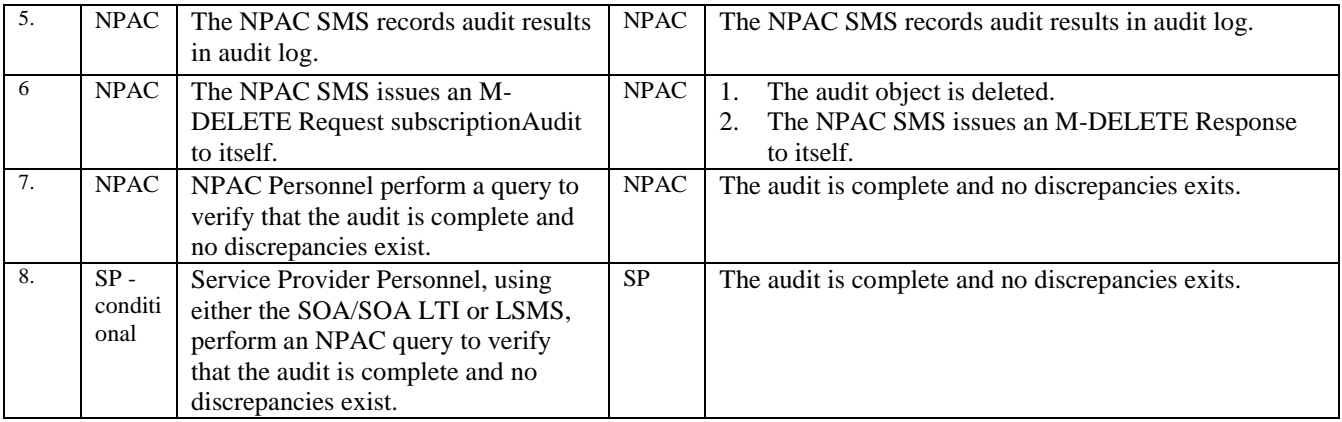
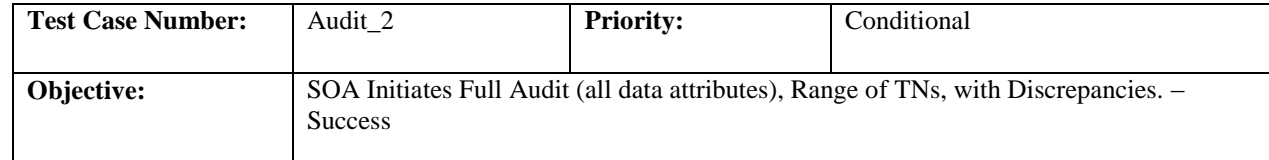

#### **B. REFERENCES**

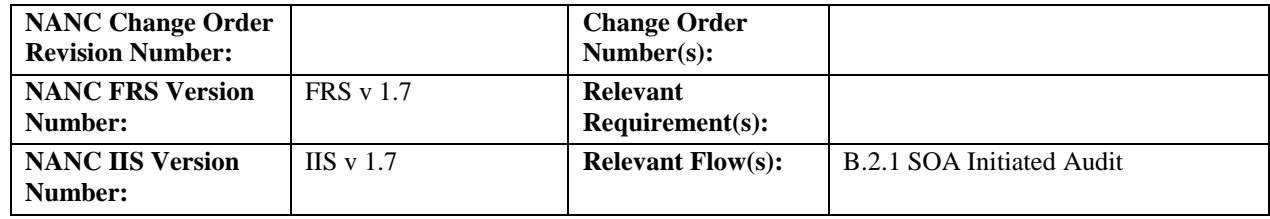

#### **C. TIME ESTIMATE**

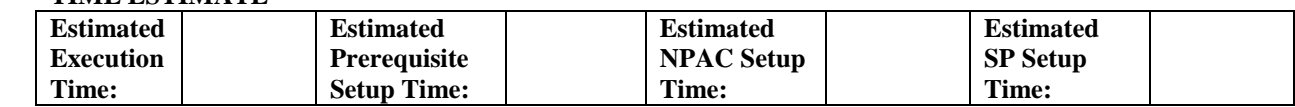

## **D. PREREQUISITE**

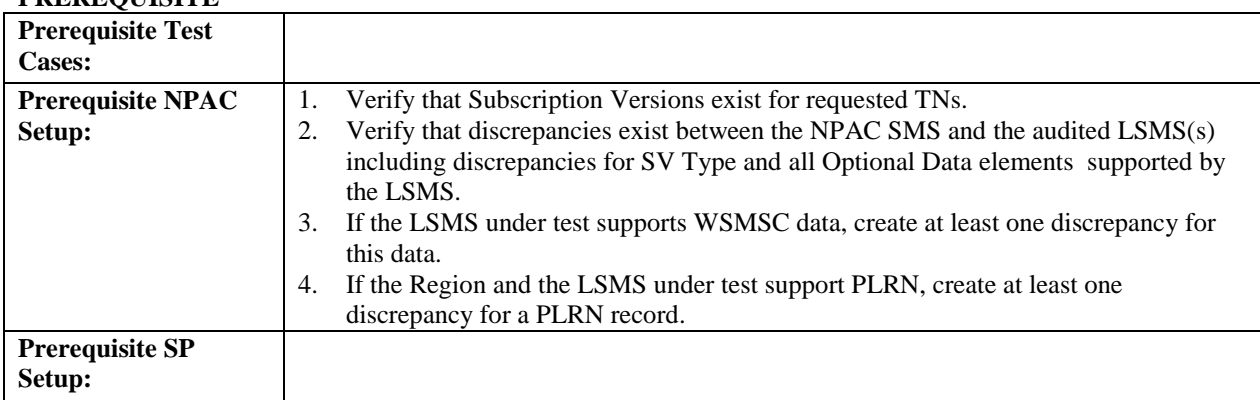

#### **E. TEST STEPS and EXPECTED RESULTS**

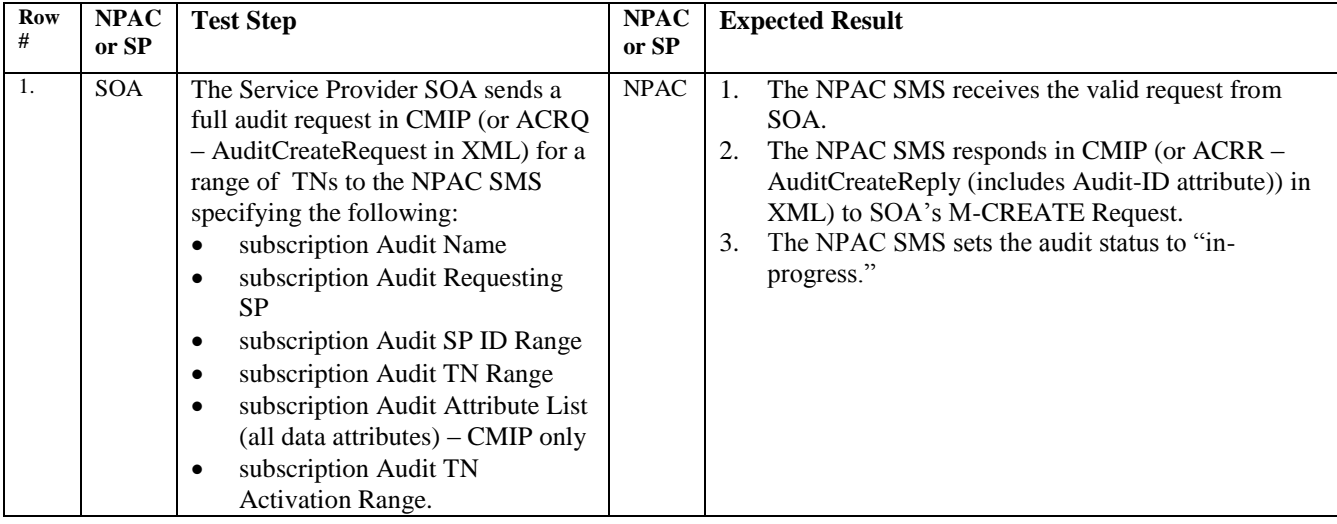

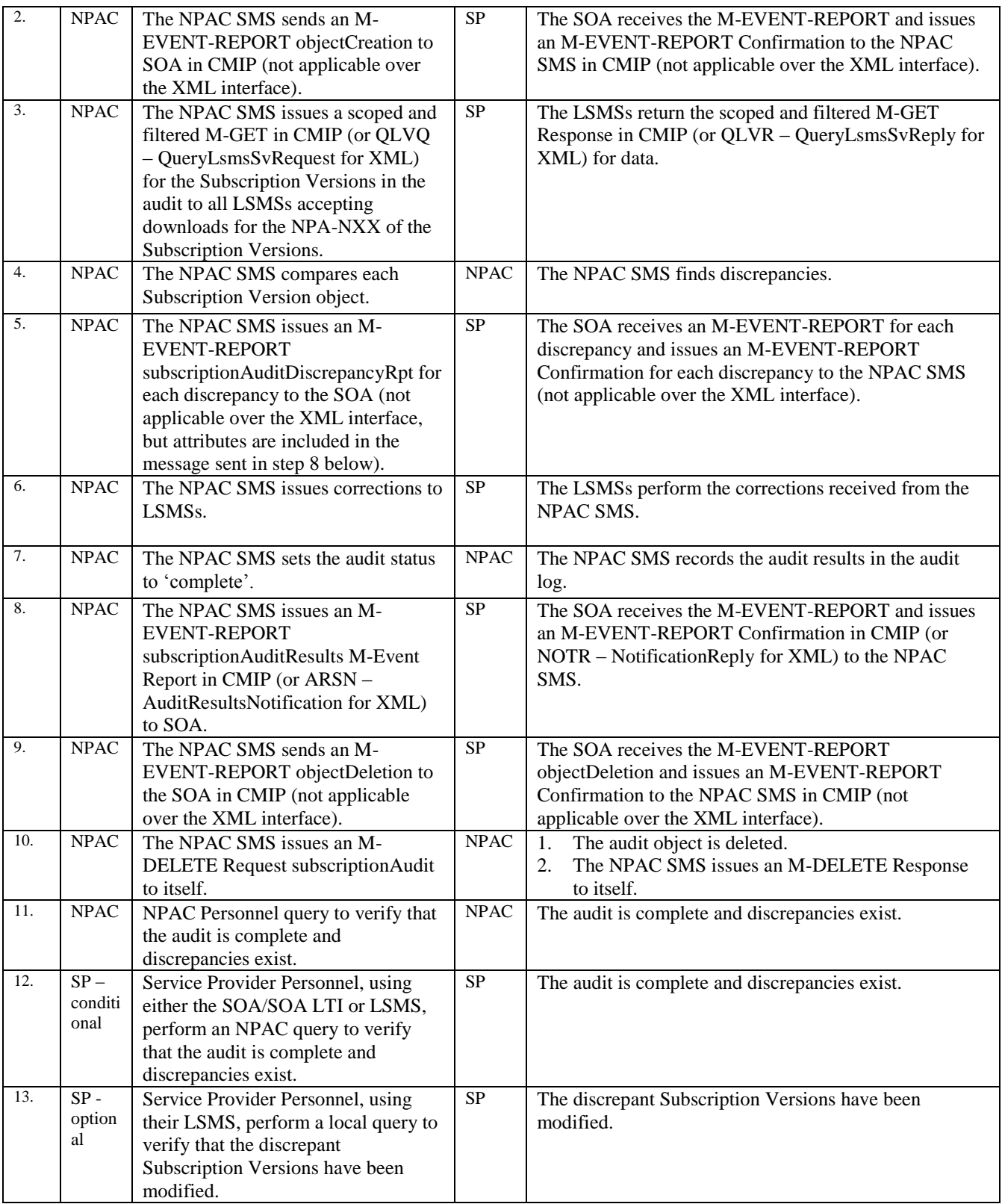

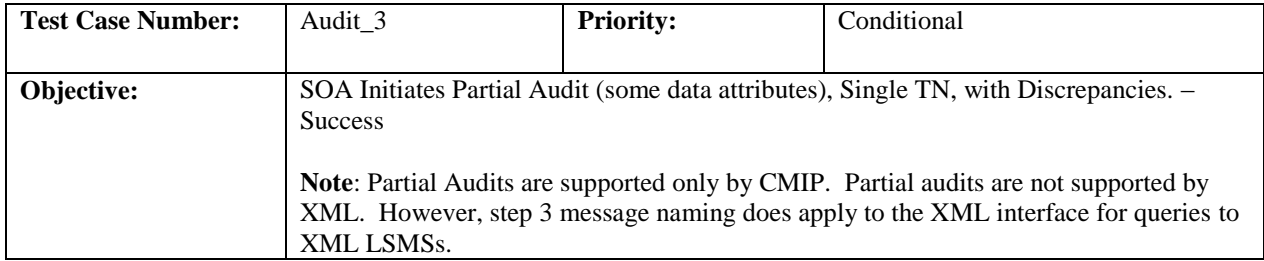

#### **B. REFERENCES**

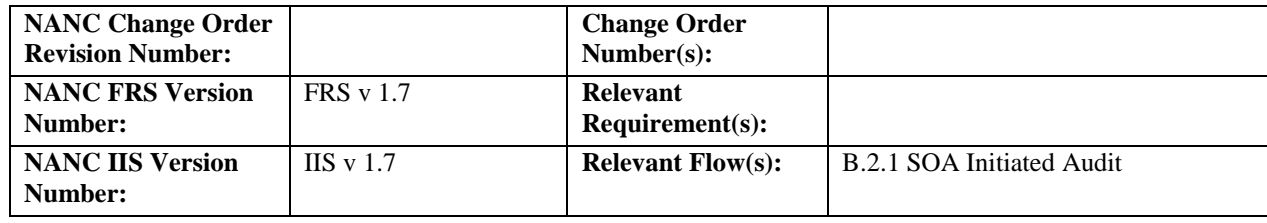

#### **C. TIME ESTIMATE**

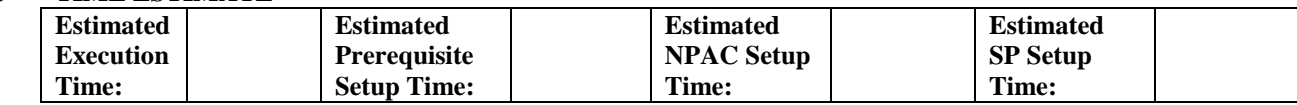

## **D. PREREQUISITE**

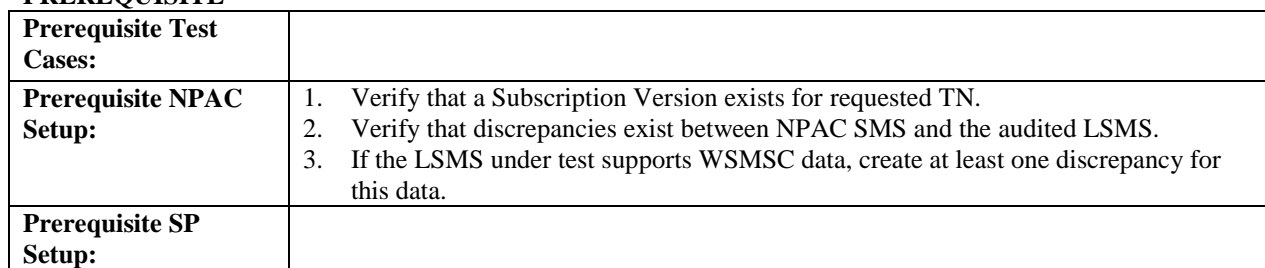

#### **E. TEST STEPS and EXPECTED RESULTS**

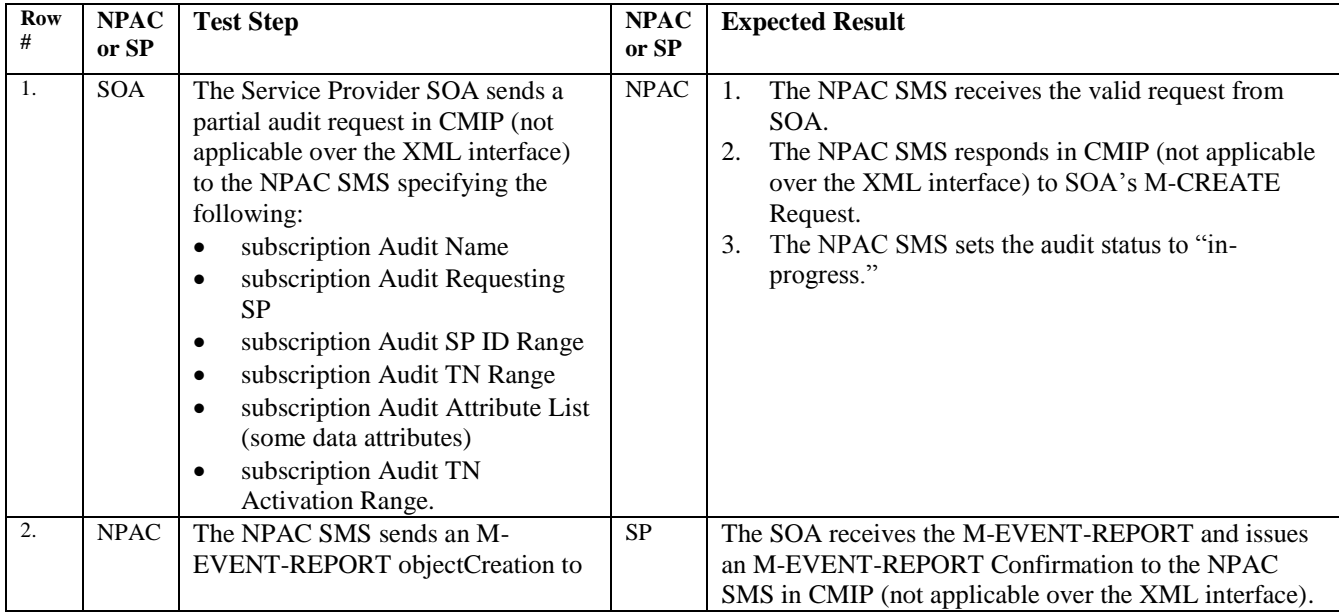

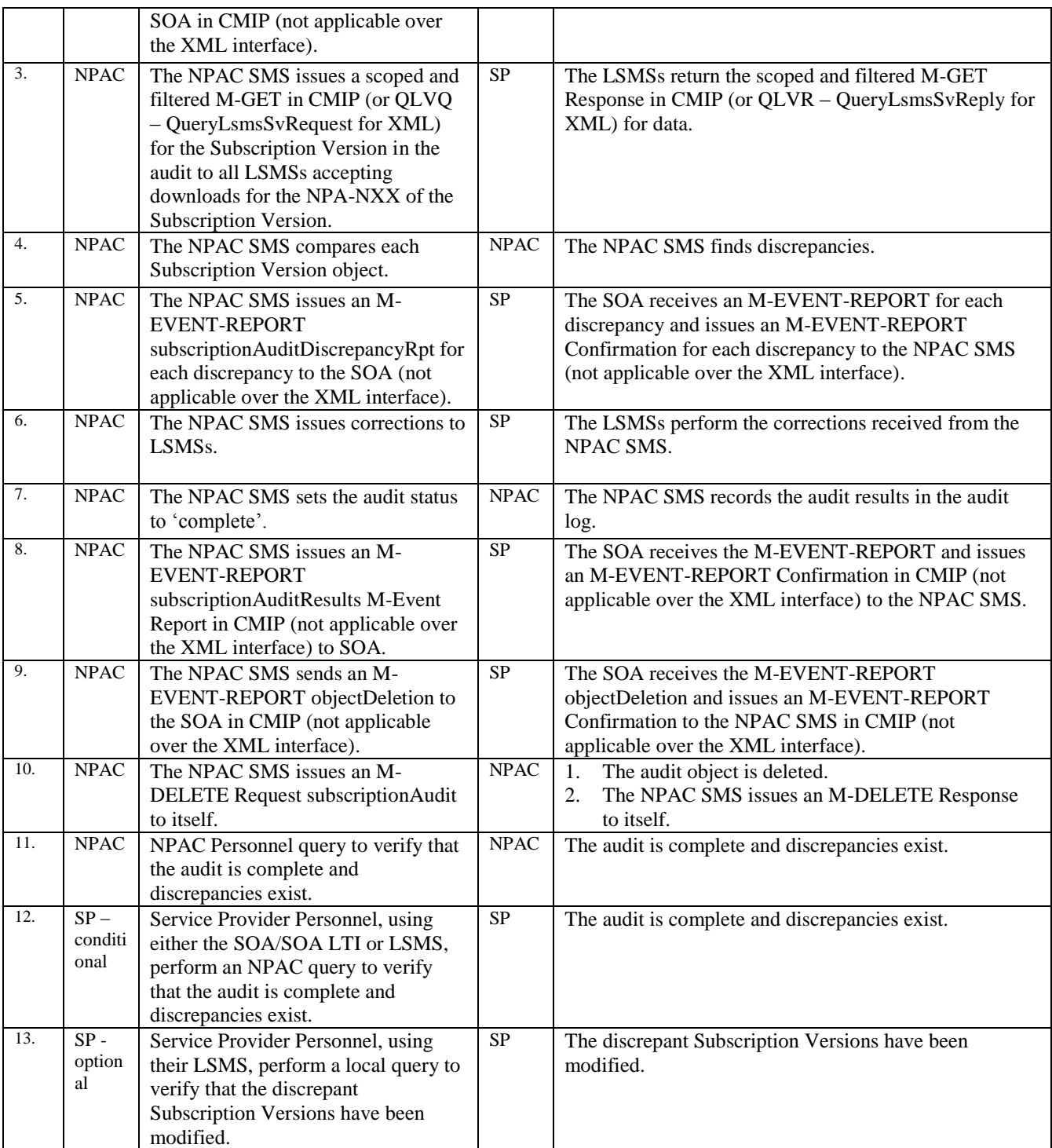

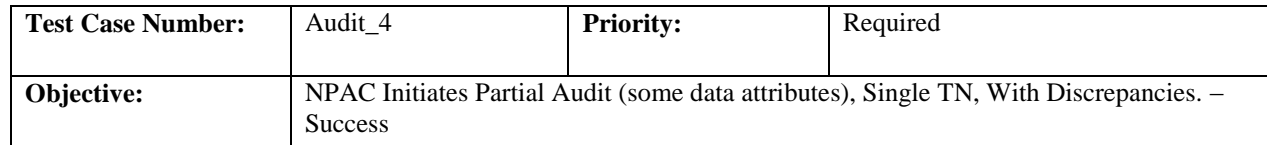

## **B. REFERENCES**

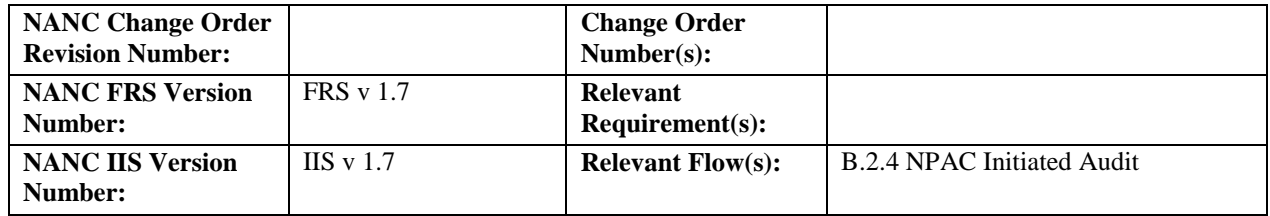

# **Test Case procedures incorporated into test case 9.2 for Release**

**3.0.**

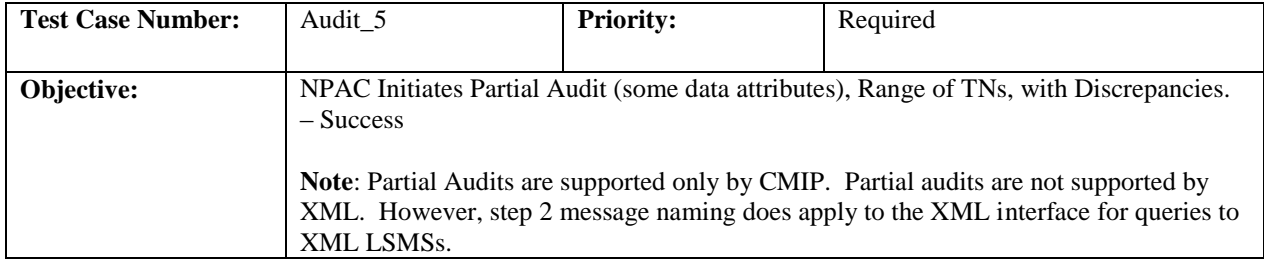

#### **B. REFERENCES**

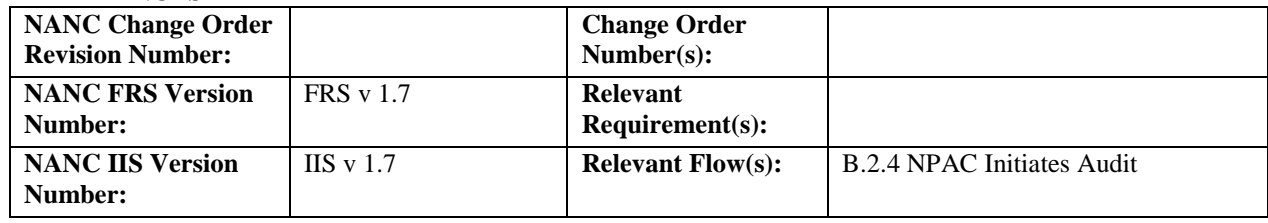

#### **C. TIME ESTIMATE**

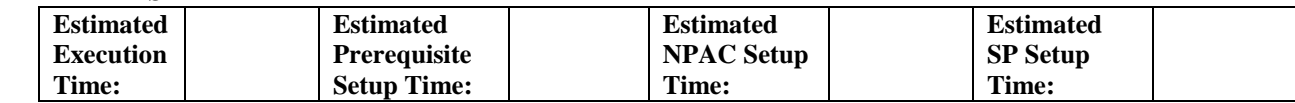

## **D. PREREQUISITE**

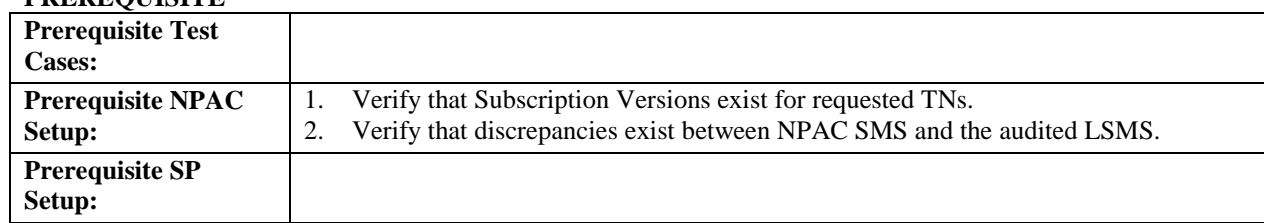

#### **E. TEST STEPS and EXPECTED RESULTS**

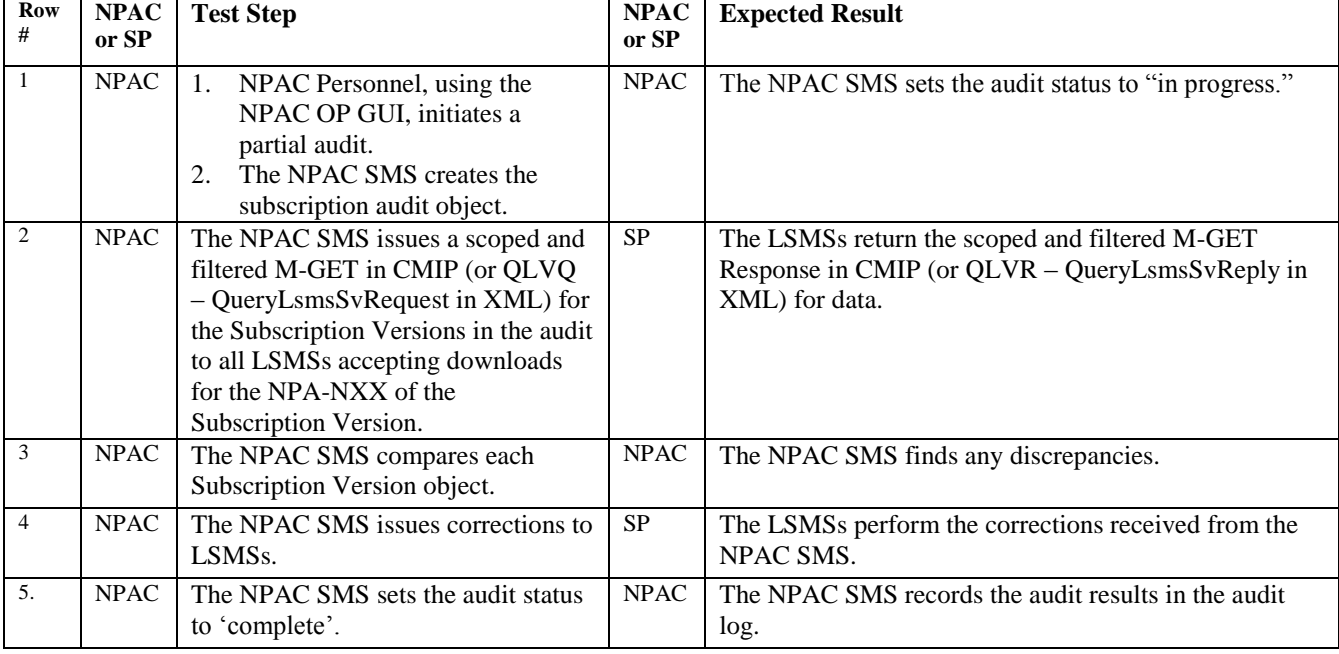

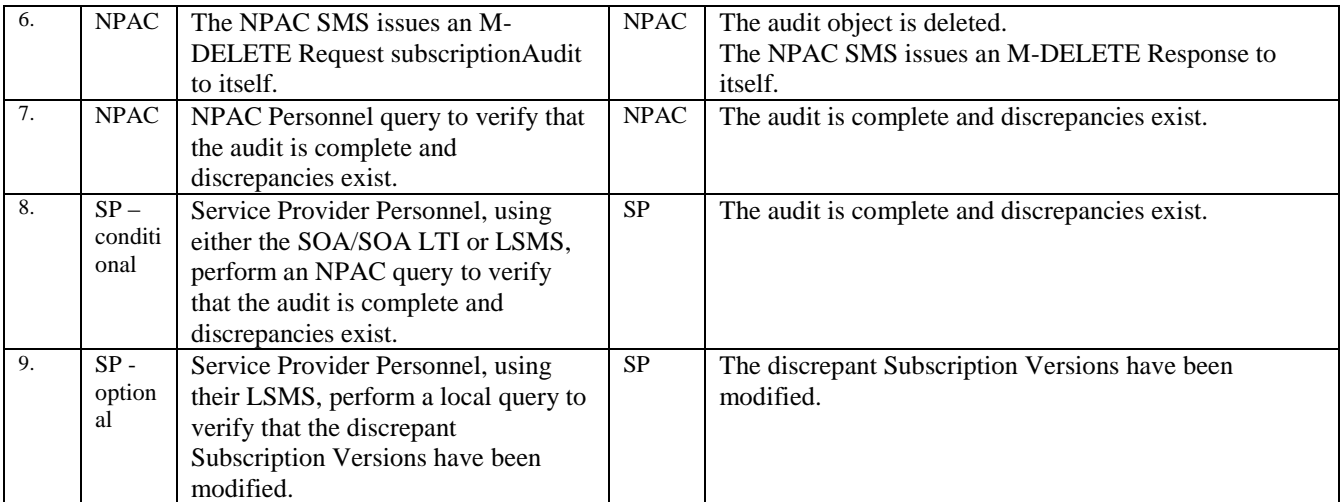

## **End of Chapter**